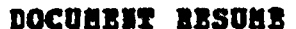

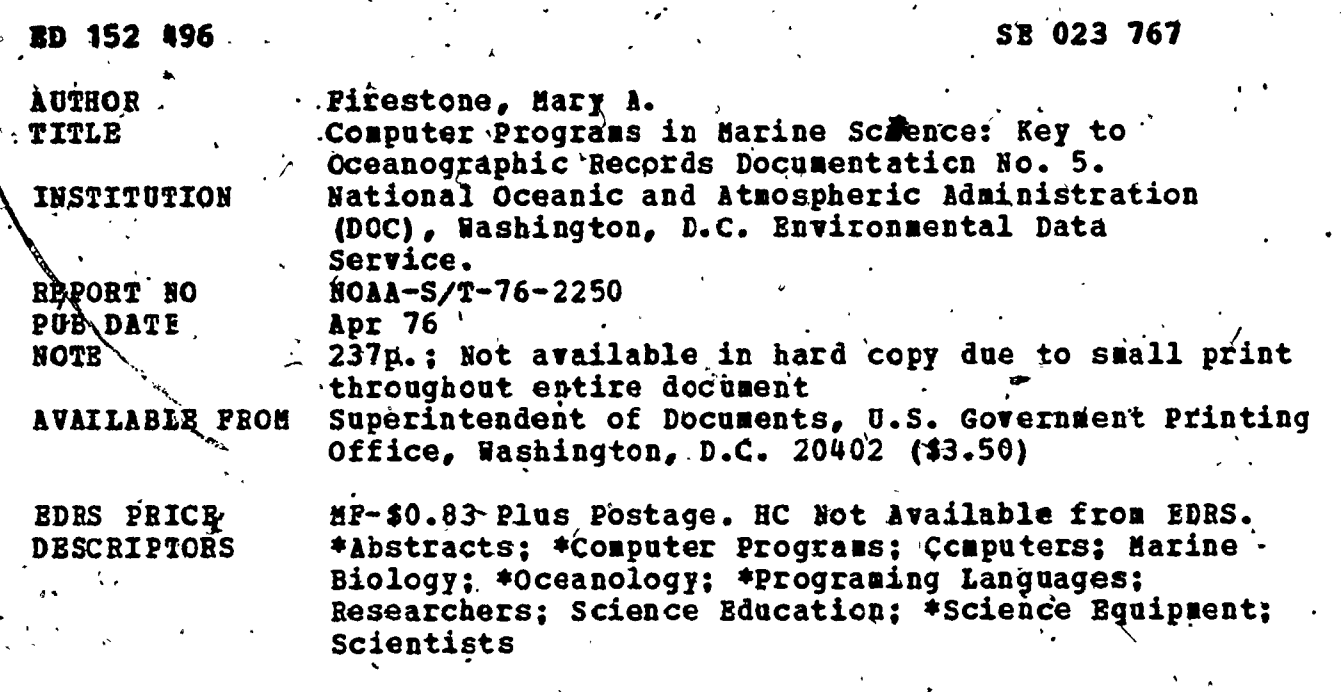

Presented are abstracts of 700 computer programs in marine science. The programs listed are categorized under a wide range of headings which include physical oceanography, chemistry, coastal and estuarine processes, biology, pollution, air-sea interaction and heat budget, navigation and charting, curve fitting, and applied mathematics. The introduction explains where programs are available and how to obtain them. It also explains the procedures involved for submitting a program. For each program, the titles,<br>language, and hardware are given along with a brief description of what the program can do, who wrote it, and where it is available. A list of other National Oceanographic Data Center (NODC) programs, a general index, a language index, a hardware index, an institution index, and a Federal information processing standard software summary are also included. (MR)

**IBSTRACT** 

Reproductions supplied by EDRS are the best that can be made from the original document.

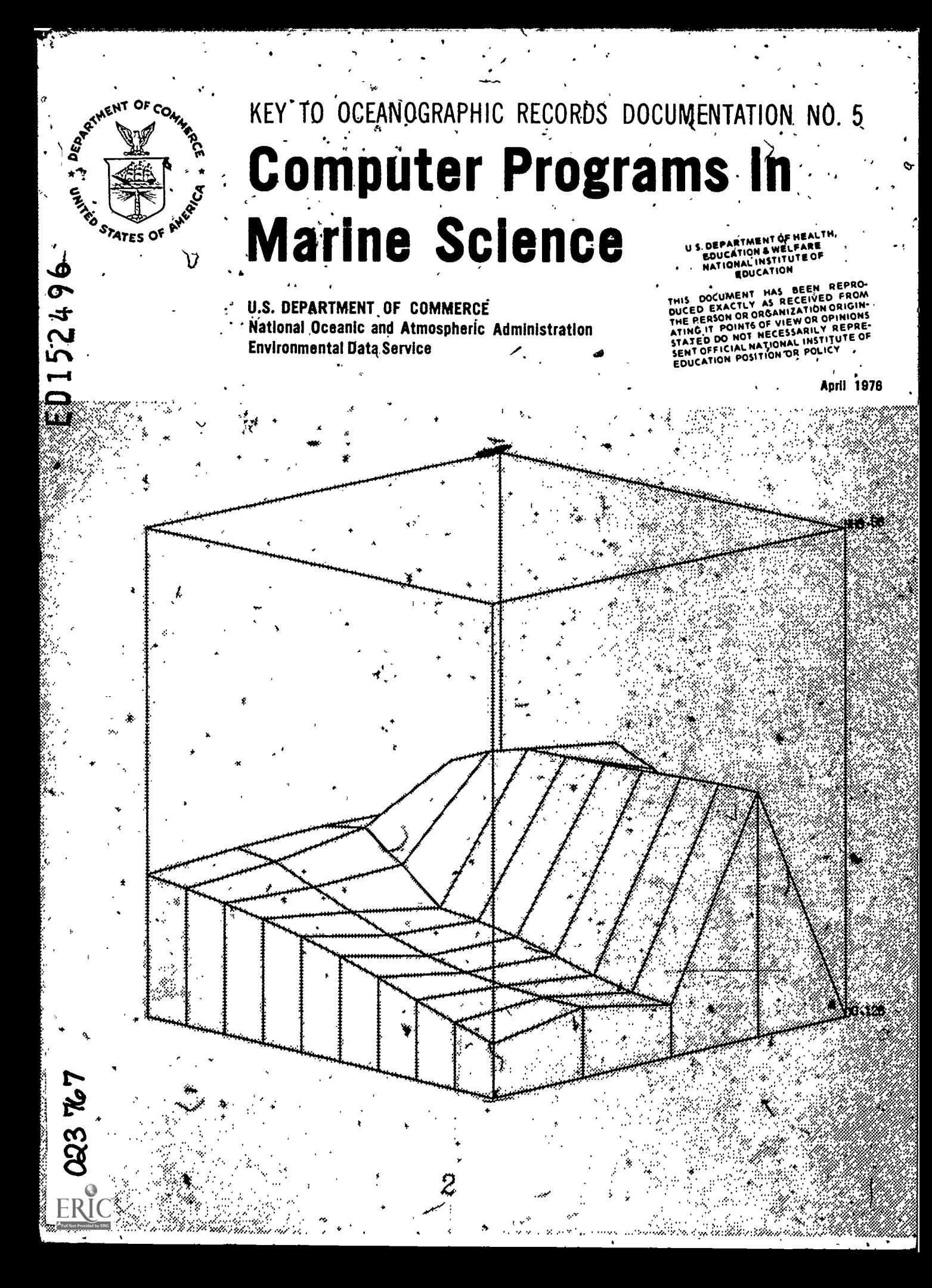

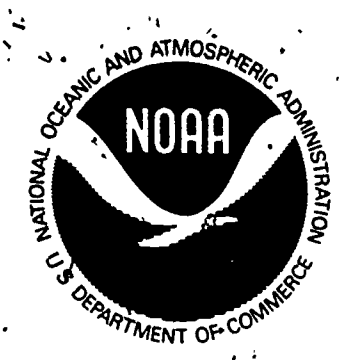

# U.S. DEPARTMENT OF COMMERCE

Elliot L. Richardson, Secretary NATIONAL OCEANIC AND ATMOSPHERIC ADMINISTRATION Robert M. White, Administrator ENVIRONMENTAL DATA SERVICE Thomas S. Austin, Director 1,

f'

 $k \sim 1$ 

 $\vec{r}$ 

N

'a shekarar 1980'da ku

KEY TO OCEANOGRAPHIC REÇORDS DOCUMENTATION NO. 5 Andrews Computer Programs In Marine Science  $\begin{pmatrix} 1 & 1 \\ 1 & 1 \end{pmatrix}$ 

 $3$  , where  $3$ 

Compiled by Mary .A. Firestone

NATIONAL OCEANOGRAPHIC DATA CENTER WASHINGTON, D.C. AprIl 1976

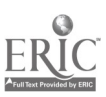

Mention of a commercial coppany or product does not constitute an endorsement by the NOAA National Oceanographic Data Center. Use for .publicity or advertising purposes of information from this publication concerning proprietary products or the tests of such products is not authorized.

S

1 .

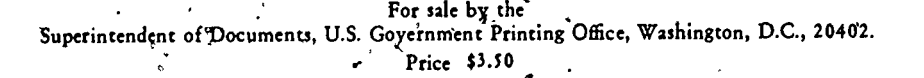

7

 $I = \{I_1, I_2, \ldots, I_n\}$ 

o

# TABLE OF CONTENTS

 $\overline{C}$ 

ERIC

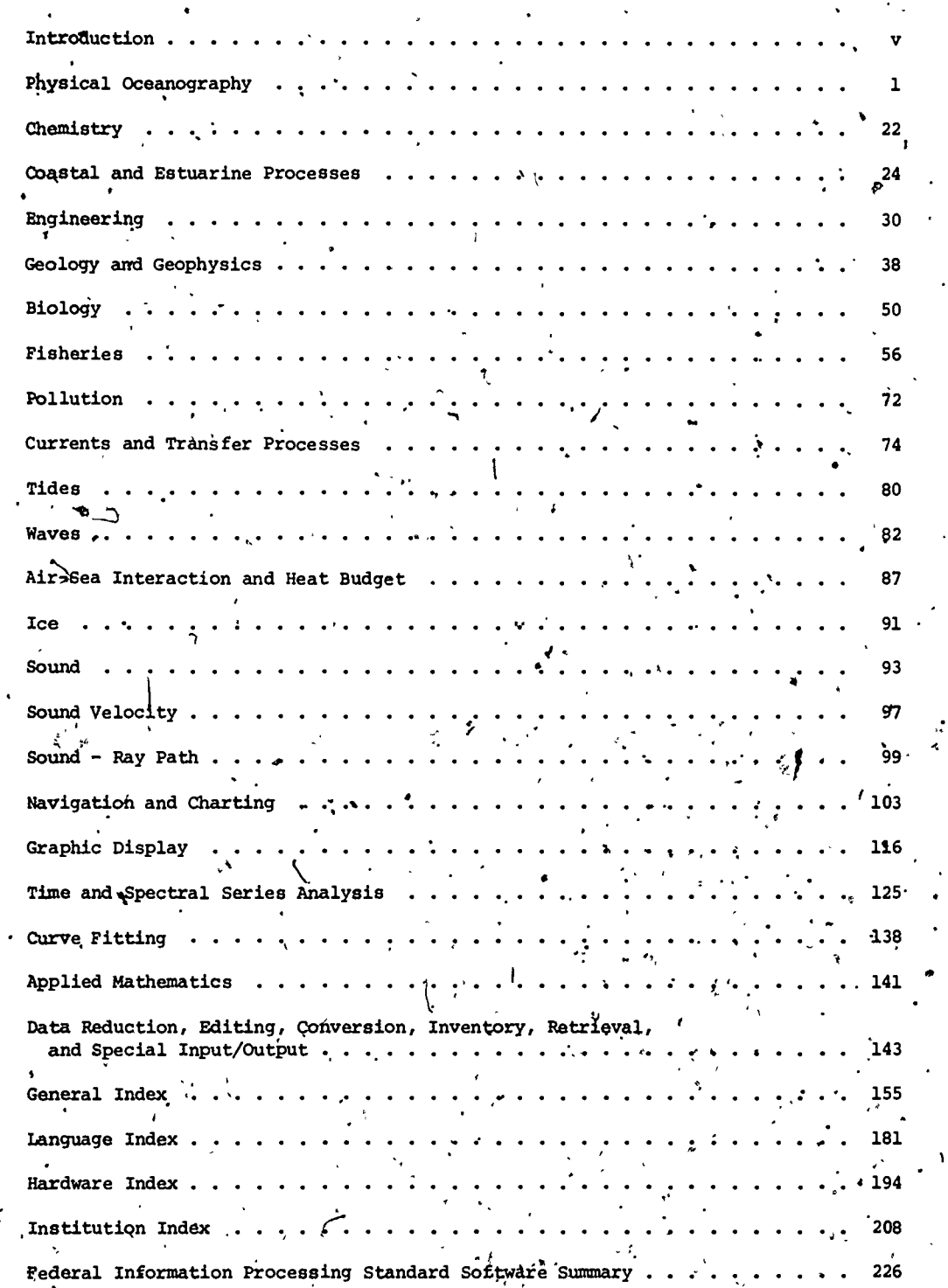

 $\frac{1}{2}$ 

 $\zeta$ 

 $\overline{\mathbf{H}}$ .<br>.<br>.

ı

### **INTRODUC**

Since the last edition of "Computer Programs in Oceanography" (compiled by Cloyd Dinger) was published in 1970, the National Oceanographic Data Center (NODC) has received many requests  $\chi$ on available programs. The present edition is in answer to this demand. Abstracts of seven hundred programs have been supplied by nearly eighty institutions in ten countries (See table, pages vii-viii).

Those familiar with the previous edition will note several changes. Four new chapters have been added -- Pisheries, Engineering, Coastal'and Estuarine Processes, Pollution -- and the title has been changed. to reflect a broader interest than was implied in the term "oceanography" In addition to the institution, language, and hardware indexes, a general index has been provided, allowing the reader to search by parameter, method, author, etc. And, most importantly, the number of abstracts has nearly doubled.

 $\mathcal{L}_{\mathcal{F}}$ 

Most of the programs listed herein are not available from the NODC. If the NODC holds a copy of the program, it will be so noted at the end of the abstract, and the form'will be described (listing, deck, etc.); copies of these materials can be supplied. Requests which involve small amounts of materials and labor will be answered free of charge; for larger requests, an itemized cost estimate will be provided, and work will begin after funds or a purchase order have been received. (Contact the Oceanographic Services Branch, telephone (202) 634-7439.)

Many programs available in published form can be obtained from the following sources, as noted in the abstracts:

> National Technical Information Service (NTIS) U. S: Department of Courmerce 5285 Port Royal Road Telephone (703) 321-8543

> Assistant Public Printer U. S. Government Printing Office (GPO)<br>Washington, DC 20402 Telephone Telephone (202) 783-3238

When ordering from NTIS or GPO, include the order number of the document, as well as payment in the form of check or money order. Telephone orders are accepted by both agencies if the purchaser has a deposit account.

Inclusion of information on a particular program does not guarantee that the program will always be available. When the originator feels that a program has become obsolete, support for that . program often is discontinued. Every effort has been made to exclude all programs which definitely are not available to anyone.. About one hundred programs from the previous edition have been retained because the NODC holds a reproducible, documented copy. or the originators have stated that they still support the programs. Judging from the requests received at NODC, many of these older programs are still of interest to the scientific community.

The NODC cannot assume responsibility for the accuracy of the abstracts, except those originated by our organization, or for the proper functioning of the programs. Most of these programs will not work, without modification, on a system other than the system for which they were designed.

Reports describing program libraries are available from several other federal agencies. "Scientific Program Library Abstracts" describes programs in the following categories:. Regression and curve -fit, statistical analysis, matrix operations, simultaneous equations, numerical analysis, approximation of special function, operations research, computer simulation, time series analysis, sorts, applications programs, and miscellaneous. These programs were either written for or adapted to run on a Burroughs B5500 computer containing 32.6K 48-bit words of magnetic core storage, magnetic disk mass storage, and seven-channel tape drives. Contact:

v '1(

 $\mathbf{O}_{\mathbb{C}}$ 

Bureau of Mines, Division of ADP U. S. Department of the Interior P. O. Box 25407, Federal Center Denver, CO 80225

"Computer Software for Spatial Data Handling" is scheduled for publication in the summer of 1976; address inquiries to the Commission on Geographical Data Sensing and Processing of the International Geographical Union, 226 O'Conner Street, Ottawa, Ontario, Canada.

Several general-purpose programs are documented in "Computing Technology Center Numerical Analysis Library," report number CTC-39, available from NTIS for \$12.00,paper copy, \$2.25 microfiche. The Computing Technology Center is operated Wthe Nuclear Division of Union Carbide Corporation at the Oak Ridge National Laboratory in Oak Ridge, Tennessee.

"Argonne'Code Center: Compilation of Program Abstracts,". report number ANL-7411, supplement 8, may also be obtained from NTIS, for \$13.60 paper copy, \$4.25 microfiche. The Argonne Code Center is located at the Argonne National Laboratory, 9700 South Cass Avenue, Argonne, IL 60439. Programs maintained by the Center are dhiefly intended for' use in nuclear reactor research. Included in the Environmental and Earth Science category are programs for the following: Environmental impact studies, geology, seismology, geophysics, hydrology and ground water studies, bioenvironmental systems analyses, meteorological calculations relating to the atmosphere and its phenomena, studies of airborne particulate matter, climatology, etc.

Persons or organizations wishing to contribute program information for use in future editions and for reference in answering requests are asked to use standard form 185, Pederal Information with the stand Processing Standard Software Summary; several copies of the form are printed as the last pages in this book., beginning on page 226.

The technical assistance of the following NODC personnel is acknowledged, with appreciation:

Albert M. Bargeski<sup>\*</sup> Dean Dale George F. Heimerdinger Nelson C. Ross John Sylvester\. Robert W. Taber Rosa T. Washington Judith Yawner Thomas Yowell

vi

 $\overline{\phantom{0}}$ 

1 (1991)

 $\left| \right|$ 

 $\lambda$  ) (

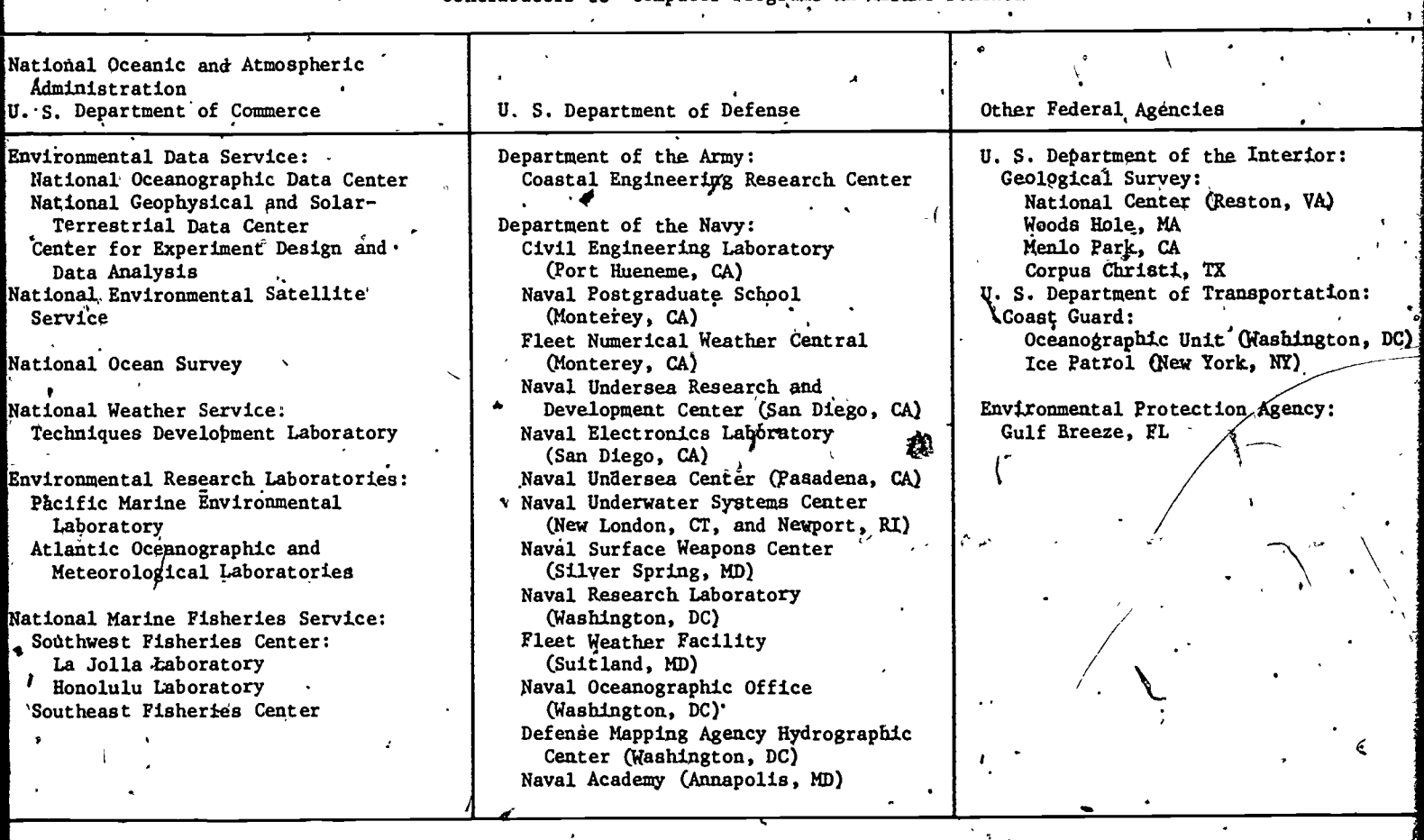

 $8\overline{)}$ 

バ

## Contributors to "Computer Programs in Marine Science"

b,

**C** 

 $\mathbf{f}$ 

٠,

 $\overline{\cdot}$ 

 $\epsilon$ 

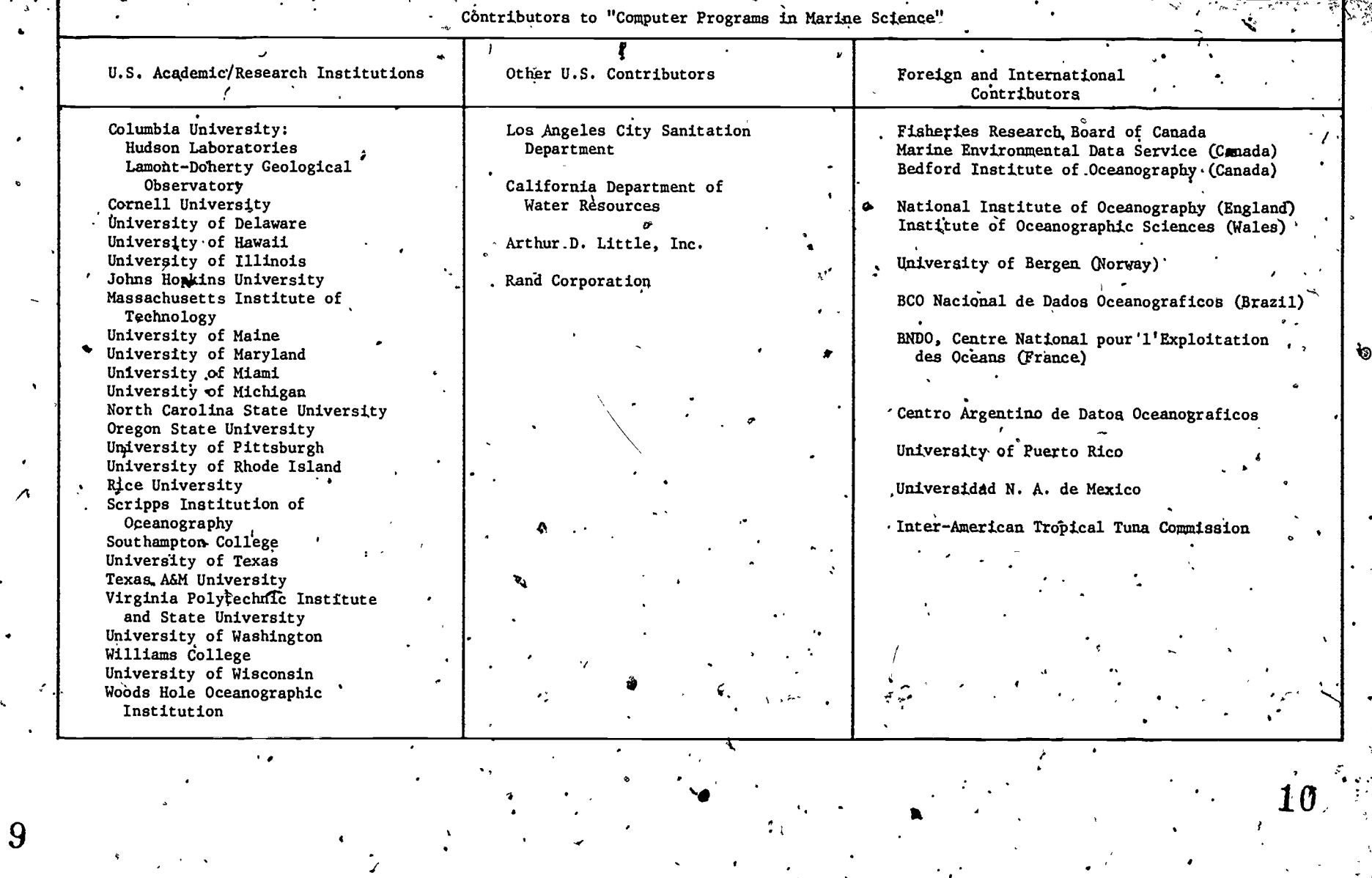

 $\bullet$ 

'El **FullText**<br>External<br>Association

थि ।<br>पुरुष

EFA.

PHYSICAL. OCEANOGRAPHY.

Transport Computations from Atmospheric Pressure

Language - FORTRAN I and IV Hardware - IBM 1620/I9M 1130

Computes the steady state mass transport in the ocean from atmospheric pressure data, according to a system of analysis designed by Dr. N.P. Fofonoff. Input: Sea level pressure cards from the extended forecast division of the U.S. National Weather Service. Output: Meridional and zonal components of Ekman transport, total meridignel tran grated geostrophic transport (mean monthly value grees of latitude and longitude in the northern hemisphere FRB manuscript series report (Ocean. and Limnol.) by Dr. Charlotte Froese, 1963. transport, integrated transport, and intee specified grid of alternate five de- . FORTRAN I program is listed in

Pacific Biological Station Copy on P Fisheries Research Board of Canada P. 0. Box 100 Nanaimo, B. C. V9R 5K6 5

Le at NODC (FORTRAN I version for IBM  $1620$   $\frac{\text{mV}}{\text{mV}}$  - above report)

 $\bullet$  . The set of  $\bullet$ 

a

STD Computations and the computations of the Language.- FORTRAN IV  $STPO2$   $HR = 1130$ .

 $\mathcal{F}^{\mathcal{A}}_{\mathcal{A}} = \mathcal{F}^{\mathcal{A}}_{\mathcal{A}}$  , and

 $\blacksquare$ 

 $\langle \cdot \rangle$ 

Computes derived oceanographic quantities for Bisset-Berman STD casts. Printed output: Pressure, temperature, salinity, depth, sigma-t, specific volume anomaly, potential temperature and density, dynamic height, potential energy anomaly, oxygen content; sound velocity obtional. FRB Manuscript Report (unpublished) No. 1071, by C.A. Collins, R.L.K. Tripe, and S.K. Wong, Dec. 1969.

Pacific Biological Station Fisheries Research Board of Canada P. O. Box 100 Nanaimo, B. C. V9R 5K6 Copy on.file at NODC (above report

Hydrographic Cast Computations HYDRO

Language - FORTRAN IV Hardware - IBM 1130

Computes derived oceanographic quantities for hydrographic casts. Printed output: Pressure, temperature, salinity, depth, sigma-t, specific volume anomaly, potential temperature and density, dynamic height, potential energy anomaly, oxygen content; sound velocity optional. FRB Manuscript Report (unpublished) No. 1071,by C.A. Collins, R.L.K. Tripe, and S.K. Wofig, Dec. 1969.

Pacific Biological Station Fisheries Research Board of Canada P. O. Box,100 Nanaimo, B. C. V9R 5K6

Copy on file. at NODC (above report)

 $\mathcal{L}$  /  $\mathcal{L}$  /  $\mathcal{L}$ 

 $\delta$  and  $\delta$ 

Digitizes STD Data  $\lambda$  the Language - FORTRAN DEEP and DEEP and DEEP and DEEP and DEEP and DEEP and DEEP and DEEP and DEEP and DEEP and DEEP and DEEP and DEEP and DEEP and DEEP and DEEP and DEEP and DEEP and DEEP and DEEP

Hardware - Hewlett-Packard 2115A

Digitizes salinity-temperature-depth data on line, using time as a criterion for selecting points. Input are frequencies,from the Bisset-Berman STD system and station heading data through a teletype. Output, on paper tape, has station identification fields, time interval \_\_\_\_\_\_\_ between data points, and the STD data. Technical report No. 152 (unpublished manuscript), by . A. Huyer and C.A. Collins, Dec. 1969. (See program WET, next page.)

Pacific Biological Station. Fisheries Research Board of Canada P. O. Box 100 Nanaimo, B. C. V9R 5K6 Copy on file at NODC (above report)

STD Processing. WET  $\mu$  $\texttt{Lan}$ guage - FORTRAN Hardware - Hewlett-Padkard 2115A For shipboard processing of digitized.salinity-temperature-depth data. Input is on paper tape (output from program DEEP). Output: The following parameters at standard pressures -- temperature, salinity, sigma-t, delta-d, specific gravity anomaly, specific volume anomaly, geopotential anomaly, and potential energy. Technical Report No. 152 (unpublished manuscript), by A. Huyer and C.A. Collins, Dec. 1969. Pacific Biological Station . . Copy on file at NODC (above report) Fisheries Research Board of Canada **P. O. Box 100**<br>Nanaimo<sub>n</sub> B. C. V9R 5K6 Nanaimo, B. C.  $\begin{array}{ccc} \text{Sta} & \text{if} & \text{if} & \text$ HYDROSEARCH. Hardware - Burroughs 6700  $\bullet$  . The set of  $\bullet$ Provides easy, inexpensive retrieval of hydrographic station data, with selection criteria expressed in terms of data properties. Output: Summary listing, detailed listing, carde, tape, or dipk file. The program can be run either in batch mode or interactively; users can be local or remote via dial-up, ARPANET or FTS. User's Guide avgilable. . a and the coughran and the coupling of the contract of the contract of the contract of the contract of the contract of the contract of the contract of the contract of the contract of the contract of the contract of the con University of California, San Diego P.O. Box 109<br>La Jolla, CA 92037 Telephone (714).452-4050 STD Data Processing  $\sim$  Language - FORTRAN IV Hardware  $-$  CDC 3300 Processes salinity-temperature-depth recorded in the field. BCF Spocial Scientific Report-Fisheries No. 588, "Processing of Digital Oata Logger STD Tapes at the Scripps Institution or Oceanography and the Bureau of Commercial Fisheries, La Jolla, California," by.Dr. James k. Jones, June 1969. Oceanic Research Division (Copy on file at NODC (above report) Scripps Institution of Oceanography P.O. Box 109 a La Jolla, CA  $92037$   $\sim$ Salinity Anomaly Salinity Anomaly and Equal Control of Language - FORTRAN II .<br>ISALBP and Anomaly and Hardware - CDC 3100 Calculates the salinity anomaly from a standard T/S or Theta/S curve for North Atlantic.Central water developed by L.V. Worthington. The results are output on the line printer. Author - A.B. Grant (June 1968). 111- Director and Available from originator only Bedford Institute of Oceanography P. O. Box 1006 Dartmouth, N. S. B2Y 4A2  $2^{\circ}$  $J$  to the contract of the contract of the contract of the contract of the contract of the contract of the contract of the contract of the contract of the contract of the contract of the contract of the contract of the co Oxygen Saturation, Oxygen Anomaly Language = FORTRAN II **ISATBP**  $Hardware - CDC 3100$ , Calculates the percentage of oxygen saturation in seawater, according to tables and formulae by Montgomery (1967), as well as an oxygen anomaly on a sigma-tgeurface, according to a tabulated curve by Richards and Redfield (1955). The results are output on the line printer, sta  $\mathbf{t}$  (on by station. Author - A.B. Grant (June 1968). . ,  $\mathcal{L}$  and  $\mathcal{L}$ 2 12 [ ora

 $\mathcal{F}$  is the set of  $\mathcal{F}$ 

 $\ddot{\phantom{a}}$ 

Director . , Available from originator only Bedford Institute of Oceanography **f** the state of the state of the JP. 0: Box 1006 Dartmouth, N. S. B2Y 4A2  $\lambda$ ,  $\lambda$ , r PlotoTheta-S Curves . . . . . . . . . . . Language - . FORTRAN II Hardware - CDC 3100/PDP-8/CalComp Plotter Plots potential temperature vs. salinity. Input on cards. Output: Printed listing and punched paper tape. Station plot uses a PDP-8 computer, paper tape reader, and CalComp Plotter: Author - R. Reiniger. 9 Available from originator only Director **1986 Marsh Collector Avai**<br>Bedford Institute of Oceanography P. O. Box 1006 Dartmouth $\sim N$ . S.  $\dot{B}2Y$  -4A2 Plots Station Positions \* Language - FORTRAN II Hardware - CDC 3100/PDP-8/CalComp Plotter Plots cruise station positions on Mercator projection and writes in station number. "PLOTL" plotting routine used with PDP-8 and CalComp plotter. Author - R. Reiniger (Sept. 1968). Director Available from originator only Bedford' Institute of Oceanography P. O. Box 1006 Dartmouth, N.S. B2Y 4A2 . Language - FORTRAN II Nutrient Concentrations Hardware -  $CDC$  3150 PEAK§ Reduces a set of discretely sampled voltages from the Technicon AutoAnalyzer to a set of peak heights and thence to a set of nutrient concentrations. Input: Magnetic tape produced by a Techal Digitizer and Kennedy Incremental Recorder; card deck containing identifiers for all samples and standards. Output: Tables of peak heights and of derived nutrient condentrations. -Up to 8 parameters and 400 samples can be accamodated per run. John L. Barron **Available** from originator.only \_Bedford Institute of Oceanography P. O. Box 1006 Dartmouth, N. S. B2Y 4A2 4' Telephone (902) 426-367 Language - FORTRAN IV STD Tables and Plots<br>STD STD ; etc. in the state of the state of the HE (2100A/Disk/CalComp of the State of the State of the State of the State of the State of the State of the State of the State of the State of the State of the State of the State op clonal Reduces data from Guildline STD and Hewlett Packard data logger to tables of salinity-temper- $^\sigma$  ature-depth information and prepares it for plotting. The equation giving salinity as a function of conductivity ratio, temperature, and pressure is due to Dr. Andrew Bennett. Available from originator only John L. Barron Bedford Institute of Oceanography P. O. Box 1006 Dartmouth, N. S. B2Y 4A2 Telephone (902) 426-3676 3  $13$  .

1'

Consistency of Physical and Chemical Data C 18 A 18 X  $\epsilon_{\rm{max}}$  $\lambda$ 

C 18 A 18 X. Language - COBOL and FORTRAN subroutines Hardware - IBM 360-50/48K/Disk/2 tape units

X.

Performs consistency check of physical and chemical data obtained during oceanographic cruises. Input,: Disk pack with recorded and sorted data, parameter card indicating wbether.the input corresponds to physical or chemical data. Output: Listing of inconsistent data. ,

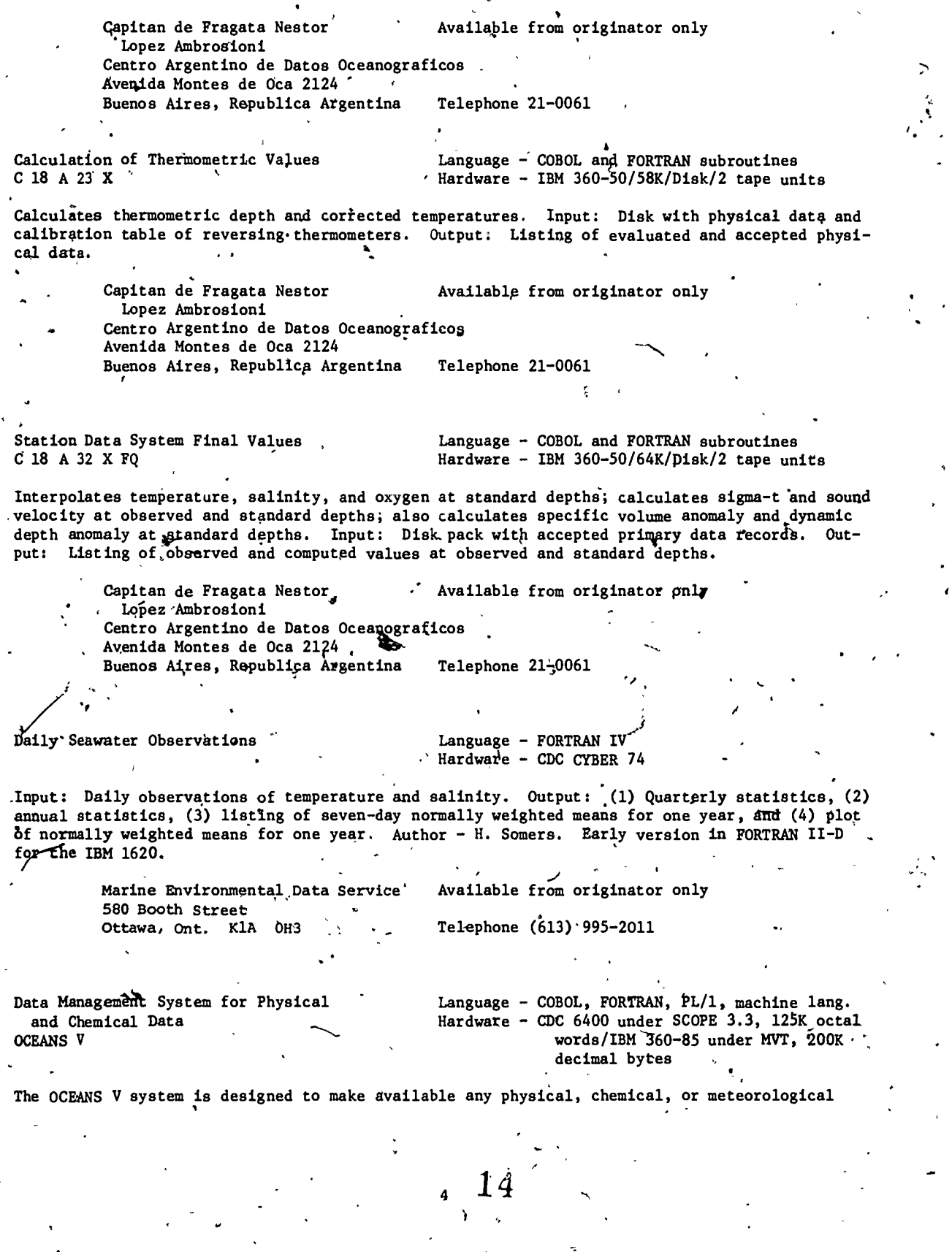

data collected as manual recordings or analog traces. The system is divided into a number of modules and presently processes data collected using Nansen bottles and mechanical bathythermographs.° There are three stages to the system: (1) edit and quality control of newly collected data, (2) addition of these data to existing historical data, and (3) retrieval/report from these historical data.

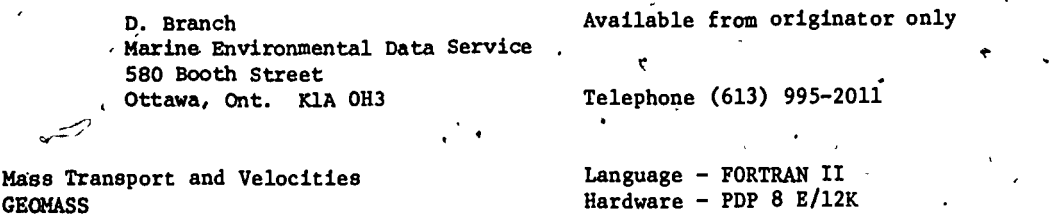

Calculates velocities at standard depths between two stations relative to deepest common depth; also calculates trapezoidally mass transport between successive depths and culumative mass transport from surface. Assumes deepest common depth is level of no motion. Author - C. 'Peter Duncan.

> Donald K. Atwood Marine Sciences Department 'University,of Puerto Rico Mayaguez, PR 00708

Available from originator only

Telephone (809) 892-2482

Language - FORTRAN IV Hardware - PDP 10

Station Data TWIRP

Interpolates oceanographic data; calculates sigma-t, dynamic depth anomaly, potential temperature, and delta-t. Input: Observed thermometric depths, temperature, salinity, and chemistry. Output: Temperature, salinity, sigma-t,.potential temperature, delta-t at observed depths and all of these plus dynamic height anomaly interpolated to standard depths. Author - C. Peter Duncan.

> Marine Sciences Department University of Puerto Rico Mayaguez, PR 00708 192-2482

Donald K. Atwood **Available from originator only** 

Thermometer Correction, Thermometric Depth Language -, FORTRAN IV GIESE 04 Hardware - PDP 10

Hardware  $-$  PDP 10

Corrects thermometers'and calculates thermometric depth, as per formulae by Keyte. Input: Thermometer number, uncorrected reading, auxiliary thermometer reading, data, cruise number, station number, wire out. Output: Corrected temperatures, corrected unproteeted thermometer readings, and thermometric depth. Author - Mary West.

> Marine Sciences Department University of Puerto Rico Mayaguez, PR 00708 Telephone'(809) 892-2482

Donald K. Atwood **Available from originator only** 

Oceanography' Station Computer Program . Language - FORTRAN IV

 $\overline{\phantom{a}}$ 

Hardware - Burroughs 6700/2125 words

.<br>.<br>.<br>.

 $\blacksquare$ 

Processes observed station data to obtain interpolated values of temperature, salinity, oxygen, specific volume anomaly, dynamic depth, sigma-t, and sound velocity. The three-point Lagrange interpolation. equation and the Wilson sound velocity formula are used in the computations. Running time is two seconds per station. '

5

15

Miguel Angel Alatorre Instituto de Geofisica Universidad N.A. de Mexico Ciudad Universitaria . Mexico 20, D.F.

Çopy on file at NODC.

Telephone 548-65-00, ext. 537

Flexible System for Biological, Physical, and Chemical Data-SEDHYP (System d'Exploitation des Donnees en Hydrologie Profonde).

Language - FORTRAN IV Hardware - XDS Sigma 7/40K 32 bit words with overlay

A very flexible system of about 5,000 cards which computes, interpolates, lists, and plots physical, chemical, and biological parameters. Input includes: List of the parameters to be listed, computed, interpolated, plotted, and copied on files; method of computation and interpolation; name of the parameter to be used as "interpolater"; list of the interpolation levels; format of the processed data. Output: Listings of the observed, computer, or interpolated parameters; plots of one parameter versus another parameter with all the curves on the same graph, or by groups of N curves on the same graph; copy of the values of one parameter on a working file for further use by other programs. The options, input on cards, are analysed and controlled; each station is stored in "common" area; then parameters are computed and interpolated. "Files in a new format (FICPAR) are created; each file contetins all the values of all the stations for one parameter. The plot is realized from two files of the FICPAR type. Documentation: Presentation de SEDHYP, Dec. 1973; also, Catalogues des methodes de calcul, d'interpolation et de-reduction, Dec. 1973.

> Mr. Stanislas, BNDO Centre National pour l'Exploitation des Oceans Boite Postale 337 29273 Brest Cedex, France

Available from originator only

Telephone 80.46.50, telex. 94-627

Subroutines for Physical, Chemical and **Biological Parameters** CO4 SAL, C44 TETA, C 46 SIGM Z, etc.

Language - FORTRAN IV Hardware - XDS Sigma  $7$ 

Subroutines compute the following parameters: Depth, pressure, salinity, potential temperature, sigma-o, oxygen saturation percent, sigma-t, delta-st, potential sigma, alpha, delta-alpha, sigma-stp, nitrate, saturated oxygen, apparent oxygen utilization, sound velocity, dynamic depth, potential energy anomaly, salinity or temperature flux, Vaisala frequency. Input: Value of all parameters to be used in the computations and the catalog identification number of the chosen method. Documentation: "Catalogue des mathodes de calcul des parameters physiques, chimiques et biologiques," Dec. 1973.

.. Mr. Stanislas, BNDO Centre National pour l'Exploitation des Oceans Boite Postale 337 29273 Brest Cedex, France

Available from originator only

Telephone 80.46.50, telex 94-627

Interpolation Subroutines INTERP1, INTERP2, etc.

Language -- FORTRAN IV Hardware - XDS Sigma 7

Subroutines interpolate the values of a parameter at different levels; for each subroutine, the method is different: spline function, polynomial interpolation, linear interpolation, Lagrange polynomial interpolation. Input: The values of the parameter to be interpolated, the corresponding values of the parameter to be used as "interpolater" (e.g., depth), list of the ' levels of the "interpolater" for which interpolation is asked, the number of points to be used. Documentation: "Catalogue des methodes d'interpolation," Dec. 1973.

6

Mr. Stanislas; BNDO Available from originator only Centre National pour l'Exploitation des Oceans' Boite Postale 337<br>29273 Brest Cedex, France

Telephone 80.46.50, telex 94-627

SEDSTD (Systeme d'Exploitation des DONNEES STD, CTD)

Processes STD and CTD Data **Language.** Language. FORTRAN IV CONSIDENT CONSIDENT CONSIDER A SERVING SERVING SERVING SERVING SERVING SERVING SERVING SERVING SERVING SERVING SERVING SERVING SERVING SERVING SERVING SERVING SER

The system includes programs to copy the raw data from paper tape onto magnetic tape, to produce validated data from the raw data using calibration information, and to process the validated data... It is possible to reprocess the stations from raw data or validated data on magnetic tape. Option information to be supplied includes: identification number of the stations to be processed, whether the data are raw or validated, list of the depth levels to be listed,  $\bullet$  and scale of the parameters to be plotted. Output: Listings of depth or pressure, temperature, salinity (observed or computed from conductivity), oxygen, oxygen saturation percent, sigma-t, potential temperature, potential sigma, delta-alpha, and delta-d for each station; plots of temperature, salinity, oxygen and sigma-t vs. depth, and temperature vs. salinity for each station; magnetic tape files of raw and validated data. Documentation: Preaentation de SEDSTD, Dec. 1973.

Mr. Stanislas, BNDO Centre National pour'l'Exploitation des Oceans Boite Postal 337 29273 Brest Cedex, France

Available from originator only

Telephone 80.46.50, telex  $94-62$ <sup>2</sup>

Reads, Calodlates, Interpolates Station Data CAPRICORN

Language - FORTRAN IV Hardware - IBM  $360 - 65/320$  $k$  bytes

Reads oceanographic station data from cards or NODC formatted 120-character-per-record tape. If desired, it can edit the NODC tape and/or calculate and interpolate oceanographic parameters for each,station or calculate and interpolate variables at specified sigma theta surfaces or potential temperatures. (See subroutines F3, SECPG, EDIT, and PLTEDT.)

Ruth McMath Department of Oceanography Texas A&M University College Station, TX 77843 Available from originator only

Telephone (713) 845-7432

Station Data Calculations F3 Hardware - IBM 360-65'

Language - FORTRAN IV

 $7$  virtually the set of  $\tau$ 

This subroutine takes as input, through.its common blocks, the observed values for depth $\bigstar$ tem perature, salinity, and, if available, oxygen, phosphate, silicate, nitrate, and nitrite. It' then interpolates salinity and temperature to standard depths, using either a linear means or by weighting two Lagrangian three-point polynomials (depending on whether there are three or four properly distributed data points). The subroutine calculates the following for both the observed and standard depths: potential temperature, thermosteric anomaly, specific volume anomaly, sigma-t, the sigma values for depths of  $0_y$  1000, 2000, 3000, 4000, and 5000 meters. Computations of sound velocity, dynamic height, and transport functions are made for standard depths only. The computation for stability is made at the observed depths only. The values of oxygen, phosphate, silicate, nitrate, and nitrite are simply printed out, if they are read. Subroutine F3 is a composite of programs written by various authors: The original "F" program was written by Kilmer and Durbury for the IBM 650. This program was expanded by Nowlin and McLellan for the IBM 7094 and again by Eleuterius for the IBM 360. The Scripps SNARKI program provided the basis for much of the present version. (See program CAPRICORN.)

 $\begin{array}{c} \sqrt{7} \\ \hline \end{array}$ 

right and the second state of the second state in the second state in the second state in the second state in

Ruth McMath Department of Qceantography Texas A&M University College Station, TX 77843'

. In the set of the set of  $\mathcal{E}_\mathbf{z}$ 

Available from originator' only

Telephone (713) 845-7432

Plots Station Data PLTEDT

Language - FORTRAN IV Hardware - IBM 360-65/Houston Omnigraphic Plotter

.1.111,1Mbalwray.1111,

This subroutine generates a plot tape to make any of the following 13 plots: Temperature vs. depth, salinity vs. depth, sigma-t vs. depth, temperature vs. salinity, okygen vs. sigma-t, oxygen vs. temperature, temperature vs. silicate, potential temperature vs. salinity, phosphate vs. depth, sound velocity vs. depth, stability vs. depth, silicate .vs. depth, oxygen vs. depth. The size of the plots  $\frac{11}{x}$  x 17 inches. (See program CAPRICORN)

Ruth McMath Department of Oceanography Texas A&M University College Station, TX 77843 Available from originator only Telephone  $(713)$ <sub>245-7432</sub>

Calculates Station Data SECP<sub>C</sub>

Language - FORTRAN IV Hardware  $-$  JBM 360-65

This subroutine computes the depths that correspond to input density surfaces. It then interpolates temperature, salinity, oxygen, phosphate, nitrate, and nitrite to these computed ,depths. Using these interpolated values for temperature and salinity, the following,are calculated at each computed depth: Potential temperature, thermosteric anomaly, specific volume anomaly, sigma theta for depths of-0, 1000, 2000, 3000, 4000, and 5090 meters, transport, dynamic height and acceleration potential. Uses Lagrangian interpolation or linear interpolation, depending on point distribution. (See program CAPRICORN)

Ruth McMath **Availuphle from originator only** Department of Oceanography Texas 'A&M University College Station, TX 77843 Telephone (713) 845-7432 Station Data<br>HYD2 Station Data<br>Hatdware - HP ASA Basic FORTRAN Discrete Area and the Hatdware - HP 2100/13K words/Keyboard/CalComp Plotter, paper tape punch, and magnetic tape unit optional Computes station data. Input: Header information, depth, temperature, salinity, oxygen and silicate from a user-specified device. Output: Station data including depth, temperature, salinity, oxygen, silicate, pressure, potential temperature, dynamic height, etc. Plot or tape output optional. Chris Polloni . Available from originator only Woods Hole Oceanographic Institution Woods Hole, MA 02543. 'Telephone (716) 548-1400  $\sqrt{2}$ Brunt-Vaisala Frequency<br>
Brunt-Vaisala Frequency<br>
QBVFRQ<br>
Hardware - XDS Sigma Hardware' - XDS Sigma 7/204 words Subprogram computes the Brunt-Vaisala frequency (radians/sec) from station data. Input: itational acceleration, pressure, temperature, salinity. Requires double precision of progra ATG.  $\degree$  18

 $\mathbf{I}$ Dynamic Height DYNH<sub>1</sub> Subprogram calculates an array of dynamic heights for specified arrays of pressure and specific volume anomalies. Jacqueline Webster Woods Hole Oceanographic Institution, Woods Hole, MA 02543 '.. . Information. Processing Center Available ffom originator only Woods Hole Oceánographic Institution<br>Woods Hole, MA 02543 ....... Telephone (617) 548-1400 Woods Hole, MA 02543 Language - FORTRAN IV Hardware - XDS Sigma 7/85 words Potential Energy Anomaly `4 PEN Available from originator only Telephone (617) 548-1400 Language - FORTRAN IV Hardware  $\sim$  XDS Sigma 7/103 words Subprogram computes the potential energy anomaly from pressure and specific volume anomaly. 4 Available from originator only Jacqueline Webster Woods Hole Oceanographic Institution Woods Hole, MA 02543 Various Parameters from Station Data OCCOMP Computes various oceanographic parameters ters to standard depths; computes geostropolic velo tions. Telephone (617) 548-1400 Language - FORTRAN IV Hardware - XDS-Sigma<sub>/</sub>7/23K words from NODC format station/data; interpolates parame- $\sim$ ic velocity and volume transport for successive sta-Mary Hunt  $\mathscr N$  Available from originator only Woods Hole Oceanographic fnstitution<br>Woods Hole, MA 02543 Telephone (617) 548-1400; Woods Hole, MA 02543  $\mathcal{L}(\mathcal{N})$ . A<br>
. Specific Volume Anomaly r and the Language - FORTRAN IV-H . SVANQ<sub>M</sub><br>SVANQM .  $\qquad \qquad \bullet$  . In the set of  $\qquad \qquad$   $\qquad \bullet$  . In the set of  $\qquad \qquad$   $\qquad \bullet$  . In the set of  $\qquad \qquad$ Subroutine computes the specific volume anomaly, given the pressure and the Specific volume; from an empirical formula devised by Fofonoff and Tabata. Mary Hunt' Copy, on file at NODC (listing; documentation) Woods Hole Oceanographic Institution<br>Woods Hole, MA 02543 Telephone (617) 548-1400 Woods Hole, MA 02543 -NPressure Subroutine Language - FORTRAN IV<sup>2</sup>H<br>PRESS (1999) 1999 Hardware - XDS Sigma 7 Hardware - XDS Sigma 7 Subroutine computes a series of pressures from a given series of depths, temperatures, salini- $\epsilon$  ties, and their latitude. The equation for pressure is integrated by successive approximatlons: 'Mary Hunt Copy on file at NODC (listing, documentation) Woods Hole Oceanographic Institution<br>Woods Hole, MA 02543 Telephone (617) 548-1400 Woods Hole,  $MA$   $02543$ 9

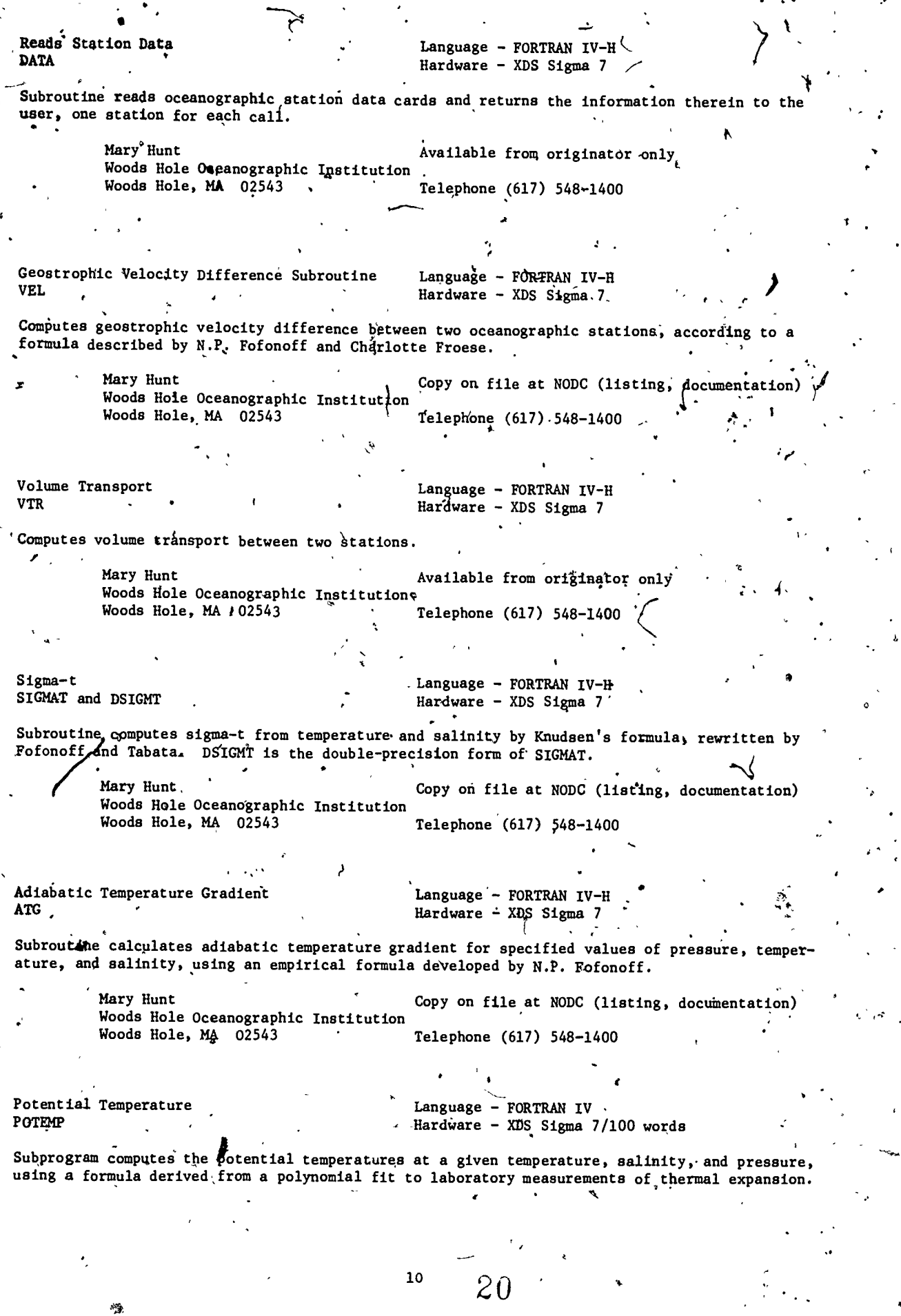

.r

 $\mathbf{I}$ 

t!)

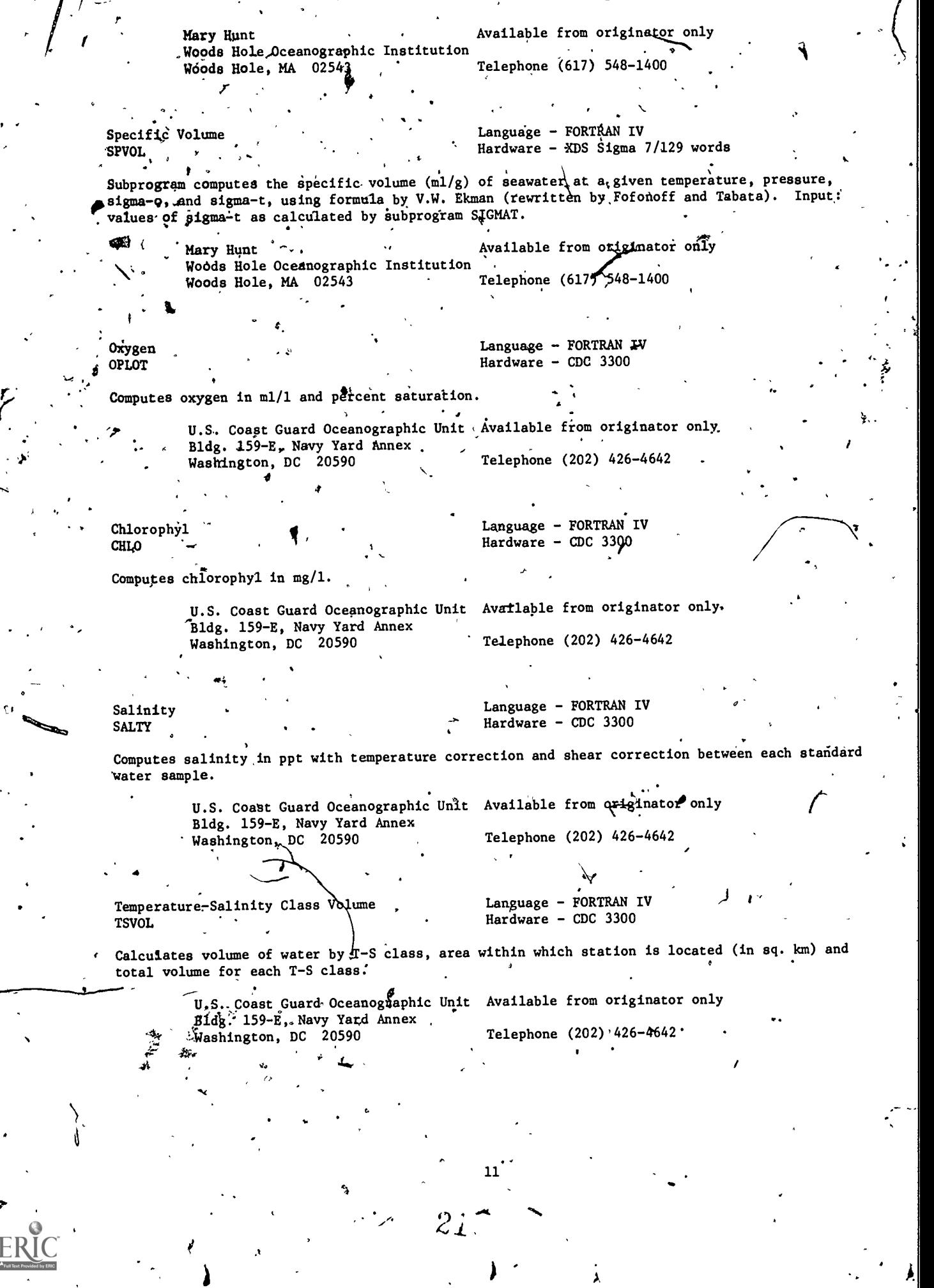

 $\frac{1}{2}$ 

 $\frac{1}{\Phi}$ 

t,

ÿ

 $\ddot{\phantom{a}}$ 

 $\ddot{\mathbf{v}}$ 

 $E$ 

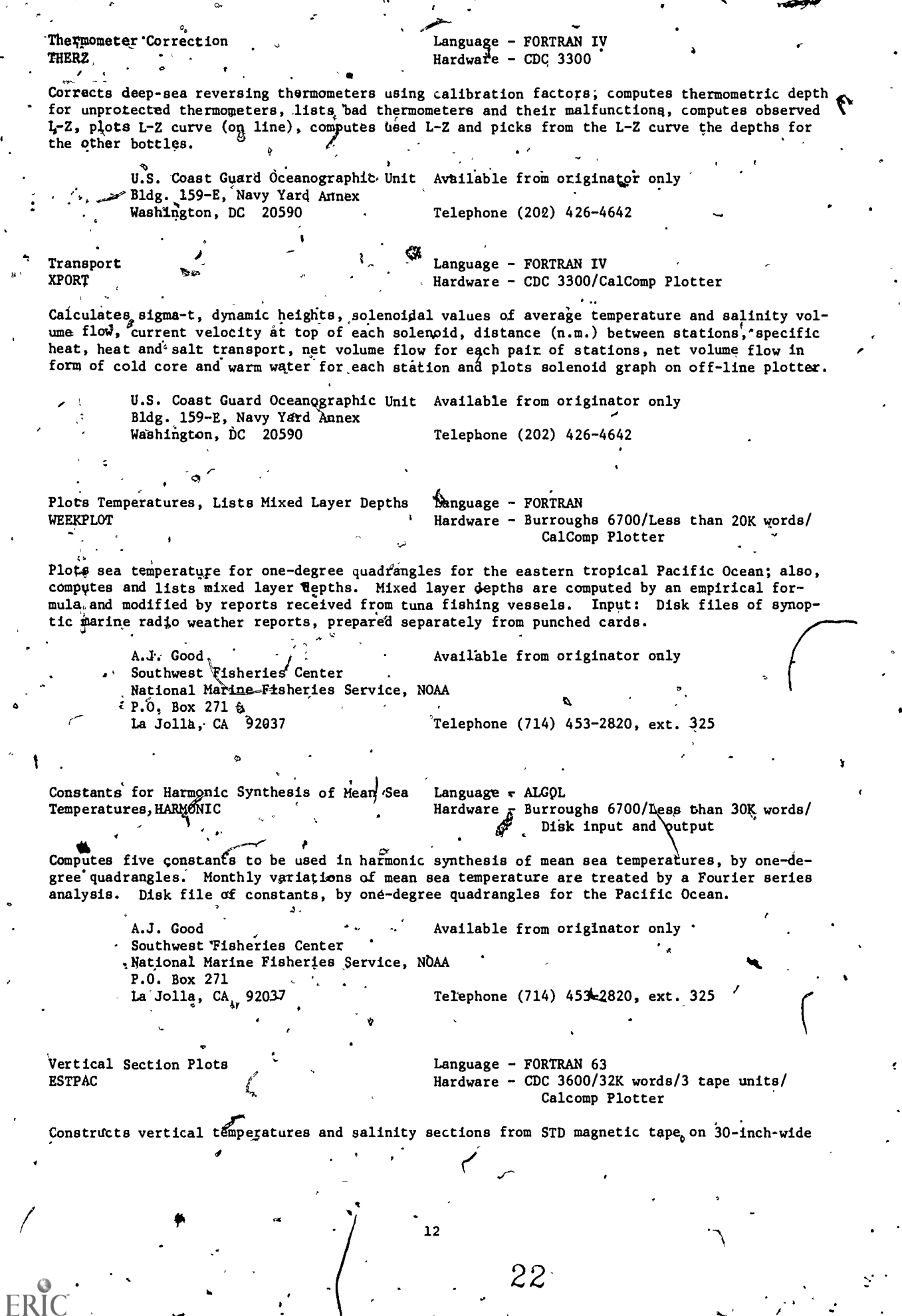

1

.<br>په

Ï

E

经

plotting paper. The product of the two dimensions (station distance x depth) of a data array lmes four/must not exceed 32,000. NOAA Technical Report NMFS CIRC-365. . . Kenneth A. Bliss Available from originator only Southwest Fisheries Center National Marine Fisheries Service, NOAA P.O. Box 271 La Jolla, CA 92037 \*A = 1 Converts STD Data RDEDTP Telephone (714) 453-2820 Nk.  $\mathcal{A}$  5,  $\mathcal{A}$  5,  $\mathcal{A}$ Language - FORTRAN Hardware - CDC 3600/15K, words/2'tape units rt Reads raw STD data from tape, converts to engineering units, removes extraneous values, smooths and the state and writes a new tape. U.S. Fish and Wildlife Service Spec. Sci. Rept. Fish. 588, by James H. . . . . Jones, 1969. This program is presently in the state of revision. Kenneth Bliss Southwest Fisheries Center National Marine Fisheries Service, NOAA P.O. Box 271<br>La Jolla, CA  $\cdot$ 92037 Available from originator only Telephone (714) 453-2820 Language - FORTRAN Corrects-STD Data<br>TPMOD -,TPMOD . <sup>S</sup> Hardware - CDC 3600/10K words/2 tape units Reads STD data from output of program RDEDTP, calibrates data, adds station location and data, and writes a final corrected tape. U.S. Fish and Wildlife Service Spec. Sept. Fish. 588, by James J. Jones, 1969. Kenneth Bliss Southwest Fisheries Center National Marine Fisheries Service, NOAR P.O. Box 271 La Jolla, CA 92037 Available from originator only , Environmentaklynamics Subroutines OCEANLIB A sefies of subroutines: ALPHA calculates Alpha 35, 0, P for any depth by interpolating standard values from a random access file; GRAV computes the resultant gravity at any latitude, us-Ing the international gravity formula. SI GMAT calculates sigma-o and sigma-t using empirical formulas of Knudsen for sigma-o and LaFond for sigma-t. DENSITY carewlates the in situ density of seawater, using empirical formulas developed by LaFond and others. SOUND computes -sound velocity using the  $q$ mpirical formula developed by Leroy in 1968. POSIT computes the direction and distance between points on the earth's surface, using spherical trigonometry, allowing the earth's radius to vary. Telephone (714) 453-2820 Language - BASIC Hardware - IBM 360/Dartmouth DTSS **N** LCDR W.C. Barney Environmental Sciences Department U.S. Naval Academy Annapolis, MD 21402 Geostrophic Current CURRENT Calculates geostrophic current at standard depths between adjacent stations using method of tion and the contract of the contract of the contract of the contract of the contract of the contract of the contract of the contract of the contract of the contract of the contract of the contract of the contract of the c Available from originator only Telephone (301) 267-3561 Language  $\div$  BASIC Hardware - IBM 360/Dartmouth DTSS/ $14.5K$ 13 2:3

4

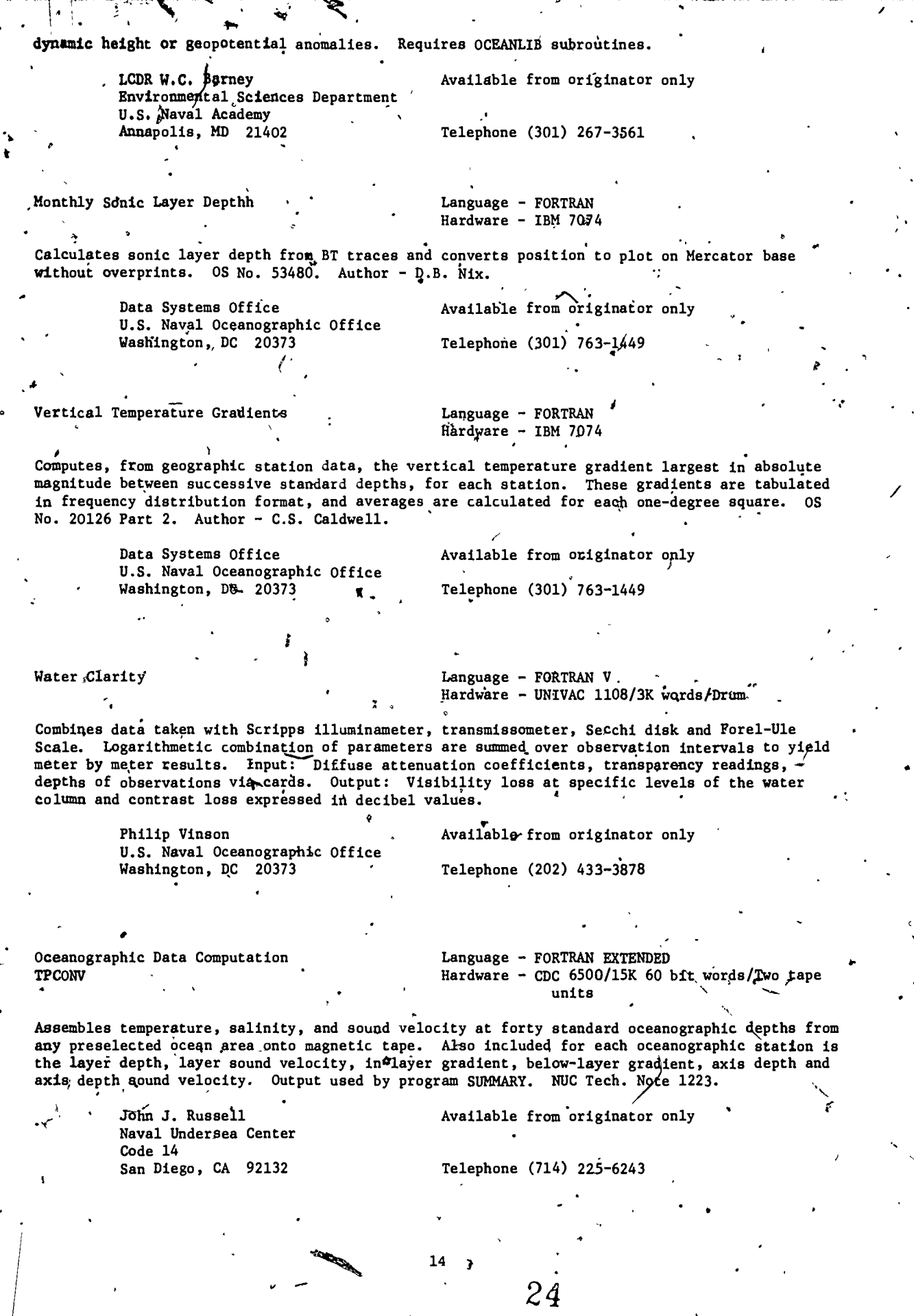

 $\ddot{\mathbf{r}}$ 

Nariance and Standard Deviation **SUMMARY** 

#### Language - FORTRAN EXTENDED Hardware - CDC 6500/63K 60 bit words/Disk/ $\sqrt[4]{ }$ Two tape units

Orders selected oceanographic data at each of forty standard, levels and selects maximum, 10,  $20, 30, 40, 50, 60, 70, 80, 90, 25$  and 75th percentiles, and minimum. Also computes variance and standard deviation at each of the forty standard depths. Input: Data generated by the program TPCONV. Output: Deck of eighty-one cards - two cards at each of the forty standard depths. First card contains maximum, percentiles (above), minimum, number of observations, and identification at one depth. The second card contains variance, number of observations, mean, depth number, and identification. NUC Tech. Note 1224.

John J. Russell Naval Undersea Center Code 14 San Diego, CA 92132

Available from originator only

Telephone (714) 225-6243

Language - ANSI FORTRAN Hardware - CDC 3300

Telephone (401) 841-3307

Removes inversions in sigma-t profiles prior to calculation of buoyance-frequency profile. The following options are available: binomial smoothing, minima rejection, maxima rejection, and local smoothing.

K. Crocker Naval Underwater Systems Center Newport, RI 02840

STD Processing OCEANDATA -

 $S1$ gma $-T$ 

INVREJ

Language - ANSI FORTRAN Hardware - CDC 3300/UCC plotter

N. Available from originator only

Converts raw Plessey CTD-STD data (frequency or period average) to parametric form, corrects salinity for time constant mismatch, rejects invalid data, averages data by designated intervals (normally 1 decibar). Provides listing, plots, disk and tape files of corrected raw data and reduced data. Several special purpose editions available.

> K. Crocker . Naval Underwater Systems Center Newport, RI 02840

Available from originator only

Telephone, (401) 841-3307

Internal Waves **WITCOMB** 

Languagé - USASI FORTRAN Hardware - CDC 3300 / 26K words

Calculates internal wave eigenvalues (dispersion curves) and eigenfunctions as solutions to the linear internal wave equation. Input: Depsity as a function of depth in the ocean from the surface to the bottom. Data points do not have to be equally spaced in depth. Output: Density profile (smoothed), buoyance-frequency profile, dispersions curves (all listings); plotter tape for preceding plus eigenfunctions. Performs numerical integration of internal wave equation using assumed values of frequency and wavenumber until boundary conditions are satified by trial and error.

15

 $2\mathbb{Z}$ 

Alan T. Massey Naval Underwater Systems Center Newport, RI 02840

Available from originator only

Telephone (401) 841-4772

Interpolation for Oceanographic Data

Language - FORTRAN Hardware - CDC 3200/IBM 1620.

Interpolates the values of depth, temperature, and salinity at isentropic levels (constant the second  $\mu$ values of the density functions). Uses a four-point Lagrangian polynomial. Exception: Modi-<br>fications are made where common oceanographic conditions distort the polynomial. Technical fications are made where common oceanographic conditions distort the polynomial. Technical Report-TM-312% J. Farrell and R. Lavoie, Feb. 1964.

Newport, RI 02840

STD-S/V Data<br>S2O49 .

Naval Underwater Systems. Center Copy on file at NODC (above report)

 $S2049$  . P  $L$  Language - FORTRAN V<br>
Hardware - UNIVAC 1108/CalComp Plotter

Performs general purpose processing of STD-S/V data; includes conversion to oceanographic units, editing, ordering relative to increasing depth, calculation of dependent variables, and plotting of results. Input: Pressure or depth, temperature, salinity or conductivity, and sound speed in units of frequency, period or geophysical units., Density computed by integration of P, T, S throughout the water column; sound-speed by Wilson's equation; potential temperature by gofonoff's equation. Output: Magnetic tape, listing, plots of profiles, T vs. S, cross-sectio%, geographic contours; measured parameters plus density, sound speed, potential. ,quantities,,Brunt-Vaisala frequency.

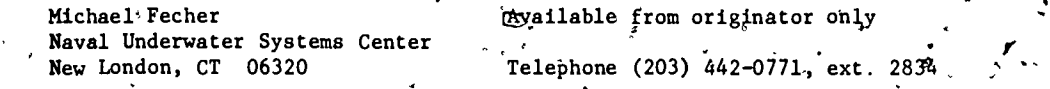

Thermometric Depth Calculation Language - HP FORTRAN IV under RTE<br>CAST CAST LANGUAGE - HP 2100S/12K words core Hardware - HP 2100S/12K words-core/lOK for RTE/CalComp Plotter

-

r N

 $\mathbf{e}$ 

at

 $\mathscr I$  Uses thermometer readings from Nansen bottles to calculate thermometric depths of the bottles, following method described in instructions for filling out Naval Uceanographic Office "And  $\lambda$ Sheet." Thermometric depths are printed with input data; L-Z graph is plotted.

> J. Dean Clamons  $\check{ }$  Available from originator only Shipboard Computing Group, Code 8003 Naval Research Laboratory Washington, DC 20375 Telephone (202) 767-2024

Thermometer Data File Handler- Language.- HP FORTRAN IV under RTE<sup>P</sup><br>Reference - HP 2100S/12K words core/ Hardware - HP, 2100S/12K words core/10K for RTE

44,

Maintains and builds a disk file containing correction factors for thermometers used on Nansen<br>
casts. Program is interactive and can add, delete, change, or list data for each thermometer. casts. Program is interactive and can add, delete, change, or list data for each thermometer.  $\bullet$ 

> J. Dean Clamons' Shipboard Computing Group, Code 8003 Naval Research Laboratory Washington, DC 20375 Available from originator only Telephone (202) 767-2387

Internal Gravity Waves and Consumer Consumer Language - FORTRAN CONSULSER LANGUAGE AND LANGUAGE AND LANGUAGE - CDC 380

tra a contra a contra a contra a contra a contra a contra a contra a contra a contra a contra a contra a contra a contra a contra a contra a contra a contra a contra a contra a contra a contra a contra a contra a contra a

Hardware - CDC 3800

<sup>16</sup> 26

is

Calculates frequency - wavenumber dispersion relations for internal gravity wave fiodels. In-<br>put: B tunt-Vaisala frequency distribution, wavenumber range, mode number range. Output: Frequency as a function of wavenumber for specified modes, in tabular or line printer plot form. NRL Report 7294, "Numerical Calculation of Dispersion Relations for Internal Gravity Waves," by T.H. Bell, Sept. 1971.

Ocean Sciences Division Naval Research Laboratory<br>Washington, DC 20375

T. H. Bell  $\sim$  Available from originator only

Telephone (202) 767-3122 <sup>A</sup> <sup>I</sup>

Sea Surface Temperature Analysis Model MEDSST

 $L$ anguage - FORTRAN/COMPASS Hardware"- CDC 3100/CDC 3200/32K 24 bit words

Perfdrms a synoptic sea-surface temperature analysis, using a Laplacian relaxation technique to generate the final field. EPRF Program Note 5, 'Mediterranean Sea-Surface Temperature Analysis Program MEDSST," by A.E. Anderson, Jr., S.E. Larson, and L. I'Anson.

> Sigurd Larson Environmental Prediction Research Facility Naval Postgraduate School Monterey, CA 93940

Available from originator only ,

Telephone (408) 646-2868

Objec ive Thermocline Analysis **Language - FORTRAN IV-H** 

 $\blacksquare$ 

1p, / /

 $\cdot$  Hardware - IBM 360/CDC 6500

Reads digitized bathythermograph traces and then analyzes them objectively by Gaussian and non-Gaussian methods for the top, center, and base of the main thermocline. Additionally, such features as. multiple thermoclines, inversions, and thermal transients are identified and their key points are included in the information data printout. "Objective Digital Analysis of Bathythermograph Traces," thesis by Eric F. Grosfils, Dec. 1968.

Naval Postgraduate School Available from NTIS, Order No. AD 689 121/LK, Monterey, CA 93940 (\$5.75 paper, \$2.25 microfiche.

 $\mathbf{A}^{\cdot}$ 

Wet Bulb Temperature

WETBLB Language - FORTRAN IV Hardware - CDC 6600

Computes the wet bulb temperature from the inputs of dry bulb temperature, pressure, and relative hwaidity. This, is sometimes useful for generating homogeneous archive outputs (filling in 'missing wet bulb temperatures from the other variables).

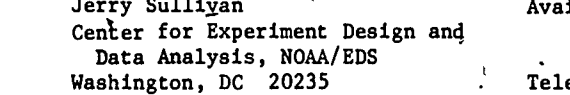

 $\epsilon$  , and the set of  $\epsilon$ 

Available from originator only

Telephone (202) 634-7288

Internal Wave Oscillations ZMODE

Language - FORTRAN Hardware -  $CDC$  6600<sup>'</sup> & 7600 (original program), UNIVAC 1108 (modified version)/31K words

Computes eigenfunctions and dispersion relations for internal wave oscillations in a densitystratified water column, using Newton-Raphson approximation technique to obtain solutions for eigenfrequencies and associated mode functions. Input: STD data on cards. Output: Tabular output of density, Brunt-Vaisala frequency, dispersion relations, eigenfunctions. User's Man ual (RDA-TR-2701-001) by R&D AsSociates, Santa Monica, California, for implementation on CDC 6600 and CDC 7600; modified User's Manual by A. Chermak for AOML's UNIVAC 1108.

/

 $\overline{O}$  is the set of  $\overline{O}$ 

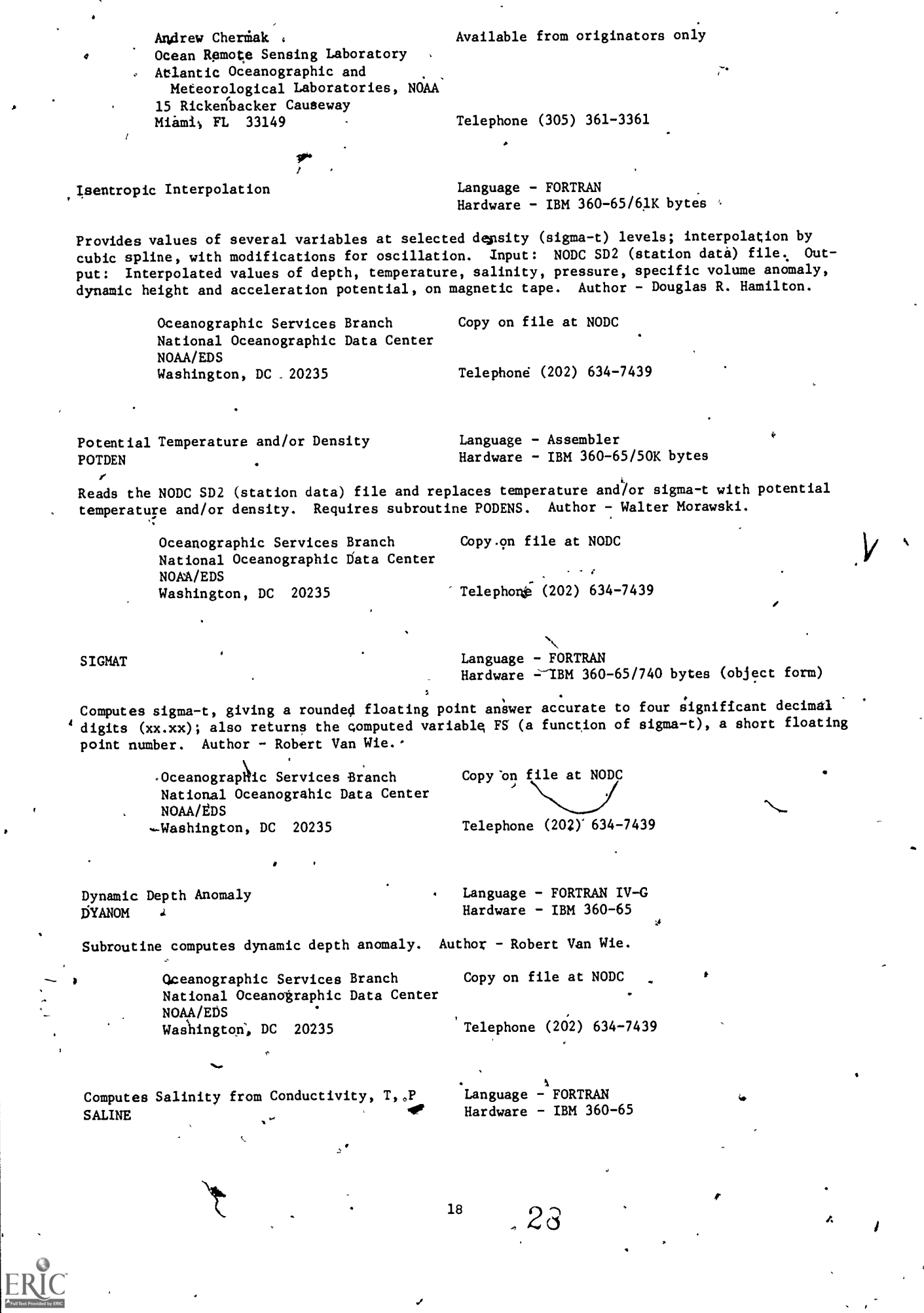

ر

 $\bar{t}$ 

Computes salinity from conductivity in milli mhos/ $cm$ , pressure in decibars, and temperature in degrees C. Valid for temperature range 0-30 degrees C, salinity range 20-40 ppt, pressure range 0-3000 decibars; measurements outside these ranges may cause a significant error in the resulting salinity computation. Author - Philip Hadsell. Oceanographic Services Branch Copy on file at NODC National Oceanographic Data Center NOAA/EDS<br>Washington, DC 20235 Telephone (202) 634-7439 Volume Transport Function  $\qquad \qquad \qquad \qquad$  Language - FORTRAN QFUN **Hardware - IBM 360-65** Computes the volume transport function at each depth of a hydrographic station. Author - Ralph Johnson. Oceanographic Services Branch Copy on file at NODC National Oceanographic Data Center NOAA/EDS<br>Washington, DC 20235 Telephone<sup>7</sup>(202) 63447439 Potential Temperature, Potential Density Language - FORTRAN IV-G PODENS **Hardware - IBM 360-65** . Computes potential temperature and potential density from depth, temperature, and salinity. -Author - Dave Pendleton. **I**III is a share of the Oceanographic Services Branch Copy on file at NODC National Oceanographic Data Center NOAA/EDS 'Washington, DC 20235 Telephone (202) 634-7439 Volume Transport VOLTRN Language FORTRAN IV Hardware  $\sim$  IBM 360-65 Computes volume transport between any two stations, according to the formulas in D. Pendleton's "Specifications for a subroutine which computes the transport function," NODC,August 29, 1972. Author - Ralph Johnson. Oceanographic Services Branch Copy on file at NODC . National Oceanographic Data Center NOAA/EDS Washington, DC. 20235 Computes Pressure PRESSR Telephone (202) 634-7439 Language  $-$  FORTRAN IV Hardware  $-$  IBM 360-65 Computes pressure from latitude, depth, temperature, salinity, and sigma-t. Must be called serially through a cast since the calculation of pressure at each depth after the surface in-, volves the depth, density, and pressure of the preceding depth. Author - Sally Heimerdinger. Oceanographic Services Branch, National Oceanographic Data Center NOAA/EDS Washington, DC 20235 Copy on file at NODC Telephone (202) 634-7439

19

 $23$   $\cdot$ 

Temperature Difference Calculations TEMPDIFF - Language - Assembler

ļ.

÷,

Language - Assembler<br>Hardware - IBM 360-65/36K bytes

Takes selected BT's or sections of the BT geofile and sums the temperature difference for each and  $\sim$ Marsden square, one degree square and month; these may be summed over 105, 15, or 20-meter inter-

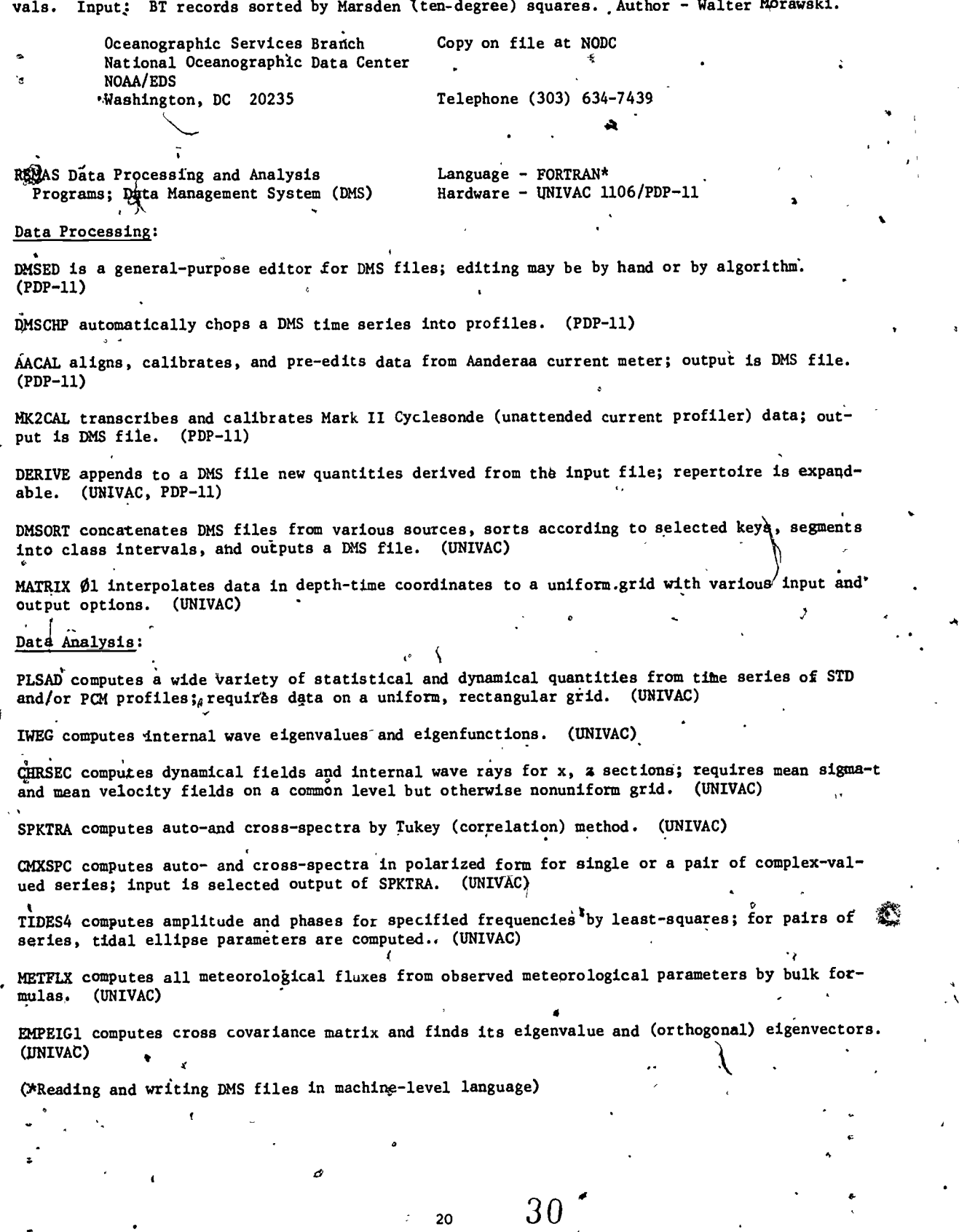

Available from originator only

)

Christopher N.K. Mooers or Henry<br>T. Perkins T. Perkins<br>Division of Physical Oceanography<br>Rosenstiel School' of Marine and<br>Atmospheric Science<br>University of Miami<br>10 Rickenbacker Causeway<br>Miami, FL 33149

 $\mathcal{C}$ 

Telephone (305) 350-7546

 $21\,$ 

 $3i$ .

## **CHEMISTRY** ø

#### $CO<sub>2</sub>$  and D.O. SAT Language - FORTRAN Hardware - IBM 360/less than 5000 bytes

A a calculates percent saturation of dissolved oxygen and concentration of free  $\omega_2$ . Follows standard methods (American Public Health Asso¢iation, 1971) for oxygen and Garrels and Christ (1965) for CO<sub>2</sub> ("Minerals, Solutions, and Equµlibria," R.M. Garrels and C. Christ, Harper and Row). Input: Data cards with sample identification, temperature, pH, phenolpthalein alkalinityy,bicarbonate alkalinity, and dissolved ygen. An average correction factor for total dissolved solids is included in each run. Output: Printed and punched sample identification, \_temperature, dissolved oxygen, percent saturation, carbonate alkalinity, bicarbonate alkalinity, bicarbonate, K<sub>l</sub>, and free CO<sub>2</sub>. "A Computer Program Package for Aquatic Biologists," by Paul J., Godfrey, Lois White, and Elizabeth Keokosky.

Paul J. Godfrey Department of Natural Resources Cornell University, Fernow Hall Ithaca, NY 14850

Copy on file at NODC (listing, documentation)

Telephone (607) 256-3120

Alkalinity ALCT

Language - FORTRAN IV Hardware - CDC 3150

Calculates total alkalinity, carbonate alkalinity, pH, and log (k(A)) for a potentiometric alkalinity titration. Endpoints are found by Gram plot method; complete procedure has been described by Dyrssen and Sillen. Input: Paper tape from DATOS data set and ASR-33 Teletype; a set of sample salinities on disk, tape, or cards; one or two cards containing run information. Output: Line printer plots of the titration curves; extensive information about each sample run; and a summary sheet with the four parameters for each sample.

> John L. Barron Available from originator only Bedford Institute of Oceanography P. 0. Box 1006 Dartmouth, N. S. B2Y 4A2 Telephone (902) 426-3676

Specific Conductivity with Pressure Effect . Language - FORTRAN

Hardware - IBM 360

Computes specific conductivities from measured values of reaistance for the electrolytic solution and the pressures, at which the measures were made. Also determines other useful quantities needed to determine the effect of pressure on the ionic conductance through the upper 2000 meters of the ocean's water column. The conductivity increase which, results solely from solutioh concentration changes during' compression is determined and found to be a significant error source. Thesis by Michael E. Mays, Dec. 1968..

> U.S. Naval Postgraduate School Monterey, CA 93940

Available from NTIS, Order No. AD 686 654, \$4.75 paper copy, \$2.25 microfiche.

Percentage Saturation of Oxygen in Language - FORTRAN IV-G Estuarine Waters, B528 Hardware - IBM 360-65

Computes the percentage saturation of dissolved oxygen in estuarine or brackish water. Bedause Of the temperature compensation at a fixed 25 degrees C in the conductivity measurements, salinity is given as input and is used to compute chlorinity. This computed chlorinity, with the

 $\mathbb{Z}$  32

accompanying temperature, is used to determine the oxygen solubility of the water. The maximum percentage saturation of the dissolved oxygen in the water is calculated from the given oxygen content and the computed oxygen solubility. The same procedure is used to ascertain the minimum percentage saturation of oxygen. Independent of the dissolved oxygen data, there is another set of measured temperature and conductivity from which salinity is computed. Author -Patricia A. Fulton.

".7

Computer.Center Division U.S. Geological Survey National Center Reston, VA 22092

Copy on file at NODC (listing, 'documentation)

Telephone (703) 860-7106

Water Chemistry - Dielectric Constant Language - FORTRAN IV<br>MO101 Hardware - IBM 360-65

 $\mathbf{I}$  . The set of  $\mathbf{I}$ 

Hardware  $-$  IBM 360-65

Calculates the dielectric constant of water (0 to 360 degrees C (water saturated for T over 100 degrees C]), the density of water (0'to 360 degrees C), the extended Debye-Hueckel activity coefficients of charged species, the activity products for 33 hydrolysis reactions including oxides, hydroxides, carbonates, sulfides, and silicates, the concentrations and activities of ten ion pairs or complexes, and of 22 aqueous species, the oxidation potential calibrations, the standard state oxidation potentials and Eh values at equilibrium for 13 redox reactions, moles and ppm of cations at equilibrium with.42 solid phases and the chemical potentials for each of the 42 reactions along with activity product/equilibrium constant ratios for the hydrolysis reactions.

23

33

Computer Center Division U.S. Geological Survey National Center Reston, VA 22097

Copy qn file at NODC (deck, documentation)

in the company of the company of the company of the company of the company of the company of the company of the company of the company of the company of the company of the company of the company of the company of the compa

, *,* 

بم به

Telephone (703) 860-7106

o in contracto di contracto di contracto di contracto di contracto di contracto di contracto di contracto di c

## COASTAL AND ESTUARINE PROCESSE

Three-Dimensional Estuarine Circulation Model

Language - FORTRAN IV UNIVAC 1108/40K 6 character

.0

**k** kalendar

a

Produces a fully three-dimensional simulation of estuarine circulation for arbitrary lateral and bottom geometry, inflowing rivers, openings to the sea, salinity, wind effect, and other related parameters.

Alan J. Fuller Department of Meteorology (IFDAM) University of Maryland. Space Science Building College Park, MD 20742

Telephone (301) 454-2708.

Available from originator only

Multi-Layer Hydrodynamical- . Language - FORTRAN IV<br>Numerical Model (Research Mardware - CDC 6500/C

Hardware - CDC  $6500/CDC$  7600

Computes the current patterns using a two-layer hydrodynamical-numerical model for bays, estuaries, and sections of coastline. This program applies the finite difference thydrodynamic equations to a two-layer system. As'optional output, it can produce currents and layer elevation fields, surface pollutant diffusion fields, and.detailed special point information. EPRF Tech. Note. 2-74, "A Multi-Layer Hydrodynamic-Numerical Model," by T. Laevastu. .

Taivo Laevastu Environmental Prediction Research Facility Naval Postgraduate School Monterey, CA 93940 s Telephone (408) 646-2937

Available from originator only

. Single Large Hydrodynamical-Numerical Model

Language<sup>7</sup> - FORTRAN<sup>.</sup> IV  $\texttt{Hardware}$  - CDC 6500/IBM 360

Computes tidal, permanent, and wind-induced flows for bays, estuaries, or sections of the coastline, using the finite difference form of the hydrodynamic equations. Input includes bottom bathymetry and tides at an open boundary. Output: Wave elevation and current speed and direction fields, diffusion of pollutants field;'if desired; detailed data for up to twelve points. EPRF Technical Note 1–74, "A Vertically Integrated Hydrodynamical-Numerical Model," by, which is a set T. Laevastu.

Kevin M. Rabe Research' Facility Environmental Prediction Naval Postgraduate School Monterey, CA 93940 Available from originator only Telephone  $(408)$   $646 - 2842$ 

Estuarine Model **NONLNRA** 

Language - FORTRAN Hardware - IBM 370-165/150K characters

Solves a system of non-linear algebraic equations for a vertical plane estuary model. Output: Salinity and two velocity component profiles as a function of two space variables.

24

L.J. Pietrafesa Center for Marine and Coastal Studies North Carolina State University Raleigh, NC 27607

Available from originator only

Telephone (919) 787-6074

34

#### MIT Salinity Intrusion Program

Language - FORTRAN IV Hardware - IBM 360-65/120 K bytes

114,...,1

3 "Provides predictions of unsteady salinity intrusion in a one-dimensional estuary of varying cross-section, using finite difference solution to the equations of motion and conservation of<br>salt; coupling is a superted for through a density term in the momentum equation. Input: Schecross-section, using finite difference solution to the equations of motion and tonservation of matized geometry, upstream inflows as a function of time, ocean salinity and tidal elevations at the ocean. Output: . (1) Surface elevations, cross-sectional discharges and salinities as a function of time; (2) high-water slack salinities by tidal cycle; (3) lopgitudindl.dkspersion coefficients; (4) plots, Technical Report No. 159, "Prediction of Unsteady Salinity Intrusion in Estuaries: Mathematical Model and User's Manual," by M.L. Thatcher and D.R.F. Harleman, Ralph M. Parsons Laboratory, Massachusetts Institute of Technology, 1972. Also MIT Sea Grant Publications 72-21.

M. Llewellyn Thatcher Southampton College Southampton, NY 11968 Available from MIT or from the author.

 $\mathbf{r}$ 

Telephone (516) 283-4000

Dynamic Deterministic Simulation **SIMUDELT** 

Language  $\div$  FORTRAN IV Hardware - IBM 360/5 tape units/CalComp Plotter optional

Simulates growth of a subaqueous deposit where a fresh water stream enters a saline basin. Tidal effects and longshore transpoxt also are included. Input: Stream width and depth, water discharge, sediment load, profile of basin bottom, tidal range, length of tidal cycle, and transport parameter. Output: Tables of particle trajectories, graphs of distribution of different size grains in deposit, plots of delta development in plan,and elevation views.

K. Kay Shearin University of Delaware' P.O. Box 2826 Lewes, DE 19958

Available from originator only

 $\sim$   $-$ Telephone (302) 645-6674

Beach Simulation Model ,

Language - FORTRAN IV Hardware - IBM 1130/16K words/3 disks/ CalComp Plotter

A computer simulation model to study relationships'among barometric pressure, wind, waves, longshore currents, beach erosion, and bar migration. Fourier series are used to represent major trends in weather and wave parameters. Barometric pressure plotted as a function df time; longshore current velocity computed as function of first derivative of barometric pressure. Nearshore area represented by a linear plus quadratic surface with bars and troughs generated by normal and inverted normal curves. Wave and current energies computed for storm and poststorm recovery periods are used to'simulate coastal processes which cause erosion and de position. A series of maps are produced to show changes in nearshore topography through time. ONR Tech. Report No. 5, "Computer Simulation Model of Coastal Processes in Eastern Lake Michigan," Williams College.

William T. Fox.  $\qquad \qquad \ldots \qquad \qquad \text{Available from originator only}$ Department of Geology Williams College  $\frac{a}{r}$ .<br>Williamstown, MA· 01267 (and Telephone (413) 597-2221 Williamstown, MA $\cdot$  01267

 $\sim$   $\sim$   $\sim$   $\sim$ 

. .

Estuarine Density Currents and Salinity DENSITY

 $\mathbf{A} = \mathbf{A} \mathbf{A} + \mathbf{A} \mathbf{A} + \mathbf{A} \mathbf{A}$ 

S.....

Language,- FORTRAN Hardware - IBM 370-155/250K bytes $\cdot$ 

Performs numerical calculation of steady density currents and salinities in an, estuary in three dimensions by numerical solution of finite-difference equations for a number of quasi- timesteps. Input: Local geometry, depths, tidal currents, latitude, boundary salinities. Output:  $x-y-z$ 

25

35

 $\bullet$   $\qquad$ 

, **. . . . . . . . . . . . . . .** 1 paper plot of velocities and vector representation of circulation patterns with complementary 35mm color slides. Determines primary orientation of 45° oblique photographs, identifies specific dye patch mO4mpta, and averages velocity over a known time span:' "Airphoto Analysis of Estdarine Circulation," by H.G. Weise, M.Oc,E. Thesis. Dennis Best or L.S. Slotta . Available from originator only Ocean Engineering Program. Oregon State University Corvallis, OR 97331 Telephone (503) 754-3631 Upwelling **CSTLUPWL** Language = FORTRAN Hardware - CDC 6400/150K characters/2 tape units Provides sigma-t and three velocity component profiles as a function of two space variables for a steady-state, two-dimensional upwelling. Input. Independent variable and independent parameter sizes. L.APietrafesa Available from originator only . . Center for Marine and Coastål Studies North Carolina State University<br>Raleigh, NC 27607 (Ralephone (919) 787-6074 Raleigh, NC  $27607$ Mathematical Water Quality Model  $\cdot$  Language - FORTRAN IV for Estuaries Hardware - IBM  $360/350k$ Computation of water quality parameters of dissolved oxygen, biological oxygen demand, etc., for the Neuse Estuary, North Carolina. 'Input: Upstream disqharge and water quality data. Output! Water levels, velocities, and water quality parameters at downstream locations. Uses numerical solution of shallow-water systems matched with explicit solutions of the mass balance equation. Sea Grant Report, in preparation. 9 Michael Amein  $\overrightarrow{a}$  , available from originator only . Dept. of Civil Engineering North Carolina State University<br>Raleigh, NC 27607 Telephone (919) 737-2332 A Computatfon of Flow through Computation Computation of Flow through Language - FORTRAN IV<br>
Masonboro Inlet, North Carolina (Computer of Hardware - IBM 360/350K) Masonboro. Inlet, North Carolina Computation of discharges and water levels at complex coastal inlets. Implicit numerical solution of one-dimensional shallow water equations. Input: Tida on the land side of inlets., Output: Velocity, discharges, a UNC<sub>F</sub>SG-73-15. Also, Journal of Waterways and Harbor Div., Proc. ASCE, Vol. 104 No. WW1, Feb<sub>3</sub> ruary  $1975$ , pp. 93- $k10.$ t: Tidal elevations at sea, water levels rg9s, and water@levels. Sea Grant Report  $r_{\rm{eff}}$ Michael Amein Available from originator opiy Dept. of Civil Engineering North Carolina State University Raleigh, 4; 27607 '. , , 0. Circulation in Pamlico Sound" Telephone (919) 737-2332 Language - FORTRAN Hardware  $-$  IBM 360/320K Provides the water surface elevations, water velocity plots, and flows through inlets for Pamlico and Albemarle Sounds, North Carolina: Input: 'Wind fields, inflows, ocean tides. 26 36

"'

4

Michael Amein Department of Civil Engineering North Carolina State University Raleigh, NC 27607 Available from originator only Telephone (919) 737-2332  $\epsilon$ , respectively. Three-Dimensional Simulation Package Language - FORTRAN IV/COMPASS<br>AUGUR<br>Hardware - CDC 6400/SCOPE 3.4 Hardware  $-$  CDC 6400/SCOPE 3.4 Operating System  $\bullet$  and  $\bullet$ AUGUR is a general Ehree-dimensional simulation package designed to handle general spatial bookkeeping problems and basic input-output of data, thus leaving the main problem of modeling to the user. The spedifications are:  $(1)$  to handle 1 to a maximum of 33,000 volumes; (2) to handle a one-, two-, or three-dimensional space in any one of the following structures: (a)  $1 \times 1 \times 1$  (e) NC  $x \times 1 \times 1$  where NC = maximum volumes' along the west to (b)  $1 \times NR \times 1$  (f) NC  $x$  NR  $x$  1 (b)  $1 \times NR \times 1$  (f)  $NC \times NR \times 1$  east axis (c)  $1 \times NR \times ND$  (g)  $NC \times NR \times ND$  NR = maximum vo  $NR = maximum$  volumes along the south to north axis (d)  $1 \times 1 \times ND$  (h) NC  $x \times 1 \times ND$  ND = maximum volumes along the lower to upper axis (3) to determine the following information of each volume: (a) corner coordinates (b) volume centroid (c) centroids of the volume's faces (d) projected areas onto XY, XZ, and YZ planes of the. volume's faces (e) the Volume measurement  $(4)$  to allow the user to handle: (a) 1 to 40 state variables in each volume (b) velocities at the centroid of each volume or (but not both) at the centroids . of each face of the volume (c) boundary conditions for state variables and velocitiess (5) to allow the user to initialize  $a+1$  state variables and velocities of each volume; (6) to allow the user to define the corner coordinates of each volume;  $(7)$  to set up the space in a right-handed coordinate system; (8) to allow free field data input,(to a certain extent); (9) to use Adams-Bashforth predictor equation for the simulation with Euler's equation as a starter with the option to replace these equations; (10) to be able to save the simulated data on tape in order to continue the situlation later on or to plot the data; (11) to provide the option of suppressing certain output. 4 Due to the generality of the specifications, AUGUR requires much more computer core storage than a program written for a specific model. In order to reduce the core requirement, AUGUR has been subdivided into semi-independent parts called overlays, thus allowing only currently needed programs to occupy core while keeping the unneeded ones on disk until later. Further reduction of core is made possible by keeping in core only those data arrays of volumes which are to be used immediately and storing the data arrays of volumes not currently in use on disk. University of Washington Ref. No. M74-88, NSF GX 33502, IDOE/CUEA Technical Report 7, "AUGUR, A Three-Dimensional Simulation Program for Non-Linear Analysis of Aquatic Ecosystems," by D.L. Morishima, P.B. Bass, and J.J. Walsh, November 1974. Department of Oceanography Copy on file at NODC (Program code on magnetic University of Washington etc. Tape). Documentation (above report) available tape). Documentation (above report) available Seattle, WA  $98195$   $\qquad$  from NTIS, Order No. PB 245 566, \$8.00 paper, \$2.25 fiche.

27

,/
Salinity Diatribution in One-Dimensional Estuary, ARAGORN

°

Language - FORTRAN Hardware -

A model is constructed for an estuary to predict the salinity distribution for a given frephwater inflow, with application to the upper Chesapeake Bay and the Susquehanna River. Based on a salt continuity equation in which the seaward salt advection is balanced by turbulent diffusion toward the head of the bay. In final form, it is a linear, second-order, and parabolic partial differential equation with variable coefficients which are functions of both space and time. Tech. Report 54, Ref. 69-7, by. William Boicourt, May 1969.

Chesapeake Bay Institute The Johns Hopkins University Baltimore, MD 21218 Copy on file at NODC (above report) Modeling an Ocean Pond 1. Communication of Language - FORTRAN  $Hardware - IBM 370-155$ Models hydrodynamic characteristics of coastal waters, using the Galerkin weighted-residual method through which the finite element scheme can be implemented without a knowledge of the particular variational principle of the governing equation. Marine Technical Report.40, "Modeling an Ocean Pond: ^A Two-Dimensional, Finite Element Hydrodynamic Model of Ninigret Pond, Charlestown, Rhode Island", by Hsin-Pang Wang, University of Rhode Island, 1975.' Department of Mechanical Engineer- Copy on file at NODC (Above report,<br>
'ing and Applied Mechanics includes listing) ing and Applied Mechanics University of Rhode Island Kingston,, RI 02881 Estuarine Chemistr<sup>\*</sup> **External Solution**<br>
MYACHEM
MYACHEM
MYACHEM
MYACHEM
MYACHEM
MODER CONTRAN HATCLERIN HATCLERIN 170 Hardware - IBM 370 From raw hydrographic data and nutrient chemistry data absorbences, computes actual values as compared with standards, along with instantaneous tide height of station. Estuarine low salinity procedures are applied. Output: 'Formatted concentrations of nitrite, nitrate, ammonia, urea, dissolved oxygen, silicate, and phosphate. Author - Stephen A. Macko. B.J. McAlice Available from originator only Ira C. Darling Center (Marine Laboratory) University of Maine at Orono Walpole, ME 04573 Telephone (207) 563-3146 .4\*  $\bullet$  '  $\bullet$  '  $\bullet$ Estuarine Tides TIDES Computes instantaneous tide height, range, and tide character, given corrections. Author r Stephen A. Macko.  $\frac{d}{d}$  . The set of  $\frac{d}{d}$ B.J. McAlice Ira C. Darling Cepter (Marine La boratory) University of Maine at Orono Walpole, ME 04573 Language - WATFIV FORTRAN  $Hardw$ re - IBM 370 Available from originator only Telephone (207) 563-3146 Mathematical Model of Coastal Upwelling: Language - FORTRAN IV<br>Drift, Slope, and Littoral Currents Hardware - IBM 360-40/23K bytes Drift, Slope, and Littoral Currents OCEO1P07

Calculates and prints drift, slope<sub>s</sub> and littoral current tables, as well as their corresponding

\* .  $\mathbf{I}$  is a set of  $\mathbf{I}$ 

flux tables  $-$  a total of 33 tables. Input: Orientation of the coast, latitude of the site, direction of the wind, velocity of the wind. Output: For drift currents, the results are presented in ten tables, corresponding to each tenth of the H/D ratio, where H is the depth of the site and  $\vec{p}$  is the depth of the friction layer (a function of latitude and wind velocity); in each table the drift currents are shown at 20 levels of the local depth; at each level, values for the following elements are given - velocity, angle with the wind, direction, angle with the slope, slope component of velocity, hnd component of velocity parallel to the coast. The drift fluxes are presented in an eleventh table and calculated at each tenth of the H/D ratio, giving [1]] values for the following elements - rate of flow  $(m^{-1}/s$ éc), angle with the wind, angle with the state of  $(m-1)/s$ slope<sub>st</sub> diffection, slope component of the rate of flow, and component of the rate of flow par-  $_{1/2}$ . allel to the coast. Slope currents and fluxes and littoral currents and fluxes are presented in tables similar to those of drift gurrents and fluxes, but without values for angle of currents and fluxes with the wind.

CF Emmanuel Gama de Almeida , Copy on file at NODC (listing, Diretoria de Hidrografia e Navegacao documentation in English and Diretoria de Hidrografia e Navegacao BCO Nacional de Dados Oceanograficos. Portuguese) Primeiro Distrito Naval - Ihla Fiscal Rio de Janeiro - GB-20.000, Brasil

#### ,Beach and Nearshore Maps Language - FORTRAN IV

Hardware - IBM 1130/8K words

Topographics maps of the beach and nearshore area are computed and plotted based on nine profiles from a baseline across the beach. Profiles are spaced at 100-foot intervals along the beach with survey points at five-foot intervals along each profile. Linear interpolation is made parallel to the baseline between adjacent profiles. Numbers and symbols are printed to form the maps. Profiles for a series of days are used to print maps of erosion and deposition, by subtracting elevations for each day from the elevations for the previous day. ONR Tech. Report No. 4, "Beach and Nearshore Dynamics in Eastern Lake Michigan", by Davis and Fox, 1971.

William T. Fox  $\cdot$  Available from originator only

 $\mathbf{r}$ 

**Median Andr** 

-.

Williams College . --- Department of Geology Williamstown, MA . 01267

 $\alpha$  for  $\alpha$  follower (413) 597-2221

Numerical Model, Dynamics and Kinematics Language - FORTRAN of Partially Mixed Estuaries

**Hardware** 

A real-time numerical model is developed to describe the dynamics and kinematics.of partially mixed estuaries. The governing equations are formally laterally averaged and realistic estuarine bathymetry is  $\mathcal{L}$  included. The external inputs to the model are salinity and tidal amplitude as a function of. time at the ocean boundary and the freshwater discharge at the river boundary. The model includes the continuity, salt, and momentum balance equations coupled by equations of state. The numerical technique eonserves volume, salt, and momentum in the absence of dissipative effects. Simulations show that using a constant vertical eddy Viscosity and diffusivity produce unrealistic salinity distributions, but have minor effects on the surface amplitudes; results from the application of the model to the Potomac Estuary, using a stability dependent eddy viscosity and diffusivity, yield distributions comparable to field observations. Further numerical experimentation illustrates the response of the circulation to changes in the boundary friction and the river discharge. Reference 75-9, Technical, Report 91, "A Numerical Investigation into the Dynamics of Estuarine Circulation," by Alan Fred Blumberg, October 1975..

> Cheaspeake Bay Institute The Johns Hopkins University  $\cdot$ Baltimore, MD <sup>212</sup> Copy on file at NODC (above report) .

29

3J,

### ENGINEERING

Vt Deep Ocean Load Handling Systems [10] Language - FORTRAN IV DOLLS Bardware, - CDC 6600 eral capability to evaluate any selected deep ocean load handling system on the basis of critical mission parameters; allows comparison of candidate systems, development of an optimum system, and sensitivity analyses. Input: Mission objectives, mission scenario, mission parameters, analytical parameters. Output: Scenario with times and costs in individual step and cumulative form. "A Method for Evaluation and Selection of Deep 0Cean Load Handling Systems," Vol. I, Final Report, Vol. II, User's Manual; supplementary Letter Repdrt. L.W. Hallanger Civil Engineering Laboratory  $\cdots$ Naval Construction Battalion Center Port Hueneme, CA 93043 Load Motion and Cable Stresses CAB1 Determinës" the transient and/or suspended load due to Excitation at top or release from non-equilibrium position. Uses the method of orthogonal collocation in the length" variable in order to reduce the equations to a set of ordinary differe tial equations. These are solved by a predictor-corrector method. Input: Cable length, cable density, Ea, load radius, load density, fluid density, added mass . ' and drag coefficient on l $\det$  (spheres and initial tension at load, frequency and amplitude of forced motion. Output: Time history of cable tensions, velocities, and time history of load motion. Copy on file at NODC (Deck). Telephone (803) 982-5787 Language - FORTRAN IV Hardware - CDC 6600 , and/or steady-state load motion and cable stresses in a vertically - 11 H.S. Zwibel Civil Engineering Laboratory Naval-Construct ton Battalion Center<br>Port Hueneme, (A 33043 Port Hueneme,  $\sqrt{4}$ Soil Test Data TRIAX Uses standard technique for reduction of triaxial soil test data. Input: Axial displacement f sample, axial load, original area, original height, consolidation-pressure, volume change, and pore water pressure enange, principal stress سمعة العربان المسترعية Autput: Axial strain, pore water pressure change, principal stress difference,  $\bar{A}$ , minor and major principal effective stress, principal stress ratio, P, Q.  $\overline{f_{H,J}}$ . Lee 2A Copy on file at  $NOR$  (Deck) Telephone (805) 982-4625 a 4, Language - FORTRAN IV Hardware - CDC 6600/100K characters Civil Engineering Laboratory Naval Construction Battalion Center Port Hueneme, CA 93043  $\cdot$ . N Copy on file at NODC (Deck)  $TeI$ ephone (805) 982-5624 ,i Dynamic Stress Response of Languag9 - FORTRAN IV Lifting Lines, CABANA  $\overrightarrow{A}$  Hardware - CDC 660Q/2 tape units Predicts dynamic responses Of a lift line/payload system with, long line length. Response op-' erators are calculated from explicit equations; the output spectrum is used in a statistical calculation to determine the probability distributions. Inputs Cable physical properties and  $\sim$ elasticity, payload physical descriptions, surface excitation in the form of displacement spec $\tau$ trum or acceleration spectrum. Output. Dynamic tension or payload motion operators as a function of frequency., probability distribution of dynamic tension and motion, and design peak 30 4Q <sup>4</sup>

S.

tension. CEL,Technical Report R-703, "Dynamic Stress Response of Lifting Lines for Oceanic Operations," by  $C.L.$  Liu, Nov. 1970.

Francis C. Liu Copy on file at NODC (Deck) Civil Engineering Laboratory Naval Construction Battalion Center<br>Port Hueneme, CA 93043 Telephone (805) 982-4613 Port Hueneme,  $CA$  93043

Dynamic Response of Cable System . Language - FORTRAN IV SNAPLG

 $Hardware - CDC 6600$ 

**P** 

',pow

Determines dynamic responses of a two-dimensional cable system in the ocean with in-line masses, based on lumped mass approximation; equations of motion were solved numerically by predictor-corrector method; cable segment takes tension only. Input: Cable static position, cable physical and elastic properties, in-line mass characteristics, current profile, surface excitation in sinusoidal form. Output: Tension and mass point location as functions of time. CEL Tech. Note N-1288, "Snap Loads in Lifting and Mooring Cable Systems Induced by Surface Wave Conditions," by F.C. Liu, Sept. 1973.

> Francis C. Liu Copy on file at NODC (Deck) Civil Engineering Laboratory Naval Construction Battalion Center<br>Port Hueneme, CA 93043 Telephone (805) 982-4613 4

Changes in Electromechanical Cable **Language - FORTRAN IV**<br>RAMSC **Hardware - CDC** 6600  $Hardware - CDC 6600$ 

a

Determines the internal and external changes of a multi-strand electromechanical cable under' end constraints and loadings. Based on helical wire model, equations are solved numerically\ by progressive iteration. Input: Cable construction details, wire physical properties, ex-1 ternal loadings and constraints. Output:, Cable end torque or torsion, elongation, internal changes. Note: RAMSC and RADAC have been combined td form program TAWAC.

Francis C. Liu Civil Engineering-Laboratory Naval Construction Battalion Center<br>Port Hueneme, CA 93043 Telephone (805) 982-4613 Port Hueneme, CA 93043  $\mathcal{L}$  . The set of  $\mathcal{L}$ Copy on file at NODC (Deck)

End Responses in Electromechanical Cable , Language - FORTRAN IV<br>RADAC (RADAC )

 $Hardware - COC$  $(600)$ 

Predicts the elongation, end rotation, or en4 moment of a double-armored electromechanical cable.. Based on helical wire model, the problem is solved numerically by progressive iteration. Input: Cable physical and elastic properties, end loadings and/or conditions, detailed description of cable construction. Output: End responses in the form of end moment or end torsions, cable elongation, cable geometric changes, wire tensions. Note; RAMSC and RADAC have been combined to form programMANAC.

> Francis说. Liu Copy on file at NODC (Deck) Civil Engineering Laboratory Naval<sup>22</sup> Sonstruction Battalion Center<br>Por Elephone (805) 982-4613 PorteHueneme, CA 93043

Unmanned Free-Swimming Submersible Language - BASIC<br>UFSS Plotting Program Hardware - HP 98

Hardware - HP 9830A/4K words core/24K words addtional/Plotter plus ROM

Calculates, radius of mission possible for theoretical UFSS (Unmanned Free-Swimming Submersible) when internal energy usage (hotel load) is varied. Uses simple iteration to select relative

speed for most efficient energy usage per actual distance covered. Input: Minimum, maximum, and increment on external volume and hotel load of UFSS; responses (yes or no) for speed matrix; response (yes or no).for another run with an ocean current one half knot greater than previous plot. Output: Speed matrix (if desired) up and downstream, matrix of radii covering  $\vec{\bm{\nu}}$ olume and Hotel load variations; graphic output of radii matrix as a function of external volume and hotel load as a parameter. Documentation: OTD-OI-74-02-01.

Edward J. Finn The Available from originator only Ocean Instrumentation Branch Naval Research Laboratory, Code 8422<br>Washington, DC 20375 Telephone (202) 767-2112 Washington, DC 20375 Unmanned Free-Swimming Submersible Language - BASIC<br>UFSS Variable Hotel Load Language - HP 98 Hardware - HP 9830A/2K words Calculates ranges possible with theoretical UFSS when internal energy usage (hotel load) is varied, using iteration to determine speed for most efficient energy,usage per actual distance covered. Input: Minimum, maximum and increment on external volume of UFSS and on hotel load in watts; response to question on desire to have most efficient speeds' printed. Output: Ma trix of ranges covering volume and hotel load,variations; speed matrix (if desired); terminal plot of data in the matrix. Documentation: OTD-0I-74-01-01. Edward J. Finn Ocean Instrumentation Branch . Naval Research Laboratory, Code 8422 Washington, DC 20375 Telephone (202) 767-2112 Available from originator only Unmanned Free-Swimming Submersible Nominal UFSS Program. Language - BASIC Hardware  $-$  HP 9830A/2K words Calculates distance covered by theoretical unmanned free-swimming submersible vehicle with specific energy package, using iteration to determine speed for most efficient energy usage per actual distance covered. Output: Data about model; most efficient speed with ocean current and range (one-way) as a function of external volume<sup>t</sup> of the UFSS. **A**-Contract Contract Edward J. Finn Available from originator.only Ocean Instrumentation Branch Naval Research Laboratory, Code 8422'<br>Washington, DC 20375 Telephone (202) 767-2112 Steady-State Trapezoidal Array Configurations Language - FORTRAN V Hardware - UNIVAC 1108 Steady-state configurations under forces due to currents are determined. Finite element (lump mass) three-dimensional statics equations are solved using Skop's method of imaginary reactions. NUSC/NL Tech. Memo. SA2302-0170-72, "On the Parameters Governing Steady State Distortion of a Bottom Moored, Subsurface Buoyed, Linear Cable Array in Various Current Fields," by J.D. Wilcox, Sept. 1972. \ J.D. Wilcox Available from originator only Naval Underwater Systems Center<br>New London, CT . 06320 Telephone (203) 442-0771 Anchor Last, Buoy System Language - FORTRAN V Development Dynamics  $\begin{array}{ccc} \hbox{Hermite} & \hbox{Hermite} \end{array}$  Hardware - UNIVAC 1108 Equations of motion for a surface or subsurface buoy system initially stretched out are solved ' -4P

32

.1111

as the anchor is dropped. The equations of motion for buoy, cable (modeled as a number of 1th masses) and anchor are integrated in the time domain, using a fourth order Runge-Kuttaalgorithm. Velocity-squared drag and hydrodynamic masses concentrated at each Lump. Input: Physical parameters of items to be modeled. Output: x-z positions, tensions and angles, sequential plots. NUSC/NL Technical Memorandum TA12-134-71, March 1971.

> Gary T. Griffin Naval Underwater Systems Center New London, CT 06320

Available' from-originator only

Telephone (203) 442-0771

Language - FORTRAN V Hardware - UNIVAC 1108

Cable-Towed Buoy Configurations in a Turn

Steady-state configurations under forces due to a ship on a turn are determined. The threedimensional steady state cable equations are integrated with a fourth order Runge-Kutta algorithm from the towed body up to the ship. Input: Physical parameters of items to be modeled. Output: Buoy attitude x-y-z positions, ship speed, buoy speed, tensions and angles. Three- \_dimensional plots available. Project CORMORAN Memo 0132 (4.10.3), "Steady State Towline Configurations in a Turn," Sept.  $1973.$ 

Gary T. Griffin Naval Underwater, Systems Center New London, CT 06320

Available from originator only Telephone (203) 442-0771

Free-Floating Spar- Language - FORTRAN V<br>
Array Dynamics
and Contract Contract Contract Contract Contract Contract Contract Contract Contract Contract Contract Contract Contract Contract Contract Contract Contract Contract

 $\alpha$  , and  $\beta$ 

 $\blacksquare$ 

The equations of motion for spar buoy, cable (lump mass model), and an extended three-leg<br>The equations of motion for spar buoy, cable (lump mass model), and an extended three-leg structure are solved in the time domain using a, fourth order Runge-Kutta algorithm. Auxiliary computation of spar buoy bending in the waves is included. Input: Physical parameters of the items to be modeled. Output: Spar buoy x-z motions and tilt, hydrophone motions on the ends

Hardware - UNIVAC 1108

Gary T. Griffin Naval Underwater Systems Center New London, CT 06320

Available from originator only

Telephone (203) 442-0771

Free-Floating Spar Language - FORTRAN V<br>Buoy Dynamics **Example 20** Hardware - UNIVAC 11 Hardware - UNIVAC 1108

The equations of motion for the spar buoy are solved in the time domain using a fgurth order Runge-Kutta algorithm. Auxiliary computations of the spar buoy bending due to waves are included. NUSC Tech. Memo. No. TA12-257-71, "The Spar Buoy System," by G.T. Griffin, Nov. 1972. NUSC Tech. Memo. No. 2212-90-67, "A Guide for the Design of Spar Buoy Systems," by K.T. Patton, July 1967.

of the three-leg structure. NUSC/NL Technical Memorandum No. TA12-257-71, Noy. 1971.

Gary T. Griffin Naval Underwater Systems Center New London, CT 06320 Available from originator only Telephone (203) 442-0771

Ship Suspended Array Dynamics

Language  $\rightarrow$  FORTRAN V Hardware - UNIVAC 1108

Equations of motion for a vertically suspended cable array, are solved in the time domain as the ship drifts and responds to waves. The cable is broken up into a elastically connected lump masses, each having two degrees of freedom. \* The 2 x n equations of motion are solved simultaneously in the time domain using a fourth order Runge-Kutta algorithm. Velocity-squared

viscous forces and hydrodynamic masses are concentrated at each lump. NUSC Tech. Memo. No. 2212-. 202-68, "A Study of the Stability of the Five-Hydrophone, Ship-Suspended General Dynamics Array," by G.T. Griffin, Oct. 1968. Gary T. Griffin Naval Underwater Systems Center New London, CT 06320 Available from originator only Telephone (203)  $442 - 0771$ Boomerang Corer Descent/Ascent - Language Trajectories and the Hardware -Boomerang corer trajectories due to currents are calculated. The three-dimensional body equations are integrated in the time domain using a fourth order Runge-Kutta algorithm. Gary T. Griffin Naval Underwater Systems Center New London, CT 06320  $\bullet$  and a set of  $\bullet$ Buoy-Ship Dynamics Available from originator only Telephone (203) 442-0771 Language - FORTRAN V - Hardware - UNIVAC 1108 The equations of motion for the buoy moving in a plane (3-D Heave, Surge and Pitch) and constrained by the A-frame and vangs are solved in the time domain using a fourth order Runge-Kutta.algorithm. Ship response to the quasi-random sea state is computed using Lewis's dimensionless RAO's. NUSC letter ser. TA12:83, "Results of First Order Study of Ship-to-Buoy Mooring Study:" Kirk T. Patton or Gary T. Griffin Available from originator only Naval Underwater Systems Center<br>New London, CT 06320 . Telephone (203) 442-0771 Buoy System Dynamics Language - FORTRAN V Hardware - UNIVAC 1108 Six degree-of-freedom equations of motion for the buoy are solved in the time domain using a fourth order Runge-Kutta integration algorithm. These equations are coupled with the set of partial differential equations for cable dynamics through tensions and velocities at the buoy. The equations of motion for the cable are solved in the space-time domain using a method characteristics approach, i.e., a modification of Hartree's method. Output motions and  $\ell$ ensions for the buoy and along the cable are plotted as power spectra using FFT methods. The program has been used for the design of oceanographic and acoustic buoy systems and for evaluation of NOAA Data Buoy design.

Kirk T. Patton and Gary T. Griffin Available from originator only Naval Underwater Systems Center New London, <sub>'</sub>  $\cdots$ 

Telephone (203) 442-0771

Fixed Thin Line Array Dynamics Language - FORTRAN V<sup>\*</sup>

4

4ardware - UNIVAC 1108

Equations of motion for the cable array are solved in the time domain for excitation by currents. The array is broken up into n elastically connected lump masses, each having three degrees of freedom. The 3 x n equations of motion are solved simultaneously, using a fourth order Runge-Kutta algorithm. Velocity-squared viscous-forces and hydrodynamic masses are concentrated at each lump.

 $\frac{34}{44}$ 

Kirk T. Patton'or Gary T. Griffin Naval Underwater Systems Center New London, CT 06320

Available from originator only

Telephone <203) 442-0771

Fixed Thin Line Array Steady State Configurations ' Language  $-$  FORTRAN  $\cdot$ V Hardware - UNIVAC 1108

Steady-state configurations under forces due to currents are determined. The three dimensional steady-state cable equations are integrated using a fourth order Runge-Kutta algorithm. One fiftieth the array length is typically used as the integration step size.

Naval Underwater Systems Center<br>New London, CT 06320

Kirk T. Patton or Gary T. Griffin Available from originator only Telephone (203) 442-0771

Marine Corer Dynamics and Marine Language - FORTRAN V Hardware - UNIVAC 1108

The equations of motion for a corer Free-falling through the water column (or, for the case of a cable-lowered corer, free-falling through its trip height) are integrated in the time domain, using a fourth order Runge-Kutta algorithm. Upon impact with the bottom, frictional forces due to the sediment are introduced and the corer comes to rest. Output: Terminal velocity, velocity at impact, penetration of corer and compaction of recovered sample. "An Analysis of Marine Corex Dynamics," by K.T4Patton and G.T. Griffin, Marine Technology Society Journal, Nov.-Dec. 1969.

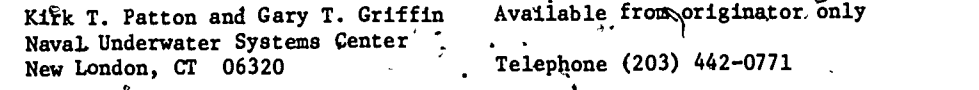

Steady -State Buoy System Configurations . Language - FORTRAN V Hardware - UNIVAC 1108

Steady-state configurations under forces due to winds and currents are computed. The threedimensional cable equations are integrated with a fourth order Runge -Kutta algorithm from the buoy down to the anchor. An iterative method is used to modify the buoy's displacement until the vertical cable projection matches the water depth; IM1000 the cable length is used as the integration step size. Instrument packages mounted in or on the line can be accounted for also. Output: Buoy drift and cable x-y-z positions, tensions, two angles and stretch as functions of cable length. \_Three-dimensional plots also available. NUSC Tech. Memo. 2212-212-68, "On/the Equilibrium Configuration of Moored Surface Buoys in Currents," by K.T. Patton, Oct. 1968. USL Tech. Memo. 2212-116-69, "A Study of Three NAFI Buoy Moorings," by G.T. Griffin, June 1969. NUSC Tech. Memo. 2212-170-69, "An Analysis of Optimizing NAFI Buoy Shallow Water Moorings," by G. Griffin and p. Bernard, Sept. 1969.

Kirk T. Patton or Gary T. Griffin, Available from originator only

Naval Underwater Systems Center<br>New London, CT 06320 **Telephone (203)** 442-0771

Steady-State Subsurface Buoy System Language - FORTRAN Configurations **Hardware - UNIVAC 1108** 

New London, CT 06320

Steady-state configurations under forces due to.currents are computed. The three-dimensional cable equations are integrated with a fourth order Runge-Kutta algorithm from the buoy down to the anchor; 1/1000th the line length is typically used as the integration step size. Output: x-y-z cable positions, tensions, stretch and angles (all in dimensionless form) as a function of dimensionless cable length. Three-dimensional plots also available. NUSC Report

 $45<sup>55</sup>$  and  $45<sup>55</sup>$ 

4379, "Nondimensional Steady State Cable Configurations," by G.T. Griffin, Aug. 1972; NUSC Tech. Memo. TA12-50-73, "Remote Terminal Usage to Compute Subsurface Single Leg Array Configurations" by G.T. Griffin, Nov. 1973.

> Kirk T. Patton.or Gary T. Griffin Available from originator only Naval Underwater Systems Center New London, CT 06320 (Telephone (203) 442-0771

N -

Towed Array Dynamics Language - FORTRAN V

Hardware - UNIVAC 1108

Equations of motion for the towline, towed array, and drogue are solved in the time domain for response to ship motions, etc. The equations are integrated using a fourth order Runge-Kutta algorithm. The program first computes the steady-state configuration and tensions which serve as initial conditions for the dynamics section. Also, using the steady-state data, the Strouhal excitation frequencies and amplitudes are computed along the towline.

.

Kirk T. Patton or Gary T. Griffin Available from originator only Naval Underwater Systems Center New London, CT 06320 Telephone (203) 442-0771

Towed System Configurations Language - FORTRAN V

Hardware - UNIVAC 1108

Steady-state configurations for towed systems are determined. Effects of current and ship turns can be included. The three-dimensional cable equations are integrated with a fourth. order Runge-Kutta algorithm from the towed body up to the ship. For steady ship turns, the centrifugal.force.is also integrated up the cable. 1/100th to 1/1000th the cable length is used as the integral step size. Output: x-y-z positions, tensions, stretch, and angles as functions of cable length. Can be dimensionless. Three-dimensional plots also available. NUSL Tech. Memo. 933-0175-64, "Towline Configurations and Forces" by K.T. Patton, Oct. 1964; 'NUSC/N1 Report No. 4379, "Nondimensional Steady State Cable Configurations," by G.T. Griffin, Aug. 1974; Project CORMORAN Memo. D112/4.10.3, "Two-dimensional Steady-State Towed System Con-<br>figurations," by G.T. Griffin, March 1973. .

Kirk T. Patton or Gary T. Griffin Available from originator only Naval Underwater Systems Center . New London, CT Telephone (203) 442-0771

Full Text Provided by ERIC

Towed, System Dynamics Language - FORTRAN V Hardware - UNIVAC 1108

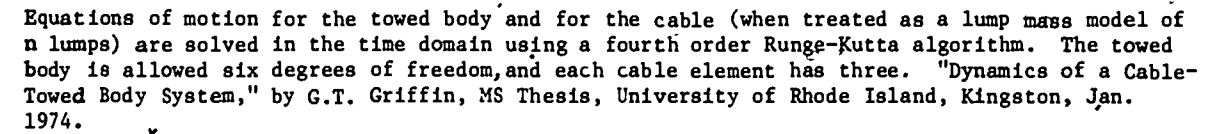

Kirk T. Patton or Gary T. Griffin Naval Underwater Systems Center New London, CT 06320

Available from originator only Telephone (203) 442-0771

 $Trapezoidal$  Array Deployment Dynamics Language - FORTRAN V

Hardware - UNIVAC 1108

46

Egyations of motion for a trapezoidal array are solved in the time domain as the second anchor<br>is lowered and the ship is underway. The two subsurface buoys and the four cables are broken

up into six elastically connected lump masses, each having three degrees of freedom. The eighteen equations of motion are solved simultaneously in the time domain, using a fourth order Runge-Kutta algorithm. Velocity-squared viscous forces and hydrodynamic masses are concentrated at each lump. NUSC Report No. 4141, "Dynamics of Trapezoidal Cable Arrays," by G.T. Griffin and K.T. Patton, March 1972.

Kirk T. Patton or Gary T. Griffin. Available from originator only Naval Underwater Systems Center New London, CT 06320

-...1..-

Trapezoidal Array Dynamics Language - FORTRAN V

Hardware - UNIVAC 1108

Equations of motion for a subsurface trapezoidal cable array are solved in the time ,domain for response to currents. The two subsurface buoys and the three cables, are broken up into six elastically connected lump masses, each having three degrees of freedom. The eighteen equations of motion are solved simultaneously using a fourth order Runge-Kutta algorithm. Velocitysquared viscous forces and hydrodynamic masses are concentrated at each lump. NUSC Report No. 4141, "Dynamics of Trapezoidal Cable Arrays," by G.T. Griffin and K.T. Patton, March 1972.

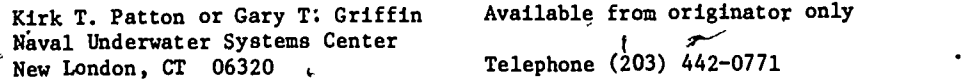

Steady-State Cable Laying Fig. 2014 Language - FORTRAN IV Hardware -

The three-dimensional steady-state cable equations are integrated using an Euler method. Ship speed and cable payout rate constant. Output: x-y-z positions of the cable and tensions. "Final Report to NUSL- Analysis of Cable Laying," by J. Schram, 1969.

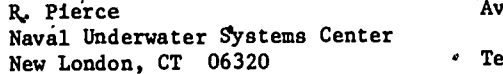

`Available from originator only

 $\cdot$  Telephone (203) 442-0771

Towed Array Configurations.<br>
. The Hardware - INIVAC 1108 Hardware - UNIVAC 1108

Steady-state towed array configurations are computed. The two-dimensional cable equations are integrated with a fourth order Runge-Kutta algorithm from the drogue up to the ship; 1/1000th the total cable length is used as the integrated step size. Output: x-z positions, tensions, stretch, and angle as functions of cable length. Plot routine available.

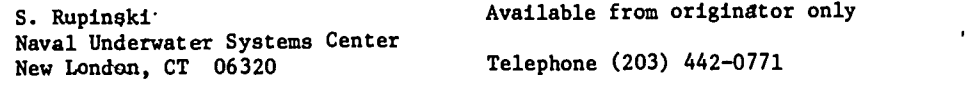

Cable Configuration

Language - FORTRAN IV Hardware - IBM 1800

A

Computes the equilibrium configuration and tensions of a cable towing a submerged body for faired, unfaired, and discontinuous (lower part faired) cables. The output on the line printer gives the values of the input data followed by'various calculated values. The solution is found for the "heavy general cable" law of cable loadings as deperibed by M.C. Eames (1968). Execution time: About 30 seconds for each case. NIO Program No. 168. Author - Catherine Clayson.

> National Institute of Oceanography Wormley, Godalming, Surrey, England

Copy on file at NODC (listing, documentation)

37

 $47 - 12$ 

# GEOLOGY AND GEOPHYSICS

Convection in Variable Viscosity Fluid Language - FORTRAN' IV<br>CONVEC Hardware - CDC 6600/1

Hardware - CDC  $6600/140K$  bytes/Disc/ Tektronix graphics terminal

Computes streamlines, temperatures, and shear heating in a highly viscous fluid of variable viscosity (Earth's upper mantle), relief gravity, and heat flow. "ADI Solution of Free Convection , , , in i Variable Viscosity Fluid," by M.H. Houston, Jr.,and J.-Cl. De Bremaecker, Jour. Comp. Phys., Vol. 16, No. 3, 1974.

J.-Cl. De Bremaecker Copy on file at NODC Rice University P.O. Box 1892<br>Houston, TX 77001

Telephone (713) 528-4141

Gravitational Attraction, Two Dimensional Language - FORTRAN IV-H Bodies, TALWANI  $2-D$  GRAVITY, W9206 Hardware - IBM 360-65

Calculates the vertical component of gravitational attraction of two-dimensional bodies of arbitrary shape by approximating them to many-sided polygons. The technique is from Talwani, Worzel, and Landisman in J.G.R., Vol. 64(1), 1959. Output: Gravity values are printed in tables; the calculated profile and the observed profile (if one exists) are plotted on the line printer in either a page size plot or an extended plot with the x-axis running down the page. Contains option of units in miles, kilofeet, or kilometers.

> Computer Center Division U.S. Geological Survey National Center Reston, VA 22092

Telephone (703) 860-7106

'X-Ray Diffraction\Analysis

Language - FORTRAN IV Hardware - XDS Sigma 7/20K 32 bit words/RAD

Copy on file at  $NO\psi C$  (listing, documentation)

Provides mineralogic analysis of marine sediments from X-ray diffraction data. Input: Tape containing data generated by X-ray diffractometer. .. Output: List of "d" spacings, 20 angles, intensities and peak heights of diffraction maxima, list of minerals and estimated amounts in samples analyzed.

John C. Hathaway Office of Marine Geology U.S. Geological Survey Woods Hole, MA 02543

Telephone  $(617) . 548 - 8700$ 

Available 'from originator only

Sediment Grain Size Analysis

Language - FORTRAN IV Hardware - IBM 1130

Calculates statistical parameters for sediment grain size analysis. Moment measures routine (Sheppard's correction applied) from Schlee and Webster (1965); linear interpolation for Folk and Inman Graphic Measures. Input: Phi size, cumulative frequency percent couplets. Output: Moment measure of mean, standard deviation, skewness, Rurtosis, Folk Graphic Measures, Inman Graphic Measures, mode and median values, \$istogram plots.

> Gerald L. Shideler U.S. Geological Survey P.O. Box 6732 Corpus Christi, TX 78411 Telephone (512) 888-3241

 $\mathbf{A}$  and  $\mathbf{A}$  and  $\mathbf{A}$ 

Program maintained by: Computer Center Division U.S. Geological Survey Federal Center Denver, CO 80225

38

Magnetic Anomalies<br>MAG2D

### Magnetic Anomalies<br>
Hardware - XDS Sigma 7/32K 32 bit words/<br>
Plotter<br>
Plotter Plotter

Computes theoretical magnetic anomalies for two-dimensional bodies magnetized in any specified direction. Vertical, horizontal, and total field anomalies are computed at a series of observation points equally spaced along a profile. A graphic display of the anomaly and the bodies<br>vation points equally spaced along a profile. A graphic display of the anomaly is made. which points equally of the CalComp or Versatec Plotter. A line printer plot of the anomaly is made. Modification of program by W.B. Joyner, USGS, Silver Spring, MD. Requires Woods Hole Oceanographic Institution subroutined, MOVE, AXIS, SYMBOL, NUMBER and PLOTDFER.

> James M. Robb U.S. Geological Survey Office of Marine Geology Woods Hole, MA 02543

Copy (main program) on file at NODC (listing, documentation)

Telephone (617) 548-8700

Geophysical Data Reduction and **Language - 0S3 FORTRAN IV/COMPASS**<br>Plotting Programs ... (Resp. 2008) -Plotting Programs

A system of programs to process and plot marine gravity, magnetic, and bathymetric data. The programs check for data errors, merge geophysical data with navigation, and plot the processed data as profiles or on computer-generated Mercator projection charts. Tech. Report. No. 180,

Geophysics Group School of Oceanography Oregon State University Corvallis, OR 97331

by M. Gemperle and K. Keeling, May 1970.

Available from originator only

Geophysical Data

Processing and Display of Marine Language - 0S3 FORTRAN IV/COMPASS<br>Coerhueteel Data Hardware - CDC 3300

A system of programs to process and plot marine gravity, magnetic, and bathymetric' data using improved navigation techniques-and standard data formats. The navigation programs use EM Log and Dopiler Speed Log data and gyro headings combined with Magnavox 706 satellite navigator fixes to determine data point positions and Eotvos corrections. All outputs from processing programs and inputs to plotting programs are in standard NGSDC format for marine geophysical data. Tech. Report. by M. Gemperle, G. Connard, and K. Keeling (in press, 1975).

Available from originator only

"T.

Oregon State University Corvallis, OR 97331

Geophysics Group. School of Oceanography .

Marine Seismic Data Reduction Language - 0S3 FORTRAN IV and Analysis  $\frac{1}{2}$  and Analysis  $\frac{1}{2}$  and Analysis  $\frac{1}{2}$  and Analysis

A series of programs to reduce, display, and analyze marine seismic data. These data include reversed and single- ended' seismic refraction, wide-angle reflection, and marine micro-earthquakes. 'Supplementary programs compute seismic wave arrival times and distances using theoretical earth models consisting of plane dipping layers. Tech. Report by S.H. Johnson et al (in press, 1975).

39

 $43<sup>°</sup>$ 

Geophysics Group School of Oceanography Oregon State University Corvallis, OR 97331

Available from originator only

Language - 0S3 FORTRAN IV/COMPASS , Hardware - CDC 3300

4

A Library of Geophysics Subroutines GLIB

 $\ddot{\phantom{a}}$ 

The library consists of various subroutines commonly used in geophysical data reduction and plotting and not available in the 0S3 FORTRAN library. The subroutines fall into five general categories: (1) Plotting - general purpose plotter subroutines, (2) Time and data conversion, (3) Arithmetic functions not contained in the 0S3 FORTRAN library, (4) File control programs - peculiar to'the 0S3 operating system, (5) Miscellaneous subroutints. Iech. Report by K. Keeling, M. Gemperl<u>e,</u> and G. Connard (in press, 1975).

> School of Oceanography Oregon State University Corvallis, OR 97331

Geophysics Group **for Available from originator only** 

Reduction, Display and Storage of Navigation, Language - FORTRAN IV (most of the programs)<br>Gravity, Magnetic and Depth Data . Hardware - IBM 1130/Peripherals described be Hardware - IBM 1130/Peripherals described below

' AP

Processes data recorded by a data logger, prepares profiles and maps, and provides reduced data in a form suitable for data banking and interpretation. The first stage of the processing is to de-multiplex the data to separate disk files, and at the same time automatically edit where possible and flag errors that occur. The second stage is to filter data affected by ship motion, and the third stage is to optimize the navigation by merging dead-reckoning, hyperbolic or satellite data, and from this calculate depths, and gravity and magnetic anomalies. Graphical presentation of the data is in the form of profiles and maps. The maps include the ship's track and posted geophysical values or, profiles along the ship's track. The finally reduced data may be stored on magnetic tape in\_any of the International Geophysical Data Exchange Formats. With this system it is possible to reduce data and produce maps and final reports within three weeks of the end of the survey. The complete system can be used at sea with one engineer and one operator/programer, or the data logger alone may be used at sea and then only an engineer would be required.

The IBM 1130 has a central processing unit with 8K 16-bit words of core storage, an integral disk drive, and a console typewriter. Peripherals include two extra IBM disk drives, a Data Disc fixed-head disk drive, Tektronix Model 4012 visual display unit with a Tektronix Model 4610-1 hard copy unit, a 76 cm CalComp drum plotter, Facit punch tape input Xoutput, and two RDL Series 10500 magnetic tape decks. A.Data Dynamics 390 teletypewriter is used for off-line punch tape preparation and, when necessary, as a remote terminal via a Modem linked in'parallel with the visual display unit.

Equipment that has been successfully interfaced with the Decca Data Logger include a Decca Main Chain Mk 21 Receiver, Decca Hifix% Sperry Gyrocompass Mk 227, Microtschnica Gyrocompass, LaCoste and Romberg Shipborne Gravity Meter, Askania Gss2 and Gss3 Gravity Meters, Anschutz Gyro-Stabilized Platform, Barringer Proton Magnetometer, Edo-Western Precision Depth Recorder (333C-26) linked to an Edo-Western Digitrack (261C), Two-Component Magnetic Log,(Walker Electric Log, and a Marquart Doppler Sonar 2015A. \*

"Computer System for Reduction, Display and Storage of Navigation, Gravity, Magnetic and Depth Data Recorded in 'Continental Shelf or Deep-Ocean Areas," a series of twelve software manuals, prôduced by the Department of Geodesy and Geophysics, Cambridge University, Oct. 1974, under 'contract to the National Environment Research Council.

 $\text{Computer}\{\text{Unit}\}\$ Instigute of Oceanographic Sciences

Résearch Vessel Base, No. 1 Dock Barry, South Glamorgan, Wales, UK '

Computation and Plotting of Magnetic Anomalies and Gradients

Language - FORTRAN II `Hardware - IBM 7094/CalComp plotter-

 $\begin{array}{ccc} \bullet & \bullet & \bullet & \bullet \end{array}$ 

richte anderen der Stadt und der Stadt und der Stadt und der Stadt und der Stadt und der Stadt und der Stadt u<br>Ein der Stadt und der Stadt und der Stadt und der Stadt und der Stadt und der Stadt und der Stadt und der Stad<br>

 $\lambda$ <sup>4</sup>

50

Computes the anomaly profiles for total field, horizontal and vertical components, first and second vertical derivatives, and first and second horizontal derivatives over a uniformly magnetized two-dimesional polygon of irregular cross-section. Output may be printed or plotted. "Potential Applications of Magnetic Giadients to Marine Geophysics," by William E. Byrd, Jr., June 1967; program modified and expanded from Talwani and Heirtzler (1964).

Department of Geology and Geophysics Massachusetts Institute of Technology Cambridge, MA 02139

Available from NTIS, Order No. AD 655 892/LK, \$5.75 paper, \$2.25 microfiche.

Geomagnetic yield MFIELD

Language - FORTRAN IV  $\cdot$  Hardware - XDS Sigma 7/372 32 bit words\*

Calculates regional total geomagnetic field at a specified latitude and longitude and time. Subroutine is initialized with the harmonic coefficients from any specified input device via a separate subroutine. Shared variables are placed in COMMON. (See I. A. G. A. Commission 2, Working Group 4, 1969. International Geomagnetic Reference Field 1965. J. Geophys. Res., 74, 4407-4404) \*Subroutine COEFF requires 271 words.

Robert C. Groman **Available** from originator only Woods Hole Oceanographic Institution Telephone (617) 548-1400, ext. 469

Marine Geophysical Data Reduction Language - FORTRAN IV

Hardware  $-$  IBM 360-65

Corrects soundings for sound velocity variations (if desired), computes residual magnetic anomalies from magnetic total-intensity values, and reduces marine gravity values to free-air anomalies corrected for Eotvos effect and drift. Each geophysical data point is associated with a date-time group, a geographic position, and an approximate mileage along track. The output is in the form of separate magnetic tapes and listings each for bathymetric, magnetic, and gravity data, in a format suitable for direct input to display or analytical programs. NOAA Technical Memorandum ERL AMOL-11, "A Computer Program for Reducing Marine Bathymetric, Magnetic, and Grave ity Data," by Paul J. Grim, Atlantic Oceanographic and Meteorological Laboratories, Miami, Florida, January<sup>†</sup> 1971.

> Paul J. Grim, Code D621 Copy on file at NODC (Above report, with' Marine Geology and Geophysics Branch listing) National Geophysical and Solar-Terrestrial Data Center, NOAA/EDS Boulder, CO 80302

Plots Profiles of Bathymetry and Magnetic Language - FORTRAN IV or Gravity Anomalies **Hardware - IBM 360-65/CalComp** 563 Plotter

in nautical miles or kilometers, or degrees of latitude or longitude. The input consists of '/ .<br>In nautical miles or kilometers, or degrees of latitude or constant repeations the horizontal and tkr duces bathymetric and magnetic anomaly profiles in a form suitable for publications with 1 tie or no additional drafting. The horizontal scale can be the distance along the trackline digitized bathymetric and magnetic anomaly data on separate magnetic tapes. The horizontal and vertical axes of the profiles are determined automatically with reference to the maximum and minimum values of the input data. Control cards'contain variables that further determine how the data are to be plotted. The program can also be used for plotting gravity anomaly profiles by substituting the gravity anomaly in milligals for the magnetic anomaly in gammas on the input tape: One of the control card variables causes the vertical axis to be labeled either gammas or milligals. Magnetics and tathymetry can be plotted together (the bathymetry is always below the magnetics) or either can be plotted separately. In addition, the same data can be replotted in a different manner (for example, with a different vertical exaggeration) if desired. ESSA - technical Memorandum ERLTM-AOML 8, "Computer Program for Automatic Plotting of Bathymetric and Magnetic Anomaly Profiles," by Paul J. Grim, Atlantic Oceanographic and Meteorological Laboratories, Miami, Florida, July 1970.

Paul  $\overline{V}$  Culm, Code D621 , Copy on file at NODC (Above report, with Marine Geology and Geophysics Branch listing) Marine Geology and Geophysics Branch National Geophysical and Solar-Terrestrial Data Center, NOAA/EDS Boulder, CO 80302

 $\mathcal{A}$ 

41

 $5j$ 

Lists Raw Data ZLIST

Language -Hardware - UNIVAC 1108

Lists a single file of WG&G standard raw data tape, according to a standard format. Requires subroutine DLIST (HRMIN). Author - R.K. Lattimore.

Director, Marine Geology and Geophysics Atlantic Oceanographic and Meteorological'Laboratories/NOAA 15 Ritkenbacker Causeway Miami, FL 33149 Available from originator only Telephone (305) 361-3361 ewo

Plots Trackline and the Language - Language - Language - Language - Language - Language - Language - Language - Language - Language - Language - Language - Language - Language - Language - Language - Language - Language -

n and a structure of the structure of the structure of the structure of the structure of the structure of the

 $\mathbf{r}$  is a set of  $\mathbf{r}$ 

Hardware - UNIVAC 1108

Using as input the standard MG&G navigation cards, plots a trackline with or without tick mark delineating time intervals. The user is given external control of the map size, latitude and longitude map boundaries, the number of files to be mapped, the time marks, and annotation. The trackline is plotted up to the boundary limits specified, allowing the user to plot only a sector of the navigation deck loaded. Because the size of the actual plotting sheet is 28 Inches; internal boundaries may also be required. In this case, bookkeeping devices within the program will assign trackline to the appropriate submaps and, plot each In sequence. Author - J.W. Lavglle.

Director, Marine Geology and Geophysics Atlantic Oceanographic and Meteorological Laboratories/NOAA 15 Rickenbacker Causeway Miami, FL 33149 Available from originator only Telephone (305)  $361-3361$ 

Plots Contour-Crossing Intervals DOUBLX

Language -Hardware - UNIVAC 1108

Calculates contour-crossing intervals, determine highs and lows along a trackline, and plots both, using as input a USA Standard format data tape. Annotation of the extreme is also provided. The user is given control of the map size, the latitude and longitude boundaries, the number of files to be mapped, the contouring interval, and the data field from which the data is chosen. If the data which are being handled require more than one plotting sheet, an appropriate choice of latitude and longitude boundaries will allow the entire job to be handled at one time, with the plots drawn consecutively. 'Author - J.W. Lavelle.

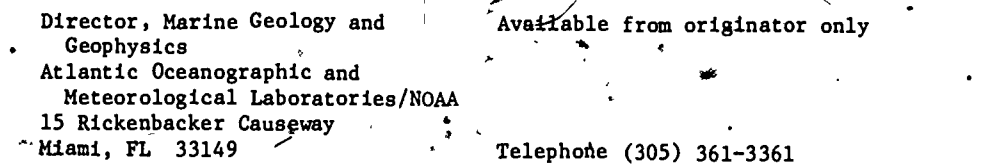

Plots Geophysical Data (1999) contracts are all the Language - plots of the Marchael Hardware -

 $Hardware - UNIVAC 1108$ 

4......."' .,. .

MIL

52

 $\mathbf{A}$  and  $\mathbf{A}$  and  $\mathbf{A}$  and

Produces a plotter tape to display raw depth, magnetic, or gravity data vs. time, with the as-<br>pect-ratio automatically determined to facilitate comparison with the original records. Scale factor (fathoms, gammas, or gravity meter units per inch) gost be specified; if maximum and minimum values are not specified, the raw data will be scanned and the values determined. Re quires subroutines LIMITS, DIGICT, HRMIN, PLOT (includes PLOTS and FACTOR), NUMBER, SYMBOL. Author - R.K. Lattimore.

42

. The contract of the contract of the contract of the contract of the contract of the contract of the contract of the contract of the contract of the contract of the contract of the contract of the contract of the contrac

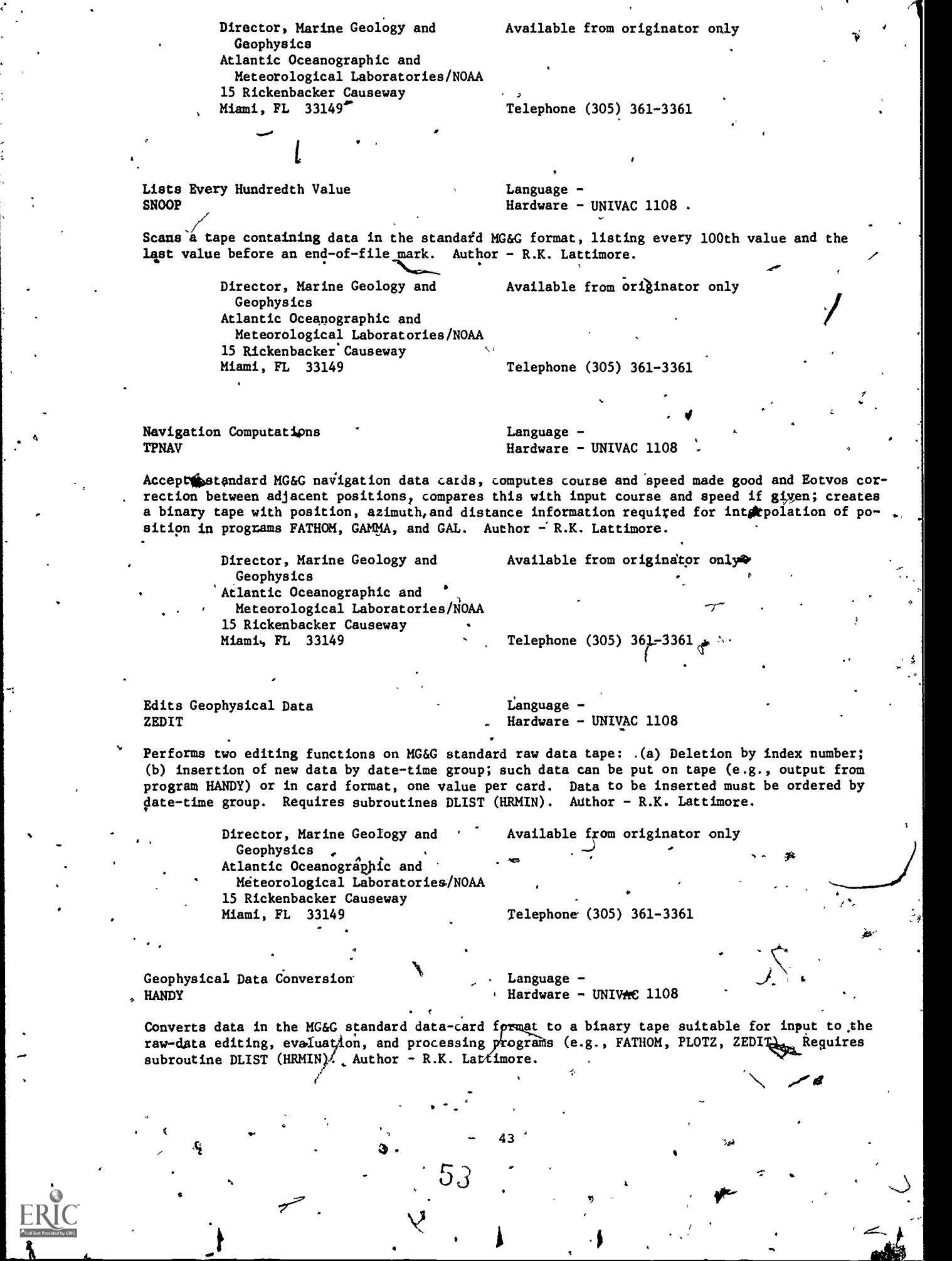

 $\cdot \mathbf{I}$ 

-1

 $\mathbb{R}^3$ 

 $\begin{pmatrix} 1 \\ 1 \end{pmatrix}$ 

 $\ddot{\vec{z}}$ 

Arrigima Pwm Microsoft (Pwm Microsoft (Pwm Microsoft Director, Marine beology and Geophysics. Atlantic Oceanographic and<br>Meteorological Laboratories/NOAA 15 Rickenbacker" Causeway -Miami, FL 33149 Lists Geophysical Data LIST? Lists the contents of a tape containing one or more files of reduced marine geophysical data. The contents of Require subroutine PPLIST (modit*i*Cation of PTLIST). Author - R.K. Lattimore. And Director, Marine Geology and Geophysics<br>
Atlantic Oceanography Atlantic Oceanographic and Meteorological Laboratories/NOAA 15 Rickenbacker Causeway Miami, FL 33149 'Available from originator only  $Teleph<sub>off</sub>(305)$  361-336 Language - Hardware UNIVAC 1108  $t \in \mathcal{T}$ 'C /p.ourse, Speed, Eotvos Correction LOXNAV Available from'originator only Telephone (305) 361-3361 Language -Hardware - UNIVAC 1108 Accepts standard MG&G navigation data cards, computes courses and speed made good and Eotvos. correction between adjacent positions if course and speed are given on input, compares input with computed values. Author  $\div$  R.K. Laction Director, Marine Geology and Geophysics Atlantic Oceanographic and Meteorological Laboratories/NOAA 15 Rickenbacker Causeway Miami, FL 33149 Converts Geophysical Data<br>
/ PHONEY  $\mathbf{v}$ ,  $\mathbf{v}$ Available from otiginator only r4 Telephone (3p) 361-3361 Language -Hardware.- UNIVAC 1108 -to Converts marine geophysical data from 120<del>\_column ina</del>ge (10 images to the block), even-parity BCD on 7-track tape (produced by program UNIFOO on the CDC 6600) to the standard format. Author  $M$ R.K. Lattimore. standard MG&G storage Directbr, Marine Geology and "Available from originator only Geophysics Atlantic Oceanographic and  $\cdot$  $\bullet$  . The set of  $\bullet$ Meteorological Laboratories/N5AA 15 Rickenbacker Causeway  $Miami$ , FL 33149. 4 Sound Velocity Variation and Navigation FATHOM Language -Hardware - UNIVAC 1108 Given smooth-track navigation data and sounding values indexed by time, the program corrects. for sound-yelocity variation (if desired), ship's draft (if desired), and computes latitude, longitude, and distance along track for each observation; the output'is in the standard MG&G reduced-data format. Requires subroutines GP, HRMIN, QUIT (TPLIST). Author - R.K. Lattimore. 44

 $\mathfrak{G}^{\prime}$  A and  $\mathfrak{G}^{\prime}$ 

I.

Director, Marine Geology and Avai able-from originator only Geogphysics Atlantic Oceanographic and Meteorological Laboratories/NOAA 15 Rickenbacker Causeway<br>Miami? FL 33149 Telephone (305) 361-3361 Regional Field, Residual Magnetic Anomaly Language -<br>GAMMA | Hardware -Hardware - UNIVAC 1108 Given smboth-track navigation data and total-field magnetic measurements indexed by time, the program computés regional field, residual magnetic anomaly, latitude, longitude, and distance along track for each observation. Output is in the standard MG&G reduced-data format. The regional field is computed as follows: For each input navigation point, or for each 20 n. m. interval along track (if navigation points are farther apart), a regional-field value is computed according to the method of Cain et al using the IGRF 1965 parameters. Regional field values for each observation are interpolated linearly. Requires subroutines FIELD, GOFIND, GPMAG, HRMIN, SETUP, QUIT<sup>®</sup> (TPLIST). Author - R.K. Lattimore. Director, Marine Geology and Geophysics Atlantic Oceanographic and Meteorological Laboratories/NOAA 15 Rickenbacker Causeway Miami, FL 33149 v Gravity GAL Available from originator only Telephone (305) 361-3361 Language - Hardware - UNIVAC 1108 Given smoothed-track navigation data and gravity meter dial readings indexed by date/time, this program will (1) compute Eotvos correction between adjacent navigation points; (2) reduce the dial reading to observed gravity corrected for instrument drift and Eotvos effect; (3) determine latitude, longitude, and distance along track for the observations; (4) compute the freeair anomaly from the 1930 International formula for theoretical gravity. Requires subroutines GOFIND, GPGAL, HRMIN, QUIT (PLIST). Author- R.K. Lattimore. Director, Marine Geology and Geophysics Atlantic Oceanographic and Meteorological Laboratories/NOAA 15 Rickenbacker Causeway Miami, FL 33149 Plots Profiles of Geophysical Data DISPLOT Available from originator only Telephone (305) 361-3361 Language Hardware - UNIVAC 1108/offline CalComp plotter This program will scale and generate the necessary plotter commands to produce a graph of sounding, depth, magnetic or gravity value vs. distance along track. The source data consist of as many as four magnetic tapes containing unformatted standardized geophysical data, such as are produced by MG&G reduction programs (Grim, 1971). As many as nine Y-quantities may be plotted against one X-axis. Options provide for: (1) converting distance in nautical miles to kilometers; (2) scanning the data and annotating the upper X-axis, at the appropriate point, with crossings of even degrees of latitude or longitude; (3) omitting all axes; (4), plotting the profile reversed, or from right to left against distance values which increase from left to right; (5) drawing the zero Y ordinate; and  $(6)$  "Assembling" a-single profile from more than one source, i.e., from different places on a single tape, or from different tapes. The input data are not edited. Multiple profiles may. overlap one another as indicated by space limitations or aesthetics. NOAA Technical Memorandum'ERL AOML-11, "A Computer Program for Reducing

45

 $5.5$ 

Lattimore, October 1971.

Marine Bathymetric, Magnetic, and Gravity," by Paul J. Grim, January 1971. Authof - Robert K.

 $\bullet$ 

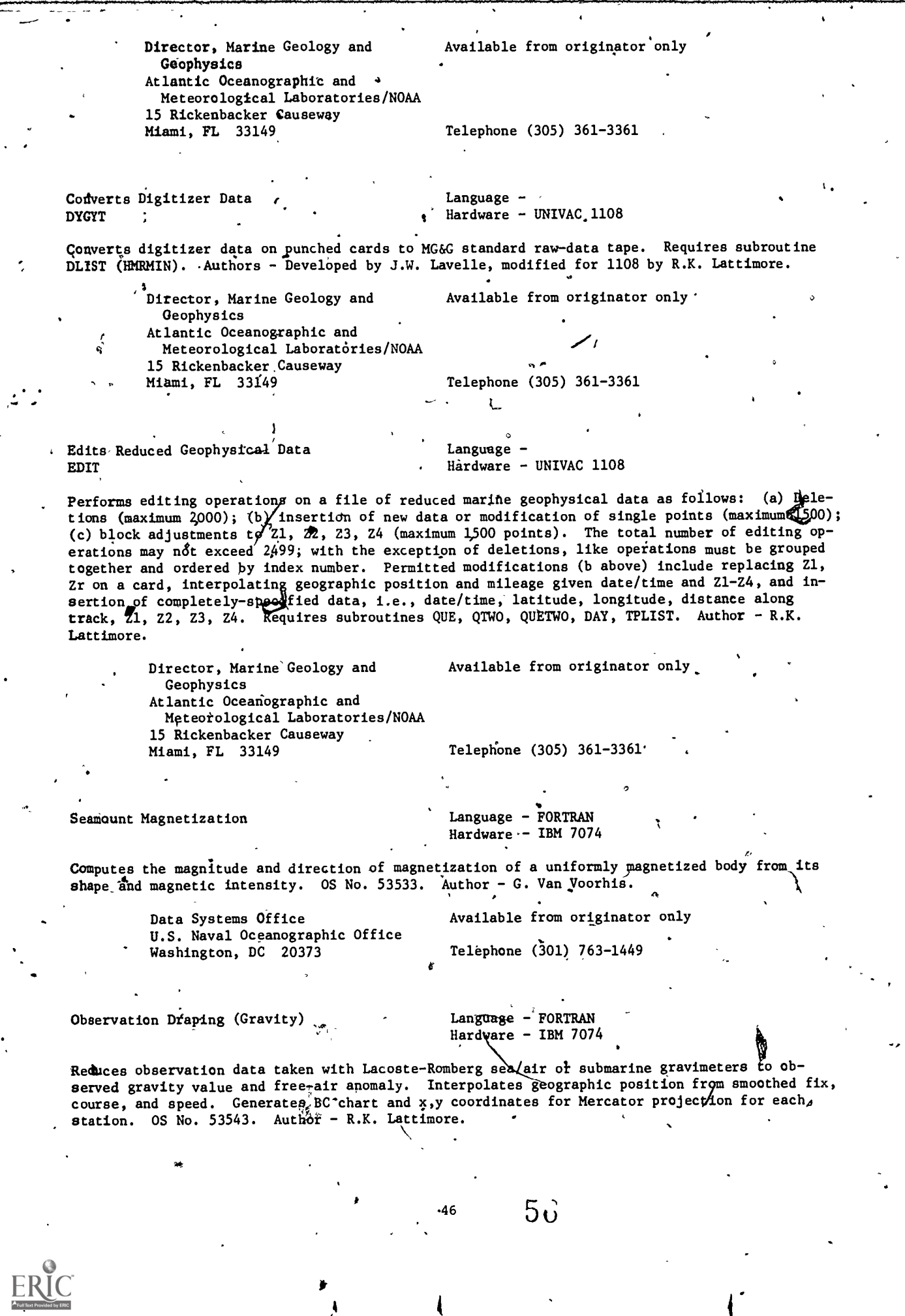

ŕ,

fr

 $\sqrt{2}$ 

Data Systems Office U.S. Naval Oceanographic Office Washington, DC 20373

Available from originator only

 $\cdots$ 

Telephone (301) 763-1449

True Ocean Depth FATHCR

Language - FORTRAN Hardware - UNIVAC 1108/10K words

Given the Fathometer depth and velocity profile, computes the true ocean depth. The velocity profile is broken into constant gradient segments, the travel time integrated along the profilq, and the profile is extrapolated to continue to the estimated travel time of the Fathometer record. .

Peter D. Herstein **Available** from originator only Naval Underwater Systems Center<br>New London, CT 06320 Telephone (203) 442-0771, ext. 2305

Plots Track and Data Profile Language - FORTRAN

 $Hardware - CDC 3600/3800$ 

Plots a track and the superimposed bathymetry or magnetic profile on a polar stereographic projection. This profile series is plotted perpendicular to the track, using uncorrected meters or fathoms. Input: Data on tape, map parameters, and command words via cards.

James V. Massingill Environmental Sciences Section Naval Research Laboratory Washington, DC 20375

Available from originator only

Telephone (262) 767-2024

GEODATA **Language - FORTRAN** Hardware - CDC 3600/3800

Stores navigation, bathymetry, and magnetic data on magnetic tape in BCD form. Uses the format recommended by the National Academy of Sciences.

> James V. Massingill Environmental Sciences Section Naval Research Laboratory,i) Washington,, DC 20375

Telephone (202) 767-2024

Available from originator only

Geophysical Data Storage and Retrieval \*Language - FORTRAN IV

.GEOFILE Hardware - CDC 3150/32K words/Disk/3 tape units

Data storage and retrieval system for BIO's geophysical'data. The programs sort, edit, merge, ing all information recorded during cruises relevant to processing of geophysical data, sorted and display data recorded at sea. Input: Magnetic tapes from BIODAL shipboard data logging system, bathymetry data on punched cards, and navigation data. Output: Magnetic tape containby geographical location. Computer note BI-C-73-3. <sup>4</sup>

 $57<sub>1</sub>$ 

47 9

Larry Johnston Bedford Institute of Oceanography' P. 0. Box 1006 Dartmouth, N: S. B2Y 4A2

Telephone (902) 426-3410

Available from originator only

Magnetic,Signatures MAGPLOT

Language - FORTRAN Hardware - CDC 3600/CDC 3800/706,768 words/Online plotter

Separates and characterizes the various components of magnetic noise in magnetometer records taken from a sensor towed at sea. Gives a printout of histogram data for each of three wave-Length filters: N (amplitude) ws. amplitude; N (wavelength) vs. wavelength. Also produces plots of filtered magnetic fields as function of distance. Program is briefly described in ARL Formal Report No. 7760, "Geological and Geomagnetic Background Noise in Two Areas of the North Atlantic." Perry B. Alers Navel Research Laboratory Washington, DC 20375 Sediment Size « Language - FORTRAN Hardware - UNIVAC 1108/9K 36 bit words Available from originator only Telephone (202) 767-2530 Produces frequency distributions for soil particle size values; applied to marine sediments. ' Joseph Kravitz U.S. Naval Oceanographic Office Washington, DC 20373 Bottom Sediment Distribution Plot' Copy on file at NODC (deck with documentation) Telephone (202) 433-2490 Language  $-$  FORTRAN V Language - FORTRAN V<br>Hardware - UNIVAC 1108/23K/Drum/3 tape units/ CalComp 905/936 system , Produces a plot of bottom sediment notation on a Mercator projection, and a list of all data, including cores, within specified area. William Berninghausen (Copy on file at NODC (deck with documentation) U.S. Naval Oceanographic Office Washington, DC 20373  $\frac{1}{100}$  Telephone (301) 763-1189 Sand, Silt, and Clay Fractions **Language - ALGOL** DSDP/GRAIN Hardware - Burroughs 6700/19K words Computes sand, silt, and clay fractions in sediments. . The laboratory method consists of digpersing the sediment in Calgon solution, sieving the .sand fraction, and pipetting the silt and clay fractions. Input: Three.card files for laboratory data and one card file for interpreting an identifier attached to each sediment sample. Output: Listing with option for ternary plots and punched, cards. Peter B. Woodbury ... Availaole from originator only Deep Sea Drilling Project Box 1529<br>La Jolla, CA 92037 Telephone  $(714)$  452-3526 Soil and Sediment Engineering Test Data Language - FORTRAN II-D Hardware - IBM 1620 II/IBM 1627 Model I Plotter Engineering Index of Core Samples: Reduces data and tabulates results for tests on bulk wet density, vane shear strengths, original water content, liquid limit, plastic limit, and specific gravity of solids; in addition, from the above results, other index properties are simultaneously computed and tabulated; the output table lists results in columns representing each depth segment analyzed. Grain SFZe Analysis with Direct Plotting: Input data are sample identification, sample weights, hydrometer readings, and sieve readings. Output on plotter is a particle size distribution curve. Another program provides output on cards of a table with proper headings and values for particle diameters and percent finer by weight.

 $^{48}53$  $\mathbb{P}$  A1  $\mathbb{P}$  A1  $\mathbb{P}$  A1  $\mathbb{P}$  A1  $\mathbb{P}$  A1  $\mathbb{P}$  Carbonate - Organic Carbon Analysis of Sediments: Reduces data from the carbon determinator and tabulates results of the analysis of deep ocean sediments for carbonate and organic carbon percentages; output is in same format as in program for engineering index properties, to which the output from this program is added.

Direct Shear<sup>1</sup> Test with Direct Plotting: Reduces data and plots shear stress vs. shear displacement with appropriate headings and labels; another program, Direct Shear Test, uses the same data formats but presents the results in the form of tabulations rather than plots.

ariaxial Compression Test with Direct Plotting: Reduces the data from triaxial compresssion tests and plots stress vs. strain with headings for sample identification, lateral pressure, etc. Another program reduces the same raw data and presents the results in the form of tabulations, one for each test.

Consolidation Test (E vs. log time plot): Reduces the data obtained from consolidation test readings. Input includes sample identification and characteristics and test characteristics. The output is in two forms: plots and punched cards. The log of time is plotted-vs. the void ratio. The cards are used as input to the next consolidation test program.

Consolidation test (E vs. log P and C(V) vs. log P plots): Develops plots for void ratio vs., log of pressure and coefficient of consolidation vs. log of pressure. The input consists of output cards from the previous program, together with the values of void ratio and pressure at 100% consolidation and the time and void ratio at 50% consolidation. These data were obtqined from the plots of void ratio vs. log of time in accordance with the Terzaghi consolidation theory.\_

Permeability Test with Direct Plotting: Reduces test data and plots curve of permeability vs. time with appropriate headings and labels. The plotting scale is a variable incorporated in he program since permeability values for fine-grained soils vary throughout a wide range.

and the contract of the contract of the contract of the contract of the contract of the contract of the contract of the contract of the contract of the contract of the contract of the contract of the contract of the contra Settlement Analysis: Estimates settlement values from laboratory test results, for deep ocean foundation investigations. Input; Sediment properties and structure characteristics. Output: A table listing total settlement, footing dimensions, structure load, change in thickness of incremental layers and corresponding depth in sediment, initial stress, and change in stress.

Summary-Plots: Plots the results from the laboratory analysis of core samples. The input data are the output results on cards from the previous programs and miscellaneous analyses. Since the link system of programing is used, the, items to be plotted can be increased or decreased with slight modifications, depending on the user's requirements. Output is a sequence of plots. The depth into the sediment, column is plotted with reference to the ordinate, and the various properties along the abscissa 9n variable scales.

NCEL Report No. R 566, "Computer Reduction of Data from Engineering Tests on Soils and Ocean Sediments," by Melvin C. Hironaka.

49

Naval Construction Battalion Center Port Hudneme, CA 93043

Civil Engineering Laboratory (Available from NTIS Order. No. AD 666 311,)<br>Naval Construction Battalion Center (\$5.75 paper, \$2.25 microfiche.

1.

'to

 $\sim$  . )

## 'BIOLOGY

FTAPE FLISHT CHKSPIT **SELECT** CHANAT 'PREPLOTG. PLOTSPECG STATAB

WHOI Biology Series

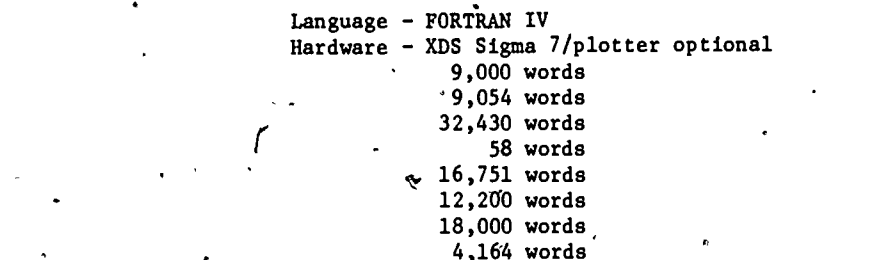

entimes a containing station data, species data, and systematic order information. FLISHT prints a list in systematic order of the species from the tape, including stations, num-. bers, sizes, and weights, with a final summary. Subsets can be specified with subroutine SELECT.

CHKSPIT summarizes catch information from any specified set of stations on the tape made by FTAPE, including data for all species, a listing of the top-ranking species by number and weight, various diversity indices, and percent similarity between sets. CHANAT analyzes a<br>transect for faunal breaks, following the method of Backus'et al (1965, "The Mesopelagic Fishes presenting an Collected during Cruise 17 of the RV CHAIN, with a Method for Analyzing Faunal Transects," Bull. Mus. Comp. Zool. Harvard 134 (5):139-158), using the data on the tape made by FTAPE.

PREPLOTG and PLOTSPECG plot a distribution map for any species on the tape made by FTAPE, with indications of vertical distribution, catch rates, and negative data; the two programs must run together; input includes a tape from NODC with world map outlines; output can be plotted on CalComp or Versatec Plotters.

STATAB prints in readable format the information contained in the station data file made by FTAPE or on the input cards.

R.L. Haedrich Available from originator only Woods Hole Oceanographic Institution Telephone (617) 548-1400, ext. 354

Optimal Ecosystem Policies OEP

Language - FORTRAN  $\text{Hardware - IBM } 370/180 \text{K/REGION=180}$ 

To approximate optimal management policy for an aquatic stream etosystem, program produces a sequence of converging values of an objective function, optimal values of decision variables, and simulation of the etosystem using optimal decisions. Input: Parameter values (defaults built in), program constants, species interaction matrices. Deterministic or Monte Carlo simulations (user specified) are fit to state equations, from which the optimal policy is found, using the discrete maximum principle.

> Robert T. Lackey Department of Fisheries and Wildlife Sciences Virginia Polytechnid Institute and State University. Blacksburz, VA 24601

Telephone (703) 951-6944

Available from originator only

 $\circ$  .  $\cdot$  .

Inverse Problem in Ecosystems Analysis Language - FORTRAN. IV

Hardware - UNIVAC 1108/10K 6 character words

Performs systematic analysis and modeling of interacting species in complex ecosystems, using a

. previously unpublished iterative technique for regression analysis as well as statistical hypothesis testing. Input: a user-written 4ubroutine defining the general structure of the ecosystem and a set of species population vs. time data to be analyzed. Output: "A mathematical model of the ecosystem which has the most simple structure adequate to explain the observations. For an example, see "A Systematic Approach to Ecosystems Analysis," by Curtis Mobley, J. Theoretical Biology, 41, 119-136 (1973). Program documentation in NRI Tech. Ref. 72-84.

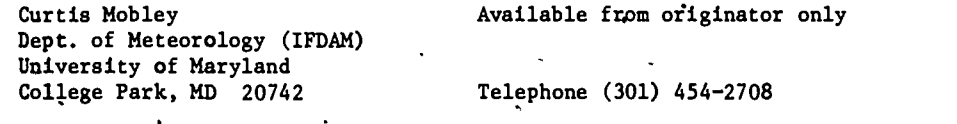

Toxicity Bioassay Language - FORTRAN IV Level G  $Hardware - IBM 360/4K bytes$ 

A routine method for the analysis of all-or-none acute toxicity bioassay data. Input: Number of concentrations, tabular text statistics (F, "t," Chi-square), number of organisms tested and number dead in each concentration and control. In general, mortality must be related to concentration. A minimum of three concentrations, with a partial kill both above and below 50% is required., Output: LC30, 50, 70 90 values with upper and lower 95% confidence limig; intercept, slope and standard error of regresdion line, and several additional measures of goodnese. "Probit Analysis," by D.J. Finney, Cambridge University Press, 1971. Program, written by A.L. Jensen, School of Natural Resources, University of Michigan, Ann Arbore Michigan 48104.

Patrick W. Borthwick Gulf Breeze Environmental Research Laboratory Environmental Protection Agency Sabine Island, Gulf Breeze, FL 32561

Copy on file at NODC (listing, documentation)

Telephone (904) 932-5326

Species Affinities and the Communication of the Communication of the Communication of the Communication of the<br>REGROUP REGROUP  $Hardware - CDC 3600$ 

The program first determines the numbers of occurrences and joint occurrences of the species in the set of samples; it then calculates an index of affinity for each pait of species. The species,are ordered in terms of the numbers of affinities they have, and this list is printed along with a list of names, code numbers, and numbers of occurrences. The program then determines the largest group that could be formed, tests to see whether that many species all have. Affinity with each other and, if they do, prints out the group. If they do not, it tries the next smaller group, etc. Those species which had affinity only with this group  $\tau$  and/or earlier groups -- are listed. 'The remaining species are reordered and the process continues until all species Have'been put either in gioups or in the list of species with affinities with groups: Limits  $--$  200 species. Author  $-$  E.W. Fager.

Scripps Institution of Oceanography Copy on file at NODC (listing, documentation) P.O. Box 1529 La Jolla, CA 92037

Productivity<br>OXYGEN

OXYGEN Language - FORTRAN IV Hardware - CDC 6600

Determines productivity by oxygen. diurnal curve method. Input includes oxygen concentration and oxygen probe parameters. Output contains net and gross productivity and R/R plus original data. 'Author - William Longley.

51

61 <sup>4</sup> ''''

Marine Science Indtitute The University of Texas Port Aransas, TX 78373

Copy on file at NODC (listing, documentation)

O

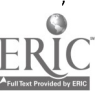

### Species Diversity JOB

### Language - FORTRAN IV Hardware - CDC 6600/50 K $/60$  bit words

Calculates species diversity index for numbers of organisms and/or weight of organisms, utilizing the diversity index equation derived from Margalef. The program calls subroutine SEASON, which calculates seasonal averages for a given station, seasonal limits/being indicated by a control card. This subroutine outputs mean, standard deviation, and range of diversity indices for each seasonal group. Other desired groupings may be entered by a groupings control card. Author,- A.D.'Eaton.

Marine Science Institute The University of Texas Port Aransas, TX 78373

Copy on file at NODC (listing, documentation)

 $\sim$  ,  $\sim$  ,  $\sim$  ,  $\sim$ 

Productivity ,4300pROD

Language - FORTRAN IV Hardware  $-$  CDC 6600/25 K 60 bit words

Computes gross and net productivity, respiration, P/R ratio, photosynthetic quotient, efficiency, and diffusion coefficient, given sunlight data and diurnal measures of oxygen and/or carbon dioxide. Author - William Longley.

The University of Texas Port Aransas, TX 78373

Marine Science Institute Copy on tile at NODC (listing, documentation)

Concentrations per Square Meter of Surface Language - FORTRAN IV

Hardware - IBM 7074-II/7040 DCS/2231 words

 $\sim$ 

71

A

Computes various chemical and biological compound concentrations as well as productivity rates per square meter of water surface from integrated values on per volume basis. Ten concentrations and rates are integrated over up to seven pairs of optional depth limits.. Report UWMS-1006, June 1966. Source deck has 771 cards. Authors - Leilonie Q. Gillespie and Linda S. Green.

Department of Oceanography \* Copy on file at NODC (above report) University of Washington Seattle, WA 98105

Combined Chlorophyll and Productivity . Language - FORTRAN IV

Hardware - CDC 6400

Computes assimilation of productivity in seawater; also compytes the quantities of chlorophyll A, B<sub>3</sub> and C, and the amount of carotenoids in seawater. The chlorophyll program determines the, amount of plankton pigments using the equations of Richards and Thompson. The productivity program (Carbon 14) determines the production of marine phytoplankton by using Neilsen's method. Output consists of both printed matter and of library cards; the cards may be used as input to a multiple regression program to derive a relation between productivity and chlorophyll A; a plot routine may be called to graph one or several variables as a function of depth, or to display the horizontal distribution of any given property. Written by Marsha Wallin, Nov. 1963, based on, two programs prepared in 1962 for the IBM 7Q9 by M.R. Rona; revised in 1969 for the CDC 6400.

Department of Oceanography University of Washington Seattle, WA 98105

Copy on file at NODC (listing, documentation)

62

Phytoplankton Numbers, Volumes and Surface Language - FORTRAN IV and MAP<br>Areas by Species ... The Hardware - IBM 7094-II/7040 D

Hardware - IBM 7094-II/7040 DCS/23,836 words

Two programs, differing only in input format, compute concentrations of cell numbers, cell sur- . face areas, and cell and plasma volumes in marine phytoplankton populations, with option to compute mean cell areas, mean cell volumes, and mean plasma volumes, as well as the ratios: cell area to cell volume and cell area to plasma volume. The input quantities are obtained from microscopic examination of seawater samples. A subroutine computes the atea, volume, and plasma volume of a cell from measured dimensions of diverse species. Source deck has 1221 cards. . Spacial-Report No. 38, M66-41, July:1966, by Paavo E. Kovala and Jerry D. Larrance.

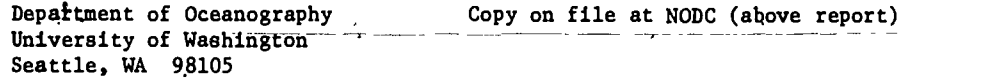

Program to Generate a Taxonomic Directory blanguage  $\rightarrow$  FORTRAN IV.<br>of Deep-Ocean Zooplankton ... Hardware - UNIVAC 1108

Hardware - UNIVAC 1108/20K words

Generates a data file (taxonomic directory) which classifies and catalogs various species of deep-ocean'zoopiankton collected in water samples for the purpose of studying the population and distribution statistics of these species. Input: Cards containing either the phylum, class, order, genus, or species name and the appropriate identifying numbers associated with each of these categories. NUSC Technical Memorandum No. TL-104-71, May 1971.

Drew Drinkard `Naval "Underwater Systems Center New London, CT 06320

Available from originator only  $\bullet$   $\bullet$ Telephone (203) 442-0771, ext. 2127

Deep-Ocean Zooplankton Distribution,

Language - FORTRAN IV Hardware - UNIVAC 1108/30K words

The purpose of the program is to study the distribution statistics of the deep-ocean zooplankton species within a particular taxonomic category. The distribution characteristics of the. individual species are examined for both the individual net samples which have been collected at various sampling depths and the combined net samples for a given tow. Input: Station data, sample data, species abundance data on cards, and a hash table species directory (program available for generating such a hash table), records total count for each species to which the various organisms collected in the samples belong. For the individual net samples, computes the percentage of the total taxonomic category which each species in the sample represents. For the combined net samples, both the percentage of the total taxonomic category and the percentage of the entire sample (all taxa included) are computed. Finally, the population den sity of each species within its taxonomic category is calculated. NUSC Technical Memorandum No, TL-107-71, May 1971.

Drew Drinkard Naval Underwater Systems Center New London, CT 06320

1**r** 1

Available from originator only

Telephone' (203) 442-0771, ext. 2127

peep-Ocean Zooplankton Population Statistics Language - FORTRAN IV

 $Hardware - UNIVAC 1108/30K$ 

Produces population statistics for both the individual net samples collected at various deptas and for the combined net samples. Input: Station data, sample data, spectes abundance data on cards, and a taxodbmic directory on mass storage device. Each species is identified by phylum and class with the aid of the taxonomic directory. The organisms are counted according to the phylum or class. Total counts for the entire sample are calculated for each category. The population densities of each category are computed. Also calculated is the percentage of the total sample that each taxonomic category represents. NUSC Technical Memorandum No. TL-106-71, May 1971.

53

Drew Drinkard Naval Underwater Systems Center New Londoh, CT 06320'

Available from originator only

Telephone (203) 442-0771, ext. 2127

PIGMENT RADIO

Language - FORTRAN IV Hardware - IBM  $360/1$ ess than 5000 bytes

Computes ratios. Chl a/Carot, Pheo/Carot, (Chl a + Pheo)/Carot, Chl b/Carot, Chl c/Carot, and Fluor/(Chl  $a$  + Pheo). Input: Sample identification, chlorophylls  $a, b, c$ , carotenoids, pheopigments, and fluorescence on cards. Output: Printed sample identification and ratios. "A Computer Program package for Aquatic Ecologists," by Paul J. Godfrey, Lois White, and Elizabeth Keokosky. \$

> Paul J. Godfrey Department of Natural Resources Cornell University, Fernow Hall Ithaca, NY 14850

Copy on file at NODC (listing, documentation)

. Telephone (607) 256-3120

SUCCESSION<br>Hardware - Ham 360/4440 bytes

Gpmputes succession rate of community based on measure proposed by Jassby and Goldman of relative change in each species' biomass. See "A Quantitative Measure of Succession Rate and Its Application to the Phytoplankton of Lakes," by A.D. Jassby and C.R. Goldman, 1974, Amer. Naturalist 108:688-693. Input: Integrated species biomasses and sampling date in calendar days. Output: Printed sample identification values, dates defining interval in each succession rate, and succession rate. "A Computer Program Package for Aquatic Ecologists," by Paul J. Godfrey, Lois White, and Elizabeth Keokosky.

> Paul J. Godfrey Department of Natural Resources Cornell University, Fernow Hall Ithaca, NY 14850

and a series of the series of the series of the series of the series of the series of the series of the series (Copy on file at NODC (listing, documentation)

Telephone (607) 256-3120

Species Abundance  $\blacksquare$ SPECIES Hardware - IBM 360/250K

This series of three programs was developed to accept species abundance data in its. simplest form, check it for errors, produce lists of species abupatances where comparisons may be made between days, depths, lakes, stations or years, and convert the input data to a form acceptable to packaged programs. Output: Listings of species abundances, summary data including total abundance, number of species and diversity, and subtotals within user-determined groups, punched output of summary data. "A Computer Program Package for Aquatic Ecologists," by Paul J. Godfrey, Lois White, and Elizabeth Keokosky.

> Paul J. Godfrey Department of Natural Resources Cornell University, Fernow,Hall Ithaca, NY 14850

Copy on file at NODC (listing, documentation)

Telep ne (607).256-3120

Yield Per Recruit  $\begin{array}{ccc}\n\cdot &\cdot &\cdot \\
\downarrow &\cdot &\cdot \\
\hline\n\text{RLD, BIOM} &\cdot &\cdot\n\end{array}$  Language - FORTRAN IV Hardware - IBM 1130

64.

iste e se

4

0

Computes the approximate yiedd of a fish stock per recruitment by either of two methods (arithmetic or exponential approximations), or sitply computes the stock biomass when there is no fishing. Output; An equilibrium yield matrix with up to 400 entries corresponding to 20 ages at entry and 20 multipliers. Technical Report No. 92 (unpublished manuscript), No. 1968.

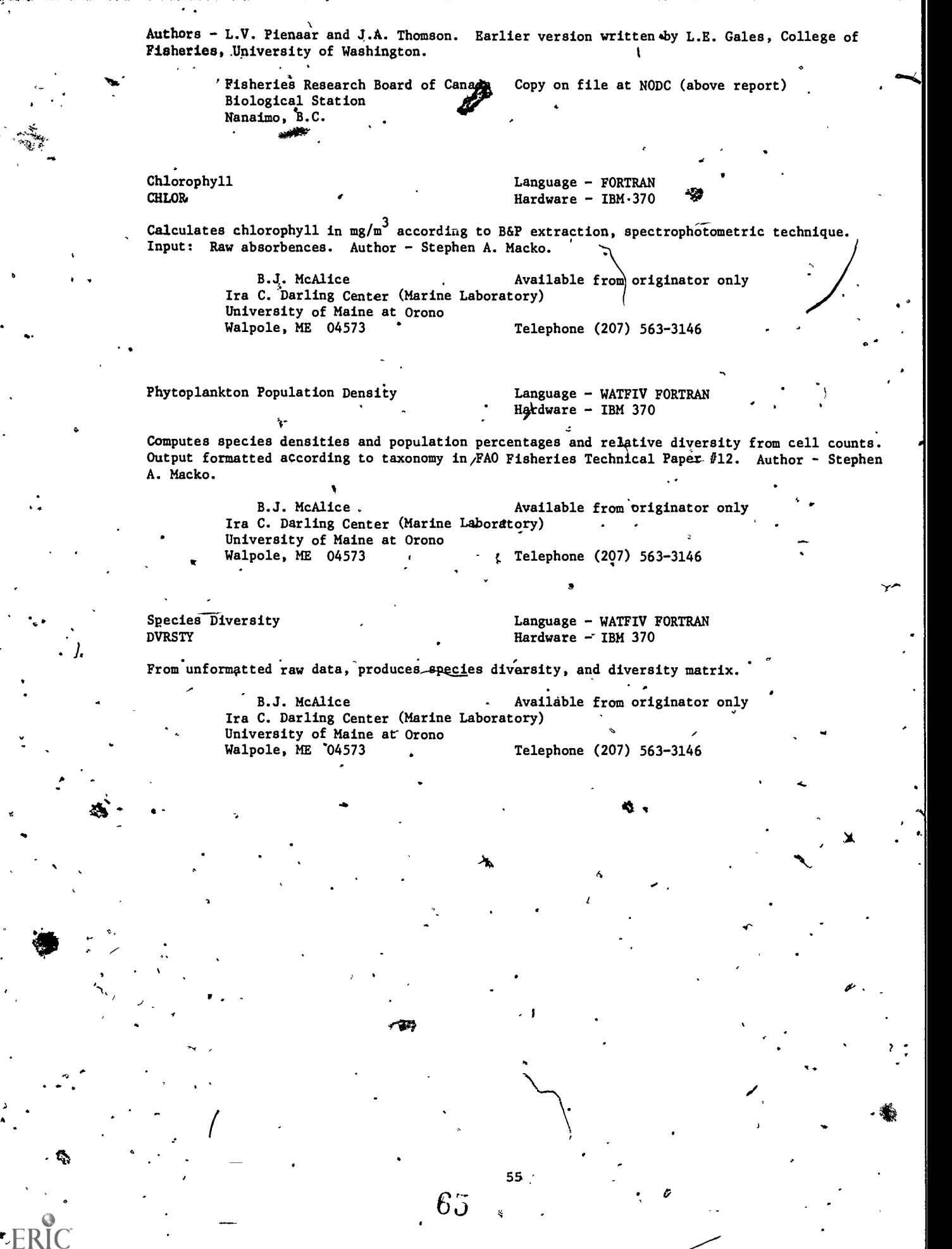

 $\overline{a}$ 

د ا

 $\mathbb{Z}$  ER

 $\overline{\phantom{a}}$ 

Length Frequency Analysis LENFRE

### Language - FORTRAN Hardware  $\sim$  Burroughs 6500

Uses three methods of stratification to expand sample length frequencies in dffferent strata. /he program was developed for tuna fishery samples. Input: Sample length frequencies for up to 80 strata, alpha and beta for the length-weight relation, von Bertalanffy growth parameters. Output: Tables of sample length frequencies, expanded length frequencies (expanded by total catch), weight in each length interval, by strata; total frequencies for all strata combined; average length and weights and age; catch per unit effort.

dos de la construcción de la construcción de la construcción de la construcción de la construcción de la construcción de la construcción de la construcción de la construcción de la construcción de la construcción de la con

Atilio L., Coan, Jr. **Available from originator only** Southwest Fisheries Center N2tional Marine Fisheries Service, NOAA  $\mathscr{P}$ .O. Box 271 La Jolla, CA 92037 Telephone (714) 453-2820, ext.

Yield per Recruit for Multi-Gear Fisheries MGEAR Language - FORTRAN Hardware - Burroughs 6500/6,200 words

Computes estimates of yield per recruit and several related parameters for fisheries that are exploited by several gears which may have differing vectors of age specific fishing mortality. The Ricker yield equation is used. Input is limited to 4 types of gear, 30 age intervals, and 10 levels of fishing mortality. Output: Besides tables of yield per recruit, landings per recruit when fish below minimum size are caught and then discarded dead, average weight of fish<br>in catch, and yield per recruit per effort as functions of minimum size and amount of fishing in catch, and yield per recruit per effort as functions of minimum size and amount of fishing<br>effort are provided for each géar and for the entire fishery. The program has been used for evaluating proposed minimum pize regulations for the yellowfin tuna fishery of the tropical Atlantic, a fishery exploited by four types of vessels (bait boats, small purse seiners, large purse seiners, and longliners) having quite different vectors.of age specific fishing mortality.

William H. Lenarz Southwest Fisheries Center National Marine Fisheries Servite, NOAAP.O. Box.271 La Jolla, CA 92037 Available from originator only Telephone (714) 453-2820, ext. 280

Resources Allocation in Fisheries Management Language - FORTRAN IV PISCES Hardware - IBM 370/125K

Uses a Monte Carlo simulation to predict the effect of fisheries management programs upon the distribution and abundance of angler consumption. Input: State fisheries agency data and management plan. Output: (1) Predictions of the number and location of-angler-days throughout a state; (2) Standard deviations. "PISCES: A Computer Simulator to Aid Planning in State Fisheries Management Agencies," by R.D. Clark, MS Thesis, VPI&SU.

Robert T. Lackey Department of. Fisheries and Wildlife Sciences Virginia Polytechnic Institute d and State University Blacksburg, VA 24061

Available from originator only

Telephone (703) 951-6944

Computer-Implemented Water Resources . Teaching Game, DAM

Language - FORTRAN IV Hardware - IBM 370/120K/Interactive terminal desirable

e ee

 $\circ$  and  $\circ$ 

Im

56

 $I = \{I_1, I_2, \ldots, I_n\}$ 

415 - Paul Bernard Barnett, and a contract of the second second second second second second second second second second second second second second second second second second second second second second second second seco

Using a simulation of an existing reservoir system, this computer-assisted instructional game fllustrates the management of a large multiple-use reservoir system. Input: Student management decisions for (1) a regional planning\commissioner, (2) a fisheries manager, (3) a power company, executive,  $(4)$  a recreation specialist, and (5) a city mayor. Output: Status of reservoir system, including human components.

> Robert T. Lackey Department of Fisheries and Wildlife Sciences Virginia Polytechnic Institute and State University Blacksburg, VA 24Q61

Available from originator only

Telephone (703).951-6944

A Generalized Exploited Population Simulator Language - FORTRAN<br>GXPOPS Hardware - Burrough

 $-$ 

 $\Delta$  and  $\Delta$  and  $\Delta$ Hardware - Burroughs 6500/CDC 3600

GXPOPS is a generalized exploited population simulator designed for tse on a wide variety of aquatic life history patterns. Population processes programed into the present version are (1) month-specific and density-independent mortality rates on the recruited population, (2) ration, (4) preproductive success due to random mating, and () density-dependent of density-<br>independent recruitment. Mortality, growth, and maturation can be made density-dependent density-independent growth, (3) sex-specific and age-specific, but density-independent, maturation, (4) reproductive success due to random mating, and (5) density-dependent or densitythrough the addition of subroutines. The unit length of time is the reproductive cycle, commonly a year in temperate species; computations are performed each one-twelfth of a unit, thereby representing a month for most species.

There are three output options. For each year the complete output option lists monthly (1) the average year class size, yield in numbers and weight for any six consecutive year classes, (2) the. total initial population size, (3) the average total fishable population, (4) the total yield in numbers and woight, and (5) the average sex ratio. Annual summaries of initial population, average population, average fishable population, yield in number and weight, and the spawning success are provided by year class for the total population and for the fishable total population. The moderate option lists only the monthly summary totals and the annual summary by year class. The minimum option, suited for long simulations, lists only the annual summary by year class and for the total and fishable total population. CXPOPS is dimensioned to handle the computations for up to 30 year classes, but, in order to economize on space, the output is dimensioned to list up to 6 consecutive year classes only. The FORMAT statements must be rewritten to list an additional number of year classes. "A general life history exploited popu-, lation simulator with pandalid shrimp as an example," by William W. Fox, Jr., Fishery Bulletin, U.S., 71 (4): 3,019-11)28, 1973.

William W. Fox, Jr. (1994) Available from originator only , Southwest Fisheries Center National Marine Fisheries Service, NOAA P.O. Box 271 **a**<br>La Jolla, CA 92037

Telephone (714) 453-2820, ext. 345

Generalized Stock Productión Model PRODFIT

Language - FORTRAN Hardware - CDC 3600/Burroughs 6500

Input: (Option 1) A catch and fishing effort history and a vector of significant year class numbers are read'in; the catch per unit effort is computed internx11y and the averaged fishing effort'vector is computed with subroutine AVEFF; (Option 2) The vectors of catch per unit effort and averaged (or equilibrium) fishing effort are read in directly. Output includes a listing of the input data, the framsformed data, initial parameter estimates, the iterative solution steps, the management implications of the final model \*<sup>U</sup>max, <sup>U</sup>opt, <sup>r</sup>opt, and <sup>r</sup>max and their variability indices, the observed and predicted values and error terms, estimates of the catchability coefficient, and a table of equilibrium values. (\*Umax is the relative density of the population before exploitation; "opt is the relative population density providing the max-  $\frac{1}{2}$ imum sustainable yield; <sup>r</sup>opt is the amount of fishing effort to obtain the maximum sustainable  $\quad$  . yield; and Ymax is the maximum sustainable yield.) "Fitting the generalized stock production

I.

57

 $67<sub>1</sub>$ 

model by least-squares and equilibrium approximation," by William W. Fox, Jr, Fishery Eulletin, U.S., in press.  $\mu$ , in press. , the contract of the contract of the contract of  $\mu$  and the contract of the contract of the contract of the contract of the contract of the contract of the contract of the contract of the contract of th William W. Fox, Jr.  $\cdot$  Available-from originator only Southwest Fisheries Center National Marine Fisheries Service, NOAA<br>F.O. Box 271  $P.0. \text{ Box } 271$  respectively. The contract of the contract of the contract of the contract of the contract of the contract of the contract of the contract of the contract of the contract of the contract of the contract of La Jolla, CA  $92037$  Telephone (714) 453-2820, ext. 345 Language - FORTRAN Normal Distribution-Serrator , Larigbage - FORT AN '. <sup>N</sup> . Hardware - Burroughs 6700 Separates a length-frequency sampling distribution into K component normal distributions. Used to estimate age group relative abundance in length samples of unageable species., The method is statistically superior to graphical procedures. Also, the program will produce estimates of the percent composition by age group and the number of fish in the sample from each age group. Output includes a plotted histogram, the observed frequencies, and all estimated values. The value of K may be from one to ten. "Estimation of parameters for a mixture of normal distribu-<br>tions " by V Hesselbled Technometrics 8(2) (2) (4) 10%6 that an Widew Hesselbled wedd tions," by V. Hasselblad, Technometrics 8(3):431-441, 1966. Author - Victor Hasselblad; modified by Patrick K. Tomlinson. Christopher T. Psaropulos . Navailable from originator only Inter-American Tropical Tuna Commission southwest Fisheries Center Post Office Box 271<br>La Jolla, CA 92037 Telephone (714) 453-2820, ext. 310 or 253  $\mathbb{Z}$ gi  $\mathbf{c}$ Spawner-Recruit Curve Fitting Language - FORTRAN<br>TCPA2 Hardware - Burrough Hardware - Burroughs  $6700$ Estimates the parameters of the Ricker spawner-recruit curve,  $R = ASe^{-bS}$ , from fitting the logarithmic transformation Ln(R/S)= 1,11A-bs, by the method of least squares. S is the spawning biomess, R is the recruit biomass, and A and b are constants. From the fitted curve a table of spawning stocks and resultant recruitments is produced. The curve is discussed in "Handbook of computations for biological statistics of fish populations,' by W.E. Ricker, Bull. Fish. Res. Bd. Canada  $(119)_x1-300$ , 1958. Author - Patrick K. Tomlin. Christopher T. Psaropulos "Available from originator only Inter-American Tropical Tuna Commission Southwest Fisheries Center Post Office Box 271<br>La Jolla, CA 92037 Telephone (714) 453-2820, ext. 310 or 253 Weight-Length Curve Fitting TCPA3 Language - FORTRAN Hardware - Burroughs 6700 Er Fits a curve giving weight as a function of length of the form  $W = a L^b$  where W is the weight and L is length. It produces a table of fitted $\partial\mathcal{R}$ weights and lengths and provides various, related statistics.  $\mathbb{W}^{\mathsf{c}}$  method of fitting involved linearization by common logarithms and the  $\sim$   $\sim$ usual least-squares focedure for fitting a straight line. Author - Norman J. Abramson; modified by Patrick K. Tomlinson and Catherine L. Berude. tistopher T. Psaropulos \* Available from originator only-Inter-American Tropical Tuna Commission Southwest Fisheries Center Post Office Box 271  $\sim$  . La Jolla, CA 92037  $\sqrt{2}$ Telephone (714) 453-2820, ext. 310.or, 253 , . , . where  $\mathcal{A}$  is the  $\mathcal{A}$ 58 6a  $\circ$ 

e

Age Composition Estimation and Language - FORTRAN Language - FORTRAN CPB1

# $Hardware - Burroughs 6700$

Estimates pee domposition using a double sampling scheme with length as strata. Also provides estimates Assuming simple random sampling of aged fish. Under the double sampling scheme, the first sample is of lengths (length frequency) to estimate length-strata sizes; the second or main sample is for ages. The second sample can be drawn' (1) independently, (2) as a subsample of the first, or (3) as a subsample within length strata. "A method of sampling the Pacific albacore (Thunnus germo) catch for relative age composition," by D.J. Mackett, Proc.World.Sci. Meet. Biol. Tunas & Rel. Sp., FAO Fish. Rpt. No.  $\overline{6}$ , Vol. 3, 1963. Author - D.J. Mackett. erve-

Christopher T. Psaropulos Inter-American Tropical Tuna Commission Southwest Fisheries Center Post Office Box 271 La Jolla, CA 92037 Available from originator only Telephone (714)'A53-2820, ext. 310 or 253

Best Current Estimate of Numbers, Percentages, Language - FORTRAN .<br>and Weights of Fish Caught, TCPB2 Hardware - Burroughs 6700 and Weights of Fish Caught, TCPB2

average weight of the fish. With the input of the corresponding catch data the program makes<br>estimates of the number of fish caught at each length-frequency interval for the given period<br>by primary area and gear. The progr Given any number of length detail cards for fish sampled during a given bimonthly (or other) period, this program calculates by, primary area and gear: (1) The number of fish sampled at each length-frequency interval; (2) the percentage of fish sampled at each length-frequency interval; (3) the smoothed percentage of fish sampled at each length-frequency interval; (4) the average weight of the fish. With the input of the corresponding catch data the program makes by primary area and gear. The program also makes estimates for the given period for both gears combined for each of the primary and secondary areas of (1) through (4) above. It estimates the same thing for each gear separately and for each of the secondary areas. Finally the program makes estimates for the given period and all preceding periods of that year combined for each gear separately and both gears combined for each of the primary and secondary areas of (1) through (4) above and the total weight of fish caught at each length-frequency interval. Limitations: (a) The cards for each period must be kept separately, and the periods must be in chronological order; (b) gear 2 must follow gear 1 in the catch cards; (c) although any number of periods may be run consecutively, it must be kept in mind that all of the periods will be summed to compute the best current estimate; (d) the maximum number of length frequencies is 80, gears 2, and primary areas 7.' Author - Christopher T. Psaropulos.

> Christopher T. Psaropulos Inter-American. Tropical Tuna Commission Southwest Fisheries Center Post Office Box 271 La Jolla, CA 92037 Available from originator only range of the state of the state of the state of the state of the state of the state of the state of the state Telephone (714) 453–2820, ext. 310 or 253

Length-Frequency Distribution of Market Language - FORTRAN<br>Measurement Sampling, TCPB3 Hardware - Burroughs 6700 Measurement Sampling, TCPB3

 $\blacksquare$ 

GIVen any number of length detail cards for fish sampled with input of corresponding catch data during a year period, this program (using the same methods as TCPB2) summarizes, by quarter, market measurement area code, And for each gear, or combined: (1) The average weight, and the number of fish caught at each quarter; (2) the raw and smoothed percentage of fish sampled and caught at each length-frequency interval; (3) the number of fish sampled and caught at each length-frequency interval. Author - Christopher T. Psaropulos.

> Christopher T. Psaropulos Available from originator only Inter-American Tropical Tuna Commission Southwest Fisheries Center Post Office Box 271 La Jolla,  $CA_2$  92037  $\qquad \qquad$  Telephone  $(714)$  453-2820, ext. 310 or 253

Von Bertalanffy Growth Curve Fitting TCPC1

Language - FORTRAN Hardware - Burroughs 6700

Fits the von Bertalunffy growth-in-length curve to unequally spaced age groups with unequal sample sizes for separate ages. It fits the equation  $D_t =$  length (at age t) = A+BR<sup>t</sup>;  $0 \le R \le F1$  (1) by least aquares when data of the form (length, age) are given in pairs ( $L_t$ , t). AThe program minimizes the function Q =  $\Sigma(L_t - A - BR^2)^2$  by use of the partial derivatives evaluated near zero.

Output is in the von Bertalanffy form, where  $A = L_{\infty}$ ,  $R = e^{-k}$  or  $K = -log_e R$ ,  $B = -L_{\infty}L^{kto}$  or  $t_o =$  $\log_e(-B) - \log_e A$ )/K.

The output gives values of the expected length at age using equation (1) evaluated at ages selected by the user. The pairs  $(L_t, t)$  may be read into the program in two different ways. The first assumes that no type of ordering or sorting has occurred and that each  $(L_t, t)$  represents 'a single fish. The second method allows for frequency distilbutions and the user provides a triple  $(L_t, t, m)$  where m is the number of times (or some weighting factor) the pair  $(L_t, t)$  is to be úsed. Author - Patrick  $K$ . Tomlinson.

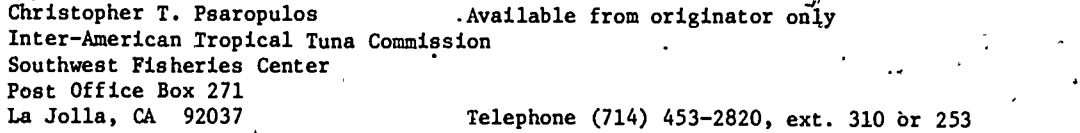

Von Bertalanffy Growth Curve for Unequal Age Intervals TCPC2

Language fORTRAN Hardware - Burroughs 6700 D

Uses the method of Tomlinson and Abramson to fit length at,age data to the von Bertalanffy growth equation  $L_t = L_{\infty} (1 - e^{-k(1 - L_0)})$  where  $L_t = 1$  length at time t, L<sub>o</sub>  $\infty$  asymptotic length, K = growth constant, and  $t_0$  \* theoretical time at which  $L_t$  \* 0. The age intervals do not need to be equal. Limitations: The number of lengths for each age group must be at least two and not  $\sim$ more than 500. (If only one length, or a single mean length, is available for a given age group, it may be punched twice.) The maximum number of age groups is 40. The output includes: (1) estimates of  $L_0$ , K, and  $t_0$  from each iteration of the fitting process; (2) final estimates  $\sim$ of L<sub>oo</sub>, K, and t<sub>o</sub>. (3) standard errors of L<sub>oo</sub>, K<sub>i</sub> and t<sub>o</sub>; (4) fitted lengths for age 0<sup>-f</sup>hrough the maximum included in the input; (5) mean lengths of the samples at each age group; (6) standard errors of the mean lengths in the samples; (7) the number of lengths, in each age group; (8) variance-covariance matrix; (9) standard error of estimate. "Computer programs for fisheries problems," by Norman J. Abramson, Trans.Amer,Fish.Soc. 92(3):310, 1963. Fitting a von Bertalanffy growth curve by least squares including tables of polynomials," by Patrick K. Tomlinson and Norman J. Abramson, Fish.Bull.Calif.Dept.Fish & Game 116:69 p., 1961. Author N.J. Abramson. (See also TCPC 3)

Christopher T. Psaropulos Inter-American Tropical Tuna Commission Southwest Fisheries Center Post Office Box 271 La Jolla, CA 92037 Available from originator only

Telephoned (714) 4,53-2820, ext. 310 or 253

 $\mathcal{L}$ 

 $\mathbf{P}$  , and  $\mathbf{P}$ 

-

b

Von Bertalanffy Growth Curve for Equal,Age Intervals .TCPC3

 $4'$   $\sim$   $2'$ 

. .

 $\mathcal{L}$ 

Hardware . Language, - FORTRAN. - Burroughs, 6700.

an an an Aon

Similar to TCPC2. However, the age. intervals must be equal with at least two observed lengths at each age. The program always yields estimates when a least-squares solution exists, and immediately terminates the run when there is no solution. In this respect it is superior to  $\ell$ TCPC2, which occasionally does not converge to estimates even when a solution exists. Author - N.J. Abramson.

 $\cdot$  -  $\cdot$  -  $\cdot$ 

60

/

Christopher T. Psaropulos **Available from originator only** Inter-American Tropical Tuna Commission Southwest Fisheries Center Post Office Box 271<br>La Jolla, CA 92037 Telephone (714) 453-2820, ext. 310 or 253

too 'n verskilde van die volgens van die verskilde van die verskilde van die verskilde van die verskilde van die verskilde van die verskilde van die verskilde van die verskilde van die verskilde van die verskilde van die v Von, Bertalanffy Growth Curve Fitting TCPC4

Language - FORTRAN Hardware - Burroughs 6700

Estimates the parameters K-and L. of the von Bertalanffy growth-in-length curve when only the lengths of individual fish at two points in time are known. This allows the curve to be fitted to tag release and recovery data. Fits equation (1) by least squares when data are of the form (initial length, final length, the elapsed).

$$
L_{\mathbf{t}} + \underline{\Lambda}_{\mathbf{t}} = L_{\mathbf{t}} R^{\Delta \mathbf{t}} + A(1 - R^{\Delta \mathbf{t}}); 0 \leq R \leq 1 \qquad (1)
$$

 $L_t$  is the initial length;  $L_t + \Delta t$  is the final length, and  $\Delta t$  is the time elapsed. Given, n triples ( $L_t$ ,  $L_t + \Delta t$ ,  $\Delta t$ ) and equation (1), the program minimizes the function.

t,  $L_t$ + $\Delta t$ ,  $\Delta t$ ) and equation (1), the program minimizes the function.<br>Q =  $\frac{1}{n}$  [ $L_t + \frac{1}{n}$   $\frac{1}{n}$   $\frac{1}{n}$   $\Delta t$  - A (1-R<sup> $\Delta t$ </sup>)]<sup>2</sup> by use of the partial derivations evaluated

near zero. Output is in the von Bertalanffy form, where L  $\blacksquare$  A and K = log<sub>e</sub>R. The output gives values of the expected length using equation (1) evaluated at an initial length and time lapse selected by the user. The user enters one initial length and a time'lapse. The program computes the final lengths. The triples are punched on cards, with one triple per card. No provisions are made for frequency distributions or weighting factors. The program will handle up to 5,000 triples. Author - Patrick K. Tomlinson.

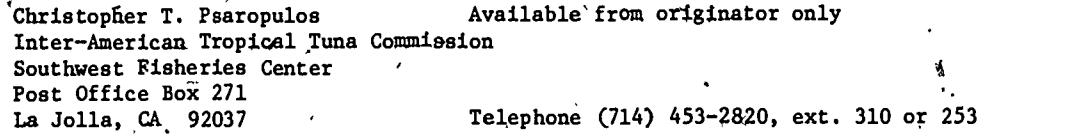

Estimation of Linear Growth and von  $\cdot$  . Language - FORTRAN Bertalanffy Growth Equation from Tag Data  $\sim$  Hardware  $-$  Burroughs 6700 TCPC5

This program is used to estimate the rate of lingar growth per unit time and the parameters L. ture, and the times at liberty for two or more tagged fish. Known bias(es) in the lengths at with the lengths and K of the von Bertalanffy growth equation from data on the lengths at release and at recaprelease for fish of one or two groups can be corrected by use of the constants a and b in the equation  $y =$  a+bx, where x is the uncorrected length and y is the corrected length. Before estimating L<sub>oo</sub> and K by the method of program TCPC4, the program calculates the mean rate of linear growth per time interval and its standard deviation. If option 1 is specified, the data for.any fish which grew at rates which differ by three or more standard deviations from the mean rate are eliminated; if option 2 is specified, no data are eliminated. Author - Patrick K. Tomlinson; modified by Jo Ande Levatin.

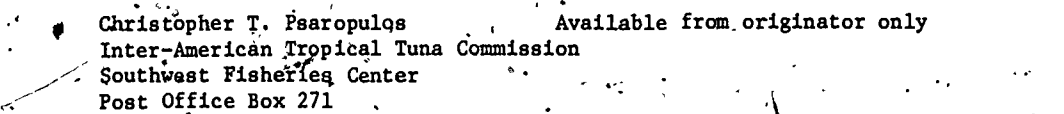

La Jolla, CA 92037  $\sim$ , Jelephone (714) 450-2820, ext. 310 or 253

Fishing Power Estimation Area (Alexander PortRAN TCPD1 and Language - FORTRAN TCPD1

te 't 's 'n von 'n voormalige van die volgens van die volgens van die volgens van die volgens van die volgens <br>Te volgens van die volgens van die volgens van die volgens van die volgens van die volgens van die volgens van<br>

r

 $Ha^2dware$  - Burroughs 6700

N.

Estimates the fishing power of individual vessels or class relative to a standard vessel or

61 .

class and the densities of fish by time-area strata relative to a standard time-area stratum., Program fitst estimates log fishing powers, using the method described by Robson (1966). Then the estimates are converted from log relative fishing power and log density to the original scales, employing a bias-correcting factor given in Laurent (1963). The program handles up to 2000 catch observations from a combined total of not more than 200 distinct boats and time-area strata; it arbitrarily selects the lowest numbered boat as the standard vessel and the lowest numbered area-data in which the standard vessel fished as the standard time-area strata. "Lognormal distribution and the translation method: dedcription and estimation problems" by Andre ° G.'Laurent, Jour.Amer.Stat.Assn. 58(301):231-235, 1963. "Estimation of the relative-fishing power of individual ships," by D.S. Robson, Res.Bull.Inter.Comm.NW.Atlantic.Fish. (3):5-14, 1966, Author - Catherine L. Berude.

Christopher T. Psaropulos Available from originator only Inter-American Tropical Tuna Commission Southwest Fisheries Center. Post Office Box 271 La Jolla, CA 92037 Telephone .(714) 453-2820, ext. 310 or 253

Survival Rate Estimation TCPE1

Language - FORTRAN Hardware - Burroughs 6700

Estimates a survival rate from the age composition of a sample. Computes a number of statistical measures associated with a vector of catch number  $N_0, N_1, \ldots, N_T$  where  $N_1$  = number of fish caught of (coded) age "j." Four options are available:

Option:1 assumes that (a) recruitment an annual survival are constant for all age groups entered in catch vector; (b) all ages in catch vector are fully available to sampling gear; (c) ' ages are known for all fish in catch vector. Computes estimate of survival rate, variance of survival rate, standard error of survival rate, 95% confidence interval for survival rate, instantaneous mortality rate, variance of instantaneous mortality rate, standard error of Z (total mortality), 95% confidence interval for Z, and Z interval obtained from S interval.

Option 2 tests the hypothesis that the relative frequency in the 0-age group as compared to the older ages does not deviate significantly from the expected frequency under option 1 assumptions and computes a chi-square statistic associated with the difference between the best estimate and Heinke's estimate. If this stitistic exceeds CHI (a chi-square value for desired confidence level) the catch numbers are recorded as follows:  $N_1$ --->  $N_Q$ ;  $N_2$ --->  $N_1$ ;  $N_3$ --->  $N_2$ ;...; $N_1$ ——>  $N_{1-1}$  and the above computations are made for the new vector  $N_0,\ldots N_{1-1}$ . This test is repeated until the statistics are less than CHI, a theoretical chi-square 4value with one degree of freedom which specifies the significance level of the test. CHI is entered on a control card. If the statistic is less than CHI, the output is the same as in option 1.

Option 3 is to be used when assumptions (a) and  $(y)$  of option 1 hold but it is not possible to age fish whose coded age is greater than  $\mathbb{X}^n$  Opti frequencies are not reliable for fish tion 3 assumes that the recorded relative ages K+1, K+2,...,I in the vector of catch numbers; it sums the catch for ages K+1 to I and computes the same output as in option 1 using the catch vector  $N_0$ ,  $N_1$ ,..., $N_{K,s}$  m where  $m = N_{K+1} + ... + N_1$ .

Option 4 permits the user to subdivide the catch curve Into a number'of segments. The assumptions listed under option 1 may be satisfied for the consecutive age.groups in one segment but not for age groups in different segments of a catch curve. Because segmentation of a catch curve may be exploratory, the program allows the use of overlapping segments, i.e., one age group may appear in more than one segment. Option 4 computes the same output as option 1.

"The analysis of a catch curve," by D.C. Chapman and D.S. Robson, Biometrics 16:354-368,  $\leq$ 1960. "Catch curves and mortality rates," by D.S. Robson and D.G. Chapman, Trans.Am.Fish. Soc. 90:1810189, 1961. Author.- Lawrence E. Gales.

> Christopher T. Psaropulos'. . . Available from originator only Intdr-American Tropical Tuna Commission Southwest Fisheries Center Post Office Box 271 La Jolla, CA 92037 **1988** (714) 7 Telephone (714) 453-2820, ext. 310 or 253

> > 62

Pishing Mortalities Estimation Language - FORTRAN

 $\ddot{\phantom{1}}$ 

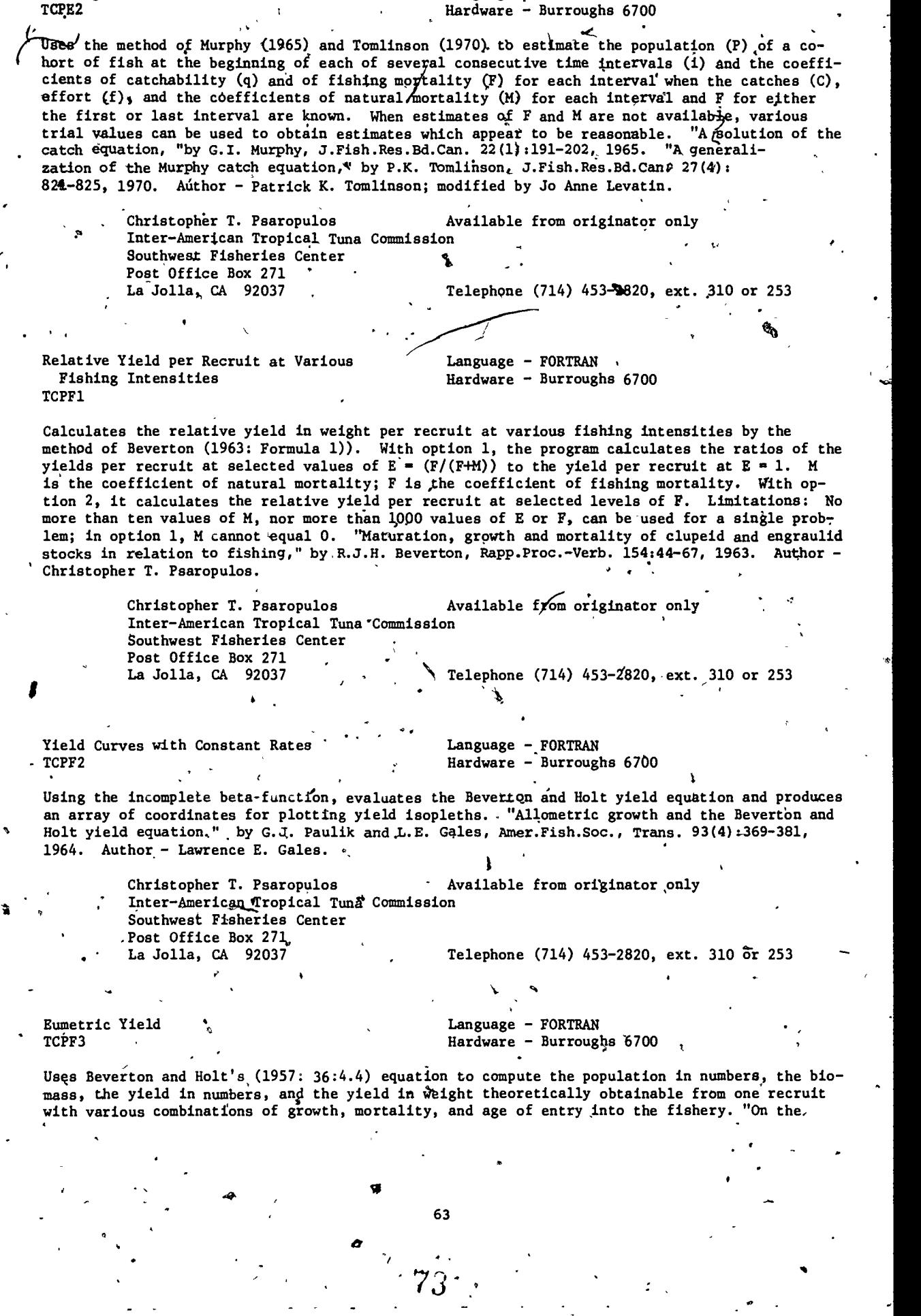

 $\mathbb{Z}_{\geq 0}$
dynamics of exploited fish populations," by R.J.H. Beveeton and.S.J. Holt, Fish.Inves., Minis. Agr.Fish.Food, Ser.2, 19:533 p., 1957. Author - Lawrence E. Gales; modified by Christopher T. Psaropulos.,

Christopher T. Psaropulos (Available from originator only Inter-American Tropical Tuna Commission `Southwest Fisheries ,Center Post Office Box 271 La Jolla, CA 92037 Telephone (714) 453-2820, ext. 310 dr 253 a

Piecewise Integtation of Yield Curves TCPF4

,

Langdage - FORTRAN Hardware - Burroughs 6700

Computes an approximate yield isopleth for a given number of recruits to a fishery when both growth and natural mortality are estimated empirically. The calculations are carried out using a modified form of Ricker's method for estimating equilibrium yield. The program is extremely general in that growth, natural mortality and fishing mortality rates need not be measured using the same time intervals. Fishing mortality rates can be age specific (up to 400 different. rates can be applied during the life of the fish) but the over-all level of fishing mortality can be varied by means of multipliers which apply to all of the individual age specific rates. The range and the intervals between ages at first capture can also be varied, by the user.

The program has two approximation options: (1) an exponential mode which assumes that the biomass of the stock changes in a'Strictly exponential manner,duripg any interval when growth, natural mortality, and fishing rates are all constant (Ricker, 1958: Equation 10.4); (2) an arithmetic node which uses the arithmetic mean of the stock biomass at the start and at the end of any interval during which all three rates are constant as an estimate of the average biomass present during the interval (Ricker, 1958: Equation 10.3).

The program will compute and print out at specified times the biomass of the stock when only natural mortality and growth are present. This biomass vector is useful for determining the optimum,harvest times for stocks that may be completely harvested at one time. "A generalized computer program for the Ricker model of equilibrium yield per recruitment," by G.J. Paulik and W.F. Bayliff, J.Fish.Res.Bd.Canada 24:249-252, 1967. "Handbook of computations for biological statistics of fish populations," by W.E. Ricker, Fish.Res.Bd.Canada Bull. (119):300 pp. Author - Lawrence E. Gales.

Available fra Christopher T. Psaropulos  $\lambda$  Available from originator only Inter-American Tropical Tuna Commission Southwest Fisheries Center Post Office Box 271

La Jolla, CA 92037 **Ext. 310** or 253

a a comhair an chomhair an chomhair an chomhair an chomhair an chomhair an chomhair an chomhair an chomhair an

Piecewise Integration of Yield Curves When Age is Unknown TCPF5

rt

Language - FORTRAN Hardware - Burroughs 6700'

Performs piecewise integration of yield curves when age Is unknown. Different mortality rates length from a transformed von Bertalanffy growth curve. Yield isopleths are given as functions may be associated with intervals in the lifespan and growth is calculated as a punction of of length-at-entry and fishing mortality. Note that program TCPC4 provides von Bertalanffy growth parameters from unaged fish which Can be used with this program. The amount of growth a fish will put on during'an interval of time is a function of the size at the beginning of the interval, not age. Similarly, survival is usually given as a function of time elapsed, not age. Therefore, growth during an therval and survival during the interval can be combined to produce yield, even though age is unknown. Author - Patrick K. Tomlinson.'

Christopher T. Psaropulos Available from originator only Inter-American Tropical Tuna Commission Southwest Fisheries Center Poste Box 271<br>La 301 a, CA 92037

Telephone (714) 453-2820, ext. 310 or 253

ti

74

64.

Constants in Schaefer's Model TCPF6

Language - FORTRAN Hardware - Burroughs 6700

Uses three simultaneous equations to solve for the constants, a, M, and  $k_2$ , in Schaefer's (1957) model for determining the status of a stock of fish in regard to fishing. Schaefer (1957) used an iterative procedure to evaluate these constants, but in another publication (Schaefer and Beverton, 1963), it was indicated that evaluation of the constants by the solution of three simultaneous equations would be acceptable. "A study of the dynamics of the fishery for yellow-fin tuna in the eastern tropical Pacific Ocean" by M.B. Schaefer, Bull., In-.ter-Amer.Trop.TUna Comm. 2(6):245-285, 1957. "Fishery dynamics - their analysis and interpretation," by M.B. Schaefer and R.J.H. Beverton, pp. 464-483 in, M.N. Hill, The Sea, Vol. 2, Interscience Publishers, New York, 1963. Author - Christopher T. Psaropulos.

> Christopher T. Psaropulos Available from originator only. Inter-American Tropical Tuna Commission Southwest Fisheries Center Post Office Box 271<br>La Jolla, CA 92037 Telephone  $(714)$  453-2820; ext. 310 or 253.

Schaefer Logistics Model of Fish Production Language - FORTRAN<br>TCPF7. Hardware - Burrough

Hardware - Burroughs  $6700^\circ$ 

Pelia and Tomlinson (1969) discussed a generalization of Schaefer's (1954) logistic model to remeable explain omanges in catch as related to effort upon a given population and they presented a computer program useful in estimating the parameters of the model when observed catch-effort data are available. However, in their scheme, it is necessary to use numerical methods for approximating the expected catch. Also, the user is required to provide guesses of the parameters and limits to control searching. In general, this program TCPF7 uses the same procedure for estimating the parameters as that described in Pella and Tomlinson. Exceptions: The user only needs to supply catch, observed effort, and elapsed time for each of n time intervals; the program will make the guesses and set the values used in the search. "A generalized stock production model," by J.J. Pella and P.K. Tomlinson, Inter-Amer.Trop.Tuna Comm., Bull. 13(3):421- 496, 1969. "Some aspects of the dyhamics of populations important to the management of the commercial marine fisheries," by M.B. Schaefer, Inter-Amer.Trop.Tuna Comm., Bull. 1(2):25-56. Author - Patrick K. Tomlinson.

Christopher T. Psaropulos Available from originator only. Inter-American Tropical Tuna Commission Southwest Fisheries Center Post Office Box 271 La Jolla, CA 92037 Telephone (714) 453-2820, ext. 310 or 253

Fits Generalized Stock Production Model ftPF8

Language - FORTRAN Hardware - Burroughs 670

Fits the generalized stock production model described by Pella and Tomlinson (1969) to catch and effort data. This model estimates equilibrium yield as a function of effort or population size. The production curve is allowed to be skewed. "A generalized stock production model," by Jerome J. Pella and Patrick K. Tomlinson, Inter-Amer.Trop.Tuna Comm., Bull. 13(3):419-496. Authors - Pella and Tomlinson; modified by Catherine L. Berude.

Christopher T. Psaropulos **Available from originator only** Inter-American Tropical Tuna Commission Southwest Fisheries Center Post Office Box 271 La Jolla, CA 92037 Telephone (714) 453-2820, ext. 310 $_{2}$ or 253

Biometry - Linear Regression Analysis [1984] Language - FORTRAN<br>TCSAl [1984] . TCSAl

 $\mathcal{I}$  is a set of  $\mathcal{I}$ 

 $\bullet$  and  $\bullet$ 

'Hardware - Burroughs 6700

 $\cdot$ 

'"--. . -

,. .

Performs an analysis of regression with one or more Y-vhlues corresponding to each X-value. Abe\_Model I Regression is based on the following assumptions: (a) that the independent variable X is measured without error, where the X's are "fixed"; (b) that the expected value for the wariable Y for any given value X is described by the linear function  $\mu_\mathbf{y}$  =  $\alpha$ +βX; (c) that for any given value of X the Y's are independently and normally distributed. Y = a+6X+c, 'where c is assumed to be normally distributed error term with a mean of zero; (d) that the samples along the regression line have a common variance,  $\sigma^2$ , constant and independent of the magnitude of X or Y., In Model II Regression, the independent variable and the dependent variable are both subject to error. Biometry, by Robert R. Sokal and F. James Rohlf, W.H. Freeman and Company, San Francisco, 1969. Modified by Walter Ritter O.

Christopher T. Psaropulos **Available from originator only** Inter-Ameridan Tropical Tuna Commission Southwest Fisheries Center Post Office Box 271<br>La Jolla, CA 92037 Telephone (714) 453-2820, ext. 310 or 253

Generalized Weighted Linear Regression Languese - FORTRAN<br>for Two Variables, TCSA2 (For Hardware - Burroug

 $Hardware - Burroughs 6700$ 

Computes the regression line Y<sub>i</sub> =  $b_0 + b_1^{\gamma}x_1$  where the Y<sub>i</sub> may have different weights. The user may transform the data by any of three transformations, natural logarithms of X, Y, and/or W (weight), common logarithms of X, Y, and/or W, and/or powers of X, Y, and/or W. The two variables and the weights may be transformed independently. The program normalizes the weights (or the transformations of the weights) by dividing each weight by the mean weight. Produces printer plots of the data and deviations. Author - Lawrence E. Gales; modified by Patrick E. 'Tomlinson and Christopher T. Psaropulos.

Christopher T. Psaropulos Available from originator only Inter-American Tropical Tuna Commission Southwest Fisheries Center Post Office Box 271 .<br>La Jolla, CA 92037 Telephone \*(714) 453-2820, .ext. 310 or 253

Linear Regression, Both Variables Subject Language - FORTRAN<br>to Error, TCSA3 Hardware - Burrough

Ł

Hardware - Burroughs  $6700$ 

Computes a regression in which both the dependent and the independent variable are subject to error. There are several methods for obtaining solution to the equation in a Model II case, depending upon one's knowledge of the error variances or their ratios. Since thie situation is not tog likely to arise in the biological sciences, the authors adapted a relatively simple approach in which no knowledge of these variances is assumed -- the Bartlett's three-group method. This method does not yield a conventional least squares regression line and conse-Alleptly special techniques must be used for significance testing (Sokol and Rohlf, 1969). The user may transform the data by any of three transformations: natural logarithms of X and/or Y; common logarithms of X and/or Y; powers of X and/or Y. The program producey printer,plofs of the data and deriviations. Biometry, by Robert R. Sokal and F. James Rohlf, W.H. Freeman and Company, San Francisco, 1969. Author - Walter Ritter 0.; modified by Christopher T. Psaropulos.

Christopher T. Psaropulos -Available from originator only Inter-American Tropical Tuna Commission ,Southwest Fisheries Center  $S<sub>1</sub>$  and Office Box 271<br>
La Jolla, CA  $\check{\mathcal{V}}$ 2037 (Delephone (714) 453-2820, ext. 310 or 253

Biometry - Product-Moment Correlation Language - FORTRAN Coefficient, TCSB1  $\bullet$  Hardware - Burrough

 $Hardware - Burroids 6700$ 

Computes the Pearson product-moment, correlation coefficient for a pair of variables and its

 $66$  76.

confidence limits. In addition, the program computes and prints the means, standard deviations, standard errors, and covariances for the variable, as well as the equation of the prin- cipal and minor axes. The confidence limits for the slope of the principal axis are also computed and the coordinates of eight points are given for plbtting confidence ellipses for bivariate means. Biometry, by Robert R. and F. James Rohlf, W.H. Freeman and Company, San Francisco, 1969. - 7

> Christopher T. Psaropulos Inter-American Tropical Tuna Commission . Southwest Fisheries Center Post Office Box 271 La Jolla, CA 92037 Available from originator only Telephone (714) 453-2820, ext. 310 or 253

Cooley-Lonnes Multiple-Regression Analysis Language - FORTRAN TCSB2 ...

 $Hardware - Burrotghs 6700$ 

Computes a multiple-regression analysis for a single criterion and a maximum of 49 predictor variables. The Gauss-Jordan method is used in the solution of the normal equations. There is no restriction in the number of subjects for which score vectors may be presented. Output: Basic accumulations, means, standard. deviations, dispersion matrix, and correlation matrix are printed and/or punched as required. Additional printed output, appropriately labeled, includes: The multiple-correlation coefficient; the F test criterion for multiple K,  $\sim$ with its degrees of freedóm; the beta weights; the squared beta weights; the B weights; and the intercept constant. Additional punched output includes: The beta weights; the B weights, and the intercept constant. Multivariate Procedures for Behavorial Sciences, by William W. Cooley and Paul R. Lonnes, John Wiley and Sons, Inc., New York. Modified by Wal-<br>ter Ritter 0.

> Christopher T. Psaropulos Available from originator only Inter-American Tropical Tuna Commission Southwest Fisheries Center Post Office Box<sup>271</sup><br>La Jolla, CA 92037 Telephone (714) 453-2820, ext. 310 or 253

Biometry - Goodness of Fit to Discrete Language - FORTRAN<br>Frequency Distribution...TCSC1 Frequency Distribution, TCSC1 ,

Ŀ.

Provides several options for the following operations: (1) Computes a binomial or Poisson distribution with specified parameters; (2) computes the deviations of an observed frequency distribution from a binomial or Poisson distribution of specified parameters or based on appropriate parameters estimated from the observed data; AG-test for goodness of fit is carried out; (3) A aeries of up to 10 observed frequency distributions may be read in and individually tested for goodness of fit to a specific distribution, followed by a test of homogeneity of the series of observed distributions; (4) A specified expected frequency distribution (other than binomial or Poisson) may be read in and used as the expected distributions; this may be entered in the form of relative frequencies or simply as ratios; the maximum number or classes for all<br>cases is thirty; in the case of binomial and Poisson, the class marks cannot exceed 29. Biomein the form of relative frequencies or simply as ratios; the maximum number of classes for all try, by Robert R. Sokal and F. James Rohlf, W.H. Freeman and Company, San Francisco, 1969. Modified by Walter Ritter 0.

Christopher T. Psaropulos Inter-American Tropical Tuna Commission Southwest Fisheries Center Post Office Box 271 La Jollá, CA 92037 Available from  $\text{or/}$ ginator only Telephone (714) 453-2820, ext. 310 Or 25

Biometry - Basic Statistic for Ungrouped Data Biometry - Basic Statistic for Ungrouped Data Language 7 FORTRAN<br>TCSC2 Hardware - Burroughs 6700

67

7.7

Reads in samples of ungrouped continuous or meristic variates, then ranks and optimally performs transformations on these data. Output consists of a table of the various statistics the Kalmogorov Smirnov statistic  $D_{max}$  resulting from a comparison of the observed sample with a computed: mean, median, variance, standard deviation, coefficient of variation,  $g_1$ ,  $g_2$ , and normal distribution based on the sample mean, and variance; these are, followed by their standard errors and 100 (1 - a)% confidence intervals/where applicable. Biometry, by Robert R. Sokal and F. James Rohlf, W.H. Freeman and Company, San Francisco, 1969. Modified by Walter Ritter O.

 $\mathbf{w}$  , and the set of  $\mathbf{w}$ Christopher T. Psaropulos Mailable from originator only. Inter-American Tropical Tuna Commission Southwest Fisheries Center Post Office Box 271<br>La Jella, CA 92037 Telephone (714) 453-2820, ext. 310 or 253  $\mathbf{7}$ 

Biometry - Basic Statistic for Data Grouped Language - FORTRAN into a Frequency Distribution, TCSC3 Hardware - Burroughs 6700

 $r_{\rm{max}}$ 

Similar to TCSC2, but intended for data grouped into a frequency distribution.

Christopher T. Psaropulos **Available from originator only** Inter-American Tropical Tuna Commission Southwest fisheries Center Post Office Box 271 La Jolla, CA. 92037 **Telephone** (714) 453-2820, ext. 310 or 253

Biometry Single Classification and Nested Language - FORTRAN.<br>Anova, TCSD1 . Hardware - Burrough

Hardware - Burroughs 6700

4

Performs either a single classification or a k-leyel nested analysis of variance following the techniques preserited in Sokal and Rohlf (1969): The basic anova table as well as the variance components are computed. The program allows for unequal sample sizes at any level. The input parameters are reproduced in the output, followed by a standard anova table giving SS, df, MS, and  $F_s$ . For nested anovas with unequal sample sizes, synthetic mean squares and their approximate degrees of freedom (using Satterthwaite's approximation) are given below each MS and df. Each F<sub>S</sub> is the result of dividing the MS on its line by the synthetic MS from the level above it. When sample sizes are equal, the synthetic mean squares and their degrees of freedom are the same as their ordinary counterparts, but are printed out nevertheless by the program. No pooling is performed. The anova table is followed by a list of the estimated variance components exprepsed 'both in the Original units and as percentages; these in turn are followed by a table of the coefficients of the expected mean squares. Biometry, by Robert R. Sokal and F. James Rohlf, W.H. Freeman and Company, San Francisco, 1969. Modified by Walter Ritter O.

Christopher T. Psaropulos Inter-American Tropical Tuna Commission Southwest Fisheries Center Post Office Box 271 La Jolla, CA 92037 vailable .from originator only Telephone (714) 453-2820, ext. 310 or 253

Biometry - Factorial Anova<br>
TCSD2  $\overline{r}$  Hardware - Burroughs

t i

44, 100, 100, 100 Hardware - Burroughs 6700

Reads in:data for a complete factorial analysis of variance with no replications. Using the technique described in Sokal and Rohlf (1969, Section, 12,.5), it is possible to use this program for single classification anova with equal sample sizes, multi-way analydis of variance with equal replications, and other completely balanced designs. Produces the standard anova table and provides as well an optional output of a table of deviations for all possible one-, two-, three-, four-way (and more) tables. The output is especially useful as.input to various programs for testing differences among means and can be inspected for homogeneity of interaction terms. Biometry, by Robert R. Sokal and F. James Rohlf, W.H. Freeman and Company, San Francisco, 1969. Modified by Walter Ritter 0.

68 .

'78

1/4

Christopher T. Psaropulos Available from originator only Inter-American Tropical Tuna Commission a Southwest,Fiaheries Center Post Office Box 271<br>La Jolla, CA 92037 Telephone (714) 453-2820, ext. 310 or 253 r<sup>e</sup> Biometry - Sum of Squares STP Language - FORTRAN<br>TCSD3 Hardware - Burroug Hardware - Burroughs  $6700$ Tests the homogeneity of all subsets of means in anova, using the sums of squares simultaneous test procedure of Sokal and Rohlf (1969, Section 9.7). Biometry, by Robert R. Sokal and F. James Rohlf, W.H<sub>1</sub> Freeman and Company, San Francisco, 1969. Modified by Walter Ritter 0. Christopher T. Psaropulos Available from originator only Inter-American Tropical Tuna Commission Southwest Fisheries Center Post Office Box 271<br>La Jolla, CA 92037 Telephone (714) 453-2820, ext. 310 or 253 Biamety - Student-Newman-Keuls Test TCSD4 Performs a Student-Newman-Keuls a posteriori multiple range test. The SNK procedure is an example of a ste Biometr**y**, by Robert R. Sokal and F. James Rohlf, W.H. Freeman and Company, San Francisco, 1969. Modifie by Walter Ritter O. Language - FORTRAN Hardware - Burroughs 6700 ample of a stepwise method using the range as the statistic to measure differences among means. Christopher T. Psaropulos Musilable from originator onl Inter-American Tropical Tuna Commission Southwest Fisheries Center Post Office Box 271<br>La Jolla, CA 92037 Telephone (714) 453-2820, ext. 310 or 253 Biometry - Test of Homogeneity of Variances Language - FORTRAN TSCE1 Hardware - Burroughs 6700 Performs Bartlett's test of homogeneity of variances and the  $\mathtt{F_{max}}$  test. Biometry, by Robert R. The control Sokal and F. James Rohlf, W.H. Freeman and Company, San Francisco, 1969. Modified by Walter Ritter 0. Christopher T. Psaropulos  $\theta$  Available from originator only Inter-American Tropical Tuna Commission Southwest Fisheries Center Post Office Box 271<br>La Jolla, CA 92037 Telephone (714) 453-2820, ext. 310 or 253  $\blacksquare$ Biometry - Test of Equality of Means with Language - FORTRAN t Heterogeneous Variances, TCSE2 Performs an approximate test of the equality of means when the variances are assumed to be heterogenous. The methpd differs from an ordinary single classification anova in that the means are weighted according to the reciprocal of the variance of, the sample from which they were taken, and a special error MS must be used to take the weighting into account. The input parameters are reproduced in the output along with a listing of the means and variances for each sample. These are followed by the sample variance ratio  $F_S^t$  and the degrees of freedom required for looking up the critical F-value. Biometry, by Robert R. Sokal and F. James Rohlf, W.H. Freeman and Company, San Francisco, 1969. Modified by Walter Ritter 0. a

69

Christopher T. Psaropulos (Available from originator only Inter-American Tropical Tuna Commission ( Inter-American Tropical Tuna Commission Sodthwest Fisheries Center Post Office Box 271<br>La Jolla, CA 92037 Telephone (714) 453-2820, ext. 310 or 253 Biometry--Tukey's Test for Nonadditivity Lang age - FORTRAN<br>TCSE3  $\bullet$  . Hardwara - Burroughs 6700 Performs Tukey's test for nonadditivity to ascertain shether the interaction found in a given ' . set of data could be explained in terms of multiplicative main effects. This test is also useful when testing for nonadditivity in a two-way Mode I anova without replication in experiments where it is reasonable to assume that interaction, if present at all, could only be due  $\frac{1}{3}$ to multiplicative main effects. It partitions the interaction sum of squares into one degree of freedom due to multiplicative effects of the main effects on a residual sum of squares to represent the other possible interactions or to serve as enror in case the anova has no replication. Biometry, by Robert R. Sokal and F. James Rohlf, W.H. Freeman and Company, San-Erancisco, 1969. Modified by Walter Ritter O.  $\tau$ . Christopher I, Psaropulos – – – Available from originator-only Inter-American Tropical Tuna Commission Southwest Fisheries Center Post Office Box 271 La Jolla, CA 92037 Biometry - Kruskal-Wallis Test TSCE4, Telephone (714) 453-2820, ext. 310 or 253  $\lambda_{\mu}$ . Language - FORTRAN Hardware - Burroughs 6700 The Kruskal-Wallis test is a non-parametric method of single classification anova. It is called non-parametric because their null hypothesis is not concerned with specific parameters (such as the mean in analysis of variance) but only with distribution of the variates. This is based on the idea of "ranking" the variates in an example after pooling all groups and considering them as a single sample for purposes of ranking. This program performs the Kruskal-Wallis test for equality in the "location" of several samples. The input parameters' and sample sizes are reproduced in the output, followed by the Kruskal-Wallis Statistic H (adjusted, if necessary), which is to be compared with a chi-square distribution for degrees of freedom equal to a-1. Biometry, by Robert R. Sokal and F. James Rohlf, W.H. Freeman and Company, San Francisco, 1969. Modified by Walter Ritter O. Christopher T. Psaropulos , a available from originator only Inter-American Tropical Tuna Commission Southwest Fisheries Center Post Office Box 271<br>La Jolla, CA 92037 Telephone, (714) 453-2820, ext. 310 or 253 , the same state  $\mathcal{L}$ Biometry - Fisher's Exact Test, TCSES Language  $-$  FORTRAN Hardware - Burroughs 6700 Performs Fisher's exact test for independence in a 2 x 2 contingency table. The computation is based on the hypergeometric distribution with four classes. These probabilities are computed assuming that the row and.column classifications are independent (the null hypothpais) and that the row and column totals are fixed. Biometry, by Robert R. Sokal and F. James Rohlf, W.H. Freeman and Company, San Francisco, 1969. Modified by Walter Ritter O. Christopher T. Psaropulos (Available from originator only Inter-American Tropical Tuna Commission Southwest Fisheries Center Post Office Box 271<br>La Jolla, CA 92037 Telephone (714) 453-2820, ext. 310 or 253

70

Biometry - R x C, Test of Independence in<br>Contingency Tables, TCSE6

Ġ,

Language - FORTRAN Hardware - Burrought 6700

Performs a test of independence in an R x C contingency table by means of the G test. Option-<br>ally it carries out an a posteriori test of all subsets of rows and columns in the R x C con<sub>o</sub> tingency table by the simultaneous test procedure. Biometry by Robert R. Sokal and F. James Rohlf, W.H. Freeman and Company, San Francisco, 1969. Modified by Walter Ritter O.

71

81

Available from originator only Christopher T. Psaropulos Inter-American Tropical Tuna Commission Southwest Fisheries Center Post Office Box 271 Telephone (714) 453-2820, ext. 310 or 253 La Jolla, CA 92037

鉎

# **POLLUTION**

Monte Carlo Spill Tracker Language - PL/1 Optimizer Hardware - MIBM 370-168/216 K bytes (characters) Provides insight on likely oil spill trajectories in a given region by season, using Monte Carlo sampling of Markov wind model at one- or three-hourly intervals; spill movement assumed to be linear combination of momentary wind and current vectors. Input: Map of area, output files from analysis of TDF-14 data, current hypothesis, postulated spill launch points. Output: Estimates of the likelihood of spill reaching various areas; estimates of the statistics of the time to reach such areas. See publications MITSG 74-20, "Primary, Physical Impacts of<br>Offshore Petroleum Developments," by Stewart and Devantery, MIT Sea Grant Project Office, April-1974. J.W. Devanney III Available from originator.only Massachusetts Inatitute of Technology Room 5-207 À. Cambridge, MA 02139 Telephone (617) 253-5941 Thermal Pollution Model Language - FORTRAN IV Hardware - CDC 6500/CDC 1604/20K $60$  bit words Simulates the dispersion of heat from a source. Output is a printout of current and heat fields. Kevin M. Rabe Available from originator only Environmental Prediction Research Facility Naval Postgraduate School Monterey, CA 93940 Telephone (408) 646-28 Substance Advection/Miffusion Routine Language - FORTRAN Hardware -  $CDC$  6500 Simulates the advection and diffusion of pollutants. The program uses a Lagrangian approach with a Fickian diffusion equation. Ignut: Current data, pollutant release location, concentration and time of release. Output: Pollutant spread fields. EPRF Tech. Note 1-74, "A Vertically Integrated Hydrodynamical-Numerical Model.<sup>i</sup> Taivo Laevastu Available from originator only Environmental Prediction Research Facility Naval Postgraduate School Monterey, CA 93940 Telephone (408) 646-2937 Danish Advection Program Language - FORTRAN Hardware - CDC 3100/CDC 6500 Computes advection of pollutants (or mass) in  $\frac{1}{4}$  fluid in two dimensions. Input: Velocities in X and Y, mass and grid spacing in X and Y, all for each grid point; tingstep and total time<br>or advection. Output: Initial gridpoint of field advected and final field after total advection. Quasi-Lagrangian method used, utilizing/mass, center of mass, and width of mass distribution, all for each grid point. Storage requirement is grid-size, dependent: for NX by NY<br>grid, (NX\*NY\*7) + (NX+1)\*28 words, "A Mothod for Numerical Solution of the Advection Equa-<br>tion," by L.B. Pederson and L.P. Prahm, 72

Talvo Laevastu<br>Environmental Predictio<br>Research Facility Environmental Predictions Research Facility Naval Postgraduate School Monterey, CA 93940

Available from originator only

 $\sqrt{3}$  Tèlephone (408) 646-2937

Ecological Statistical Computer Programs<br>ECOSTAT .

<sup>0</sup> <sup>0</sup>

 $46$   $46$   $46$   $46$   $46$ 

 $\bullet$  . The set of  $\bullet$ 

Language - ANS FORTRANI Hardware  $-11$ BM 360/370\*\*  $\cdot$ 

J,

9

 $^{\circ}$  .

The system was developed as part of an extensive study undertaken by the County Sanitation Districts of Los Angeles and the Southern California Coastal Water Research Project to provide insight into the ecological effects of ocean discharge of treated wastewasers. Biological and physical data for analysis were available from semi-annual benthic surveys on the Palos Verdes Shelf.. Due to the nature of the analysis and the probability' that the system would be used by other agencies, it was decided that the programs would be made general and easily implemented and used in other computing environments and sampling studies. The system differs from other. statistics packages in that it allows the user to define a taxonomic structure on encountefed species and employ the resultant' groupings in the calculation of diversity indices, T and F statistics, linear correlation coefficients, one-way analysis of variance, dissimilarity coefficients, and abiotic-biotic relationship tables. The user can also specify station groupings to be used in computing statistics.

. . . . . . Output\*: .(1) Summary information: (a) raw data, (b).spAlls distrubution, (c) dominant Species; (2) Univariate statistics: (a) means, standard deviations by parameter for each station, (b) community diversity (8 measures - Brillouin's, Gleason's, Margalef's, Shannon-Weaver's, Simpson's, acaled Shannon-Weaver's, scaled Simpson's, scaled standard deviation), (c) T and F statistics between regions by parameter, (d) dissimilarity coefficients by taxon between reqions, between samples for each station, between surveys by region, (e) ANOVA tables among sur-4 .  $\sim$ veys by region; (3) Multivariate statistics: (a) linear correlation coefficients by region between parameters; (4) Abiotic-biotic relationships: (a) means, standard deviations, ranges of physical parameters for each partition of relative abundance, (b) dominant species occurring at physical parameter class interval pairs.

.<br>(\*With the following IBM extensions: Object-time,dimensions transmitted in COMMON, INTEGER\*2, END parameter in a READ, literal enclosed in apostrophes, mixed-mode expressions, NAMELIST, which we have a set of the set of the set of the set of the set of the set of the set of the set of the set of the set of the set

(\*\*For all programs except BIOMASS, ABUNDANCE, and DIVERSITY, a direct access storage device is required. Since all data sets are accessed sequentially a tape system is possible, however, and with as few as three drives all analyses with the exceptions of those between surveys may be accomplished. The generation of Table VO (ANOVA among surveys) using five surveys, for ex-.ample, requires a minimum of ten files to be open simultaneously, and, unless there are ten. tape drives available, this would be impossible without using disk storage.)' Contract the contract of the contract of the contract of the contract of the contract of the contract of the contract of the contract of the contract of the contract of the contract of the contract of the contract of the c

v. "Ecological Statistical. Computer Programs, User Guide," by Bruce Weinstein, Los Angeles County<br>I > Sanitation Districts, August 1975.  $1 \times$  Sanitation Districts, August 1975.

> Data Processing Technical Services Department ., Los Angeles'County Sanitat4on Districts . 1955 Workman M111 Koad<br>Whittier, CA 90601 . . . . . . Telephone (213) 699-7511 . . . . . 1955 Workman Mill.Road<br>Whittier; CA 90601 Available from originator only tion and the second second second

> > ,

ren in Sea

 $83$ 

P. ..  $\bullet$  . The set of  $\bullet$ . ..

.

 $73$  and  $\overline{4}$ 

 $\sim$ 

Of

 $\mathcal{L}$  and  $\mathcal{L}$ 

, and the contract of  $\mathcal{A}$  is the contract of  $\mathcal{A}$ 

. I

.

 $\cdots$ 

 $\sqrt{1 + \frac{1}{2}}$ 

 $, \qquad$  i

A

CURRENTS AND TRANSFER PROCESSES

Drift Bottle Statistics . . . Language - PL/1 Optimizer  $Hardware - IBM 360-168/200K$ I - Francesco II - Francesco II Used for determination of spatial and temporal.conditions in drift bottle trajectories. Input: Standard NODC 80 character drift bottle records, formatted according to NODC Pub. M-6 in either card or tape form. Bottle records must be roughly sorted by launch point location to facilitate identification of recoveries occurring from a common launch event. Output: Launch and recovery group size distributions; pairwise correlations in recovery location and date. Recovery group size vs. launch group size; Chi-square tests of independent trajectory, hypothefis, etc. Brief discussion of results for U.S. Atlantic Coast available in publication MITSG 74-20, "Primary, Physical Impacts of Offshore Petroleum Developments," by Stewart and Devanney, MIT Sea Grant Project Office, April 1974. 7 Robert J. Stewart  $\sim$  Available from originator only Massachusetts Institute of Technology Room 5-207<br>Cambridge, MA 02139 Telephone  $(617)$   $253-5941$ Drift Bottle Plots  $Lapauge - PL/1$ Hardware  $5.$  IBM 370-168/SC4020 CRT Plots launch and recovery locations of drift bottles. Input: Data files ocreened and formatted by CNDNSDTA. Output: CRT plots of launch and recovery positions. See publication MITSG 94-20, "Primary, Physical Impacts of Offshore Petroleum Developments," by Stewart and Devanney, MIT Sea Grant, Project Office, April 1974.<br>
expansive the contract of the contract of the contract of the contract of the contract of the contract of the<br>
decree of the contract of the contract of the contract of the contr \* 'Robert J. Stewart ' . "'-' AvailAble from originator only Massachusetts Institute of Technology, Room 5-207<br>Cambridge, MA 02139 Telephone (617) 253-5941 24-20, "Primary, Physical Impacts of Offshore Petroleum Developments," by Stewart and Devanney,<br>
MIT Sea Grant Project Office, April 1974.<br>
The Searth Project Office, April 1974.<br>
The Searth J. Stewart and Devanney,<br>
Rober . Reformat and Sort Drift Bottle Data CNDNSDTA . Language  $\rightarrow$  PL/1  $\left\langle \right\rangle$  Hardware  $\left\langle \right\rangle$  IBM 370-168/2§0K/Disk Reformats, into condens of record format (28 characters), screens for bottle configuration, and sorts by launch point, filing into on-line (disk) storage. Input: Standard NODC 80 character drift bottle records per NODC publication M-6. Output: All drift bottles launched within "r" miles of "N" launch points are reformatted and filed' in "N" separate data file. rrange Available from originator only<br>Massachusetts Institute of Technology<br>Available from originator only Room 5-207<br>Cambridge, MA  $02139$  . Telephone (617) 253-5941 \* Current Profiles from Tilt Data Language.-. Hardware -. / .4 . , -... 4 Calculates current profil'es generated from tilt-data obtairied from Niskin curr4ht array. Cur rent magnitude and direction are computed at each sensor from tilt and azimuth data by means of numerical algorithms developed from-analysis of the three-dimensional cable equations. Input: Physical parameters to be modeled. Output: Profiles can be generated at a given time using one method. Profiles can also be generated for one-hour.increments from the avetaged data which have been curve fitted between sensor stations. 74  $\overline{84}$  $\bullet$  . r

Gary T. Griffin Naval Underwater Systems, Center New London, CT 06320 Current Meter Data CREATE-C **CURRENT** CURRPLOT  $\mathbf{A} = \begin{bmatrix} 1 & 1 & 1 \ 1 & 1 & 1 \end{bmatrix}$ CREATE-C creates a disk file of raw data digitized from Braincon current meter film and consisting of arc endpoints and angles; listing also produced. CURRENT converts raw data to current.speed, direction, etc., according to particular calibration and gives basic statistics: minimum and maximum speed, means, standard deviations, etc. Input: disk file from CREATE-C. and a data card giving information about the data (e.g., format) and about the current meter used (type, observation time, etc.). Output: Listing of converted data and statistics and new disk file of converted data. Using this data file and a plot data card, CURRPLOT prepares a tape for the UCC Plotter to give plots of speed vs. time, direction vs. time, and progres sive vector plot. Plots'are broken up into one-week units. Available from originator only Telephone (203), 442-0771 Language - FORTRAN Hardware. CDC 3300/Disk/UCC Plotter 20K words 20K words 28K words . K. Crocker Naval Underwater Systems Center Newport, RI 02840 Current. data SPECTRUM Available from originator only Telephone (401) 841-3307 1 Language - FORTRAN Hardware - CDC 3300 ° Usteg processed data file from CURRENT and a preprocessing data card, gives. autocorrelation auto power spectrum for current speed and velocity components with preprocessing options  $t$  filtering, condensing, etc. , t. K. Crocker  $A$  Available from originator only Naval Underwater SystemsCenter . Newport, RI 02840 **1**<br>Optimized Multi-layer HN Model  $\cdot$  . Language'- CDC FORTRAN EXTENDED  $U_{\mathcal{L}}$  and  $U_{\mathcal{L}}$ Hardware - CDC 7600 or 6500 w/CDC 3100/157K . octal (60 bit) 'words on 7600  $\beta$  $\bullet$  0.000  $\bullet$  0.000  $\overrightarrow{C}$ Computes surface deviations and integrated current velocities based on hydrodynamic equations for small-scale coastal and open ocean areas for up to three selected layers. The finite difference scheme proposed by Hansen (1938) is extended to multiple layer cases optimized for ease in practical application and for computer computation. Intermediate data tape prepared on CDC 3100. EPRF Tech, Paper 15-74, by R.A. Bauer. T. Laevastu or A. Stroud Available from originator only th ironmental Prediction<br>Research-Facility Naval Postgraduate School ! Monterey, CA 93940-Mean. Drift Routine -  $L$ anguage -  $FORTRAN$ <sup>o</sup> Hardwate - CDC 6500/CDC 1604 Generalized routine to simulate the drift of an object, given the current structure, wind fields, and object leeway. EPRF Tech. Note 1-74, "A Vertically Integrated Hydrodynamical-'Numerical Model." 75

 $85 - 1$ 

 $\cdots$ 

 $\lambda$ 

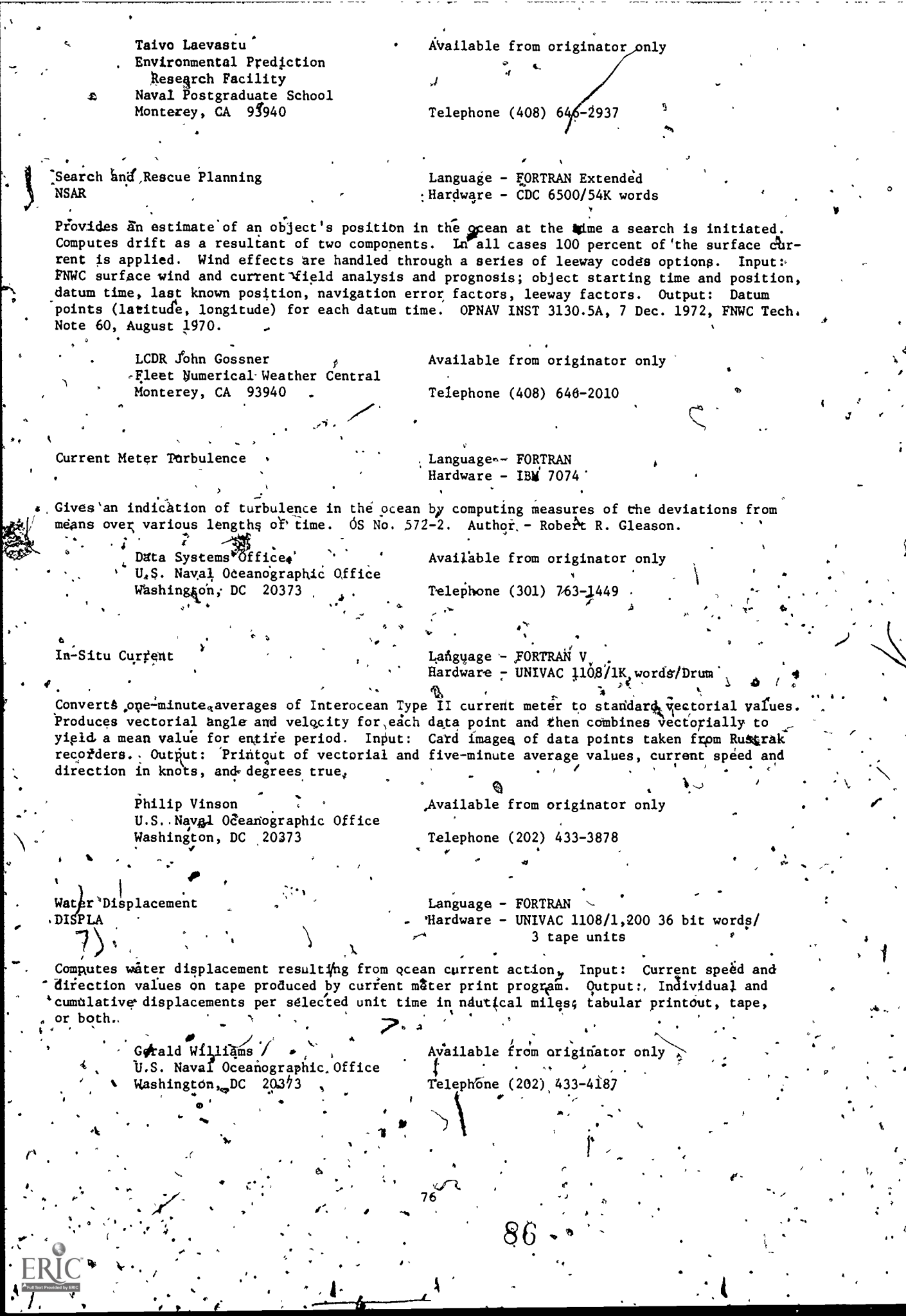

ł

 $\widetilde{\cdot}$ 

 $\vec{v}$ 

ं ।

¥,

**RANGE** 

Current Meter Print Language - FORTRAN<br>Hardware - UNIVAC 1108/10K 36 bit words/Drum/ 3 tapd units Calculates ocean current speeds and directions from Geodyne AlOl\_optical current meters. Values are converted to knots and degrees and are vectorially averaged over one-minute data frames, ten scans per frame.. Input: Observed current parameters from meter converted from optical film to magnetic tape; parameters are-in arbitrary units dependent on meter design. Output: Current speed and direction data; tabulated/printout and tape. Tape output drives plotter program. Gerald Williams **Available** from originator only U.S. Naval Ocganographic Office Washington, DC 20373 Current Meter Plot . Current Meter Plot ti. Language,- FORTRAN' . ..\_.. v..., Hardware -'UNIVAC'1108/9K 36 bit words73 tape .. . units/CalComp Plotter Produces plotter tape to plot ocean current speed and direction information. Program calls , and a set of the set of the set of the set of the set of the set of the set of the set of the set of the set of the set of the set of the set of the set of the set of the set of the set of the set of the set of the set 10 Produces plotter tape to plot ocean current speed and direction information. Program calls<br>(1) CalComp subroutines. Input: Current speed and direction data on tape produced by Current Me ter Print Program. Output: / Histograms, polar plots, and point plots. Gerald Williams Gerald Williams<br>
Wailable from-originator only<br>
R . Naval Oceanovraphic Office 4 'A Telephone (202) 433-4187 , **I** and the second second U.S. Naval Oceanographic' Office .4 Washington, DC 20373 Convert Current Meter Tape<br>MAGPACK MAGPACK' 'tangufge: FORTRAN V Hardware T UNIVAC 1108/EXEC 8/Instructions 647 words/Data 707 words/2 tape units Converts binary data on tape. from Geodyne MK III current meter to BCD tape, formatted and blocked for further processing, with edited time, compass, vane, tilt, and speed rotor counts. Binary data decoded with FORTRAN field functions and output blocked and formatted with subroutine NAVIO. Author - Peter J. Topoly. Data Systems Office Available from originator only U.S. Naval Oceanographic Office<br>Washington, DC 20373 Washington,.DC 20373  $\overline{C}$  Telephone (301) 763-1449 4 ( <sup>h</sup> i .  $\mathcal{F}$  .  $\mathcal{F}$  . Current Meter Data  $\sim$  1200 M 1200 M 1200 M 1200 M 1200 M 1200 M 1200 M 1200 M 1200 M 1200 M 1200 M 1200 M 1200 M 1200 M 1200 M 1200 M 1200 M 1200 M 1200 M 1200 M 1200 M 1200 M 1200 M 1200 M 1200 M 1200 M 1200 M 1200 M 1 MPRINTO, Andreit Constitution and the METAL METAL CONSTITUTION CONSTITUTION CONSTITUTIONS Os. . 2- tape units ..<br>Computes frame and scan values of current meters (Geodyne Al01.optical and MK III magnettc);  $41$ calculates normalized unit vectors for vectorial speed, lists data, and, produces packed BCD tape. Input: BCD tape with rotor counts of compass, vane, speed, and tilt. Output: 'Racked BCD bape of frame data and averaged frame data (pack rate and averaging rate optional). .Author  $-$  Peter  $J^*$  Topoly.  $\cdots$ Data Systems Office  $\bullet$  . Available If rom originator only U.S. Naval Oceanographic Office , /7 Washington, DC 20373 ,., 44'l  $\mathbf{B}$ . .f.o.' ''), The Common . ,, <sup>Y</sup> . .v From originator only  $\hat{f}$ ;<br>(301)  $\begin{bmatrix} 763-1449 \\ 1 \end{bmatrix}$ ; Current Meter Clock Sequence Language - FORTRAN. 1V Extended XTAL STRANGER CHARGE - XDS, Sigma 7/48K words, (192K bytee) recovered to the contract of the contract of the contract of the contract of the contract of the contract of the contract of the contract of the contract of the contract of the contract of the contract of the contract of t Verifies sequence of crystal glock count values from VACN or Geodyne 850 current meters. Bad . 1  $\sim$ 77 $871 - 1$ .

clock values are identified by use of differencing rechniques. Input: Clock values on tape in .CARP format., Output: Statistics of clock performance with catalog of erroneous values. John A. Maltais · Available from originator only Woods Hole Oceanographic Institution, Woods Hole, MA 02543  $\bullet$  phone (617) 548-1400 ( Current Meter Calibration. Language - FORTRAN IV Extended CASDEC Hardware - XDS Sigma 7/48K words (192K bytes) Applies calibration parameters to raw VACM current meter data on tape in CARD format, identifies and removes, bad values, and stores the output on tape in standard buoy format. John A. Maltais Available from originator only Woods Hole Qceanographic Institution Woods Hole, MA 02543 Telephone (617) 548-1400 Current Meter Data Reduction and Editing Language - HP Assembly Language Hardware - HP 2100/8K locations/Cassetté reader/Keyboard deyice Transfers current meter data from VACM cassette or Geodyne 850 cartridge magnetic tape to ninetrack computer compatifile tape and flags data cycles which have errors. Mary Hunt Available from originator only Woods Hole Oceanographic Institution Woods Hole<sub>n</sub> MA 02543 **Felephone (617) 548-1400**" Surface Current Summary Language - Assembler **SUFCUR** Hardware  $-$  TBM 360-65 Produces a statistical summary of surface current observations for each Marsden (ten-degree) square, one-degree square, or five-degree square and month for a given area. Author - Jeffrey Cordon. Oceanographic Services Branch Copy on file at NODC National Oceanographic Dâta Center **NOAA/EDS** Washington, DC 20235 Telephone (202) 634-7439 Vector Time Series. Language - FORTRAN IV CURPLT6 Hardware CDC 6400 (SCOPE '3.4)/115K. (octal) 10-character words/CalComp 936/905 Plotting System computes and plots statistics, histograms, time series, progressive vector diagram and spectra of time series of current meter data. Input: Current meter time series on tape in CDC 6400 binary format; maximum number of data points is 5326. Output: Listing and tape for off-line plotter<sub>t</sub>, Perfect Daniel frequency window, used to compute spectral estimate from FFT-generated periodogram values. James R. Holbrook **Available from originator only** Pacific Marine Environmental Laboratoxy, NOAA 3711 Fifteench Avenue, N.E. Seattle, WA 98105 Telephone (206), 442-0199 78

### Processes Current Instrument Observations

یہ ''ب''

 $\mathcal{L}$ 

 $\sim$   $\sim$   $\sim$ 

Language - FORTRAN II : Hardware - IBR 1620 II

Several programs and subroutines for processing Michelsens Container data (automatic current several programs and subroutines for processing incluensies container data (direction included)<br>and temperature measurements), for processing Ekman current meter data, and for harmonic analy-<br>sis and power spectrum malysis

Copy on file at NODC (above report) Geophysical Institute لأنفر University of Bergen Bergen, Norway

Current Meter Data Processing<sup>\*</sup>System.

Q

Language. F MS FORTRAN Hardware - CDC 3150/20K words/2 tape units/  $\sim$  CalComp Plotter

Processes data primarily from Braincon or Aanderaa moored current meters; performs automatic editing, tidal analysis residuals, tide prediction, filtering, plotting; power spectra and sta-<br>tistical means and histograms are generated. Also performs file management.

89

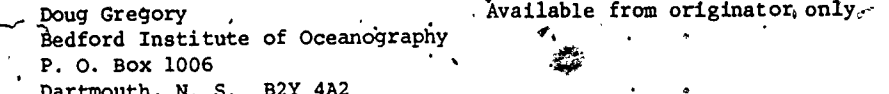

Telephone (902) 426-2390

# TIDES

A

 $\hat{A}$  i/  $\hat{A}$ 

. Astronomical Tide Prediction

Language - FORTRAN IV  $·$  Hardware  $-$  IBM 360-195/80K bytes

Computes hourly values and time and heights of high and low astronomical tides by harmonic method. Input: Tidal constituent constants.

.111.11.11.14111PPIPMPFINFINNIM

Technical Memorandum WBTM TDL-6.

Available from originator only

N.A. Pore Techniques Development Laboratory National Weather Service, NOAH' 8060. Thirteenth Street Silver Spring, MD 20910

Telephone (301) 427-7614

Tides in the Open Sea

Language - FORTRAN 60 Hardware -

Predicts tides in the open sea, utilizing the basic hydrodynamic equations, for the principal. lunar semidiurnal constituent M2. Application is made to the analysis of the tidal regime in the Gulf' of Mexico. Thesis by Thomas, H. Gainer, Jr., May 1966.

> Naval Postgraduate School Monterey, CA 93940

Available from NTIS, Order No. AD 489/096/LK, ...................................<br>\$4.75 paper, \$2.25 microfiche.  $$4.75$  paper,  $2.25$  microfiche.

#1,

Yy

Harmonic Analysis of Data

Language - FORTRAN IV at Tidal Frequencies /  $\angle$ Hardware - CDC '6600\*/140K

. ..

**8. Part 1.** 

methor and the equally spaced short-period data (15 days or 29 days), this program billizes the 16 Schmania fourier dimity of the characteristic methods of the sealer vector series, the prostandard Fourier analysis and traditional methods of the former Coast and Geodetic Survey. gram allows either a major-minor axis analysis or a north-east component approach. No data series may exceed ;,000 terms without redimensioning in the program, and no series of other than, 15 or 29 days of uniformly spaced data can be analyzed. The program accepts input via magnetic tape or punched cards in any format with the restriction that, for vectors with magnitude and direction in the same record, the angles must precede the amplitudes in the record.<sup>3</sup> . For vectors specified by one file of amplitudes and one fide of directions  $/$  the amplitude file must be read first. Output: mean amplitudes and phases of 26 tidal constituents. NOAA Tech- 1997 anical Report NOS 41, "A User's Guide to a Computer Program for Harmonic Analysis of Data at Tidal Frequencies," by R. E. Dennis-and E. E. Long, July 1971.

,

(\*The program is executable with minor adjustments on any compatible machine having a 140K memory and access to arcsine and arccosine. systems functions. Computing time is approximately 1.5 seconds per station on the CDC  $6600$ .)

> Charles R/Muirhead , Chief, Oceanographic Surveys Branch report (including proper National Ocean Survey, NOAA 6001 Executive Boulevard Rockville, MD 20852 Muirhead **Deck** available from ori 1 Ocean Survey, NOAA Superintendent of Docum

> > ',..

o in contract of the second second in the second second in the second second in the second second in the second second in the second second in the second second in the second second second in the second second second in th

tive Boulevard . Thinking Office, Washington, DC 20402. Price: 20852 . \$.70, stock number 0317-0022. -- telephone (401) 3-8501 rom\_originator only; for above  $\qquad \qquad /$ ram listing), congact x a f Pocuments, U.S. Government ,

/

Theoretical Radial Tidal Force

Language - MAD  $\cdot$  Hardware  $-$  IBM 7090

90

Input: (1) astronomical data from the nautical almanac; (29 the solar ephemeris obtained from the same source (only the earth-sun radius vector is needed); (3) list of local constants,

atitude and longitude in degrees of arc and minutes, elevation in centimeters. Output:\ Lunar, olar, and total tidal forces and the vector date. Program accomodates maximum of 725 hours " 30 d ys) of data in core storage. Author - Henry L. Pollak.

 $\sqrt{2}$ 

Dept. of Earth and Planetary Sciences

Copy on file at NODC (documented listing)

414 Space Research Coordination /<br>Center Center ' University of Pittsburg Pittsburg, PA 15213

4

 $\bullet$  . The set of  $\bullet$ 

81

91

 $\sigma$  is a set of  $\sigma$ 

 $\qquad \qquad \blacksquare$ 

1

WAVES Hurricane Storm Surge Forecasts SPLASH I Languag Hardwar - FORTRAN IV - CDC 6600/77K words . Predicts hurricane storth surges for landfalling storms, using numerical solutions of linearized transport equations with surface wind forcing and time history bottom stress. Input: Basin data and storm variables, such as intensity, size, and wector storm motion. Output: Storm surge envelopes, storm definitions, and astronomical tides. Celso S. Barrientos Techniques Development Laboratory National Weather Service, NOAA , Us 8060 Thirteenth Street Silver Spring, MD 20910 Hurricane Storm Surge Forecasts SPLASH II Available from NTIS: Magnetic tape, Orde. Mo.<br>COM-75-10180/AS, \$250 domestic, \$312 foreign; User's Guide,  $0\text{rdef}^N$ Np. COM-75-10181/AS, \$3.25 domestic, \$5.25 foreign Telephone (301) 427-7613 Language - FORTRAN IV Hardware - CDC 6600/77K octal words Predicts storm surges for storms with general track and variant storm conditions; using numerical solutions of linearized transport equations with surface wind forcing and, time history bottom stress. Input: Basin data, storm variables, and geographical description of storm track. Output: Storm surge envelopes, space-time history of surges, storm characteristics, and astronomical tides. Celso S. Barientos Techniques Development Laboratory National Weather Service, NOAA 8060 Thirteenth Street Silver Spring, MD 20910 East Coast Storm Surge Available from NTIS: See SPLASH I .-41 Telephone (301) 427-7613 Language - FORTRAN IV Hardware - IBM 360-195/185K bytes Predicts storm surges generated by extratropical storms for eleven stations along the U.S. East Coast. ,Forecast ,equations derived by statistical screening regression. Input: National Meteorological Center PE model sea-lev<u>el</u> pr<u>as</u>sure forecasts. Output: Storm surge forecasts to 48 hours at 6-hour intervals, for 11 Tocations. NOAA Technical Memorandum NWS TDL-50. 1 N.A. Pore and the second of the Available from originator only Techniques Development Laboratory 'National Weather Service 8060 Thirteenth Street Silver Spring, MD 20910 Telephone (301) 427-7614 'Os Wave Forecasts Language - FORTRAN IV , Hardware - IBM 360-195/410K bytes/ Forecasts wind waves and swells for the Atlantic and Pacific Oceans, using singular method based on the Sverdrup-Munk forecasting system. Input: National Meteorological Center 1000-mb PE model wind forecasts; Output: Wind wave and swell grid printed charts to +48 hours. Technical Memoranda WBTM TDL-13 and TDL-17.

82

 $92<sup>2</sup>$ 

r-

 $\overline{f}$   $\overline{f}$   $\overline{f}$ 

 $\cup$ 

N.A. Pore'. p. Techniques Development Laboratory National Weather Service, NOAA 8060 Thirteenth Street Silver Spring, MD 20910 Wave Bottom Velocity Computes and plots maximum bottom (horizontal) orbital velocity versus still".water depth for Airy waves of given height and period. Output water depth for each wave; also, a listing of the wave length, and celerity is produced. John McHone Geology Department University of Illinois  $Urbana, IL 61801$ Available from originator only Telephone (301) 427-7614 o a contra de la contra de la contra de la contra de la contra de la contra de la contra de la contra de la co<br>O de la contra de la contra de la contra de la contra de la contra de la contra de la contra de la contra de l Language - FORTRAN IV G Level 21 Hardware - IBM 360-75/96K : *J*og-log graph of u(max) at sea floor vs. the wave's steepness, u(max) at bottom, wave Copy on file at NODS (listing, documentation) Telephone (217) 333-3542 French Spectro-Angular Wave Model Language - FORTRAN IV/COMPASS  $Hardware - CDC 6500/CDC 7600$ Computes sea-state, using a spectral approach involving sixteen directions and six periods, devised by Gelei et al. Input: Wind speed and direction. Output: Significant wave height period of highest energy and direction of maximum energy fields. \_Detailed spectral breakdown for up to twelve points. Kevin M. Rabe Environmental Prediction Research Facility Naval Postgraduate School . Monterey, CA 93940 Surf Prediction Model Available from originator' only Telephone (408) 646-2842 Language - FORTRAN IV Hardware - CDC  $3100/16K$  48 bit words Produces calculated wave ray paths, including the wave information and refraction and shoaling coefficients, using a modified Dobson approach to the solution of the general wave refraction. Tpchnical Report No. 16, by B.S.L. Smith and"F.E. Canfield, College of Marine Studies, University of Delaware. Kevin M. Rabe Environmental Prediction Research Facility Naval Postgraduate School Monterey, CA 93940 Singular Wave Prediction Model Available from originator only Telephone (408) 646-2842 Language - FORTRAN Hardware - CDC 3100/CDC 3200/32K 24 bit words Produces a wave height analysis for semi-enclosed seas. Uses a modified geostrophic wind derived from a local pressure analysis to generate an analysis of the sea state. Output: Wave height (ft), wave period (sec), wind speed (m sec<sup>-1</sup>) and wind direction (degrees). EPRF Program, Note. 8, "The Wave 32 Program," by S. Larson and A.E. And stron, Jr. 93 83  $\blacktriangleleft$ 

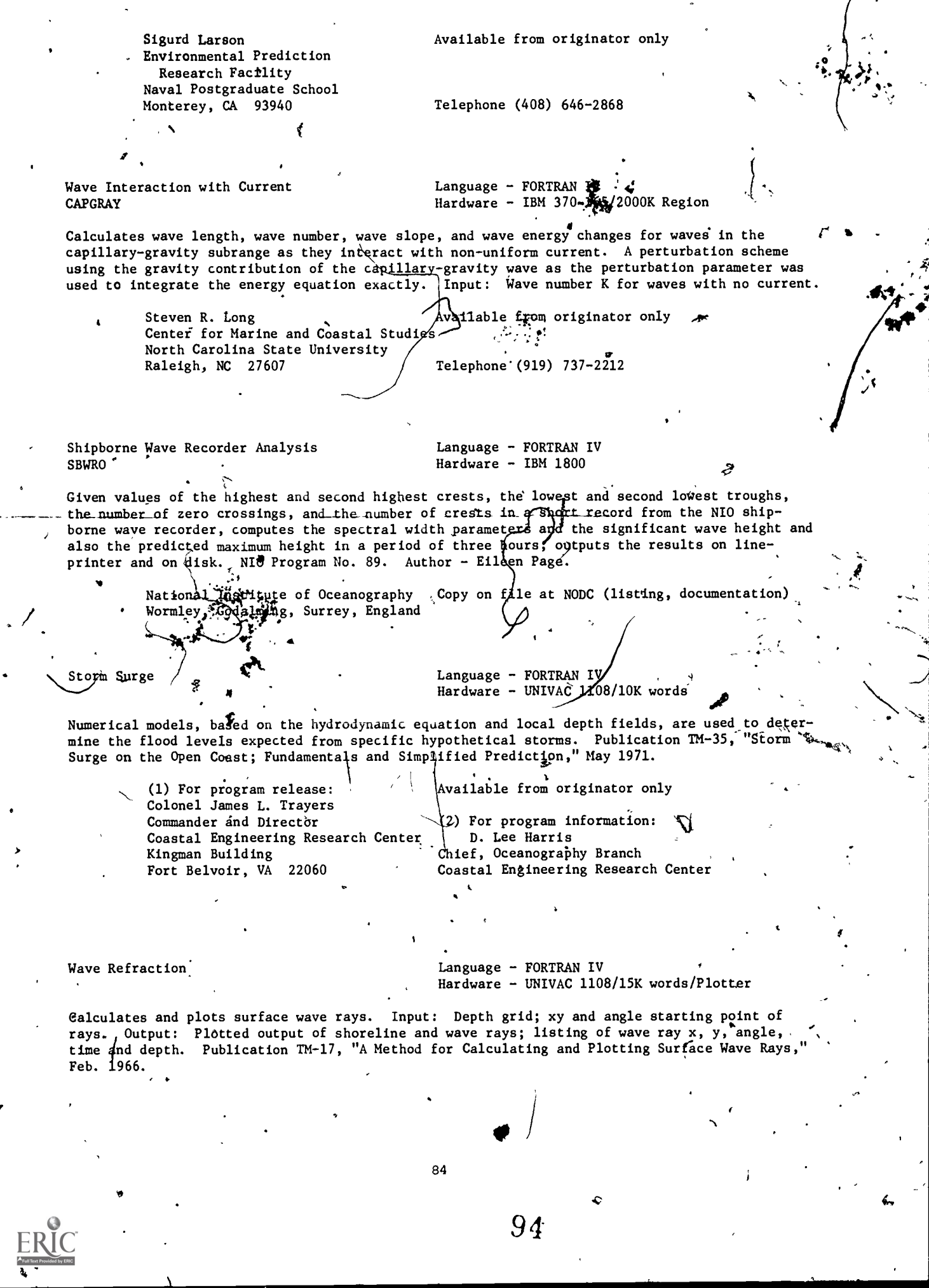

Ź,

' Coastal Engineering Research Center (1) For program release: Colonel James L. Trayers Commander and Director Kibgman Building Fort Belvoir, VA 22060

#### Available from originator only

(2) For program information D. Lee Harris Chief, Oceanography Branch Coastal Engineering Research Center

Water-Wave Teaching Aids **Language - FORTRAN** 

 $Hardware - IBM 360-40$ 

In teaching the engineering applications of water-wave theory, it is often desirable to have students make numerical calculations based on the various wave theories. This is practical, however, only for the simplest of the water-wave theories, as the computations involved with higher order theories are quite tedious and time-consuming. This collection of programs and subroutines represents an attempt to reliews students of these lengthy and detailed computa- \_ tions, so that they can use the theoretical results in solving realistic problems. At the same time, there are dangers inherent in developing and using computer programs for teaching purposes. The principal difficulty is the "black box" syndrome, where the students merely punch some numbers into a tord and, later, get more numbers back from the machine, without the vaguest idea of what hapened in between. In order to avoid this difficulty, and, in addition, to provide wide flekibilty, it was decided that the best format for this collection would be many.short, single-function subroutines, which compute some of the more tedious intermediate results for a given problem, and which can be easily modified or added to by the user. The disadvantage of this approace is that it requires some knowledge of FORTRAN on the part of the student. It is believed, that this disadvantage is outweighed by the advantage of making the computational processes poth clear and flexible.  $\qquad \qquad$ 

LENG1 computes wave length and speed, given the water depth and wave period, using small-amplitude (and Stokes' second-order) wave theory. Values, are returned to the calling program through the CALL statement and are also printed out during execunton. LENG3 uses Stokes' thirdorder wave theory.

PROF1 computes water surface elevations, eta(x) or eta(t), over a wave period, using linear wave theory; returns arrays of x, t, and etå through the CALL statement; prints input data and the three arrays. Alternate subroutines PROF2 and PROF3 accomplish the same purpose using Stokes' second- and third-order wave equations.

Subroutines UMAX1, WMAX1, UTMAX1, and WTMAX1 compute u(max), w(max), the partial derivative of u with respect to t(max), or the partial derivative of w with respect to t(max), i.e., the maximum flow velocities in the x and z directions and their corresponding temporal accelerations, as a function of z, from  $z = -h$  to  $z = eta(max)$ , using linear wave theory. Returns arrays of z and u(max) etc., for  $z = -h$ , -(29/30)h, -(28/30)h,...for  $z^p$  less than eta(max),  $z^p$  . through the CALL statement; prints the input data and the two arrays. Alternative sets of rou- 'tines carry out the same purpose using Stokes' second<sub>ia</sub> and third-order equations.

Subroutines  $00$ FT1, WOFT1, UTOFT1, and WTOFT1 compute values of  $u(t)$ , w(t), the partial derivative of u with respect to t, or the partial derivative of w with respect to t, i.e., the horizontal and vertical flow velocities and their accelerations, over a wave perio4 (T) at a given depth (z) using linear wave theory. Returns arrays of t and  $u(t)$ , etc., for t =  $O'$ , T/40, tive sets of routines carry out the same purpos $\bm{q}$  using Stokes' second- and third-order equa-2T/40,..., T, through the CALL statewent; prints the input data and the two arrays. Alternal, t ions. ,

IP .

 $\mathbf{y}^{(n)}$  "  $\mathbf{y}^{(n)}$ 

The following four programs, dealing with spectra, were adapted (with permission) from the Share program G1 BE TISR, written at Bell Laboratories by M.J.R. Healy, 1962: DETRND'removes the mean, or the mean and linear trend (slope) from a time series  $X(I)$ ,  $I = .1, N$ ; AUTCOV computes the autocovariance,  $Y(K)$ ,  $K = 0, L$ , of the time series  $X(1)$ , I = 1,N; CRSCOV computes the auto- and cross-covariances, ZXX(K), etc., of the two sequences X(I), Y(I), I = 1, N, for  $\hspace{0.5cm}$ lags from 0 to L; FOURTR computes either the sine or cosine transform, Y(K), K = 1, H + 1, 10f the ser/es X(K), K = 1, N + 1 (smoothing of either is optional, with c&efficients .25, .50, .25).

85

s. a

PROFILE computes and plots the wave profile given/a spectrum (in the form of the Fourier coefficients). Output: A printer plot (on a printer with a 132-character line) of eta vs. t.,  $\qquad \qquad$ .

REFL1 computes and prints water surface profiles for the partial (two-dimensional) reflect#on of a linear (small-amplitude) wave  $\oint$ rom a structure.

FORCE AND MOMENT computes the total force and moment (about the base, or "mud line") on a circular cylindrical pile as a function of time, using linear theory integrated to the actual water surface. A table of F and  $M_0$  vs.  $\sharp$  is printed out.

EDIST computes the force distribution on a pile, using linear theory. Prints out the data and the force distribution as a function of time.

. .

#0 rY <sup>7</sup>

4.

a

a

Listed and documented in Hydrodynamics Laboratory Technical Note No. 13, "Water Wave Teaching Aids," by R.H. Cross, Sept. 1968.

Department of Civil Engineering Copy on file at NODC (above report) Massachusetts Institute of Technology Cambridge, MA 02139

 $\bullet$ 

86

to a series of the series of the series of the series of the series of the series of the series of the series

S

 $\mathcal{L}_{\mathcal{A}}$ 

 $\sqrt{2}$ 

# AIR-SEA INTERACTION AND HEAT BUDGET

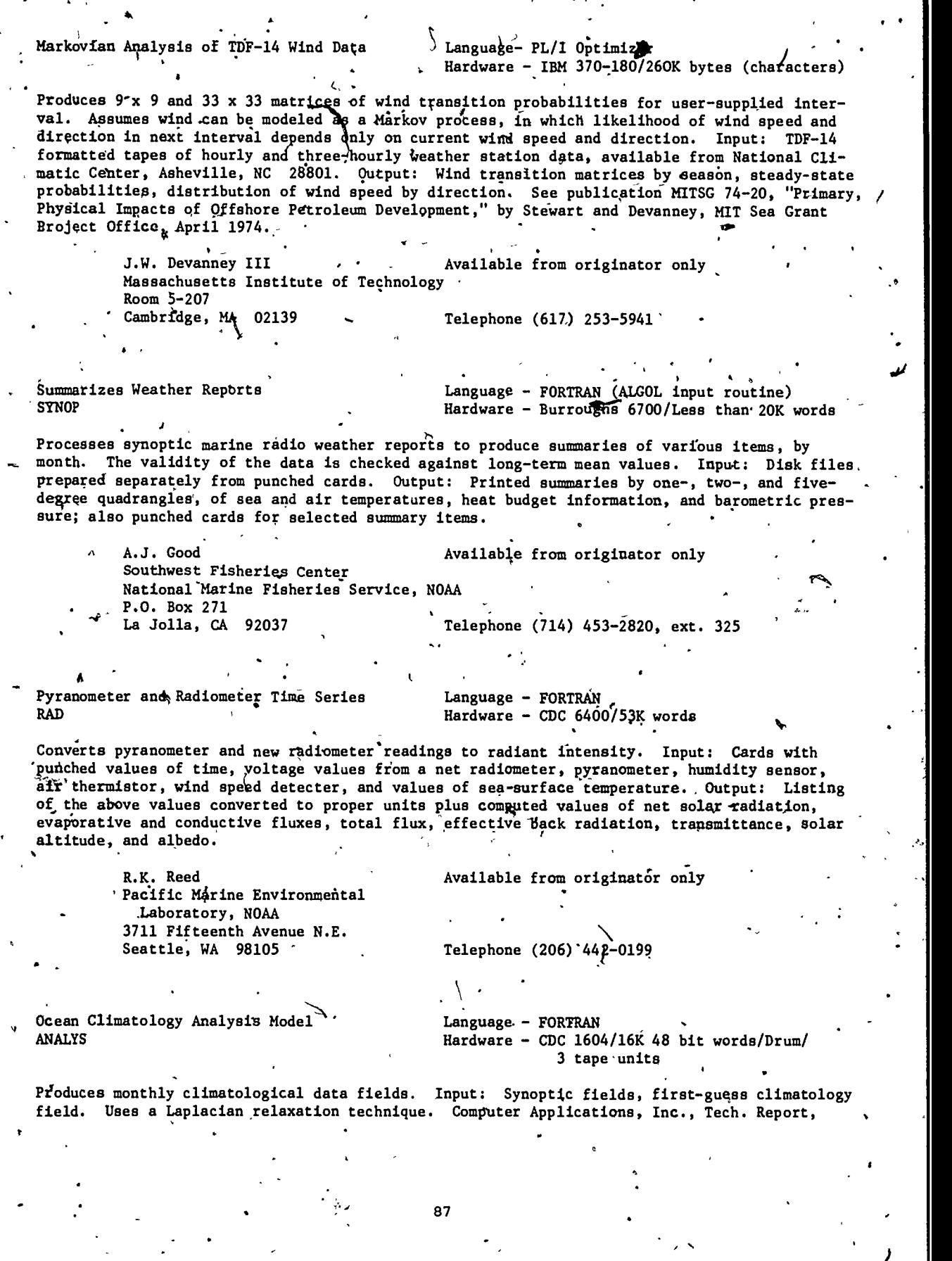

97

 $FRC$ 

"Documentation of Subroutine ANALYS," by J.N Perdue. Kevin M. Rabe Environmental Prediction Research Facility Naval Postgraduate School Monterey, CA 93940 f Hurricane Heat Potential Model Computes-the hurricane heat potential using the station temperature profiles in the form of  $\qquad$ pünched cards in 4-D format. Output: a profile plot, hurricane heat potential, final Varian plot of area with all heat potentials plotted. TheSis by LCDR Shuman. Kevin M: Rabe Available from originator only Environmental Prediction , Research Facility Naval Postgraduate School<br>Monterey, CA 93940 Telephone (408) 646-2842 Available from originator only 'Telephone (408) 646-2842 Language - FORTRAN IV Hardware - CDC 6500/20K 60 bit words/Varian . Plotter optional Mixed Layer Depth Analysis Model Language -.FORTRAN/COMPASS<br>MEDMLD Hardware - CDC 3100/CDC 32 Hardware - CDC 3100/CDC 3200/32K 24 bit words/ Drum/3 tape units deberates an analyzed mixed layer depth field using ship reports and a first-guess field in the form of an adjusted climatological MLD field. The program uses a Laplacian analysis and relaxation scheme to generate the final field. Output: An analyzed mixed layer d h field on a synoptic basis. EPRF Programming Note 7, "Meditertanean Mixed Layer Depth Analysis Program 'MEDMLD," by A.E. Anderson, Jr. Sigurd\_Larson ventilable from originator only Environmental Prediction Research Facility Naval Postgraduate School<br>Monterey, CA 93940 Telephone (408) 646-2868 J Atmospheric Water Content Model **Language FORTRAN** (CDC 3100 MSOS) Hardware - CDC 3100/12K octal words  $(24 \text{ bif})/$ 15K octal words with system (MSOS) -, o Computes total grams of water present in atmospheric column surrounding ascent of radiosonde. The method used is based on Smithsonian tables and formulae. Compressibility of moist air is assumed equal to one. Output: Various intermediate values plus geometric height and total quantity of water in grams. T. Iaetastu or A. Stroud Environmental Prediction Research Facility Naval Postgraduate School Monterey, CA 93940 ,Available from originator only I Telephone (408) 646-2937 Ocean-Atmospheric Feedback Model Language - FORTRAN IV Hardware - CDC 6500/70K 60 bit $\mu$ ords Simulates the response of the surface air to sea-surface properties and also the processes of am. 88 98

mesoscale feedback mechanisms: EPRF Tech. Paper 2-72, "The Effects of Oceanic Fronts on Properties of the Atmospheric Boundary Layer," by T. Laevastu, K. Rabe, and G.D. Hamilton. Kevin M. Rabe Available from originator only Environmental Prediction Research Facility Naval Postgraduate School Monterey, CA 93940 Telephone (408) 646-2842 Wind Computation from Ship Observations Language - FORTRAN **TRUWIND** Hardware - CDC 1604/16K 48 bit words Calculates the true wind direction in degrees and speed in knots, given the direction and speed of the ship and the observed wind direction and speed. EPRP Program Note 16, "Program TRUWIND," by Baldwin van der Bijl. े। Taivo Laevastu Available from originator only. Environmental Prediction Research Facility<br>Naval Postgraduate School Monterey, CA 93940 Telephone (408) 646 Mie Scattering Computations Language - FORTRAN Hardware - CDC 3800/CDC 6600/32K Uses Hie scattering theory to compute the angular distribution of scattered radiation from spherical particles, for a range of values of index of refraction and size parameter  $\alpha = 2\pi r/\lambda$ (where  $r$  = particle radius and  $\lambda$ ) = wavelength of incident radiation). Available from originator only James W. Fitzgerald Naval Research Laboratory Telephone (202) 767-2362 Washington, DC 20375 Solar Radiation Conversion Language - FORTRAN Hardware - IBM 7074 Averages the radiation readings from the Eppley pyrheliometer and Beckman-Whitley radiometer for every 15 minutes. Converts from MV to Langleys/min. and calculates net radiation from both instruments. A modification of this program was made to include a Thornthwaite mat radiometer. Muthors - S.M. Lazanoff; modified by Mary E. Myers. Data Systems Office Available from originator only U.S. Naval Oceanographic Office Washington, DC 20373 Telephone (301) 763-1449 Wind Stress Language  $-$  FORTRAN · Hardware - IBM 7074 OS No. 53462. Author - W.H. Gemmill. Determines wind stress on the ocean surface. Data Systems Office Available from originator only U.S. Naval Oceanographic Office Telephone (301) 763-1449 Washington, DC 20373 Language - FORTRAN Two-Dimensional Power Spectrum for SWOP AI Hardware - IBM 7074

Determination of spectrum associated with the spatial distribution pf energy as obtained from an instantaneous picture of the ocean taken from aircraft (SWOP II). OS NO. 53484.1 Author -C.M. Winger.

> . / Data Systems Office U.S. Naval Oceanographic' Office Washington, DC 20373.

Available from, originator only

Telephone (301) 763-1449

Prediction of Vertical Temperature Change Language - FORTRAN

Hardware - IBM 7074/Benson-Lemner Plotter

re.

A technique based primarily on heat budget and wind mixing calculations has been developed for predicting the vertical thermal structure of the ocean; the technique essentially modifies the initial thermal structure through incident solar radiation, back radiation, sensible and evaporative heat exchange, convective heat transfer in the water mass, and wind mixing. Predictions are made at six-hour intervalg until 1200Z on the date of forecast. The predicted BT is printed out, and also can be plotted with a Benson-Lehner Model J plotter. Authors - W.H. Gemmill and D.B. Nix. 'Informal manuscript report IMR No. 0-42-65, Oct. 1965. (See also IMR No. 0-45-65 by B. Thompson and IMR No. 0-13-66 by Barnett and Amstutz. Program listings separate from reports.

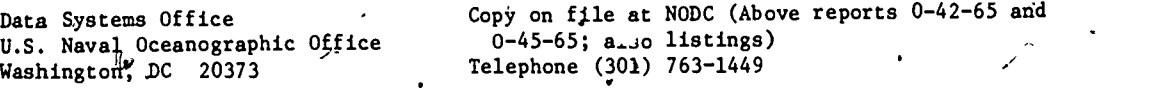

90\*,

1.00

Cloud Cover,and Daily Sea Temperature Language - FORTRAN

**11** 

 $\mathcal{L}^{(n)}$  and  $\mathcal{L}^{(n)}$ 

4.

 $\bullet$  and  $\bullet$ 

Hardware - IBM,7074

Divides cloud cover into three groups and computes mean temperature by hodr of day and by day for each depth. OS No. 53414. Author. D.B. Nix.

> Data Systems Office 1999 U.S. Naval Oceanographic Office Washington, DC 20373

Available from originator only

**P** 

4

Telephone (361) 763-1449

ICE

Sea Ice Studies YARIT, FLIP, SALPR, RITE. Language - FORTRAN IV. Hardware  $-$  IBM 7090-94

A generalized program with several options that allow considerable latitude in the specification of input and output data. A main program reads in the input data and summarizes the results of each year's integration. Subroutine YARIT calculates the temperature and thickness changes of the ice and snow for each time step during the year. Subroutine FLIP takes the monthly values of the independent energy fluxes at the upper boundary and produces smoothed values for each time step. Subroutine SALPR calculates the salinity profile for each time step. Finally, subroutine RITE writes the temperature profile, ite thickness and mass changes for each ten-day period throughout the year. Memorandum RM-6093-PR, "Numerical Prediction of the Thermodynamic Response of Arctic Sea Ice to Environmental Changes," by G.A. Maykut and N. Untersteiner, Nov. 1969. Prepared for U.S. Air Force Project Rand.

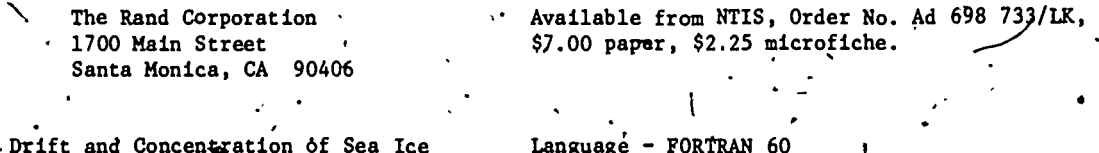

Wind ICEGRID MODIFIED

Hardware - IBM 1604 Takes into consideration the effects of melting on the production of five-day forecasts of the wind drift and concentration of sea ice, using equations after Zubov and an earlier program of Knodle. Uses a 26x21 grid-point array with variable scale. Qutput fields are concentration, direction, and distance of movement. Incorporates programs ICEMELT and ICEGRID. Thesis by

> Naval Postgraduate School Monterey, CA 93940

Available from NTIS, Order. No. AD 475 252/LK, \$4.25 paper, \$2.25 microfiche.

'Iceberg Drift ICE-PLOT

Kenneth M. Irvine, 1965.

Provides twelve hours of iceberg drift, iceberg input for Ice Bulletin, and map outline for FAX broadcast. Input: Twelve-hour average wind field, monthly surface current, and initial iceberg position (or previous, updated position if not a new berg). Output: Listing of new iceberg positions, Ice Bulletin message form, and map of approximate new iceberg positions. Vector addition of average winds and currents using four geographical "courses," twenty minutes  $(iat./long.)$  apart.

Language - FORTRAN IV

Hardware - CDC 3300/31K words

· Available from originator only

International Ice Patrol U.S. Coast Guard Bldg. 110, Coast Guard Support Center Governors Island, NY 10004  $\sim$  5 Telephone (212) 264-4798

Ice Drift Analysis/Forecast

.CDR A.D. Super

Language - FORTRAN II Hardware - CDC  $160A/8K$  12 bit words/3 tape units

Forecast or analyzed geostrophic winds and average sea-surface currents on magnetic tape are required input. The geostrophic winds are averaged over the time period specified by typewriter input. The ice drift equations are applied to the resultant wind, and sea surface currents are added. Output is in the form of forecast or analyzed ice drift. (movement) at predetermined locations (points) to a maximum of 207.

Lt. Roland A. Garcis, USN<br>Fleet Weather Wacility Suitland<br>Suitland, MD 20373

 $\ddotsc$ 

 $\ddot{\phantom{a}}$ 

 $\bar{\mathbf{x}}$ 

 $\ddot{\cdot}$ 

Copy on file at NODC (listing, documentation)

7.

Telephone (301) 763-5972

SOUND , and additional service  $\mathbb{R}^d$ 

e..

Normal Mode Calculations The Calculation Cancel Cancer Cancel Cancer Cancer Cancer Cancer Cancer Cancer Cancer Cancer Cancer Cancer Cancer Cancer Cancer Cancer Cancer Cancer Cancer Cancer Cancer Cancer Cancer Cancer Cancer

### . NORMOD3 Hardware - CDC 6500/60K octal words/CilComp or other plotter

s Calculates discrete normal modes and resulting propagation lbss for depths and ranges of interest. This is a deep water version of 'a program originally written by Newman and Ingenito (NRL Report No. 2381, 1972). Appropriate for deep profiles and moderate frequencies (~100 Hz), the program uses a finite difference technique to generate mode shapes from the bottom up to the surface. It,searches foi appropriate eigenvalues yielding proper number of zero crossings and zero pressure at the surface. NOL Tech. Report 74-95.

1 Silver Spring, 19. 20910 Ira M. Blatstein Naval Surface Weapons Center White Oak

.

Available from originator only

e

Telephone (202) 394-2583

 $Hardware - CDC 6400$ 

Horizontal Range and Communication of the Manguage - FORTRAN RANGE -  $\sim$  FORTRAN RANGE

Computes horizontal range from a receiver to a sound source as a function of the D/E angle, the  $\qquad$ sound speed profile, the source and receiver depths, and the water depth and bottom slope at the point of bottom reflection. Assumes that the surface is flat, no horizontal variations in sound speed profile, and a flat earth. Only the two-dimensional case is considered. NOL Tech.  $\qquad \qquad$ Note 9856.

M. M. Coate ,Naval Surface Weapons Center Code 221  $\cdot$ -White Oak Silver Spring, MD 20910

Available from originator only

'Telephone (202) 394-2334

Sound Scattering by Organisms **SKAT** 

Language - FORTRAN IV Hardware  $-$  CDC 1604/16K 48 bit words

 $\sim$   $\sim$   $\sim$   $\sim$   $\sim$   $\sim$ 

Simulates the scattering of sound by organisms of various shapes and dimensions.

Taivo Laevastu ' Available from originator only Environmental Prediction Research Facility Naval Postgraduate School Monterey, FA 93940

Normal Mode Propagation Model

 $\sim$   $\frac{1}{2}$   $\frac{1}{2}$   $\frac{1}{$ Language - FORTRAN V Hardware - UNIVAC 1108/Drum

/-1

Telephone (408)  $646r293$  $\int \gamma$ 

Produces propagation loss as a function of range and depth, time history of received pulses, the sec mode enhancement information, ray equivalents, group velocity, phase velocity of modes, using as input sound velocity profiles, frequency, eource and receiver depths, bottom topography and composition, and selection of mode s. For certain plots, plotting programs are required. NUSC Report 4887-11.

William G. Kanabis Naval Undefwater Systems Center New London, CT 06320 Available from originator only Telephone (203) 442-0771, ext. 2353

103

.,

### Sound Refraction Corrections. FItIT

J

 $\overline{a}$ 

Ŕ.

 $\mathbf{r}$ 

Language - FORTRAN Hardware  $-$ ,CDC 3300

Computes data and fits polynomial functions to variable used to correct for bending of non-reflecting, nonvertexing sound rays. Least-equated -error type fitting (stepwise regressiop not used, but would improve program). Input: Sqund velocity profile, limits of integration, domain'orpolynomial. Output: First to fifth degree polynomials" accuracy of FIT.

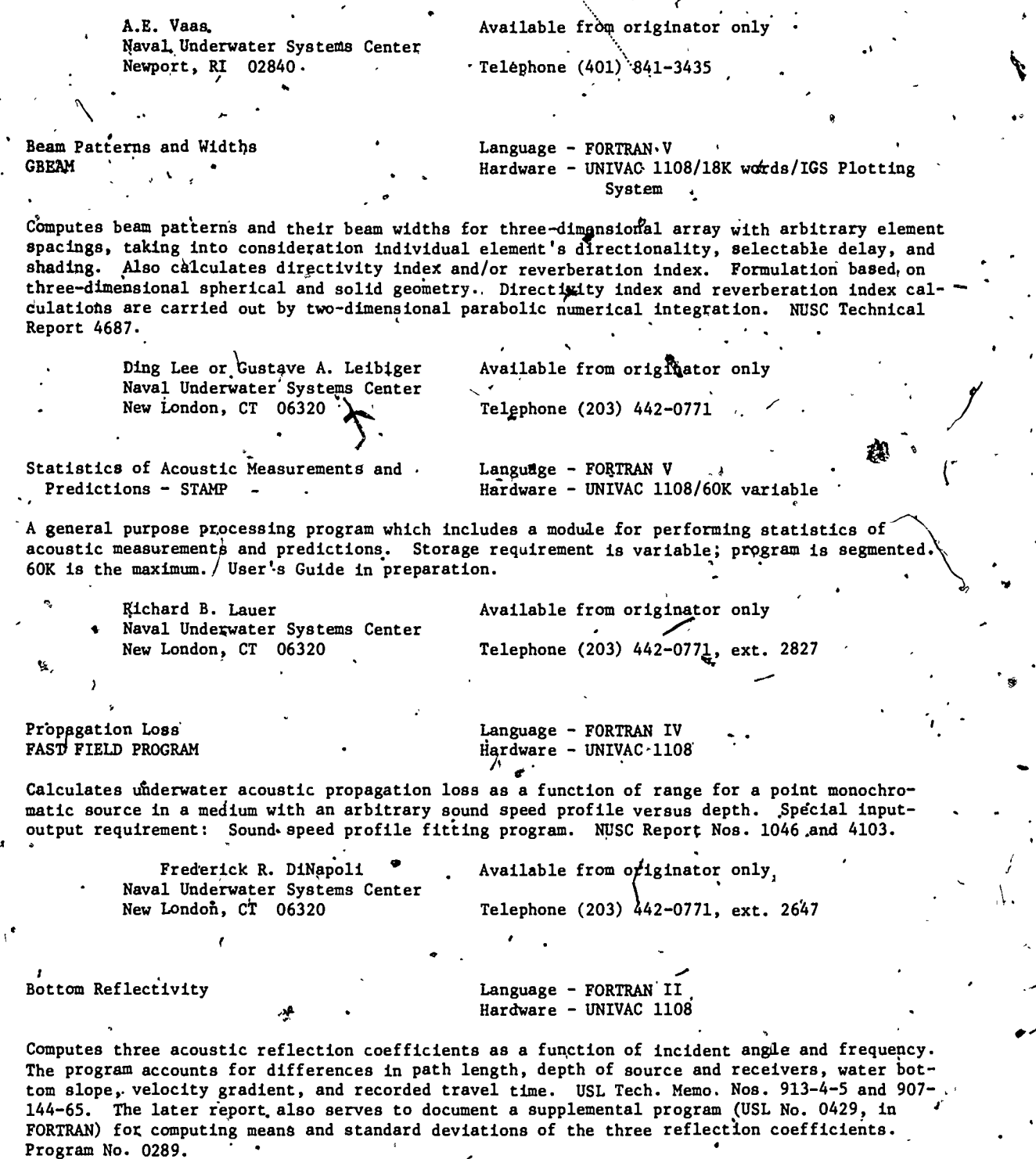

ti a controlleri di controlleri di controlleri di controlleri di controlleri di controlleri di controlleri di

4

94

.104

 $\sim$ 

R. Whittaker Naval Underwater Systems Center New London, CT 06320

Copy on file at NODC (listing, documentation).

,

sp.

**ir** 

 $\texttt{Telephone}$  (203) 442- $\#$ 71, ext. 2316 .

Battern Function Calculations

1

 $\mathcal{F}_{\mathbf{a}}$  . The set

 $\mathcal{L}$ 

Language - FORTRAN IV Hardware -'UNIVAC 1108

Computes transducer pattern functions needed in the sonar equations when estimating search performance of acoustic torpedoes. The desired parameters include the transmin and receive directivity indexes and the volume and boundary reverberation indexes. In a vehicle employed in circular search, the reverberation indexes are functions of turn rate and elapsed time in the ping cycle. The output is used by the "Sonar in Refractive Water" program. Report AP-PROG-C-7035, "Pattern Function Calculations," by Herbert S. Kaplan, Associated Aero Science Laboratories, Inc., Pasadena, for NUSC, Apr. 1967.

Naval Undersea Center Pasadena Laboratory'  $3202$  E. Foothill  $\text{blue}$ . Pasadena, CA 91107 Copy on'file at NODC (above report)

Rayleigh-Morse Bottom Reflection Coefficients Language - FORTRAN V<br>RAYMOR  $\qquad \qquad$  Hardware - UNIVAC 11 Hardware - UNIVAC 1108

Computes Rayleigh-Morse bottom reflection coefficients, also phase changes of the reflected and transmitted acoustic wave. Author -J.C. Reeves.

Naval Undersea Center Pasadena Laboratory-3202 E. Foothill Blvd. Rasadena, CA 91107

Copy on file at.NODC (listing, documentation):

.

4 Light and Sound Instruction D , Langliage - FORTRAN :-  $Hardware - IBM 7074$ 

 $\mathcal{F} = \{x_1, x_2, \ldots, x_n\}$ Computes the convergence zone parameters using the  $V_X$  method (equations of Donald Cole), by  $\qquad \, .$ one-degree quadrangle, by month, and by season. OS  $\overline{N}$ o.  $20112$ . Author - M.C. Church.

Data Systems Office U.S. Naval Oceanographic Office Washington, DC 20373

Available from originator only Telephone (301) 763-1449

 $\sim$   $\sim$   $\sim$   $\sim$ 

Propagation Loss **Language - FORTRAN V** 0 S15874 Subsequently in the stromberg-distribution of the Hardware - UNIVAC 1108/CalComp or Stromberg-Carlson 4060 plotter

Produces printed tables and plotted contours of single-frequency near-surface propagation loss. .., NUSC/NL Technical-Memorandum No. 2070-356-70 and memo serial PA4-101, 2 May 1973.

 $\blacksquare$ 

 $10\,$ 5

Naval Underwater Systems Center

 $\mathcal{L}$  . The same is the same in

T.A. Garrett  $\cdot$  Available from originator on  $\mathcal{H}$ 

Telephone (203) 442-0771, ext. 2991

AMOS Propagation Loss Language - FORTRAN V S1797 Hardware - UNIVAC 1108/Stromberg-Carlson 4060 plotter'

. .

Computes and plots AMOS and modified AMOS propagation loss as a function of range, frequency, or depth. NUSC Technical Memorandum PA4-225-71 and memo serial PA4-101, 2 May 1973.

T.A. Garrett<br>
'Naval Underwater Systems Center<br>
New London, CT 063204

Ā

Available from originator only Telephone (203) 442-0771, ext. 2991

106

### SOUND VELOCITY

4

 $\bullet$   $\bullet$ 

 $\mathbf{v}$ 

Language -, FORTRAN Sound Speed Computation Model Hardware - CDC 3100/CDC 3200/CDC 1604/32K **SOVEL** 14 bit words/1 tape unit Computes sound speed from salinity-temperature-depth data. EPRF Program Note 10, "Program  $\frac{1}{2}$  SOVEL," by T. Laevastu. Taivo Laevastu . Available from originator only. Environmental prediction Research Facility Naval Postgraduate School Telephone  $(408)$  646-Monterey, CA 93940 Language - FORTRAN IV-H. Sound Velocity  $Hardwar$ e - XDS $_{n}$ S $H$ gma 7 ,SONVEL-Subroutine computes the speed of sound in seawater from the temp rature, salinity, and pressure, according to W.D. Wilson's formulas. Mary Hunt  $\overline{\phantom{a}}$  Available from originator only Woods Hole Oceahographic Institution<br>Woods Hole, MA 02543 Telephone (617) -548-1400 Sound Velocity: Wilson's Formula Language -.FORTRAN WISND, SVELFS, VELFRS CONDUCTER LANGUAGE - LEM 360 Hardware - IBM 360-65/2218 bytes (object form) Computes sound velocity using Wilson's equations. WLSND is used when pressure is computed from depth and FS is computed from salinity. SVELFS is used when pressure is computed from depth depth and FS is computed from sailnity. Synches is used when pressure is computed in SIGMAT. WELFRS is<br>and FS is the entering argument; in this case, FS iq usually computed in SIGMAT. VELPRS is used when pressure is not computed but is an entering argument; atmospheric pressure is ineluded; successive computation starting at the ocean is not necessary here. Author - Robert Van Wie. Oceanographic Servides Branch ' Copy on file at NODC National Oceanographic Data Center NOXA/EDS Washington, DC 20'235 Telephone (202) 634-7439 4 Language - FORTRAN IV Depth Correction ,Hardware - XDS Sigma 7/1419 32 bit words **MTCOR** Calculates depth correction for sound velocity using Matthews' tables. Established coefficients are used to approximate Matthews' tables. The Matthews' table number 1-52 must be specified.  $\sim$ Available from originator only Robert C. Groman Woods Hole Oceanographic Institution Telephone (617)'548=1400 Woods Hole, MA 02543 Sound Velocity  $\begin{array}{c} \begin{array}{c} \begin{array}{c} \end{array} \\ \end{array}$  Language - FORTRAN<br>Hardware - UNIVAC 1108/6,100 36'bit words Adjusts sound velocity values for marine sediments, as recovered from laboratory velocimeter, 97N4001114

 $\sim$   $107$ 

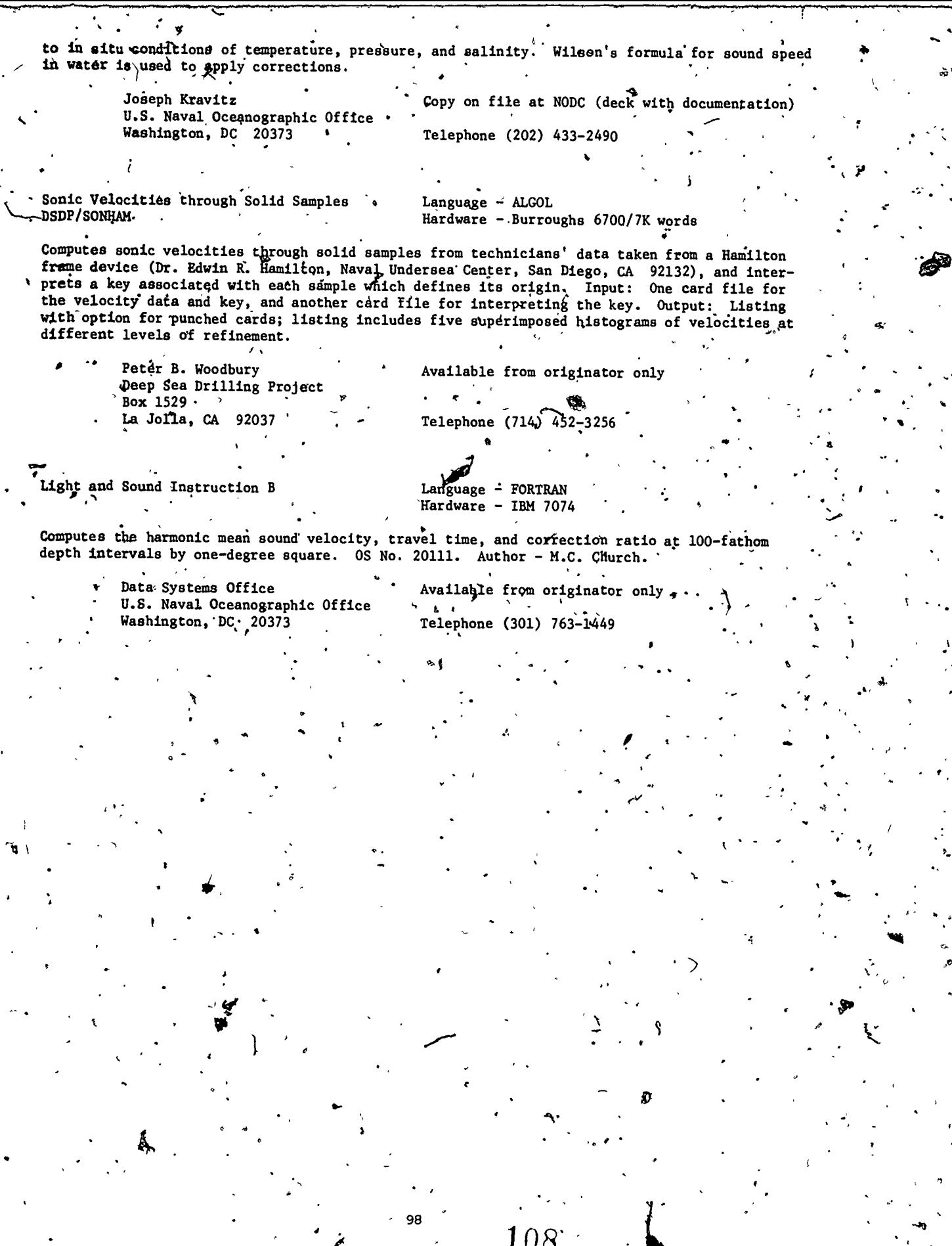

Ŷ,

 $\ddot{\bullet}$ 

۸

 $\frac{1}{4}$ 

### SOUND  $-$  RAY PATH  $\cdot$

Continuous Gradient Ray Tracing System 's **CONGRATS** 

Language - FORTAN V Hardware - UNIVAC 1108/50K 36 bit words/Disk drum with 250K words/2.tape units/CalComp Plotter

Draws ray diagrams, computes eigenrays, and calculates propagation loss and reverberation. Uses ray tracing method in which sound speed is represented as a function of depth with a continuous gradient, and the ray equations can be integrated in closed form. Input: Sound speed profile, bottom profile, sonar and target geometry, frequency, beam patterns, pulse length (number of these required depends on output desired). 'Output: Ray diagrams, propagation loss vs. range, pulse shape at a point, reverberation vs. time. NUSL Report No. 1052, "CONGRATS I: Ray Protting and Eigenray Generation" by H. Weinberg, Oct. 1969; NUSL Report No. 1069, "Continuous Gradient Ray Tracing System (CONGRATS) II: Eigenray Processing Programs," by J.S. Cohen and L.T. Einstein, Feb. 1970; NUSC Report No. 4071, "Continuous Gradient Ray Tracing Sys-<br>tem (CONGRATS) III: Boundary and Volume Reverberation," by J.S. Cohen and H. Weinberg, April 1971; and other reports.

Henry Weinberg or' Jeffrey S. Cohen <sup>N</sup> , Naval Underwater Systems Center New London, CT 06320

Available from originator only

Telephone (203) 442-0771, ext. 2589 or 2989

Acoustic Performance and Evaluation -Digigraphics, APE-DIGI

Language - FORTRAN Hardware - CDC 3300/64K/CDC 274 Digigraphics console, controller, software

The model simulates and displays, on a real time basis, the acoustic propagation characteristics of any given ocean medium including ray paths, intensity loss vs. range curves, and isoloss contours. Includes provisions for transducer patterns, target characteristics, and certain receiving circuit characteristics. Input: Ocean profile (SUP, BT), operating frequency, db levels for iso-foss contours. Graphic and tabular output. The mach model employed is a substantial extension of an ORL program and is based on the theory of hay-path acoustics as presented in "Physics of Sound in the Sea" and a work by Officer; also hocluded are the works<br>of Schulkin and Marsh for adsorption coefficients, Wilson for sound velocity calculations, and two Vitro Laboratory Studies of Torpedo MK48 acoustic performance. NUSC TD 130, "Operation Procedures for Exercising the Acoustic Performance and Evaluation-Digigraphics Simulation Model (APE-DIGI)," July 1971.

Ronald P. Hagik Naval Underwater Systems Center Newports RI 02840

Available from originator only'

Telephone (401) 841-3435

odna F. Ray Path S0434B

Language - FORTRAN Hardware - UNIVAC 1108/30K/CalComp Plotter

Produces plots of travel vs. range for D, SR, BR, SRB, BRS, SBSR, BSBR, paths, grazing angless for first three bottom bounce paths. Estimates ray paths and travel times by approximating true profile with linear segmented profile. Input: Source, receiver configuration, velocia profile, and plot requirements.

Peter D. Herstein Naval Underwater Systems Center New London, CT 06320

Available from originator only

Telephone (203) 442-0771, ext. 2305

 ${\it 109}$ 

99.
Critical Acoustic Ratio  $\cdot$  Language - FORTRAN

## Hardware - IBM 7074

Determination of critical ratio of trigonometric functions of acoustic angles involved in conmection with the convergence interval for a 3-layer model of the ocean. OS No. 53483. Author - C.M. Winger.

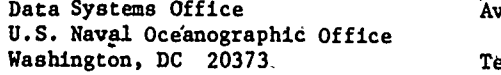

Available from originator only Telephone (301) 763-1449

GRASS Underwater Acoustics Prediction System

Language - FORTRAN 63 Hardware - CDC 3800/Drum Scope  $2.1$  CalComp Plotter

V

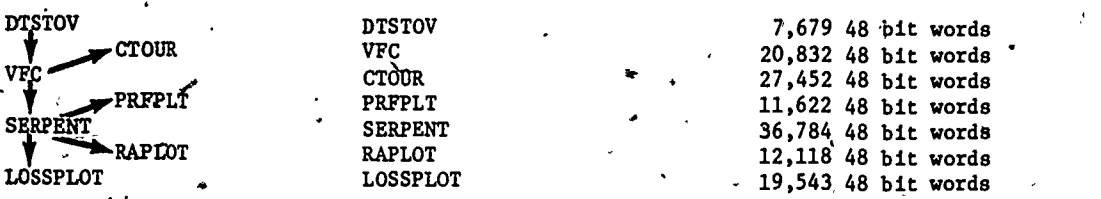

DTSTOV converts salinity, temperature, and depth (STD) data to sound speed profiles, using Leroy's second equation (Eq. (7) in J. Acoust. Soc. Am. 46: 216-226, (1969J). Input: cards and data-identifying parameters. Output: Profile ranges, latitudes, longitudes, depths, temperatures, salinities, and sound speeds punched and/or printed. Pressures may bg printed as an option.

VFC is used: To examine input bottom-topography and sound speed data for consistence andphysical meaningfulness; to extend all input sound speed profiles to the ocean bottom; to perform earth curvature corrections; to determine derivatives of sound speed data. Twodimensional sound speed field is modeled using a combination of cubic spline and linear interpolation schemes. Input: Bottom topography in the form of non-uniformly spaced rangedepth pairs; sound speed profiles (possibly generated by DTSTOV); program control parameters and data identification numbers. Output: A magnetic tape (coefficient tape) containing corrected and extended sound speed profiles and their first and second derivatives and bottom. topography.; a printer listing and printer plots of input and output profiles.

CTOUR generates three-dimensional isometric, and contour plots of the sound speed fields. The program interpolates value of sound speed at each point using- a combination of cubic spline and linear interpolation schemes, thpn calls contouring and isometric plotting routines. Input: 'Magnetic (coefficient) tape generated by VFC; contour levels, control parameters, and grid specifications. Output: A CalComp contour and three-dimensional isometric plot of the sound speed field; a printer listing of contour levels and values of sound speed at grid intersections.

PRFPLT generates CalComp plots of sound'speed profiles. The vertical gradients and curvatures corresponding to a profile are plotted on the same graph as its sound speeds. A cubic spline interpolation setteme is used. Input: Magnetic (coefficient) tape generated by VFC, program control and data identification numbers on cards. Output: CalComp plots showing input data points and' effect of interpolation in depth.

SERPENT traces rays through a two-dimensional range and depth dependent sound speed field bounded by a flat surface and variable bottom topography; calculates random, coherent, and, statistical intensities for multiple receivers at user-selected ranges and depths. An iterdive ray tracing'scheme is used based upon expansion of ray depth, range, and sine in terms of an increment of ray are length. Iteration step size depends upon sound speed field in rays' vicinity. Input: Coefficient tape from VFC and cards containing source information, receiver information, surface information, output requests, parameters governing ray iteration, run identification information,and bottom loss data. Output: A magnetic tape containing ray statistics, (optional), a magnetic tape containing transmission loss information (optional), a printer listing of ray information; transmission loss' information, etc.

100

 $\bm{110}$ 

A Service Service

 $\bullet$  . The set of  $\bullet$ 

RAPLOT generates CalComp ray plots (ray depth vs. range from ray sousce). Input: The ray statiatica plot generated by SERPENT, control parameters on cards which select the number of plots to be generated, the rays to be displayed on each plot, the plot size, scaling parameters, etc. Output: Labeled CalComp plots showing rays and bottom profile and a printer listing of input and control parameters.

LOSSPLOT generates CalComp plots of transmission loss vs. range. Calculated and experimental values of transmission loss may be displayed on the same plot. Input: Transmission loss tape generated by SERPENT; control parameters and graph titles on cards; experimental measurements or-thedretical values of transmission loss on cards. Output: Labeled Calcomp plots of transmission loss vs. range. If requested, plots will display random, coherent, and statistical losses together with input experimental data or theoretical curves.

"GRASS: A Digital Computer Ray Tracing and Transmission Loss Prediction System, Vol. 1 - Over -all description," NRL Report 7621, Dec. 1973;"...Vol. 2 - User's Manual," NRL Report 7642, Dec. 1973.1

John J. Cornyn, Jr. Naval Research Laboratory Code 5493C ' Washington, DC. 20375

Available from originator only

Telephone (202) 767-3585

Sonar in Refractive Water

Language - FORTRAN IV Hardware - UNIVAC 1108/30K words

Traces sound rays, computes reverberation, computes acquisition laminae (vertical plane), in a linear gradient or continuous gradient medium. Output: Tape to be used by program RAY SORT. NUC Technical Publication No. 164, "Digital Computer Programs for. Analyzing Acoustic Search Performance in Refractive Waters," by Philip Marsh and A.B. Poynter, Dec, 1969, two volumes. NUC Programs 800000 and 800001. See also NEWFIT and Pattern Function Calculations, which prepare input for this program.<br>
Naval Undersea Center

. Pasadena, CA 91107

Naval Undersea Center . Available from NTIS, Order Nos. AD 863 777 and<br>Pasadena Laboratory . AD 863 778, \$6.00 each volume in paper, Pasadena Laboratory **AD 863 778, \$6.00 each volume in paper,**<br>3202 E. Foothill Blvd. \$2.25 each volume in microfiche. \$2.25 each volume in microfiche.

Sorts Sound Ray Data -Language - FORTRAN IV . Hardware - UNIVAC 1108/21K (450 instructions)

t

Sorts certain sound ray data (from tape written by the "Sonar in Refractive Water" program) by depth, initial ray angle, and depth-intersection number. See reference for above program)

'Naval Undersea Center Pasadena Laboratory 3202 E. Foothill Blvd. Pasadena, CA 91107 Available from NTIS: See "Sonar in Refractive Water."  $\bullet$  and  $\bullet$ 

Acoustic Ray.Tracing

Language - FORTRAN II Hardware - IBM 7090

Calculates underwater sound propagation. Program requires input,which describes the source, the field, the surface, and the bottom. Output is a report on magnetic tape which gives ray which path, slope, curvature, and length. Also given are reflection and extrema statistics, travel time, wave front curvature; and intensity. Technical Report No. 1470764.

Trident/ASW Library Arthur D. Little, Inc. 35 Acorn Park Cambridge, MA b2140 Ayailable from 'NTIS, Order No. AD 605 328, \$4.75\_paper, \$2.25 microfiche.

#### Ray Tracing

Language - FORTRAN/Klerer-May USER language **Hardware** 

.7°

A series of 19 programs for the calculation.of the acoustical field in long-range (several hundred to several thousand miles), low-frequency underwater sound propagation in the deep ocean. Involves the calculation of ray trajectories, and intensity calculations that are based on the mapping of ray densities into, the far-acoustical field. Input from NODC data tapes or from Fleet Numerical Weather Cent al cards. Technical Report 150, "The Hudson Laboratories Ray Trading Program," by H. Davis, H. Fleming, W.A. Hardy, R. Miningham, and S. Rosenbaum, June<br>1968. "Reference Manual," by M. Klerer and J. May. Hudson Laboratories, Revised July 1965. "Reference Manual," by M. Klerer and J. May, Hudson Laboratories, Revised July 1965; manual reprinted in above report.

The Hudson Laboratories of Columbia-University 145 Palisade Street Dgbbs Ferry, NY 10522

Available from NTIS: Order No. AD'678 759,  $$10.00$  paper,  $$2.25$  microfiche.

**RAYTRACE** 

Language - FORTRAN IV Hardware - XDS Sigma 7/CalComp plotter

is a set of the set of  $\mathcal{S}$  , we have the set of the set of the set of the set of the set of the set of the

RAYTRACE is a straightforward, easy-to-use acoustic ray tracing program which produces a plot  $\sqrt{ }$ and a listing. The.user specifies a single-valued velocity profile, source depth, maximum range, a range increment at which points are computed and the length of the plot axes in inches. All axis scaling and labeling is done automatically. The discrete velocity profile supplied is smoothed by linear interpolation. Rays are constructed as arcs of circles between profile depths. At surface and bottom rays are reflected according to. the equal angle law. Any number of raya with different initial angles measured from the horizontal may be plotted. In addition to the plot output, RAYTRACE produces the following printed output for each ray at integral multiples of the specified range increment: (1) range; (2) depth of ray at that range; (3) angle of the tangent to the ray at that range measured from the horizontal; (4) total travel time from the source to that range along the ray; (5) total distance from the source to that range along the ray path. Whenever a vertex occurs on a ray, the range is set to that of the vertex, an output point is computed, and incrementing of output range continues from that of the vertex. Originally written by C. Olmstead, the program has been modified by Bergstrom, Fink, M. Jones, and R.C. Spindel.

Woods Hole Oceanographic Institu- - Copy on file at NODC (listing, documentation) tion  $\mathcal{F}$  is a set of  $\mathcal{F}$  is a set of  $\mathcal{F}$  is a set of  $\mathcal{F}$  is a set of  $\mathcal{F}$ Woods Hole, MA 02543 f,. 1r' \* .

a shekara

 $\frac{102}{112}$ 

### NAVIGATION AND CHARTING

Plots Maps, Grids, Tracks MAP

Language - FORTRAN IV<br>
Hardware - IBM 360-65/CalComp, Houston Omni-<br>
Annual School of Carber Plotter/2 ta graphic, or Gerber plotter/2 tape units

Generates a plot tape to draw a map according to the user's specifications of latitude and longitude, projection, kind of grid, and size of map. Projection options: Mercator, Miller, square, cylindrical stereographic, Lambert equal-area cylindrical, sinusoidal equal-area, flatpolar sinusoidal equal-area, Mollweide homolographic, and Lambert Conic Conformal, Grid lines and coastal-lines are drawn at the user's option; if coastal lines are plotted, a land mass data tape $\mathcal{F}$ ls needed. There is an entry which returns  $(x, y)$  plotter coordinates for latitude and longitude of a point, enabling the user to plot station positions, ship's'track, etc.

> Department of Oceanography Texas ABM University College Station,  $TX$  77843 Telephone (713)  $\frac{12}{5}$ -7432

--04

Ruth McMath **Available** from originator only

Astronomic Position, Azimuth Method Language'- FORTRAN IV (H or G) Hardware  $-$  IBM 360-65/38K bytes

Carculates the latitude and longitude of an astronomic observation station, given measured horizontal angles between stars and fixed mark along with observation times. A set of observation equations is solved by the method of least squares to obtain corrections to assumed values of latitude, longitude, and the azimuth of the reference mark, as well as probable errors for these three quantities. The adjustment is iterated five times or until the corrections yecome less than 0.005 seconds, either of which causes a program halt. Output: A table of input information and a record of the process of refinement for each set of station data read in. A previous version of this program was written in ALGOL for the Burroughs 220, in single precision. Author - Spencer Roedder.

> Computer Center Division U.S. Geological Survey National Center Reston, VA 22092

Copy on file at NODC (deck, documentation)

Telephone (703) 860-7106

Satellite Rise and Set Times<br>ALERT, ASORT **nguage - FORTRAN IV** Hardware - IBM 1130/5836 words (ALERT), 12040 words (ASORT)

Calculates the rise and set times and time of closest approach of satellites. Output: Listing of ALERT information and punched cards for next program, ASORT sorts the' output of rise times of satellites from program ALERT into chronological order. A listing is printed on the IBM 1132. FRB Manuscript Report No. 1071, by C.A. Collins, R.L.K. Tripe, and S.K. Wong, Dec. 1969.

Fisheries Research Board of Canada P. O. Box"100 Nanaimo, B. C. V9R 5K6

Pacific Biological Station Copy on file at NODC (listing, documentation)

,

A

Satellite Navigation **Language - FORTRAN/Assembler** 'Hardware - IBM 1800

A set of programs for various aspects of sattellite navigation. The programs fall naturally into two sections: those involved in the on-line yeduction of data from the satellite, and<br>into two sections: those involved in the on-line yeduction of data from the satellite, and those involved in the analysis, both on-line and off-line. NIO Report N. 20, Aug. 1969.

103

National Institute of Oceanogr Wormley, Godalming, Surrey, Fiddland Copy on file at NODC (listing, documentation).

Loran/Decca-Coordinates Calculation  $\angle$  Language - FORTRAN IV<br>HNAV Hetchuste - TBM IBOO

 $Hardware - IBM 1800$ 

Given a Decca, Loran-A, or Loran-C fix, calculates the latitude and longitude. The method for a hyperbolic system with separate master is used for all cases. The constants for the hyperboloids are calculated in meters for both Loran and Decca, thus allowing a fix to be calculated if one Loran reading and one Decca reading are known. NIO Program No. 165. Uses SDANO and other subroutines. Author - M. Fasham.

Wormley, Godalming, Surrey, England

National Institute of Oceanography Copy on file at NODC (fisting, documentation)

Loran/Decca File Initialization<br>HNV1<br>Hardware - FRM 1800

0

Hardware  $-$  IBM 1800

Given input data on a master-slave pair, HNV1 calculates certain geodetic values and stores them on a tape file for later use by program HNAV. NIO Program No. 164. Author - M. Fasham.

Wormley, Godalming, Surrey, England

National Institute of Oceanography Copy<sub>1</sub> on file at NODC (listing, documentation)

Geodetic Distance and Azimuth [19] Language - FORTRAN IV<br>SDANO [19] SDANO [19] Language - TRM 1800

 $Hardware - IBM 1800$ 

Given the geographical coordinates of two points, this subroutine calculates the geodetic distance and azimuths between them. Based on the method of E.S. Sodano for a non-iterative solution of the inverse and direct geodetic problems. NIO Program No. 46. Author - M. Fasham.

> National Institute of Oceanography Copy on file at NODC (listing, documentation) Wormley, Godalming, Surrey, England

General Map Projection  $\bullet$  , Language - MAD

Hardware - IBM 7090/CalComp 763 plotter

Conversion or generation of latitude and longitude values to map projection coordinates. In cludes all commonly employed projections of sphere. Oblique cases may be automatically obtained. Author - W.R. Tobler.

> Department of Geography University of Michigan Ann Arbor, MI 48104

Copy on file at NODC (listing, documentation)

fi

Finite Map, Projection Distortion

Language - MAD  $Hardware - IBM 7090$ 

 $\mathbf{X}$  and  $\mathbf{X}$ Programs and subroutines to estimate the errors introduced by the substitution of map projection coordinates for spherical coordinates. Statistical computations of finite distortion are related to Tissot's indicatrix as a general contribution to the analysis of map-projections. Technical Report No. 3, "Geographical Coordinate Computations'/ Part II," by W.R. Tobler, Dec. 1964.

tion and the second second second second second second second second second second second second second second second second second second second second second second second second second second second second second second 'Department of Geography The University of Michigan Ann Arbor, MI 48104 Copy on file at NODC, (above report) Plots Mercator Grid . /Language - FORTRAN .<br>CHART . Hardware - IBM 1800 Hardware - IBM 1800/16K words/Plotter Produces Mercator\grid on 30-inch drum or flatbed plotter, with various scale and tick mark options. Input: Card defining upper right coordinate of chart.  $M$ ichael Moore Available from originator only Scripps Institution of Oceanography P.O. Box 1529<br>La Jolla, CA 92037 **Telephone (714) 452-4194.** Navigational Satellite Passes<br>ALRTX ALRTX Language - FORTRAN Hardware - IBM 1800/16K words  $\mathcal{A}$ ,  $\mathbf{I}$ Given satellite orbital parameters and station description cards, produces listing of satellite passes to occur for a given area and time. $\diagdown$ Michael Moore Scripps Institution of Oceanography P.O, Box 1529 La Jolla, CA -92037 Loran or Omega Conversion GEPOS Available from originator only Telephone (714) 452-4194 Language - FORTRAN-IV ' Hardware - HP 2100S/Keyboard/Paper tape, reader Converts Loran-C or Omega information from line-of-position reading to geographic coordinates or geographic coordinates to line-of-position, using method described in Ngval Oceanographic Office Informal Report NO. N-3-64 by A.C. Campbell. Input: Line-of-position readings, time, date, initialization parameters; designed to process EPSCO 4010 data logger paper tapes. Output: Listings of converted geographic coordinates and magnetic tape with same data in a format compatible with plotting, program TMERC. Chris Polloni **Available from originator only** 'Woods Hole Oceanographic Institution Telephone (617) 548-1400 Cruise Track  $\bigotimes$  Cruise Track  $\bigotimes$  Cruise The Language - FORTRAN IV Hardware - HP 3100A/16K words/Keyboard/CalGomp , Plotter' Draws a Mercator chart and cruise track from navigation data. Data format is fixed, compatible with program GEPOS. Input: Geographic coordinates and time (normally GMT). Chris Polloni **Available** from originator only \*Woods Hole Oceanographic Institution<br>Woods Hole, MA 02543 > Telephone (617) 548-1400 Woods Hole,  $MA$   $02543$ Transformation of Spherical Coordinates. Language - FORTRAN IV ROTGUT ROTGUT ROTGUT ROTGUT ROTGUT Performs various operations using transformation of spherical coordinates. Output: Rotation 105

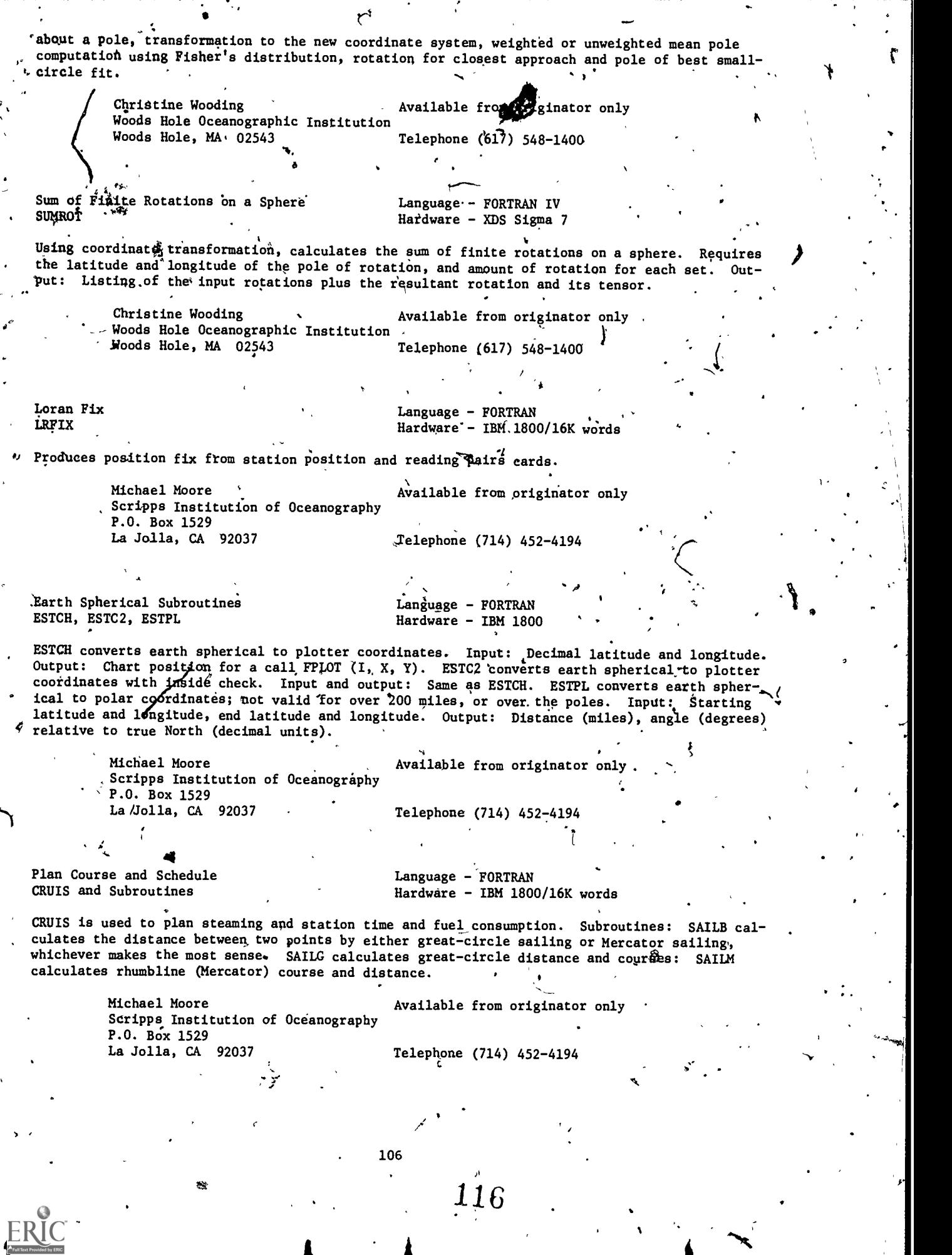

٠,

Þ

AMMOWEini.

r I

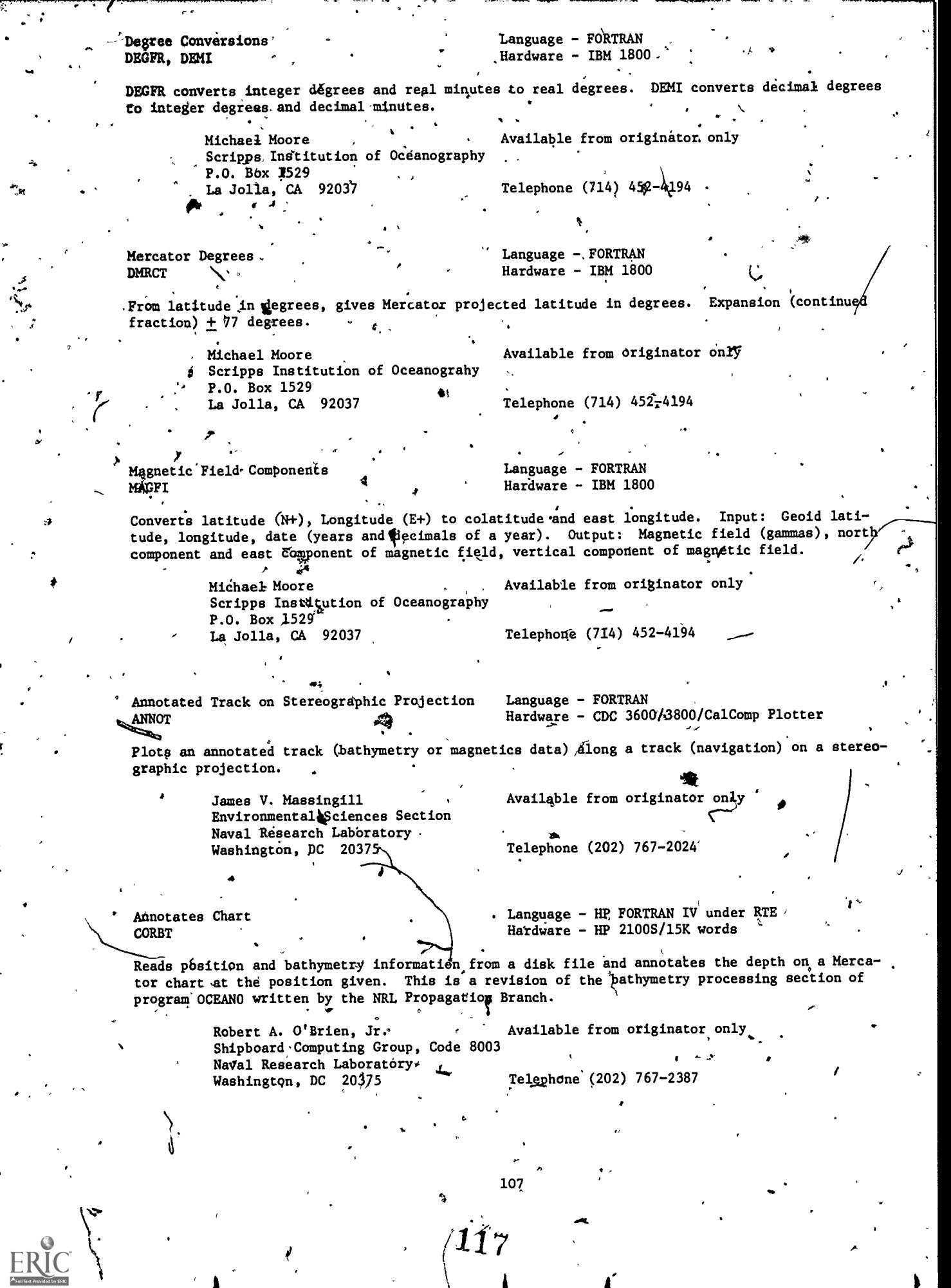

 $\boldsymbol{l}$ 

I

ł

Ą

J

 $\ddot{\cdot}$ 

2. Bathymetric or Magnetics Chart Chart Language - HP FORTRA Language -  $HP$  FORTRAN IV under RTE PROPL  $Hardware$  HP 2100S/10K words \* ]P lots bathymetric or magnetic data as a function of distance along track or distance on a Mer- 'cator chart. The data file (disk) is read, and the track length or chart distance is calculated.  $*$  The dependent variable is then plotted against this value. Jr.  $\int$  Available from originator only 0 Robert A. O'Brien, Jr. Shipboard Computing Group, Code 8003 Naval Research Laboratory - Washington, DC 20375  $Telphone (202) 767-2387$ Mercator Chart Digitization  $\frac{m}{2}$ . Language - HP FORTRAN under RTE<br>ANTRK Hardware - HP 2100S/8K location Hardware - HP  $2100S/8K$  locations/Disk/ Summagraphic Digitizing Tablet  $\frac{3}{4}$ The operator digitizes the Mercator chart position, which the program converts to latitude and longitude; the annotated data value is then entered, and position and value are written on the disk. Input: Information to define chart and the output of a digitizing tablet. Robert<sub>/</sub> A. O'Brien, Jr.  $\sim$  Available from originator only .Shipboard Computing Group, Code 8003 Naval Research Laboratory<br>Washington, DC 20375 Telephone (202)  $767 - 2387$ Bathymetric Chart Digitization Lapguage<sub>o</sub>r HP FORTRAN IV under RTE **DGBTH**  $\text{Hardware}$  - HP 2100S/7200 locations/Disk/ Summagraphics digitizing tablet Produces a disk file containing the digitized bathymetry values as a function of time; also messages to the operator. The program has automatic procedures for redefining the origin when the chart is shifted and when the recording instrument changes phase. Input: Control information necessary to define a coordinate axis and values'from a digitizing tablet, Robert A. O'Brien, Jr. Available from originator only . Shipboard Computing Group, Code 8003 Naval Research Laboratory Washington, DC 20375 Telephone (202) 767-2387 <sup>1</sup> ..- <sup>o</sup> Plots on Stereographic Chart Language - HP FORTRAN IV under RTE ANNOT Hardware - HP 2100S Reads a disk file containing bathymetry and position, then annotates the depth information on a stereographic projection chart at the position given. Modification of Woods Hole program. Robert A. O'Brien, Jr.  $\Delta$  . Available frpm originator only Shipboard Computing Group, Code 8003  $\sim$ Naval Research Laboratdry Washington, DC 20375 Telephone (202) 767-2387 Plots Navigation Data Language - HP FORTRAN IV under RTE OCEAN Hardware - HP 2100S/15K background words Reads disk file containing navigation data and plots positions on Mercator chart. This is a reyision of the navigation processing in program OCEANO written by the NRL Propagation Branch. o 108 118

4 Robert A. O'Biien, Jr. (a) Available from originator only Shipboard Computing Group, Code 8003' Naval Research Laboratory Washington $\sqrt{DC}$  20375 Telephone (202) 767-2387 Long Base Line Acoustic Tracking  $L$  Language -  $HP$  FORTRAN IV under RTE Hardware - HP 2100S' Real-time local navigation using a bottom digtributed acoustic transponder system. Will navigate the ship and a towed body. Input: Real-time data from the transponders giving ranges, depth of towed body; also requires a sound speed profile and location of the transponders. Output: Position of ship and/or towed body; information is logged on magnetic tape. J. Dean Clamons. The State of Available from originator only Shipboard Computing Group, Code 8008 Naval Research Laboratory<br>Washington, DC 20375 Telephone (202)~767-2024 FAA Plot Language - FORTRAN  $\sim$  Hardware - UNIVAC 1108/Concord Digital Plotter Accepts three card images and a supplied set of FAA data cards as  $\mathfrak{M}$ put. The output is a magnetic tape to drive the E-51, E-103, E-108 Concord Digital Plotters, using the echelon mode. The end product is a film positive with a plus symbol for the position of the FAA plots. The Mercator, transverse Mercator, and Lambert conic conformal projection with two standard parallels are the three projections which can be used to plot program outputs. 0.S. No. '65652. Au thors - Ronald M. Bolton and J. Parrinello. Automated Cartography Office, Available from originator on Code NA Defense Mapping Agency Hydrographic Center Washington, DC 20390 'f Distance and Azimuth Language - FORTRAN CIRAZD **EXAMPLE 2018** Hardware - UNIVAC 1108 "r" Finds the distance, and azimuth between two points on the earth's surface when the earth is assumed to be a sphere. If either pole is used for the center point, the angle given is with respect to grid north. By use of trigonometric identities and absolute value functions, this program avoids many of the computational problems usually found in distance computations. 0.S. No. 55690. Author<sup>4</sup> Barry Turrett. Automated Cartography Office, Available from originator only Code NA Defense Mapping Agency Hydrographic Center Washington, DC 20390 Parametric Map Language - FORTRAN II Hardware - UNIVAC 1108

Generates any hyperbolic navigation system by using parametric equatibong. Generates plotting coordinates for loran-A, loran-C, Omega, and Decca charts. Will process all lattice lines that fall.within a specified geographic area. Can be displayed on any of the Rollowing map projections: Mercator, transverse Mercator, Lambert conformal conic, oblique Mercator, polyconic. O.S. No. 53012. Authors - R.A. Bolton, R.M. Bolton.

109

J 9

 $\sim$  ,  $\sim$ 

 $\mathbf{r}$ 

 $\mathcal{A}$   $\mathcal{A}$ 

Automated Cartography Office, Code Available from originator only wa<br>Defense Mapping Agency Hydrographic Center Washington, DC 20390  $\sigma$ Loran to Geographic and<br>
Geographic to Loran Conversion<br>
Hardware - UNIVAC 11 Hardware - UNIVAC 1108/15K words mputes a geographic fix, given two loran readings, or computes the time difference reading at a given point for any two specified loran pairs. Uses Sodano inverse method. Informal Manuscript Report IMR No. N-3-64. Kay Fox **Available** from originator only Navigational Science Division' Defense Mapping Agency Hydrographic Center Telephone (301) 763-1184  $\mathbf{r}$ Loran Coordinate Computation 11 Language - FORTRAN Hardware - UNIVAC 1108/34K words Computes charting coordinates along lines of latitude or longitude for loran hyperbolas at specified intervals. Uses Lambert's method of computing the geodesic and involves convergence by iteration. Informal Manuscript Report IMR No. N-1-64. . Kay/Fox Available from originator only Navig4tional Science Division Defense Mapping Agency  $\bullet$  such a set  $\bullet$ Hydrographic Center 'Washington, DC 20390 Telephone (301) 763-1184 Loran Skywave Correction Language - FORTRAN Hardware - /15K words Cogputes the loran-A or loran-C skywave corrections over a specified area. Uses Sodano inverse method. Input: Station positions, spheroid parameters, propagation velocity, area of coverage. Output: For Loran A, the nighttime skywave corrections from master, from slave, and ftom both; for Loran C, the daytime corrections as well. ....- Kay Fox Available from originator only . Navigational Science Division Defense Mapping Agency Hydrographic Center ;Washington, DC 20390 Telephone (301) 763-1184 Individual Point Generator for Map<br>
Projections
<sup>+</sup>
Hardware - IBM 7074 Hardware - IBM 7074  $'$  Converts geographic positions to discrete points in rectangular coordinates on the following projections: Mercator, transverse Mercator, gnomonic, polar stereographic, azimuthal equidistant, Lambert conformal conic (with one or two standard parallels), Lambert azimut al equal area polar, Lambert equal area cylindrical, Miller, Albers equal-area conic, rectified skew. orthomorphic, and oblique Mercator. Cartographic data may be produced in either graphic or tabular form. OS No. 55646 main program (each of the 13 projection subroutines has its own open shop number). Authors - Ronald Bolton, Louis Rowen, Gregory Vega. Informal report IR No. 69-23.

110

120

"Computer Programs and Subroutines for Automated Cartography" by J. Parrinello, March 1969. Data Systems Office U.S. Naval Oceanographic Office Washington, DC 20373 Available from originator only Telephone (301) 763-1449 IndIvidual Point Generator for Distance Language - FORTRAN II<br>and Azimuth Computations - Hardware - IBM 7074 and Azimuth Computations Uses the geodetic latitude and longitude of two points to compute, the distance and azimuth from one point to the other. Results will be in tabular form with the distance in meters and the azimuth and back azimuth in degrees, minutes, and seconds. OS No. 65616. Author - R.M. Bolton. Data Systems Office U.S. Naval Oceanographic Office Washington, DC 20373 Geodetic Datum Conversion Available from originator only Telephone  $(301)$  763-1449 1' Language - FORTRAN Hardware - IBM 7074 **Letter and the second second second** . Transforms geodetic coordinates from one datum to another by utilizing a given shift (in terms of rectangular space coordinates) between the origins of two datums and applying this shift, together with differences in the spheroidal parameters, in formulas derived for this purpose, OS No. 55305. Author - Robert M. Willems. Data Systems Office **Available from originator only** U.S. Naval Oceanographic Office \*<br>Washington, DC 20373 ... Telephone (301) 763-1449 Washington, DC 20373 Geodetic Datum Reduction **Example 20** Language - FORTRAN Hardware - IBM 7074 AL Reduces geodetic positions from one geodetic datum to another by use of the Vening Meinesz equations. The preferred datums involved are European datum, North American datum, and Tokyo datum. OS No. 55301. Author - D.J. Findlay. Data Systems Office' ... Available from originator only U.S. Naval Oceanográphic Office<br>Washington, DC 20373 Telephone (301) 763-1449 Geodetic Position Computation and Plot Computes geodetic positions at desired intervals along incremental or miscellaneous azimuths. Option to plot or list. Plot uses the LAMB subroutine with two standard parallels. OS No. 55321. Author - Merle L. Nelson. An informal report IR No. 69-35 lists this and additional programs and describes procedures for production of secondary phase correction charts and tables. These supplementary programs, written by Edwin Stephenson and Barbara Gray, are in 7074 Autocoder or FORTRAN. Language - FORTRAN Hardware - IBM 7074 Data Systems Office U.S. Naval Oceanographic Office Washington, DC 20373 'Astronomic Latitude Copy on file at NODC (Above report; includes listing) Telephone (301) 763-1449 Language - FORTRAN -Hardware - 111

. Programs for determination of first-order astronomic latitude by the Sterneck method and alacters. by the method of "Polaris and South Star"; subroutines for the Baldini, the Garfinkel, and the U.S. Coast and Geodetic Survey (now National Ocean Survey) refract on models. Informal report IR No. 68-21, "Investigations in Determining Astronomic Latitudes and The Computer Programs,' by Larry Borquin, April 1968.  $\mathbf{A}$  , and  $\mathbf{A}$ Copy on file at NODC (Above report, includes listing) U.Ş. Naval Oceanographic Office  $\qquad \qquad$  listing)  $\qquad \qquad$ Washington, DC 20373 Telephone (301) 763-1449 Sounding Plot, 4ccepts lorac, loran,or Raydist lane values, plots ship's track and soundings in.UTM mode. OS No: 58419. Author - G.R. Bills. Data Systems Office U.S. Naval Oceanographic Office Washington, DC 20373 Single Integration  $\mathbf{a} = \begin{bmatrix} 1 & 1 \\ 1 & 1 \end{bmatrix}$  $\sim$  3  $L$ anguage - FORTRAN Hardware - CDC 3100/IBM 7074/CalComp plotter 4 Available from originator only Telephone  $(301)$  763-1449 Language - FORTRAN Hardware - IBM  $7074$ Equally spaced time series'data are integrated once using Tick's method. The data must be gampled at a rate of at least twice the Requist frequency. Informal report IM No. 66-36. ·OS No.  $66-36$ . Author - E.B. Ross.  $\ell$ , Dąta Systems Office U.S. Naval Oceanographic Office Washington, DC  $20373$ ... Available from originator on Telephope (301) 763-1449 Sodano Inverse e contra language - FORTRAN Hardware - CDC 3100 Computes the normal section"length.and, the forward and reverse azimuths of the geodesic between two points for which the geographic coordinates are known. This computation is useful in determining azimuth and distance between triangulation stations for whith geographic positions have. been determined but which are not connected by direct observation. OS No. 4326. Authors -Andrew Campbell; modified by C.E. Pierce. Data Systems Office U.S. Naval Oceanographic Office Washington, DC # 20373 Actusts a State Plane Coordinate Traverse Copy on file at NODC (Deck, documentation).  $\vec{v}$ . Telephone (301) 763-1449. Language - FORTRAN IV. Hardware - IBM 360-30/IBM 2311 disk/65K bytes - - Computes a plane-coordinate traverse adjustment using condition equations and the method of least squares. The normal equations are solved using the Cholesky method. The program will adjust a network With as many as 250 stations, 600 observed directions, 250 measured distances and 99 condition equations. It is limited to either a Lamber or traverse Mercator projection.  $\mathfrak{t}$ Correetions are supplied for the reduction of observed data to grid data and options are available for various types of azimuth and position control. Documentation, "A Computer Program to Adjust a State Plane Coordinate Traverse by the Method of Least Squares" by Jeanne H. Holdahl and Dorothy E. Dubester, Sept. 1972. 112 122

Joseph F. Dracup National Geodetic Survey, NOAA/NOS 6001 Executive Boulevard Rockville, MD 20852

Copy on file at NODC (Above report; includes listing)

Telephone (301) 496-8650

Geodesy, Marine Surveying and Mapping, Nautical and Aeronautical Charting NOS SCIENTIFIC SUBROUTINE SYSTEM

A A

**C** and the second second  $\alpha$ 

Language - FORTRAN IV Hardware  $-$  IBM 360-65

The purpose of this system is to make accessible the tools to accelerate and simplify solutions to various scientific problems encountered in the National Ocean Survey disciplines. The user may use the system in the development of his subroutine library. Several aspects were considered in the design and organization of the subroutines so that this purpose could be accomplished. The subroutines were designed so the user need be concerned only with the input and output parameters, not with the internal design of the subroutine. The reference to any subroutine by the problem program is straightforward, thus minimizing user effort. The subroutines are purely computational in function and do not contain any reference to input or\_output operation. The problem program must be designed so that it contains whatever input/output operations are needed for the'solution of the.problem. Some routines are in double precision mode to optimize accuracy of the computations; the problem program must be designed to meet this requirement. Although the subroutines are FORTRAN IV programs, there is no restriction on the symbolic programing language which may be used in the problem. The subroutines are uniformly documented and are accompanied by comment statements in sufficient detail to permit the user to gain familiarity with the techniques and method of use of the routine. Following are descriptions of individual subrautines:".

ANGLE converts an angle expressed in seconds of arc to degrees, minutes, and seconds of arc. The angle,which may be positive or negative, is partitioned into its divisions by successive approximations for each of the divisions. A table is then searched for adjusting the decimal seconds to the desired precision to be used in the user's callable routine. (894 bytes)

ANLIS computes the long distance or geodetic distance and azimuths between two stations whose geodetic positions are known. Evaluation is based on equations of the Andoyer-Lambert method for solving the inverse position problem. This method is valid for distances up to 4000 miles. (5612 bytes)

APCTN computes the state plane coordinates from geographic positions and the inverse for stations in zones 2 to 9 of the Alaska plane coordinate system. (6524 bytes)

APCWN computes the state plane coordinates from geographic positions and the inverse for stations in zone 1 of the Alaska plane coordinate system.  $(4,388)$  bytes)

APOLY computes the American polyconic grid coordinates of a station from geographic positions and the inverse. (4320 bytes)

CGSPC computes the geodetic position (latitude, longitude) and azimuth of an observed station from a station of known geodetic position, with azimuth and distance to the observed station given. Evaluation is based on equations for the forward position computation and is valid for distances up to 600 miles. (2606 bytes)

CUBIC approximates a third-order curve.by interpolating coordinates between given points. The evaluation is based on a method which expresses a cubic curve by using two parametric equations and then choosing values for the parameters in the two equations.  $(1)$  (pytes)

EXCES computes the spherical excess of a spherical triangle as determined'from two angles and a side opposite one of them. The method is valid for triangles whose sides are less than  $100$ miles in length.' (884-bytes)

GMLIC computes the geodetic distance and azimuths between two stations whose geodetic positions are known. Evaluation is based on equations of the Gauss midlatitude method for solving.the inverse position problem. This method is valid for distances up to 600 miles. (2,452 bytes)

HIFIX computes the hyperbolic coordinates of a ship expressed in HIFIX phase differences, from

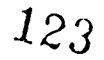

geographic positions, and the inverse. Evaluation is based on Campbell's equations to deter mine the geographic position of ship from HIFIX phase differences. (5662 bytes)

LORAN computes the hyperbolic coordinates of ship expressed in loran time differences from geographic positions, and the inverse. The program is applicable to loran-A, loran-C, or a mixture of the two systems. Two configurations of fixed stations may be used. In the triad configuration, two pairs of fixed stations are used, each pair having one station, the master station, in common, and a slave station. In the tetrad configuration, two pairs of fixed stations ate used, each pair having a separate master station and a slave station. Evaluation is based on Campbell's equations. (6444 bytes)

OMEGA computes the hyperbolic coordinates of a ship expressed in Omega lane values from geographic positions, and the inverse. Evaluation is based on a modification of Campbell's equations. (5708 bytes)

SODIN computes the geodetic distance and azimuths between two stations whose geodetic positions are known, using the Sodano method for solving the inverse position problem. This method is valid for distances up to 6,000 miles. (4622 bytes)

SODPN computes the geodetic position (latitude, longitude) and azimuth of an observed station from a station of known geodetic position, with azimuth and distance to the observed station given. Evaluation-is based on equations of the Sodano method for solving the direct position problem. This problem is valid for distances up to 6,000 miles. (4986 miles)

TPFIX computes the geographic position, forward azimuth, back azimuth, and distance of an observing station using angles observed at that station to three fixed stations whose geographic positions are known. The computations include the effect of spherical excess. Evaluation is based on, the method of resection to determine the position of an unknown station. (3178 bytes)

UTMCO computes the universal transverse Mercator (UTM) grid coordinates of a station from geographic positions, and the inverse. This routine is designed to'work for UTM zones 1 to 60, zone width 6 degrees, in both the Northern and Southern Hemispheres, within- the latitude band of 80 degrees and 30 minutes north to 80 degrees and 30 minutes south, and 5 degrees and 45 minutes plus or minus from the central mevidian,of the major UTM zone. (7,930 bytes)

> Milton Stein ADP Programing Branth National Ocean Survey, NOAA 6001 Executive Boulevard Rockville, MD 20852

Copy on file at NODC (User's Guide; includes listing)

Telephone (301) 496-8026

Computes Geographic Positions

Language - SPS Hardware - IBM 1620

Computes geographic positions, given starting position, azimuth, and length on any one of six ^  $\Box$ spberoids. Three types of computations can be obtained single positions, a loop, or a traverse. Control is by job card. Length input may be in meters, feet, statute or nautical miles, or electronic lanes. USGS Program No. 15.

Copy on file at NODC (listing, documentation)

ADP Programing Branch National Ocean Survey, NOAA 6001 Executive Boulevard Rockville, MD 20852

LORAN C (Version 2) C Language - SPS

4

Hardware - IBM  $1620/100K*$ 

Computes tables giving the points of intersection of LORAN C hyperbolas with meridians and/or parallels of the earth spheroid: Microsecond values are computed at intervals varying from 1 1/4 minutes to 20 minutes for any or all of four possible pairs of stations. Program can also/be used to compute microsecond values at grid is tersections. \*Can be modified for use on ,IBM 1620 of 60K capacity.

Copy on file at.NODC (listing, documentation)

a

ADP Programing Branch National Ocean Survey, NOM 6001 Executiye Boulevard Rockville, MD 20852

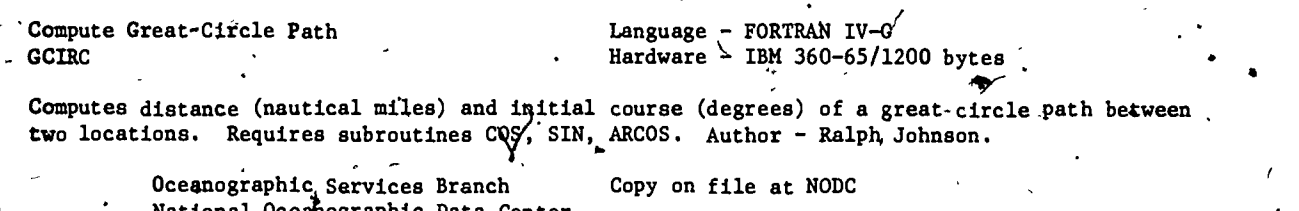

National Oceanographic Data Center NOAA/EDS Washington, pc 20235

Telephone (202) 634-7439

Map Projections and Grids  $\qquad$   $\qquad$   $\qquad$  Language - FORTRAN IV  $\qquad$ Map Projections and Grids

 $J$ 

MAP **Hardware - IBM 360-40/CalComp 763 plotter** (1989)

Provides a wide variety of map projections and grids to facilitate the display of geographical -data. The subroutine has been written in as modular a form as possible to'allow for ease of insertion or deletion of routines. Provides the following projections: Mercator, Miller, square, cylindrical stereographic, Lambert equal-area cylindrical, flat-polar equal-area sinusoidal, equal-area sinusoidal, Mollweide homolographic, polar stereographic, Lambert equalarea polar, Colligan's equal-area projection of the sphere, azimuthal equidistant, transversed sinusoidal, transversed Mollweide. Author - John O. Ward.

tion and the second second second

115 1255

.4

**C** Comparable Services Branch C National Oceanographic Data Center ROAA/EDS Washington, DC 20235

Copy On file at NODC (tape, including land mass data file; and documentation)

Telephone (202) 634-7439

#### **GRAPHIC DISPLA**

Vertical Bar Graphs **Language - MASTER FORTRAN** Hardware - CDC 3300/34 17K words/CalComp Plotter

Reads and edits bar graph parameters and data; calls the CalComp software which generates a plot tape. The CalComp Plotter draws the graphs as vertical bars for any set of data which has less than 101 items. The program uses numeric data and bar graph descriptive data as input. Major parameter categories are X access, Y access, titles, groups, and bar labels. File output is prodiced on CalComp continuous line plotter which draws individual bars; bars may have labels and may be shaded; there are four different types of shading,

> James C. Cheap Department of Water Resources Computer Systems Divisfon 1416 Ninth Street Sacramento, CA 95814

,--

X-Y Plots. MUDPAK

Language - FORTRAN Hardware - CDC 3600/24K words/CalComp Plotter

Generates plots of several dependent (y) variables vs. a common independent (x) variable. Numerous user options control type of plot, titling, etc. Exhaustively plots all data from files, one plot per data set (data sets defined by change in key field value). Input: From 1 to 10 card or tape files, comprising 15 dependent variables, file definition cards, plot axis cards, title cards. Output: -- 11-inch or 30-inch CalComp plots (uses standard CCPLOT routine) and diagnostic-listing.

Peter B. Woodbury Deep Sea Drilling Project Box 1529 La Jolla, CA 92037

Available from originator only

Available from originator only

Telephone (714) 452-3526

Plotting Program PROFL

Language - FORTRAN IV  $Computer - CDC 3600$ 

Plots data values against depth or other parameters.

David Wirth Ogéanic Research Division Scripps Institution of Oceanography P.O. Box 109 La Jolla, CA 92037 Available from originator only

A

Dendrograph , Language - FORTRAN, ASSEMBLER Hardware  $-$  IBM 360 or 370/45K for 360/CalComp Plotter and/or 132 character line printer'

S

Draws a two-dimensional diagram depicting the mutual relationships among a group of objects whose pairwise similarities are given. Input: A distance or correlation type matrix. Out put: Printer and/or CalComp plot of the dendrograph. This program is a modification of a program by McCammon and Wenninger in Computer Contribution 48, Kansas Geological Survey. The changes are dynamic storage allocation and printer plots. The size of the input matrix is limited by the amount of core available; core is dynamically allocated at execution time.

Dennis T. O. Kam - Hawaii Institute of Geophysics University of Hawaii at Manoa 2525 Correa Road Honolulu, HI 96822

Available from originator only

 $\mathbf{r}$ 

Telephone (808) 948-8952'

Beach and Nearshore Maps **Language - FORTRAN IV** Hardware - IBM 1130/8K words

Topographic maps of the beach and nearshore area are computed and plotted based on nine profiles from a baseline across the beach. 'Profiles are spaced at 100-foot intervals along the beach with survey points at five-foot intervals along each profile. Linear interpolation is  $\phi$ made parallel to the baseline between adjacent profiles. Numbers and symbols are printed'to form the maps. Profiles for a series of days are used to print maps of erosion and deposition by subtracting elevations for each day from the elevations for the previous day. ONR Tech. Report No. 4, "Beach and Nearshore Dynamics in Eastern Lake Michigan'," by Davis and Fox, 1971.

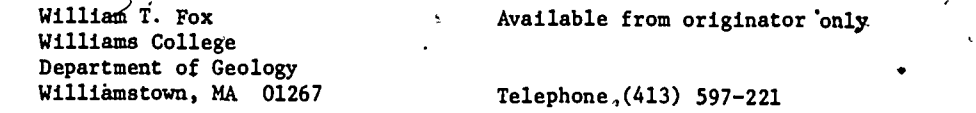

X-Y Plots in a Flexible Format (2008) Language - FORTRAN MEDSPLOT

Hardware - CDC CYBER 74/60K octal words/ CalComp or Zeta Plotter

General purpose program to produce x-y coordinate plots in a flexible format. Point and line plots are available in either a time-sharing (interactive) or batch mode. The prime objective of the program is to permit very flexible control over the plot size and labeling at run time through the use of control cards. Input: (1) Control cards with plot description, (2) any formatted BCD file with fixed length records containing one pair of x-y coordinates, on tape di disk. Output: x-y coordinate plot and summary listing. The x-y coordinates are transferred directly from data. User-controlled range checks and multiple plots can be obtained, based on the sort sequence of a control field in each data record. This field will be in addition to the data fields to be plotted. Can use either an off-line talComp Plotter or an online Zeta Plotter connected with a telephone line.

> D. Branch Marine Environmental Data Service 580 Booth Street Ottawa, Ont. K1A OH3

Available from originator only

Telephone (613) 995-2011

Plota Hydro Cast Data Language - FORTRAN IV PLOG Hardware:= IBM 1130/IBM 1627 platter

Plots the results of hydrographic casts in a format suitable for publication. Produces 8 1/2by 10-inch plots of log (10) depth vs. temperature, aalinity, and oxygen.

Pacific Biological Station Copy on file at NODC (documented listing) Fisheries Research Board of Canada P. O. Box 100 Nanaimo, B. C. V9R 5K6

Plots STD Data Language - FORTRAN IV Hardware - IBM 1130/IBM 1627 plotter

Plots digitized STD data in a format suitable for publication. The plotter draws and labels, axes and plots temperature and salinity vs. depth.

 $12\frac{117}{7}$ 

Pacific Biological Station  $\hat{\mathcal{T}}$ Fisheries Research Board of Canada P. 0. Bdx 100 Nanaimo, B. C. V9R 5K6

Plots Temperature-Salinity Language - FORTRAN Hardware - IBM 1130

Plots T-S and expanded T-S curves. Another program, PSAL3, plots oxygen, salinity, and temperature-oxygen curves. FRB Manuscript Report No. 1071, by C.A. Collins, R.L. Tripe, and S.K. Wong, Dec. 1969.

> Fisheries Research Board of Canada P. 0. Box 100 Nanaimo, B. C. V9R 5K6.

Pacific Biological Station Copy on file at NODC (PSAL1 only, documented<br>Fisheries Research Board of Canada listing)

PSAL1

Section Plotting **Section** Plotting **Language - FORTRAN** Hardware - CDC 3100/PDP-8/CalComp Plotter

The program uses the CDC 3100 plotting subroutines to generate data for the PDP-8 plotting program. The user may specify a legend (up to 480 characters),, label sizes, scale factors, the parameter to be plotted, and the isopleths to be determined. The plotting is done on a Cal- . Comp 31-inch plotter under control-of the PDP-8. .Cruise data is read from magnetic tape by the CDC 3100 in modified CODC (MEDS) format or Bedford Institute format. An iterative method is used in conjunction with an interpolation function to determine isopleth depths. The interpolation function is described in a Bedford Institute report, BIO 66-3 (unpublished manuscript) by R.F. Reiniger and C.K. Ross, Feb. 1966.

Available from originator only

Director Bedford institute of Oceanography P. 0. Box 1006 Dartmouth, N.  $\mathcal{S}$ . B2Y 4A2

HISTO **Hardware A XDS** Sigma 7

Horizontal Histograms Language - FORTRAN IV-H

Produces horizontal bar histograms on a line printer for any variable on magnetic tape in a standard WHOI format. Format described in a technical report, Ref. No. 69-55, "A Nine Channel Digital Magnetic Tape for Storing Oceanographic Data," by John A. Maitais, July 1969.

> Richard E. Payne **Available from originator only** Woods Hole Oceanographic Institution<br>Woods Hole, MA 02543 (Telephone (617) 548-1400 Woods Hole, MA 02543

Printer Plots<br>
LISPLO<br>
LISPLO<br>
LISPLO<br>
LISPLO Hardware - XDS Sigma  $7$ 

Lists and plots the data stored on WHOI format magnetic tape. See HISTO format reference. Output is°on the line printer. Three types of plot are possible: (1) Variable vs. time or .sequence number, (2) angle and speed vs. time, and (3) two variables (one on a minus and one on a plus scale) ys. time.

Richard E. Payne Woods Hole Oceanographic Institution Woods Hole, MA 02543

Available from originator only Telephone (617) 548-1400

 $128$ 

 $\mathbf{e}$  ,  $\mathbf{e}$  ,  $\mathbf{e}$  ,  $\mathbf{e}$  ,  $\mathbf{e}$  ,  $\mathbf{e}$  ,  $\mathbf{e}$  ,  $\mathbf{e}$  ,  $\mathbf{e}$  ,  $\mathbf{e}$ 4. Plot of Frequency Distribution  $\cdots$   $\cdots$  Language - FORTRAN IV-H  $THISTO$   $\sqrt{1 + 11}$   $Hafware - XDS$   $Sigma$   $Igma$   $I$ . . Produces a two-dimensional frequency distribution of samples averaged over chosen interval adainst time. Input: Control cards and faat on 9-track vape. Output: A line printer plot of .averaged'compass, vane, direction, and speed against time. . . Richard E. Payne (1998) Available from originator only Woods Hole Oceanographic Institution<br>Woods Hole, MA 02543 Telephone (617) 548-1500  $\cdot$ . Velocity Vector Averages and Muslim Controller and Muslim Controller and Muslim Controller and VECTAV 1999. Hardware - XDS Sigma 7 Produces a 9-track tape in WHOI format of east and north, velocity vector averages and their corresponding polar representations. (See HISTO format reference.) Richard E: Payne head and the state of Available from originator only Woods Hole Oceanographic Institution<br>Woods Hole, MA 02543 Telephone (617) 548-1400 Progressive Vectors Language - FORTRAN IV-H Hardware - XDS Sigma 7/PDP-5 dfiven CalComp Plotter optional Computes progressive vectors from direction and speed values. Input: Control cards and tape in WHOI format. See HISTO format reference. Output: Listing of progressive vectors and/or a tape .to be used with a PDP-5 driven Ch1Comp for a plot of the vectors. Richard E. Payne Available from originator only Woods Hole Oceanographic Institution<br>Woods Hole, MA 02543 Telephone (617) 548-1400 Plots Data Along Track TRACK  $\bullet$  . The set of  $\bullet$ Language - FORTRAN IV Hardware - XDS Sigma  $7/2986$  32 bit words\*/ CalComp or Versatec plotter Plots data in profile along a ship's track. Map is in Mercator projection. The ship's heading the  $\frac{1}{2}$ is used to determine the orientation of the data. Standard CalComp software is used. Input data can be in any WHOI format or in a user, specified format and can be from any device, but typically from a nine-track magnetic tape; also input are run-time parameters to specify scales and the state o and other options. \*Another version of the program exists for the Hewlett-Packard minicomputer ( ) and works in a 16K word environment. Robert C. Groman  $\cdot$  Available from originator $\cdot$  only Woods Hole Oceanographic Institution<br>Woods Hole, MA 02543 Telephone (617) 548-1400, ext. 469 4 ,  $\overline{\phantom{a}}$ Profile versus<sub>«</sub>Time or Distance The Language - FORTRAN IV<br>
PROFILE The Contract of Language - XDS Sigma  $Hardware - XDS$  Sigma 7/4010 32 bit words\*/ CalComp or Versatec plotter Plots in profile versus time or cumulative distance, all WHOI standard formats or a user-supplied format. Uses standard CalComp software. Input: Data'from any device and run-time parameters to specify scales and other options. 'Output: Plot tape for offline use and printed information about the run. \*Another version of this program exigts for the Hewlett-Packard minicomputer and works in a 16K word environment. 119 129

Robert C. Groman **Available from originator only** Woods Hole Oceanographic Institution Woods Hole, MA 02543 . Telephone (617) 548-1400, ext. 469 Plots Navigation with Any Other Data Type Language - FORTRAN IV DEEP6 Hardware - Hewlett-Packard minicomputer/ 16K 16 bit words/CalComp plotter  $\bullet$  and  $\bullet$ Merges and plots x-y navigation with another data type. For each data point a linearly inter $\mathcal O$ polated position is calculated. Plots can be annotated x-y charts, data profiles along the ship's track, or profiles vs. time or distance. Input: x-y navigation data in meters or fathoms; a time series of data to be merged with the navigation; and input parameters specifying 'scales and options. Robert C. Groman  $\sim$  Available from originator only Woods Hole Oceanographic Institution Woods Hole, MA 02543 Telephone (617) 548-1400, ext.469, 7  $\mathcal{L}$ Line Printer Plots (2008) Language - FORTRAN, COMPASS GRAPH2 **Hardware - CDC 3800/4112 octal (2122 decimal)** locations\* This subroutine is intended to be valuable for scientists who want a fast and economical method of producing plots of their data but do not require the high resolution (100 points per inch) of the CalComp plotter. Modified by Dianna L. Denton from a program written at the University of Wisconsin. NRL Memorandum report 2046 (NW Computer Bulletin 12), Aug. 1969. (\*excluding the Common block (11031 octal - 4633 decimal) and system library routines). Research Computation Center Copy on file at NODC (tape, above report) Naval Research Laboratory Washington, DC 20375 Magnetic Signatures MAGPLOT Languagd - FORTRAN Hardware - CDC 3600/CDC 3800/706,768 words/Online plotter Separates and characterizes the various components of magnetic noise in magnetometer records taken from a sensor towed at sea. Gives a print of histogram data for each of three wavelength filters: N(amplitude) vs. amplitude; N (wavelength) vs. wavelength. Also produces plots of filtered magnetic fields as function of distance. Program is briefly described in. NRL Formal Report, No. 7760, "Geological and Geomagnetic Background Noise in Two Areas of the North Atlantic." Pdrry B. Alers Naval Research Laboratory Washington, DC · 20375 Available from originator only Telephone (202) 767-2530 4  $\cdot$  + 0 Sequential Plotting and Communicated Control Canguage - FORTRAN Hardware - IBM 360-65 Subroutines produce plots using a digital computer output printer. The consecutive x, y data points are plotted with symbols consisting of letters and numerals. Permits rapid plotting of either a single- or a multivalued curve when high resolution is not required. NELC Report 1613 by A.G. Rock, March 1969. Naval Electronics Laboratory Center 'Copy on file at NODC (documented listing) San Diego, CA 92152 120

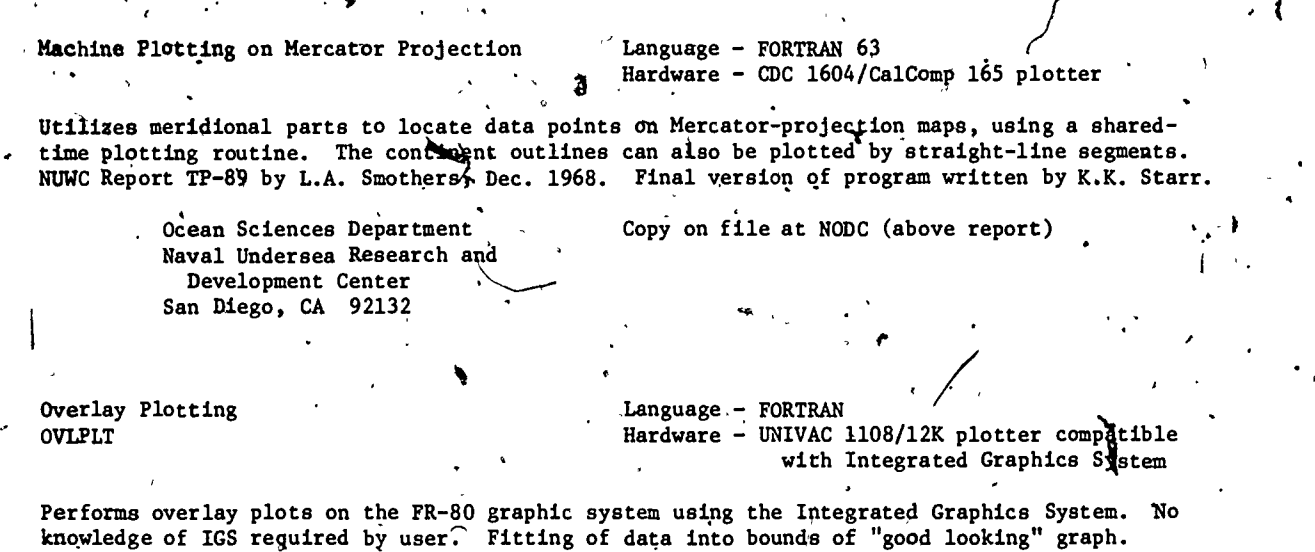

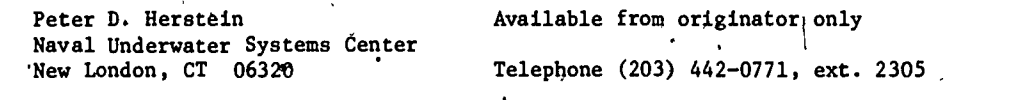

Physical Dafa Plot Language - FORTRAN

 $Hardware - CDC 3300$ .

ł

Using arrays of profile data and specifiCation parameters his subroutide prepares a tape for the UCC plotter to provide a profile plot of depth  $\ell$ s. ter perature, conductivity, salinity, sigma-t, and sound speed.

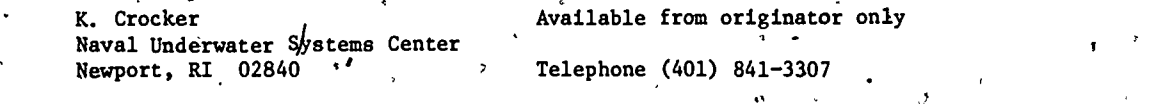

Reformats Data, Plots Track Chart (Alexander - FORTRAN V MASTRACK)<br>Hardware - UNIVAC 11 Hardware - UNIVAC 1108/Instructions 5K words/ Data 5K words/2K Plotter buffer , 3 tape units /CalComp Plotter

theoodes blocked BCD data tapes in NGSDC format into UNIVAC SDF format and plots user-scaled Mercator track charts Annotated with any and all underway parameters. Author - Peter J. Topoly.

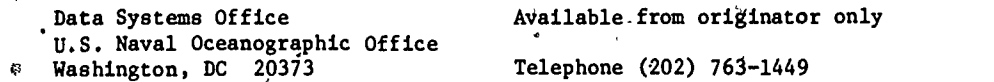

 $\sigma$ 

Produce Contour Charts , and Manguage - FORTRAN;<br>GRIDIT, REGRIDIT, AUTOMATED CONTOUR . Hardware -GRIDIT, REGRIDIT, AUTOMATED CONTOUR

 $\bullet$  0.000  $\bullet$ 

 $x +$ 

Three programs which enable the user to graphically produce a contour chart by the computerplotter method. GRIDIT produces a digitized matrix from data points which have been screened. for gross errors. REGRIDIT produces a digitized matrix from raw unchecked data points. AUTO-MATED CONTOUR constructs a contour chart from a digitized matrix. An example is given for use of the program in contouring the bathymetry of the ocean bottom. Informal manuscript report IM No. 67-4, "An Automated Procedure for Producing Contour Charts," by Roger T. Osborn, Feb. 1967.

121

Data Systems Office U.S. Naval Oceanographic Office Washington, DC 20373

Copy on file at NODC. (Above report; includes listing) Telephone,(301) 763-1449

Profile Plots; Time Axis **PROFL3** 

Language - FORTRAN IV Hardware - IBM 360-67/110K bytes for 1500 values per profile/Plotter

Makes profile plots of up to three values along a time axis. Uses Benson-Lehrner plotter or easy conversion to CalComp. Input: Cards with specifications for profiles (scales, values, titles, symbols, etc.) and formats, and data cards with Julian days, hour, minute, and one to three values.

Grafg McHendrie Office of Marine Geology U.S. Geological Survey 345 Middlefield Road Menlo<sup>'</sup> Park, CA 94025

A

Telephone (415)' 323-8111, ext. 2174

Available from originator only

 $\epsilon$  is the set of  $\epsilon$ Profile Plots, Distance Axis PFLDST 'Language - FORTRAN IV Hardware - IBM 360-67/130K bytes for 1500 values per profile/plotter

° eo

Produces profile plots of up to three values along a cumulative distance axis. Uses Benson-Lehrner plotter or easy conversion to CalComp. Input: Cards with specifications for each. profile (scale, values, symbols, title, etc.) and formats, and data cards with Julian day, hour, minute, latitude, longitude, and-one to three values.

Graig McHeddrie Office of Marine Geology U.S. Geological Survey `345 Middlefield Road Menlo Park; CA 94025 a Available from originator only  $\sim$ Telephone (415) 323-8111, ext. <sup>2174</sup>

 $\mathbf{v}_\mathrm{in}$ 

Map Plots MAPPLT

 $\frac{1}{2}$  Hardware - IBM 360-67/244K bytes for  $\frac{1}{2}$ 500 nav. Language. - FORTRAN IV or 6000 data points/Plotter . r

Makes, map plots of either data values or navigation data on'a Mercavor, transverse Mercator, conic, or Lambert conformal projection. Maximum map size is 28 x 61 inches. Assumes equatorial radius of earth.is 251,117,000 inches and that west longitude and south latitude are input as negative values. .Uses Benson-Lehrner plotter or easy conversion to CalComp. Input: Eleven cards with title, formats, and map window specifications followed by data on either cards or tape. Navigatiqp data: Julian day, hour, minute; latitude, longttude. Data valued: minute (or sequence no.) value, latitude, longitude.

Graig.McHendrie Available from originator only , Office of Marine Geology 4.S. Geological Survey 345 Middlefield Road Menlo Park, CA 94025

Telephone (415) 323-8111, ext. 2174

 $\mathfrak{S}$  and  $\mathfrak{S}$ 

Plots Scattergram<br>SCTGM4 and SCTGM5

TC -

Language - FORTRAN IV Hardware  $-$  IBM 360-65

 $.132.$ 

These subroutines plot a simple scattergram from a set of data pairs. The data are first adjusted to fit in a range of 1 to 100, then rounded, and the Scattergram is generated by

 $4:122$ 

.4

subtracting the origin from each data point and then fixing, or truncating, the number to yield a set of subscript pairs. The location for each subscript pair in the black array is filled with the number of occurrences and finally a plot is produced. These routines ignore out of bound points/.

Paul Sabol tenter for Experiment Design and Data Analysis, NOAA/EDS Washington, DC 20235

Available from originator only

Available from originator only 99 - Paul B

Telephone (202) 634-7340

Telephone (202)'634-7344

a

Language - FORTRAN IV<br>Hardware - CDC 6600/F - CDC 6600/FR80 Precision Microfilm Recorder

A general zed x-y plot package. ,Allows various manipulations of axes as well as special character plotting...

> Robert Dennis Center for Experiment Design and Data Analysis, NOAA/EDS Washington, DC 20235

**Pe**plays VHRR Satellite Data<br>SIMD

 $^{\left(}$  X-Y Plots EBTPLT

> Language'- FORTRAN Hardware - CDC 6600/54K words/Digital Muirhead Displayer/NESS displayek run by CDC 924

Displays VHRR data from the ingest tape on the Digital Muirhead Displayer (DMD) in 5000 mode (500('picture elements per scan line;'4,000 maximum scan lines per picture). The program uses a two spot running mean of 5000 spots of a possible 6A72 along each scan made by the VHRR instrument. It converts each averaged spot via lookup table to a display grayscale. The starting scan line, the number of scan lines to be processed, the starting spot, and the grays dale lookup, table are controlled by data cards.

> John A. Pritchard. National Environmental Satellite Service, NOAA Suitland, MD 20233  $\overline{\phantom{0}}$

Available from originator only  $\sum_{k=1}^{\infty}$ 

.Thlephone (301) 763-8403

Microfilm Plots of VHRR Sattellite Data SVHRR4KM

Language - FORTRAN H Extended Hardware - IBM 360-195/FR-80 Precision Microfilm Recorder /256K 8 bit bytes

Displays the VHRR data from the VHRR ingest tape in the form of printed characters on 16mm microfilm in blocks of 128 characters by  $48$  characters., Each printed character will represent a square four kilometers on a side at the subsatellite point, is obtained. by averaging four lines and six spots along each scan line of data from the VHRR ingest tape, and then is determined by a character lookup table. The program is capable of utilizing 3R40 digital spots of a possible 4842.

123

133

John A: Pritchard National Environmental Satellite Service, NOAA Suitland, MD 20233

AVailable from originator only

Telephone (301) 763-8403

Temperatures and Salinfties, VACOTS

Vertically Analyzed Contours of Oceanographic Language - FORTRAN 63<br>Temperatures and Salinfties, VACOTS ... Hardware - CDC 3600/CalComp.plotter/32K words

Provides a rapid and accurate means of constructing vertical cross sections of sea temperatures and salinities. Although this program has been designated to use STD data recorded on magnetic tape, other versions are being used to,contour biological, chemical, and other physical oceanographic data. Each vertical section is divided into two parts: the upper section for the contours from the surface to 300.m, and the lower section from 300 m to 1000 m. Running time: To analyze and plot contours at intervals of 1 degree C for temperature and  $a_1$  parts per thousand for salinity from the surface to 1000 m for 50 stations requires four minutes of computer time on the CDC 3600 and 25 minutes on the 6alComp 30-inch plotter. Author - Forrest Miller.

Southwest Fisheries Center , Copy on file at NODC (deck, documentation) National Marine Fisheries Service, NOAA P.O. Box 271<br>La Jolla, CA 92037 Telephone (714) 453-2820

Oxygen, Phosphate, Density Plots . Language - FORTRAN IV

Miami, FL '33149

Hardware - IBM 360-65/CalComp plotter/33K bytes

Plots oxygen vs. phosphate, oxygen vs. sigma-t, and phosphate vs. sigma-t (single or multiple station) for purposes of quality control and study of water types. Input: Hydrographic data in ICES format. Author - Marilynn Borkowski.

> Southeast Fisheries Center .Copy on file at NODC (documented listing) National Marine Fisheries Service, NOAA 75 Virginia Beach Drive Miami, FL 33149

General Mercator Plot **Language - FORTRAN IV** Hardware - IBM 360-65/CalComp Plot $/$ er/42K bytes

Plots any variable on a Mercator projection; has option of writing in value or making a point plot, and of connecting the points with lines. Input: Any header cards in ICES format. Projection plot may be in any scale per degree, and may include a coastline (obtained from a digitized world tape layout). Author - Marilyn Borkowski.

> Southeast Fisheries Center [Copy on file at NODC documented listing] National Marine Fisheries Service, NOAA 75 Virginia Beach Drive

Plotter Commands **Plotter Commands Language - Assembly language under RTE** PLOT, DVR10  $Hardware - HP 2100S$ 

 $\sim$   $\frac{4}{3}$ 

ĝ.

0

These subroutines are modifications of the HP subroutine PLOT and the RTE driver DVR10. Together they control a CalComp or CalComp compatible .01" or .0025" incremental step drum plotter with three-pen operation.' EqUipment type is, identified through subchannel. Plot increments are calculated in double precision integer.

Robert A. O'Brien, Jr. (a) Available from originator only Shipboard Computing Group, Cbde 8003 Naval Research Laboratory Washington,, DC 20375 Telephone (202) 767-2387

# TIME AND SPECTRAL SERIES ANALYSIS

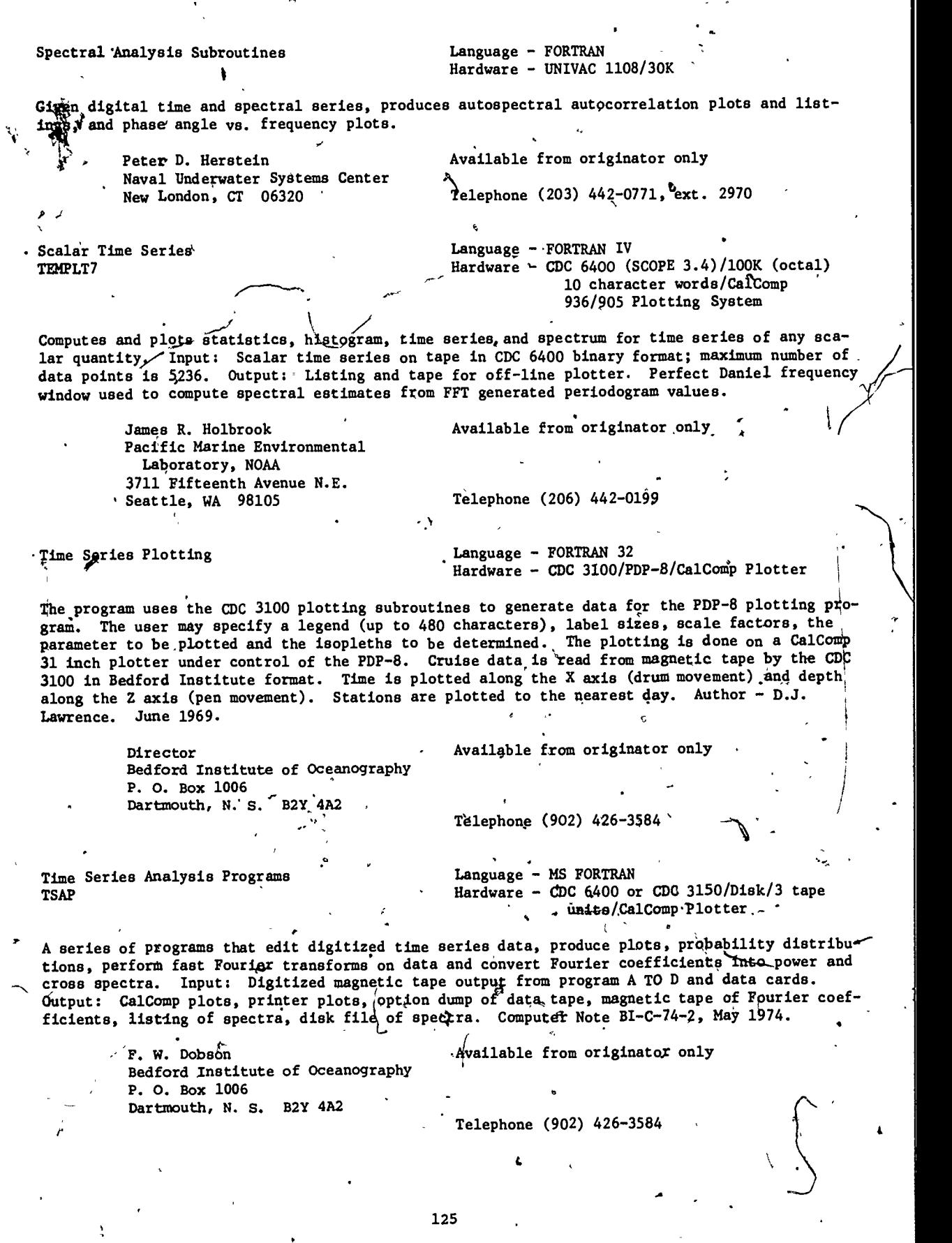

-710.9

 $\acute{\textrm{s}}$ 

Time Series - Analog to Digital A TO D . Language - MS FORTRAN Hardware - CDC 3150/32 K-Words/1500 tracks on scratch disk/2 tape units/Crown: CI822 tape recorder and Airpax '0. FES24 discriminators for BIO A-D,converter Digitizes analog time series data at fixed time intervals; removes means and trends and writes data on digital magnetic tape; processes data from sensors used in air-sea interaction studies. Input: Up to 12-channel magnetic tape read in through on-line A-D converter; control cards. Output: Summary listing and digital magnetic tape. Computer Note BI-C-74-1, Feb. 1974. . S. D. Smith Available from originator only Bedford Institute of Oceanography P.' OA Box 1006 Dartmouth, N. S. B2Y 4A2 Time Series Routines<br>ARAND SYSTEM  $\lim_{\substack{\longleftarrow \infty}}$ (Number in parentheses at end of each abstract is key to references at end of series.) ACFFT computes the autocorreiation or autocovariance function of a single time series using a variation of the convolution property of the discrete Fourier transform in conjunction with a fast\_Fourier transform algorithm. (2, 4, 5) Telephone (902) 426,-3584 Language - FORTRAN/COMPASS (assembly) Hardware - CDC 3300/0S-3 time-sharing operating system/Less.than 32 K 4 character words/Graphics: Tektronix 4002 or 4010 graphics terminal, CalComp 1627 II drum\in-'dremental X-Y plotter. Hewlett-Packard 7200A graphics plotter .067:101%, ACORR computes the autocorrelation sunction-of a time series for  $\alpha$ , given number of lags.  $\frac{4}{3}$ ) ACRPLT is designed to plot estimated autocorrelation or partial autocorrelation functions; standard error designations are included. Provision is made for the inclusion of confidence' intervals that correspond to hypotheses that all theoretical correlation values beyond a certain lag are zero. ,'CalComp or Tektronix. (3, 6)  $\sim$  , and the set of  $\sim$ . ALIGN aligns cross correlation or cross covariance values, shifting the estimates so that a specified lag becomes lag zero. It is intended for use prior to computing estimates of the squared coherence and phase spectra of two time series. (2, 7) \* Eurnico decernisies the amplitude; phase, and the squared concremee, given the operator density<br>functions, the cospectrum and the quadrature spectrum of two time series. (1, 7, 8) AMPHCO determines the amplitude, phase, and the squared coherence, given the spectral density ARMAP produces realizations or observed time series of an autoregressive, moving average, or mixed regressive-moving average process. The order of the autoregressive and/or moving average  $\phi$ perator cannot exceed three; one realization is produced per call and there is no restriction on the length of the observed time series. (3, 6) AUTO calculates values of the biased autocovariance function.  $(1, 9)$ AUTOPLT is designed to plot autocorrelation or autocovariance functions on the CalComp 1627 II plotter. The routine scales the yalues, determining the range of the values to be plotted on the Y-axis. (2)  $\qquad \qquad \qquad$   $\qquad \qquad$   $\qquad \qquad$   $\qquad \qquad$   $\qquad \qquad$   $\qquad \qquad$   $\qquad \qquad$   $\qquad \qquad$   $\qquad \qquad$   $\qquad \qquad$   $\qquad$   $\qquad$   $\qquad$   $\qquad$   $\qquad$   $\qquad$   $\qquad$   $\qquad$   $\qquad$   $\qquad$   $\qquad$   $\qquad$   $\qquad$   $\qquad$   $\qquad$   $\qquad$   $\qquad$   $\qquad$   $\qquad$ AXISL is a plotting aid allowing for general purpose axis drawing and labeling. It is writtent  $\bullet$ in assembly language and uses elements of the COMPLOT'drivents  $(3)$ 9  $\sim$ 'AP CCFFT employs the convolution property of the discrete Fourier transform in conjunction with . 0 e  $\ddot{\bullet}$  ;  $\ddot{\bullet}$  $126$   $2^{\circ}$   $2^{\circ}$  $136$  and  $\sim$  1.1  $\sim$ 

.

p,.f

the fast Fourier transform algorithm to compute the cross-correlation (covariance) function.  $(2, 4, 5)$ 

CCORR computes the biased auto- and cross-correlation functions of two time series. (1)

COHPLT accepts squared-coherency spectrum values and plots coherency on a hyperbolic arctangent scale which allows a constant length confidence interval to be constructed. (2, 7)

COMPLOT is a set of subroutines intended to provide a basis for easily programing graphics applications. These subroutines expand relatively simple instructions specified by the programer to include all of the necessary details for the plotting device. COMPLOT was designed to be utilized in a time-sharing environment with any of the above plotting devices; also, provisions have been made for plotting on combinations of these devices. (3)

CONFID determines multiplicative factors used,in constructing confidence intervals for meanlagged product spectral estimation. (1, 7)

CONFID1 determines the multiplicative factors necessary to construct,confidence intervals for power spectral estimates found by averaging short modified periodograms, as in FOUSPC, FOUSPC1, FOUSPC2, and FFTPS. (3, 10)

COMMODE is a series of subprograms designed as aids to conversational programing with the following four objectives: (1) to allow the user to respond in as natural a way as possible within the limitations of the operating system available; (2) To make all responses entered by the user consistent in use; (3) To provide a complete set of input/output gubprograms for conversational-mode use; (4) To allow ease in usage from a programing point of view, with fairly fast and efficient execution. (3)

COPH computes squared-coherence and phase estimates, given power spectral, cospectral, and equadrature spectrum estimates. The phase estimates can be in either degrees or radians. Similar to AMPHCO. (2)

COSTR computes the discrete cosine transform of an even function (array of values). Goertzel's method is used. (1)

CPEES is a-conversational program used in modeling. CPEES picks up information output on file .by the CUSID routine, asks the user a few questions, and then determines initial or final parameter estimates for the identified, model! Calls USPE and USES,, getting preliminary and final parameter estimates. (3, 6)

CPNT1 is a conversational calling program for the plotting routine PLTSPC, used to plot spec= tral estimates with confidence intervals and bandwidth. The program allows the user to plot as many data sets as he likes from the same or different files.  $\sqrt[n]{(2)}$ 

CPLT2. is a conversational program to produce plots of frequency dependent. data using routine'  $\left| \right|$ PLTFRQ. The program allows the user to plot as many data sets ae he likes from the same or different files. (2)

CROPLT is designed to plot the cross correlation (covariance) functions of two time series on the CalComp 1627 II plotter. The routine automatically scales the values, determining the range of values to be plotted on the Y-axis.  $\zeta$ 2)

CROSS computes the two cross covariance functions (biased) of two time series. (1, 9)

CUSID is the first of a series of three conversatinal programs that collectively perform model identification, parameter estimation (see CPEES), and forecasting (see CUSFO) for autoregressive integrated moving average models. This program corresponds to the identification phase in the modeling process, accepting time series data and computing the autocorrelation and partial correlation functions of the series after seasonal and/or nonseasonal" difference operators have been applied. The routine is designed for use at a Teletype or a Tektronix graphics terminal; selection of graphics output of the data and correlation functions or election the CalComp plotter or the graphics terminal is available.  $\sqrt{3}$ , 6, 11, 12)

CUSFO computes and plots forecasts from the original data and a fitted model. See CUSID. (3)

127

 $137$  . The same  $137$ 

 $CZT$  computes z-transform values of a finite sequence of real data points using the chirp z- $\cdot$ transform algorithm. Points at which transform values will be computed must lie on circular or spiral contours in the complex plane. The contour may begin at any point in the plane and the constant angular frequency spacing between points on this contour is arbitrary. A special contour of particular importance is the unit circle in which case a Fourier transform is computed. (2, 13, 14)

DATPLT is a general purpose plot routine for time series data. (3)

DEMOD1 estimates values of the energy spectrum of a time series using complex demodulates. The frequencies (in cycles per data interval) at which spectral estimates are to be computed are input in the form of an array, allowing one to consider isolated frequencies or a collection of related frequencies, such as an arithmetic progression. Only every Lth value of the complex demodulate at a particular frequency is computed and averaged to fprm the spectral estimate at that frequency, where L is specified by the user.  $(1, 15, 16)$ 

DEMOD2 finds the complex demodulate at the given frequency, given a time series, an array of filter weights, a selection integer, and a single frequency. The values of the complex demodulate at the given frequency ate returned either as real and imaginary parts of complex numbers or in terms of amplitudes and phases. As in DEMOD1, the calculations use the method of Goertzel for the evaluation of discrete Fourier transforms. (1, 15, 16)

DEMOD3 accepts output from DEMOD2 and calculates an energy spectrum estimate at a single frequency. (1, 15, 16)

DETREND removes a mean or linear trend from a time series, writing over'the input array. (1)

DIFF12 computes first or second forward differences of a series... (1)

EUREKA finds either the solution to the matrix equation R f = g where R is a Toeplitz matrix (i.e., a symmetric matrix with the elements along the diagonals equal) and f is a column vec-. tor, or the solution of the normal equations which arise in least-square-filtering and prediction problems for single-channel time series.  $(1, 17, 18)$ 

EXSMO computes a triple exponentially smoothed series. (1, 9)

FFIN,  $A$  free-form input routine, allows for the reading of numeric information in BCD that is relatively format free. FFIN returns a single value on each call, and operates by reading 160 characters (2 cards or 2 card images) and advancing a pointer through the buffer on each subsequent call until more information must be input or reading is complete. A companion routine, FFINI, operates exactly as FFIN except that the buffer is cleared and new ihformation,input on each call. Both routines set the EOF bit if an end of file is encountered.

FFTCNV computes the convolution of a series with a weighting function using the fast Fourier transform algorithm. The program is designed for the convolution of long series with a  $r_{E1a}^F$ tively short weighting function.  $(2, 4, 5)$ .

FFTPS uses a fast Fourier transfofm algorithm to compute spectraL estimates by a method of time averaging over short, modified periodograms. (1, 7, 10)

Ifor

FFTS computes the direct or inverse transform of real or complex data, using a power of two fast Fourier transform algorithm. (2)

FFTSPC finds a raw or modified periodogram for a sequence of real data points using a power of two fast Eourier transform algorithm, i.e., the absolute value squared of raw or Hanned Fourier coefficients are found and suitably scaled. This subroutine is intended for use with time series whose length is slightly smaller than or equal to a power of two. (3)

FILTER1 designs symmetrical, non-recursive digital filters. It is conversational in form and is intended for use at a Tektronix 4002 graphic terminal. Two design techniques are supported, corresponding to the subroutines GENER1 and FIVET. Outputs include an array of filter weights and the attained frequency response. (2)

FIVET designs non-recursive symmetrical digital filters. The design technique is known as the 5T's method and requires that the specifications be given for the desired frequency response

function, the maximum allowable deviation from the desired response, and the bandwidth of transitions in whe attained response corresponding to discontinuities in the desired response. (2, 19)

FOLD performs polynomial multiplication or, equivalently, the complete transient convolution of two series.  $(1, 17)$ 

FOURTR takes the 'Fourier transform of real data; many output options are available. (1, 20)

FOUSPC finds the Fourier transforms of segments of a time series. The segments must be of equal length, but may abut, overlap, or be in any order relative to the  $g$ iven time series. FOUSPC can be used in conjunction with SPEC to estimate power spectra by a method of time<sup>r</sup>averaging over short, modified periodograms. Note that if one is not interested in examining the  $\frac{1}{2}$ Fourier-like coefficients of each segment before passing on to speetral estimates, then FOUSPCI or FOUSPC2 should be used. (1)

FOUSPC1 computes the power spectrum of a time series by a method of, averaging over short, modified periodograms. (3, 7)

FOUSPC2 is similar to FOUSPC1, but accepts two time series, computing the cross spectral matrix at specified frequencies. (1)

FRESPON computes the frequency response of a filter. (1)

GAPH computes and plots estimated gain and phase functions of a time'invariant linear dystem. The gain values are plotted on a logarithmic scale and both gain and phase plots include confidence interval constructions. Input includes smoothed power and cross spectra estimates. (3, 7)

GENER1 is a filter design program. It may also be used to generate weights of lag window or data window, although the routine WINDOW is specifically designed to perform this task and is therefore somewhat easier to use. (1, 26)

GENER2 generates an arithmetic progression.

GENER3 designs a symmetrical low-pass filter given an array containing desired frequency responses at equally spaced frequencies from zero to one-half cycle per data interval. (1)

LOGPLT plots power spectral esttmates on a base ten logarithmic scale, the output device being' a CalComp 1627 II plotter. The automatically scales the estimates, determining the range of values to be plotted on the Y-axis. The estimates must have been computed at equally spaced frequencies. An 80% or 95% confidence interval (computed using routine CONFID) is also plotted. (2)

NOIZT tests a time series to determine if it can be considered a realization of a white noise process. The test is a frequency domain test involving the integrated spectrum of the series. The results are plotted with 80% and 95% confidence regions. (2, 7, 21)

PHAPLT plots the phase estimates with 95% confidence intervals on the CalComp 1627 II plotter. The phase estimates must have been computed at equally spaced frequencies and, in order to generate approximate confidence intervals, the associated squared- coherency estimates at these same frequencies must be given. (2, 7)

PLTFOR graphs an initial segment of time series data followed by a set of forecasts that include upper and lower probability limits as generated by CUSFO or USFO. (3).

PLTFRQ allows frequency dependent functions to be plotted versus any arithmetic progression of frequencies, using the CalComp 1627 II plotter. .The routine scales the frequency values, determining the range of the values to be plotted on the Y-axis. (2)

PLTSPC is designed to plot power spectra on the CalComp 1627 II plotter.. The routine scales the spectral estimates, automatically determining the range of values to be plotted on the yaxis. Also, the plotting of spectral window bandwidth and confidence intervals is possible. The bandwidth of the spectral window associated with any lag window the user may have used, is

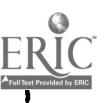

129

computed by WINUOW and the multiplicative factors needed to determine confidence intervals can be found using the CONFID routines. (2)

POLRT computes the real'and complex roots of a polypopial with real coefficients. (1, 9, 17)

POLYDV divides one polynomial by another or deconvolves one signal by another.  $(1, 17)$ 

PROPLT produces a profile plot on either the Tektronix graphics terminals or the CalComp plotter of both, and is intended for use with the routine TIMSPEC which produces spectra from segments or a long record, the segments being equally spaced in time. This profile is not a tract perspective view, as the frequency (horizontal) axis of each spectrum is of constant, length and  $\cdot$ separated on the time (vertical) axis by a constant amount. (3)

. .

 $\mathcal{L}$  and the set of  $\mathcal{L}$ 

PSQRT computes the soefficients of the square root of a power series or polynomial. (1, 17)

RANDM generates a (pseudo) random sample from one of four possible population distributions, with the size of the sample specified by the user. The population mean is fixed at zero; the variance or scale parameter is user definable. Provisions have been made for repeated calls to RANDM; that is, one can generate a, number of independent random samples from the same or different populations. (3, 22)<sup>\*</sup>

RCTFFT computes the discrete Fourier transform of real data using the Cooley-Tukey fast Fourier transform algorithm. The number of data points must be a power of two. (1)

RESPON computes the square of the absolute values of the frequency response of a general filter. (1)

REVERS performs bit-reversing on an array of complex data points. REVERS is written in COMPASS and is used in programs employing the fast Fourier transform algorithm. (1)

RPLACE changes specified values of a time series. The indices of the values to be changed and the new values themselves are read in by RPLACE according to a format specified by the user. (1)

RAVERS performs bit-reversing on an array of real data points; the subroutine is written in  $COMPASS$  and is used in FFTPS.  $(1)$ 

SARIT produces a series by sprial computations on one or two other series; there are seven different choices for the series to be produced. (1)

SERGEN generates a time series by adding random numbers or noise to a signal, in this case a trigonometric series.' Inputs include amplitudes or coefficients of the trigonometric series, an array of random numbers, and a parameter specifying the desired signal level to noise level ratio. (1, 23)

SHAPE designs a filter which will shape a given series into a desired output series.  $(1, 17)$ 

SINTR calculates the discrete sine transform of a series of\data points. (1)

SMO calculates a smoothed or filtered series, given a time series, a selection integer, and a weighting function. (1, 9)

SPEC accepts output from FOUSPC, computing either the power spectrum of a single time series or the cross spectral matrix of two time series. In the latter case, FOUSPC must be called twice with different time series at each call, but with the same arithmetic progression of frequencies. (1)

SPECT1 is a conversational main program designed to estimate, output, and plot the autocorrelation and auto spectral functions of a single time series. It is intended for use at a teletypewriter. (2)

SPECT2, a conversational main program for use at a teletypewriter, computes power spectral, squared coherence, and phase estimates. The program allows the correlation functions of the two time series involved, the power spectral, squared coherency, and phase estimates to be

 $\sim$ 

140

 $\bullet$  and  $\bullet$ 130

output on a combination of devices, including the Teletype, line printer, CalComp plotter and disk. (2, 7)

TAUTOPLT is designed to plot autocorrelation or autocovariance functions on a Tektronix 4002 graphics terminal; the routine scales the values, determines the range of the values to be plotted on the  $Y$ -axis. (2)

TCOHPLT, designed for use with a Tektronix graphics terminal, plots coherence estimates on a hyperbolic arctangent scale, allowing the construction of confidence intervals whose length is independent of frequency. (2, 7)

TCROPLT plots the cross correlation (covariance) functions of two time series on the Tektronix graphics terminal; the routine automatically scales the values, determining the range of values to be plotted on the Y-axis. (2)

TFORM1 calculates values of the spectral density function at any arithmetic progression of frequencies on (0,1/2] cycles per data interval, given autocorrelation or autocovariance function of a time series and an array to be used as a weighting kernel. This weighting kernel can be generated using the routine WINDOW. (2, 7, 8)

TFORM2 computes the co- and/quadrature spectrum estimates for an arithmetic progression of frequencies on the, interval zero to one half cycles per data interval, given the auto and cross . correlation functions. Similar to TRANFRM except that it does not produce the associated autospectral estimates. (2, 7, 8)

11 TIMSPC finds power spectral estimates computed from segments of a long time series, the beginning of each segment'being equally spaced in time. The computational approach is a direct one via a fast Fourier transform algorithm and the technique, is appropriate for segment lengths slightly less than or, ideally, exactly equal to a power of two. Thus, the routine allows one to compute a type of "time varying" spectra and these spectra can be graphically examined with the aid of a profile plot (PROPLT) or a contour plotting routine. (3)

TLOGPLT plots power spectral estimates on a logarithmic scale and is designed for use with a Tektronix graphics terminal. The routine automatically scales the estimates, determining the range of values to plot on the Y-axis. The estimates must have been computed at equally spaced frequencies. An 80% or 95Z confidence interval (computed using routine CONFID) is also plotted. (2)

TNOIZT performs a frequency domain teat to determine if a time series can be considered a ' white noise or purely random process. The test is appropriate for detecting departures from whiteness due to periodic effects, and is intended for use in conjunction with a.test based on the autocorrelation function for detecting local correlation. The routine plots theoretical integrated spectrum values with 80% and 95% confidence regions, the integrated spectrum estimates of the time series being computed from Fourier coefficients input to TNOIZT. These Fourier coefficients may be computed using the FOURTR or RCTFFT routine.  $(2, 7, 21)$ 

TPHAPLT plots the phase estimates with 95% confidence intervals on a Tektronix 4002 graphics terminal. The phase estimates must have been computed at equally spaced frequencies and, in order to galerate approximate confidence intervals, the associated squared-coherency estimates at these same frequencies must be given. (2, 7)

TPLTFRQ is designed to plot frequency response function (or any function of frequency) on a Tektronix graphics terminal. The routine scales the-frequency values, determining the range of the values to be plotted on the Y-axis. (2)

TPLTSPC is designed to plot power spectra on a Tektronix graphics terminal. The routine scales the spectral estimates, automatically determining the range of values to be plotted on the Yaxis. Also, the plotting of spectral window bandwidth and confidence intervals is possible. The bandwidth of the spectral window associated with any lag window the user may have used is computed by WINDOW and the multiplicative factors needed to determine confidence intervals can be found using the CONFID routine.  $(2)$ .

TRISMO is designed for smoothing spectral estimates evenly spaced over the interval  $[0,1/2]$  (including end points), or equivalently, zero to the Nyquist frequency. The spectral window

M,

131

applied is a triangular one and the smoothing or convolution is done in a recursive fashion, making it relatively fast. (3, 24)

TSGEN is a conversational program for the generation of a wide variety of time series. More specifically, the program constructs realizations of autoregressive integrated moving average processes where the noise process or "random shock" terms  $\downarrow$  involved may be input from file or generated within the program. In the latter case, a selection of one of four possible families of distributions for the noise is allowed. TSGEN can be run from any Teletype-like terminal, including the Tektronix graphics terminals. (3, 25, 6)

TSPECT1 and TSPECT2 are respectively versions of SPECT1 and SPECT2 that are suitable for use at a Tektronix graphics terminal. (2)

TRANFR calculates values of the spectral density function given the autocorrelation (or autocovariance) function of a time series and an array to be used as a weighting' kernel. This weighting kernel can be generated using the routine WINDOW. (1, 7, 8)

TRANFRM calculates spectral density functions, the cospectrum, and. the quadrature spectrum, 'given the autocorrelation (or autocovariance) functions, the cross correlation (or cross covariance) functions of two time series and an array to be used as a weighting kernel. This weighting kernel can be generated using the routine WINDOW. (1, 7, 8)

TTYCON, written in COMPASS, is designed to be used in conversational programs for the output of alphanumeric messages and the input of signed numbers, integer or floating point, and alphanymeric characters. (2)

TTTNUM is designed to be used in conversational programs for the output of one or more alphanumeric messages and the input of one or more signed numbers (integer or floating point) or eightcharacter alphanumeric identifiers. (2) ,

UNLEAV is primarily designed for use with RECTFFT. The routine takes an array of interleaved' coefficients and separates them, sending the coefficients into two distinct arrays of one half the length of the input array. The length of the input array must be of the form, H+2 where M is a power of 2. (1)

.

'USES accepts initial parameter estimates for a seasonal or nonseasonal autoregressive-moving  $\bullet$  average model and then employs the (possibly differenced and transformed) time series being  $\sim$ modeled, computipg final parameter estimates. These final parameter estimates are output, along with their covariance and correlation matrix, the residuals from the fitted model, and the sample autocorrelation function of these residuals, and chi-square statistic based on the residual autocorrelations. (3)

USFO generates forecasts with upper and lower probability limits, given the original time se-<br>ries data and a fitted nonseasonal or easonal autoregressive-integrated-moving average model. Weights for updating forecasts are also output. USFO thus represents the fourth and final stage in a successful modeling attempt, beginning with model identification (USID, CUSID), preliminary estimation of parameters (USPE, CPEES), and final parameter estimated and diagnostic checking (USES, CPEES). (3)

USID accepts a time series as input, possibly transfarms and differences the series in seasonal and/or nonseasonal fashion, 'and then finds the sample autocovariance, autocorrelation, and partial autocorrelation functions. This marks the first of the four programs employed in model identification, parameter estimation, and forecasting, the remaining subroutines being USPE, USES and USFO. Conversational programs (CUSID) and support graphics (ACRPLT) are available for USID. (3, 6, 11, 12)

USPE accepts output from USID and choices for the order of the autoregressive and moving average parts in modeling possibly transformed and differenced time series data; a conversational calling routine for USPE is CPEES. (3)

WINDOW generates an ar $\rlap{\#}$ ay to be used as a weighting function or lag window. One of six different lag windows may be selected: The rectangular or box car window, the Parzen lag window, the Bartlett or triangle window, the Tukey or cosine window, the Lanczos data window, and the Lanczos-squaréd data window. (1, 7)

132

. 142

WINDOW1 generates a symmetrical array of weights for use as a data window, as required, for example, in the spectrum estimation procedures of the ARAND routines FOUSPC, FOUSPC1, FOUSPC2, and FFTPS... Two basic window shapes are available, the first having a spectral window very similar to the Tukey or cosine window, while the second produces the Parzen spectral window.  $(1, 10)$ 10) 4

- REFERENCES<br>1. ccr-70-4 (R), OS 3 ARAND SYSTEM: Documentation and Examples, Vol. I (Revised 1973).
- 2. ccr-71-01, OS-3 ARAND SYSTEM: Documentation and Examples, Vol. II.
- 3. Ccr-73-07, OS 3 ARAND SYSTEM: Documentation and Examples, Vol. III.
- 4. Cooley, J.W., P.A.W. Lewis and P.D. Welch, "The Fast Fourier Transform Algorithm and its Applications," IBM Research Pub., No. RC1743, 1967.
- 5. Stockham, R.G., Jr., "High Speed Convolution and Correlation," 1966 Spring Joint Computer Conference, AFIPS Proc., Vol. 28, Washington, D.C. Spartan, 1966, pp. 229-233.
- 6.' Box, G.E.P. and G.M. Jenkins, Time Series Analysis, Forecasting and Control, Holden-Day, San'Francisco, 1970.
- 7. Jenkins, G.M. and D.G. Watts, Special Analysis and its Applications, Holden-Day, San Francisco, 1968.
- 8. Parzen, E., Time Series Analysis Papers, Holden-Day, San Francisco, 1967.
- 9. IBM System 360 Scientific Subroutine Package (360A-CM-03X) Version III
- 10. Welch, P.D., "The Use of the Fast Fourier Transform for the Estimation of Power Spectra: A Method Based on Time Averaging over Short, Modified Periodograms," IEEE Transactions on'Audio and Electroacoustics, Vol. AU-15, No. 2, June 1967.
- 11. Nelson, Charles R., Applied Time Series Analysis for Managerial Forecasting, Holden-Day, 1973.
- Wichern, Dean W., "Modeling and Forecasting Discrete Univariate Time Series with Applica- $-12.$ tions," Information Sciences, vol. 6, 247-264, 1975.
	- 13. Rabiner, L.R., C.M. Rader and R.W. Schaefer, "The Chirp Z-Transform Algorithm," IEEE Transactions on Audio and Electroacoustics, Vol. AU-17, No. 2, June 1969.
- 14. Rabiner, L.R., R.W. Schaefer, and C.M. Rader, "The Chirp Z-Transform Algorithm," Bell Sys. Tech. J., Vol. 48, pp. 1249-1292, May 1969.
	- 15. Bingham, C., M. Godfrey, and J.W. Tukey, moderny rechar. IEEE Transactions on Audio and Electroacoustical vol. iques of Power Spectrum Estimation," ol. AU $_{7}$ 15, No. 2, June 1967.
	- 16. Granger, C.W.J., Spectral Analysis Economic Cime/Series, Princeton University Press, Princeton, NJ, 1960.
	- 17. Robinson, Enders A., Multichannel Time Series Analysis with Digital Computer Programs, Holden-Day, San Francisco, 1967.
	- 18. Levinson, N., "The Weiner RMS (root mean square) Error Criterion in Filter Design and Prediction," Journal of Mathematical Physics, 25, pp. 261-278, 1946.
	- 19. Helms, Howard, D., "Nonrecursive Digital Filters: Design Methods for Achieving Specificstions on Frequency Response," IEEE Transactions on Audio and Electroacoustics, Vol. AU= 16, Nod 3, Sept. 1968.
	- 20. Hamming, R., Numerical Methods for Scientists and Engineers, McGraw-Hill, 1962.

4

21. Fisz, Marek, <u>Probability Theory and Mathematical Statistics</u>, Wiley Publications in Statistics, New York, 1963.

133

r

4

4

- 22. Marsaglis, G. and T. Bray, "A Convenient Method for Generating Normal Variables," SIAM Review, Vol. 6, No. 3, July 1964.
- 23. Beyer, W.H., ed., Handbook of Tables for Probability and Statistics, The Chemical Rubber Co., 1966.
- 24. Singleton and Poulter, "Spectral"Analysis of a Killer Whale Call," IEEE Transactions on Audio and Electroacoustics, Vol. AU-15, No. 2, June 1967.
- 25. Durbin, J., "The Fitting of Time Series Models," Rev. Int. Inst. Stat., Vol. 28, No. 233, 1960.
- 26. BOMM, A System of Programs (for the Analysis of Time Series, Institute of Geophysics and r Planetary Physics, University of California, La Jolla.

c.

Director, Computer, Center Available from originator only Oregon State University<br>Corvallis, OR 97331

Telephone (503) 754-2494

Generates Arbitrary Filter HILOW

Language - FORTRAN IV Hardware - IBM 1800

Generates a lowpass, bandpass, or highpass filter defined by three parameters, with or without its conjugate; punches the multipliers on cards; and lists its amplitude response over the full frequency'range. NIO Program No. 158. Author - D.E. Cartwright.

> National Institute of Oceanography Copy on file at NODC (listing, documentation) Wormley, Godalming, Surrey, England

> > $\bullet$  . The set of  $\bullet$

Two-Dimensional Autocorrelation Language - FORTRAN

Hardware - IBM 7090/IBM 1401

Applies regression and correlation analyses to a sample of ocean terrain. Computes variance and covariance as function of position in data field. Ref. Arthur D. Little, Inc., Technical Report No. 1440464, "Statistical Analyses of Ocean Terrain and Contour Plotting Procedures," by Paul Switzer, C. Michael Mohr, and Richard R. Heitman, April 1964. Appendices B and C of report describe (but do not list) two routines used: (1) "Correlation Constants" (IBM 7090); (2). "Local Means and Variances" (IBM 1401). /

Trident/ASW Library ' Arthur D. Little, Inc. 4.35 Acorn Park . Cambridge, MA 02140

 $'$ Copy on file at NODC (listing); documentation (above report) available from NTIS, Order No. AD 601 538/LK, \$4.75 paper, \$2.25 microfiche.

Time Series Analysis **BLACKY** 

Language - FORTRAN IV Hardware - IBM 360

Computes, for two simultaneous time series, cross spectra, power spectra, phase and coherence. Subprograms obtain the filtered series, remove the trend, and compute the auto- and cross correlations. This NRGS library program is listed in a thesis by John G. McMillan, June 1968. The thesis uses digital analysis by program BLACK? in the study of temperature fluctuations near the air-sea interface, the wave field at the same point, and the downstream wind velocity.

 $4 \cdot$ Naval Postgraduate School (and Thesis available from NTIS, Order No. AD 855<br>Monterey, CA 93940 (533/LK, \$3.25 paper, \$2.25 microfiche. 533/LK, \$3.25 paper, \$2.25 microfiche.

Spectral Analysis of Time Series The Language - FORTRAN IV/ALGOL 60

Hardware - UNIVAC 1108/Burroughs B5500

134

Finds the spectra, cospectra, quadspectra, coherence, and phase, of two series or a single spectrum of one series, using the fast Fourier transform (algorithm of Cdoley and Tukey, 1965). Special Report No. 6, by Everett J. Fee, March 1969.

Copy on file at NODC (above report)

The Librarian -Center for Great Lakes Studies University of Wisconsin-Milwaukee Milwaukee, WI 53201

Spectra Programs<br>
nerpwn Aurcov, CRSCOV, FOURTR (1998) Hardware - IBM 360-40 , DETRND, AUTCOV, CRSCOV, FOURTR

DETRND removes the mean, or the mean and linear trend (slope), from a time series. AUTCOV computes the autocovariance of the time series. CRSCOV computes the auto- and cross-covariances of two sequences. FOURTR computes either the sine or cosine Fourier transform. Smoothing of example of the state of either is optional. Technical Note 13, "Water Wave Teaching Aids," by Ralph H. Cross. Adapted (with permisBion) from a program, written at Bell Laboratories by M.J.R. Healy, 1962.

Hydrodynamics Laboratory Copy on file at NODC (above report) Massachusetts Institute of Technology Cambridge, MA 02139

Analysis of Non-Linear Response Surface Language - FORTRAN. IV

Hardware - IBM 1130

Analyzes the data from response surface experiments when two or three factors are measured. Options allow calculation of maximum likelihood estimates,of power transformations of both independent and dependent variables, and the plotting of theft relative maximum likelihood graphs, as a measure of the precision of the principal estimates. The data is then subjected to analysis of variance, using orthogonal polynomials, and principle component analysis; specified contours of the dependent variable are plotted, both without and with transformation. FRB Technical Report No. 87 by J.K. Linds'ey, Aug. 1968.

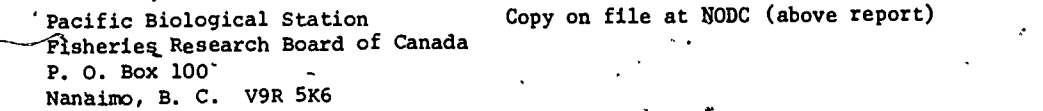

Multiple Discriminant Analysis Language - FORTRAN IV

Hardware - IBM 1130

A complete multiple discriminant analysis is performed by six interrelated programs which are executed in succession through the link feature in 1130 FORTRAN. Will accept up to 25 variates and as many as 10 groups. Any number of additional data cards can be read and processed after the discriminant analysis has been completed. The value of the discriminant function, classification chi-squares, and probabilities of group membership are computed and printed for each additional m-variate observation. FRB Technical Report No. 112 (unpublished manuscript), by L.V. Pienaar and J.A. Thomson, March 1969.

> Pacific Biological Station Fisheries Research Board of Canada P. O. Box 100 Nanaimo, B. C. Copy on file at NODC (above report)

Fourier Analysis 1. 1999 Language - FORTRAN<br>1999 Language - Hardware - LBM 709  $Hardware - IBM 7090/32K$ .46

.4 <sup>4</sup>

Obtains amplitudes and phases of frequency components in any record. Standard Fourier analysis plus use of Tukey cosine window to reduce edge effects. Author - Alsop.

135
r.  $\frac{1}{2}$ Lamont-Doherty Geological Observa- Copy on file at NODC (deck, documentation) tory tory . . . . Columbia University Palisades, NY .10964 Cluster Analysis fib Language - FORTRAN Hardware - IBM 1800 'Carries out a single linkage cluster analysis,using,data in the form of an upper triangular similarity matrix. Output: (1) similarity level of clustering cycle; (2) a list of the linkages that occur at that similarity level; (3) at the end of the cycle, the cluster numbers and a list of the entities making up each cluster are printed. Running time: A matrix of order 60 took pproximately 15 minutes to cluster. NIO Program No. 166. Author - M..Fasham. Wormley, Godalming, Surrey, England -y . National Institute of Oceanography Copy on file at NODC (listing, documentation) Probability Distribution<br>WEIBUL Probability Distribution<br>WEIBUL ' ' Hardware - IBM 370/120K Parameters for a Weibull probability distribution are calculated from low, most probable, and // / - Robert T. Lackey **Available from originator only** Department of Fisheries and high estimates of random variables.  $M1$  and  $M2$  are  $M3$  and  $M4$  are  $M3$  and  $M4$  are  $M3$  and  $M4$  are  $M3$  and  $M4$  are  $M3$  and  $M4$  are  $M3$  and  $M4$  are  $M4$  and  $M4$  are  $M4$  and  $M4$  are  $M4$  and  $M4$  are  $M4$  and  $M4$  are  $M4$  and  $M4$  are  $M4$  Virginia Polytechnic Institute and State University Blacksburg, VA 24061 Statistics from WHOI Format , ,Language - FORTRAN IV-H Hardware - XDS Sigma 7 Computes and lists statistical quantities related to variables stored on tape in WHOI standard format. See HISTO format reference. Richard W. Payne Available from originator only Wood Hole Qceanographic Institution<br>Woods Hole, MA 02543 Telephone, (617) 548-1400  $\frac{1}{2}$  Exténded Normal Separator Program- $\frac{1}{2}$  Language - FORTRAN IV  $Hardwarg = IBM 360-651/168K where K is 1024  
bytes$  $\lambda$  bytes Separates a polynomial distribution into its component groups where no a priori information is available on the number of modes, their overlap points, or variance. Transformation of frequency distribution by propit analysis, polynomial regression analysis, and program NORMSEP (Hasselblad, 1966). Input. purposes. Observed\frequency distribution together with values for identificatioit and control purposes. Output: means, \_variances, and numerical representation of the separated groups.  $\lambda$ Marian Y.Y. Yong Aational'Marine Fisheries Service P.O. Box 3830 Honolulu, H<sub>I</sub> 96812 Available from originator only  $\text{Telephone } (808)$ <sub>2</sub>946-2181. tion and the second second second a 136 116

 $\geqslant$ 

### Single Integration Language - FORTRAN Hardware - IBM 7074

Equally spaced time series data are integrated once using Tick's method. The data must be Sam- ,r pled at a rate of at least twice the Nyquist frequency. Informal report IM No. 66-36. OS No. 66-3<del>0</del> Author.- E.B. Ross.

137

I

147

Data Systems (Office Available from originator only U.S. Naval Oceanographic Office Washington, DC 20373 Telephone (301) 763-1449

t '

## **CURVE FITTING**

**4 100 million** 

 $-2\frac{1}{2}$ Fits a Smooth Cur<br>SMOOTH Fits a Smooth Curve<br>SMOOTH A Reserve the Hanguage - FORTRAN IV 1 Fits  $a_j$  smooth curve between supplied points that passes exactly through those points. Author Dave *P*endleton. Oceanographic *Services* Branch  $\delta$  Copy on.file at NODC National Oceanographic Data; Center NOAA/EDS Washington, DC 20233 Telephone  $(2027 - 634 - 7439)$ Curve Fitting: Velocity Profile \times \times Language - FORTRAN V.<br>NEWFIT = Hardware - INIVAC 110  $Hardwarie - UNIVAC 1108/25K$ Fits a velocity profile with a series of curve segments having continuous first derivatives at points of Intersection. Output: Printed listings of original data, fitted data, and coefficients of curvefiegments; also, cards for input to program "Sonar in Refractive Water". NEWFIT is the main routine of the program described in Report AP-PROG-C-8070, "A New Curve-Fitting Program," by Melvin 0. Brown, Associated Aero Science Laboratories, Inc., Pasadena, for NUSC, Feb, 1968. Naval Ifndersea Center Pasadena Laboratory 3202,`E. Foothill Blvd. Pasadena, CA 91107 Copy on file at NODC (above report) Least-Squares Curve Fitting in Two, Three, Language - FORTRAN II and Four Dimensions and Four Dimensions hardware - CDC 3100 uar, BCF, TCF Three subroutines, UCF, BCF, and TCF (for Univariate, Bivariate, and Trivariate Curve Fit), for use in two-, three-, nd four-space. Curve coefficients calculated by reduction technique due to P.D. Crout (1941). Output: printout of coefficients, in normalized floating point, and differences curve-to-ppints, in same format. Satellite subroutine SYMMET is called to solve m . \*simultaneous equation9 ip x. BIO Computer Note 68-1-C by F.K. Keyte, Jan. 1968. Director Copy on file at NODC (Report with listing and Bedford Institute of Oceanography documentation) Bedford Institute of Oceanography P.O. Box 1006 Dartmouth, N.S., Canada B2Y 4A2' Subroutine for Fitting a Least-Squares Distance Hyperplane to Measured Data Language - FORTRAN V Hardware - UNIVAC'1108 A subroutine for modeling measured data in k-space by a least-squares distance hyperplane, and numerically compared with ordinary least squares. Minimizes the sum of the squares of the perpendicular distances from the points  $X_m$  to the hyperplane model. Input: Points  $X_m = (x_{m1},$  $x_{m2},\ldots$ ,  $x_{mk}$ ) in k-space, where each component  $x_{m1}$  is in error. Output: Normal form of the hyperplane:  $\hbar X'$ -p = 0  $\hbar \bar{\Lambda}'$  = 1); p is the distance from the origin of the coordinate axes to  $\hbar$ . the hyperplane. NUSC/NL Tech. Memo. NQ. PA4-121-74, "A Computer Subroutine for Fitting a Least Squares Distance Hyperplane to Measured\Data," by M.J. Goldstein. Marvin J. Goldstein Available from originator only Naval Underwater Systems Center,<br>New London, CT 06320 Telephone (203) 442-0771, ext. 2415 138 148

 $4$   $\rightarrow$   $\sim$   $\sim$   $1$ 

Fits Polynomial P3TERM

This routine fits a polynomial function  $Y(x) = a_0 + a_1x + a_2x + \ldots + a_mx$  to the data (x<sub>1</sub>, Y<sub>1</sub>),  $(x_2, y_2)$  ...  $(x_n, y_n)$  by using the least squares criterion. The method is very accurate and should perform well for up to a 20-term polynomial and 100 data points.

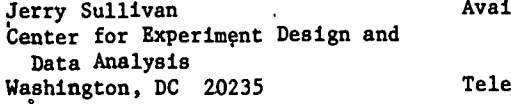

### Available from originator only

Telephone (202) 634-7288

Least-Squares"Plot

Language - FORTRAN Hardware - IBM 7074

Fits an n-degree polynomial (max.  $n = 10$ ) or an exponential function to data points (max. 300), plotting the actual curve and the computed curve for comparison or plotting the data points only to help identify the type of curve they represent. OS No. 10112. Author - James S. Warden.

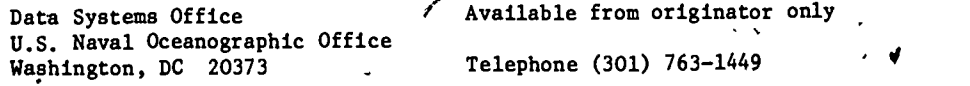

Temperature, Salinity Corrections CURVFIT N1S512

Language - FORTRAN Hardware - UNIVAC 1108/DEC PDP-9/6K words

Determines corrections for electronically measured temperature and salinity data, using linear and curvilinear regression techniques. Input: Temperatures or salinity data collected simultaneously with electronic sensors, reversing thermometers, and Niskin bottles. Output. ACorrections for a range of possible observed values, equations of best fit linear, parabolic<sup>t</sup> and 'cubic equations, and standard error of estimate.

U.S. Naval Oceanographic Office tion<br>Washington, DC 20373 . Telephone (202) 433-3257 Washington, DC 20373

Harry Iredale Copy on file at NODC (Deck, listing, documenta-<br>II S. Naval Oceanographic Office tion

Bar ett's Curve Fitting  $\mathbf{y} = (x_1, \ldots, x_n)$ 

Language-- FORTRAN Hardware - IBM 1800

Bartlett's method for computing the best value for fitting a linear relationship or an exponential relationship. The 70% and 90% confidence limits on the slope are also found. The program takes a maximum of 99 sets of data, each with a maximum of 500 points. NIO Program No. 174. Author - Maureen Tyler.

National Institute of Oceanography Copy on file at NODC (listing, documentation)  $*$ Wormley, Godalming, Surrey, England

Curve Fitting CRVFT

Language/- FORTRAN II Hardware - GE 225

Finds either, best least-squares fit to n points within specified standard deviation "sigma," or fits a specified "M-curve" order curve -- the former executed by M-curve flegative, the latter by M-curve non-negative. In either case "SD" is the actual standard deviation as calculated. BIO Computer Note 66-5-C, Appendix 5; also, a 14-page write the "cope" catalog. (1965) of the Woods Hole Oceanographic Institution. Author -  $\cancel{p}$ . Keyte.

 $x_{\bullet}$  , where  $\sim$ 

 $14\vartheta$ 

k.

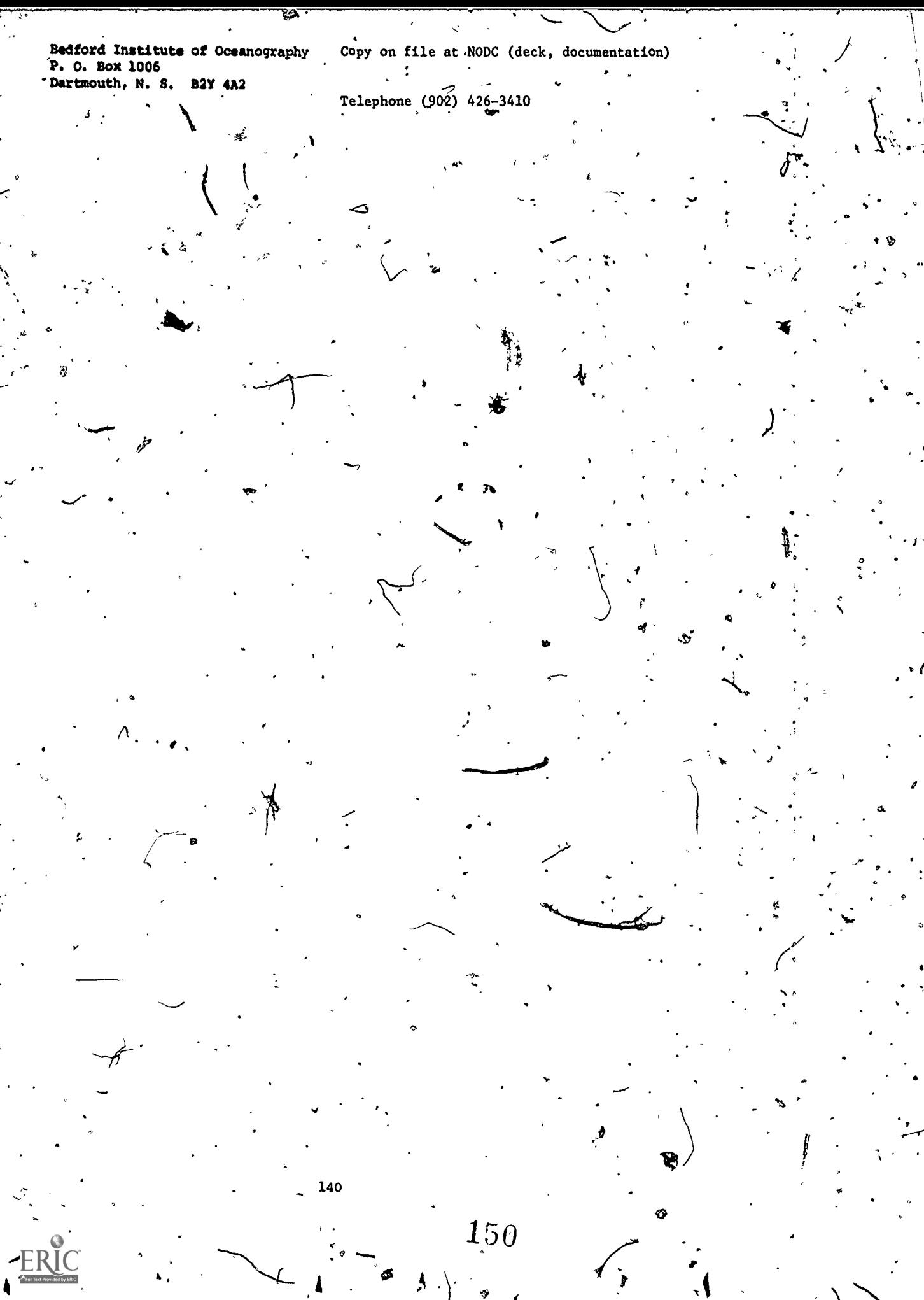

### APPLIED MATHEMATICS

Linear Interpolation LININT  $\mathbf{v} = \mathbf{v}$ Language - PL/1 Hardware - IBM 360-65/144 (hex) bytes Computes a linear interpolation on fullword fixed binary integers. Author - Robert Van Wie. Oceanographic Services Branch <sup>C</sup>opy on file at NODC National Oceanographic Data Center NOAA/EDS,<br>Washington, DC 20235 Telephone' (202) 634-7439 Lagrangian Three-Point Interpolation .LAG1PT No. of the Contract of Language - PL/1 Hardware - IBM 360-65 Computes a Lagrangian three-point interpolation; calls subroutine LININT. 'Author' - Robert Van wie.  $\lambda$ , and the contract of  $\lambda$  is the contract of  $\lambda$ . Oceanographic Services Branab Copy on file at NODC National Oceanographic Data Center<br>NOAA/EDS NOAA/EDS . Washington, DC 20235 (Telephone (202) 634-7439 Calculates Spline Coefficient Language - FORTRAN IV SPLCOF Hardware - IBM 360-65 Calculates spline coefficient for use by routine SPLINE. Author - Dave Pendleton. Oceanographic Services Branch  $\sim$  Copy on file at NODC  $\sim$ National Odeanographic Data Center NOAA/EDS<br>Washington, DG 20235 Telephone (202) 634-7439 Interpolating by Cubic Spline Language - FORTRAN IV SPLINE THE SPLINE SPLINE And SPLINE Hardware - IBM 360-65/832 bytes (object form) Performs interpolation by cubic splines. This method fits a cubic spline between adjacent points while insuring that the first two derivatives remain continuous. The endpoints (X(1) and  $X(N)$ ) use an extrapolation of the curvature at points  $X(2)$  and  $X(N-1)$ . Author - Dave Pendleton. Oceanographic Services Branch > Copy on file at NODC-National Oceanographic Data Center NOAA/EDS Washington, DC 20235 . Telephone (202) 634-7439  $\left| \begin{array}{ccc} 1 & 0 & 0 & 0 \\ 0 & 0 & 0 & 0 \\ 0 & 0 & 0 & 0 \\ 0 & 0 & 0 & 0 \\ 0 & 0 & 0 & 0 \\ 0 & 0 & 0 & 0 \\ 0 & 0 & 0 & 0 \\ 0 & 0 & 0 & 0 \\ 0 & 0 & 0 & 0 \\ 0 & 0 & 0 & 0 \\ 0 & 0 & 0 & 0 & 0 \\ 0 & 0 & 0 & 0 & 0 \\ 0 & 0 & 0 & 0 & 0 \\ 0 & 0 & 0 & 0 & 0 \\ 0 & 0 & 0 & 0 & 0 \\ 0 & 0 & 0 & 0 & 0 \\$ Program for Smoothing Data . B6guage - FORTRAN IV<br>
Using the Cubic Spline . B6guage - ENIVAC 1108. Using the Cubic Spline  $\mathcal{S}$  , and the set of  $\mathcal{S}$  , and  $\mathcal{S}$  , and  $\mathcal{S}$  , and  $\mathcal{S}$  , and  $\mathcal{S}$  , and  $\mathcal{S}$  , and  $\mathcal{S}$  , and  $\mathcal{S}$  , and  $\mathcal{S}$  , and  $\mathcal{S}$  , and  $\mathcal{S}$  , and  $\mathcal{S}$  , and  $\mathcal{S}$  , and Fits measured data with the smoothing cubic spline, using an extension of Reinsch's technique --which brings the second derivative of the spline to zero at its end points, The extension allows end conditions on either first or second derivatives. Input: 'Set of sample data  $(x_1, y_1)$ ,  $i = 0$ , 1, ...,  $n \ge 2$ ;  $x_0 < x_1 < ... < x_m$  and end conditions on either the first or second derivative  $\ell$  $-$  and a smoothing paramerer S  $\varepsilon$  (N- $\sqrt{2N}$ , N+ $\sqrt{2N}$ ) where N = n+1. Output: Smoothed data values 141

 $\overline{4}$ 

.0111.01114.0c..1.1.1.0.117.1.-

 $\mathcal{Y}_1$  and pointwise approximations to the first and second derivatives at the pointa  $x_1$ . NUSC Tech. Memo. No. PA4-48-74, "On a Computer Program for Smoothing Data Using the Cubic Spline," by M.J. Goldstein. <sup>4</sup> .Marvin J. Goldstein ' Naval Underwater Systems Center New London, CT 06320 Solve Algebraic Equatiqns `MATRIX Solves n linear algebraic equations in n unknowns, using Cholesky's method. Alan T. Massey Naval Underwater. Systems Center Newport, RI 02840 recently the control of Checks:Angles (anguage - FORTRANTY)<br>2007 - TWOPI Hardware - TRM 360-65 Hardware  $-$  IBM 360-65/CDC 6600 In the use of angles, this routine aesures that any angle remains between 0° and 360°. . .Available from originator only Telephone (203) 442-0771, ext. 2415 Language - USASI FORTRAN Hardware -- CDC 3300/20K words Available from originator only Telephone (401) 841-477.2  $\mathbf{a}$ . Robert Dennis Center for Experiment Design and Data Analysis, NOAA/EDS' Washington, DC . 20235 Available from originator only Telephone (202) 634-7344 Trigonometry Subroutines (1998) Language - FORTRAN (1999) ASSUB, SAS, ASA (1999) ASSUB  $Hardwa\tilde{\mathbf{r}}\tilde{\mathbf{e}}$  - IBM 1800 ASSUB calculates trig other side. 'Input: 1 angle, 2 sides. Output: Two possible side lengths; if either or both returned sides are zero, these values are undefined. SAS calcu-. lates°other side. Input: Side, angle, side. Output: Length of other side. ASA calculates other two sides. Input: Angle, side; angle. Output: Length of other two sides. Michael Moore **Available** from originator only Scripps Institution of Oceanography P.O. Box 1529<br>La Jolla, CA 92037 Telephone (714) 452-4194 . Inter-Active Calculations (1999) Language - ALGOL<br>DSDP/CALC (1997) Language - Burrow  $\cdot$  Hardware - Burroughs 6700/6K words  $\cdot$ Provides inter-active computing abilities  $(f \circ r)$  persons with the occasional need to do numerical calculations involving small amounts of data. The user may address either the "definition level" or "evaluation level" of ten independent working spaces in which any number of expresions may be defined; The program can save the total working environment for later use. In put:<sup>1</sup> General arithmetic expressions defined in terms of alpha-numeric identifiers, system intrinsic functions and previously defined expressions. An expression is evaluated by assigning values to the independent vgtiables in either an identifier prompting mode or free-field input mode. W. Thomas Birtley Deep Sea Drilling Project Box 1529 La Jolla, CA Available from Originator only "Telephone (714) 452-3526  $152 \,$ 

1.,

 $\sim$   $\sim$ 

### DATA REDUCTION, EDITING, CONVERSION, INVENTORY, RETRIEVAL, AND SPECIAL INPUT-OUTPUT

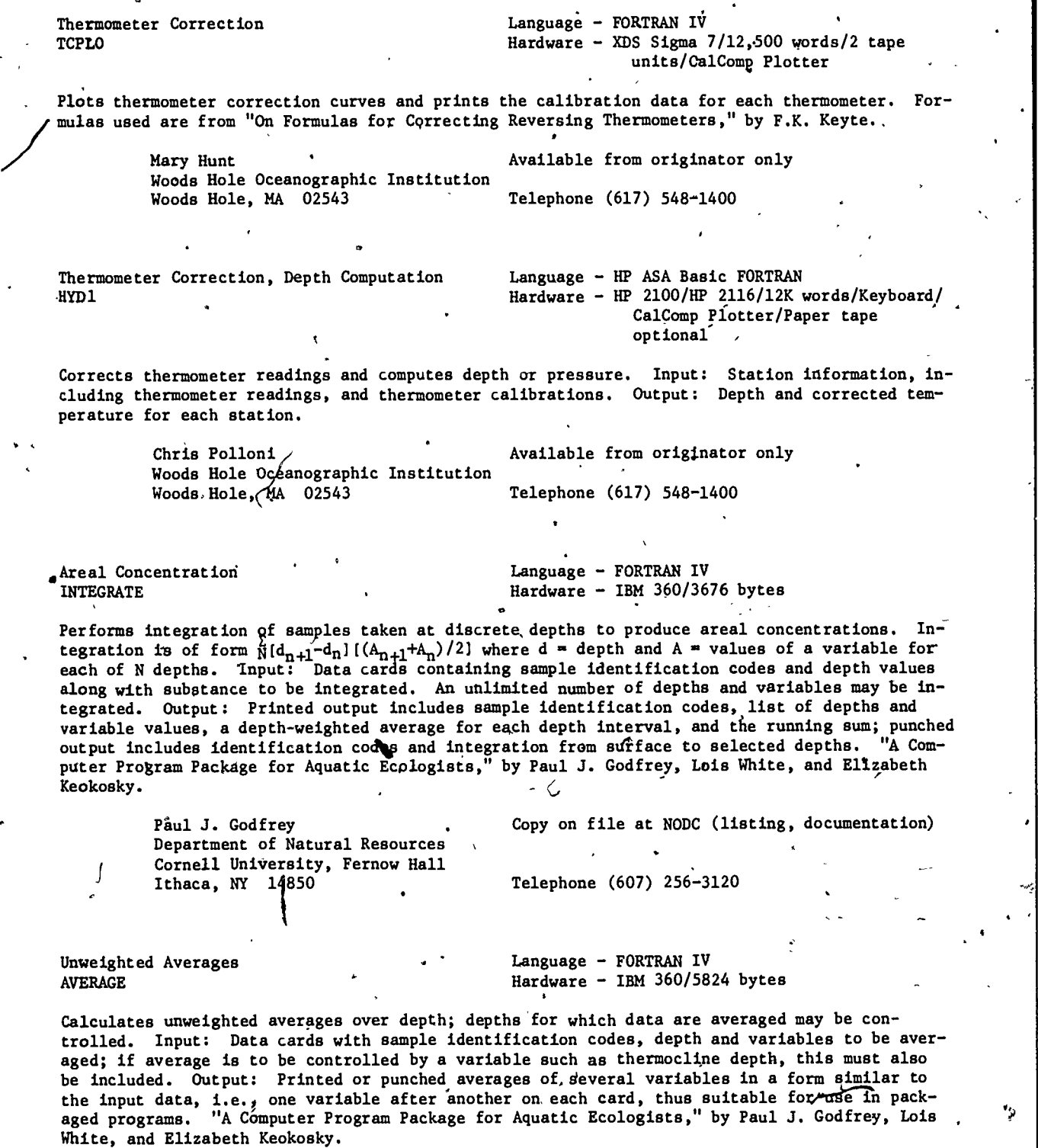

143

Paul J. Godfrey Department of Natural Resources Cornell University, Fernow Hall Ithaca, NY. 14850 ,  $\sqrt{2}$  Telephone (607) 256-3120 Copy on file at NODC (listing, documentation)  $\mathbf{1}$ Bathymetric Data Reduction [19] Language - FORTRAN Hardware - IBM 7074 Processes data gathered while navigating with anY circular and/or hyperbolic system. Eight options are available pertaining to position conversion, form of input, data smoothing, special corrections, and interpolation of position-dependent values such as contour crossings. OS No. 53559. Data Systems Office **Available from originator only** U.S. Naval Oceanographic Office Washington, DC 20373 Julian Day Conversion JDAYWK Computes the date from the Julian day. Paul Sabol Center for Experiment Design and Data Analysis,, K0AA/EDS Washington', DC 20235  $\mathbf{A}$ , and a set of  $\mathbf{A}$ Telephone (301) 763-1449 Language - FORTRAN'IV Hardware - IBM  $360-65$ Available from originator only Telephone (202) 634-7344 Julian Date Conversion Routines<br>JULDAY, JULIAN, JULYAN, JULSEC, CESLUJ Hardware - IBM 360/CDC 6600/PDP-11 JULDAY, JULIAN, JULYAN, JULSEC, CESLUJ Given the month (1-12), day, and year, JULDAY returns the Julian Day. JULIAN calculates month (in 10-character words) and day, given the year and Julian.dite. JULYAN calculates month (digital) and day from given year and Julian date. JULSEC yielcis Julian seconds from Julian day, hour, minute, and second. CESLUJ computes the Julian date, hour, minute, and second, given Julian seconds. Robert Den Center for Expèriment Design and India.  $\begin{array}{ccc} \hline \text{Telephgne} & (202) & 634-7344 \end{array}$ Data Analysis, NOAA/EDS Washington, DC 20235 Avaitable from originator only Day of the Week **Example 2** and the Language FORTRAN IV in the Media NDAYWK, Hardware BM 360-65 This subroutine returns the day of the week for any date in the nineteenth or twentieth century. Modifications include conversion of the function to a subroutine so Julian day can be extracted and addition of an array containing an alphanumeric description of the day. es Available from originator only Telephone (202) 634-7344 Paul Sabol Center for Experiment Design and Data Analysis, NOAA/EDS Washington, DC 20235 Date Calculations DAYWK, NWDAT, NXTDN, YSTDY Language - FORTRAN Hardware - IBM 1800 154

Given year (4 digits) and Julian Day (1-366), DAYWK produces the day of the week  $(1-7)$  Sun.-Sat.). Given packed date (bits  $0-3$  month,  $4-8$  day,  $9-15$  year), NWDAT produces following date, packed and unpacked. Given day, month, year, NXTDY returns day, month, year of next day. Given packed date, YSTDY produces preceding date (packed). Michael Moore **Available** from originator only Scripps Institution of Oceanography 'P.O. Box 1529 La Jolla, CA 92037 Julian Day Subroutines Telephone (714) 452-4194 Language - FORTRAN Hardware - IBM 1800 Both subroutines calculate Julian Day. Input formats vary. CLEJL format, 01 Nov. 70; CLJUL format, day  $(1-31)$ , year  $(00-99)$ , month  $(1-12)$ . Michael Moore Scripps Institution of Oceanography P.O. Box 1529 La Jolla, CA 92037 Time Conversio DTIME Calculates hours, minutes, and seconds, given thousandths of hours. Available from originator only Telephone (714) 452-4194 Language - FORTRAN Hardware  $e$ IBM 1800 Michael Moore Scripps Institution of Oceanography P.O. Box 1529<br>La Jolla, CA 92037 Telephone (714) 452-4194 Available from originator only Current Meter Data Reduction Language - FORTRAN IV Hardware - IBM 1800 Converts data in the form of angular positions of the rotor and compass arcs from Braincon type 316 current meters into values of current speed and direction, tilt direction, N-S and E-W current components and displacements in kilometers from any arbitrary origin. Data are output to lineprinter with column headings and magnetic tape without headings. Author - W.J. Gould. National Institute of Oceanography Copy on file at,NODC (listing, documentation) Wormley, Obdalming, Surrey United Kingdom Reduction and Display of Data Acquired at. Sea Language - FORTRAN II Hardware - IBM,1130/Disk/CalComp 30" p/otter A system of programs (navigation, gravity, topography, magnetics) for the reduction, storage, and display of underway data acquired at sea. A large number of the programs utilize navigation points together with raw digitized geophysical data presented as a time series, where the different data may be read at unequal intervals. Technical Report No. 1, by Manik Talwani, August 1969. Lamont-Doherty Geological Observatory Columbia University Palisades, NY 10964 Available'from NTIS, Order No. AD.693 293/LK, \$10.00 paper copy, \$2.25 microfiche. 195

 $155\,$ 

**Hydrographic Data Reduction** 1 1 Language - FORTRAN 63<br>TWO FIVE ...

 $Hardware - CDC 3600$ 

Processes raw data to obtain corrected depth, temperature, salinity, and oxygen, as follows: (1) from protected deep-sea reversing thermometer readings, obtains corrected in situ temperature; (2) from unprotected deep-sea reversing thermometer readings, obtains the thermometric depth, corrected for gravity variations and for the mean density of the overlying water column in any ocean; (3) fits least-squares curves to wire length vs. (wire length minus thermometric depth) to determine the accepted depth; (4) calculates salinity from raw salinity readings; (5) calculates dissolved oxygen concentrations from titrations. Report (unpublished manuscript) by Norma Mantyla, Oct. 1970.

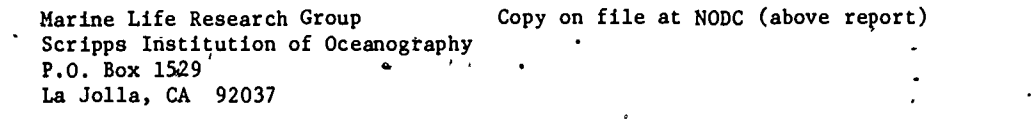

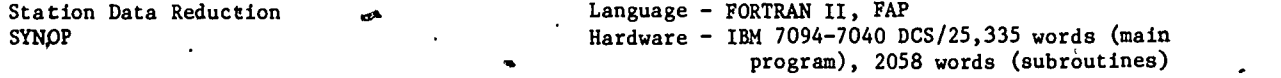

Reduces data from raw shipboard observations. Corrects thermometers and computes thermometric depths, wire angle depths, salinities from bridge readings, oxygen values from titrations; then computes sigma-t, oxygen saturation percent, and apparent oxygen utilization. Technical Report No. 181 (M67-8), "Processing of Ocessary of Station Data: A Coordinated Computer-Compatible System," by Eugene E. Collies, Jan. 1968.

Department of Oceanography University of Washington Seattle, WA 98105 Available from NTIS, Order No. AD 670 472/LK, \$5.75 pager, \$2.25 microfiche.

Thermometer Correction Language - FORTRAN VI , EXAMPLE , Language - FORTRAN VI , Language - FORTRAN VI , Langu<br>TCHK2 , Language - Language - Language - LBM 1130  $Har **W** are - IBM 1130$ 

Corrects deep-sea reversing thermometers, computes thermometric depths, allows spurious values to be removed from L-2 table, smooths the L-Z table, and punches smoothed depth and observed temperature and salinity and oxygen values onto cards in GODC format. Two other thermometer correction programs are available: TCHK1 uses the L/Z method; TCHK3 computes pressure. FRB Manuscript report No. 1071 (unpublished manuscript), by C.A. Collins, R.L.K. Tripe and S.K. Wong, Dec. 1969.

Pacific Biological Station Copy on file at NODC (above report) Fisheries Research Board of Canada P. O. Box 100 . Nanaimo, B. C. V9R 5K6

Read NODC Format Station Data (1997) Language - FORTRAN IV

Hardware - XDS Sigma 7 z z READTAPE 1,000 words, 1,000 words, 1,000 words, 1,000 words, 1,000 words, 1,000 words, 1,000 words, 1,000 words, 1,000 words, 1,000 words, 1,000 words, 1,000 words, 1,000 words, 1,000 words, 1,000 words, 1,000 words, 1,000

MASTER 200 words and the contract of the contract of the contract of the contract of the contract of the contract of the contract of the contract of the contract of the contract of the contract of the contract of the contr , ENVIR THE SERVICE SERVICE SERVICE SERVICE SERVICE SERVICE SERVICE SERVICE SERVICE SERVICE SERVICE SERVICE SE DETAIL ' 280 words

Subprogram READTAPE reads, unpacks, and teturns to the user NODC oceanographic station data records, one station at a time. Subprogram MASTER takes information from master record and returns the information to the calling progtam. Subprogram ENVIR takes information from the first 24 characters of master or observed detail record and returns the information to the calling program in usable form. Subprogram DETAIL takes the information from an observed detail record and returns to the calling program correct values for all variables and suitable indicators for special conditions. Input to all subprograns: NODC station data on cards or tape.

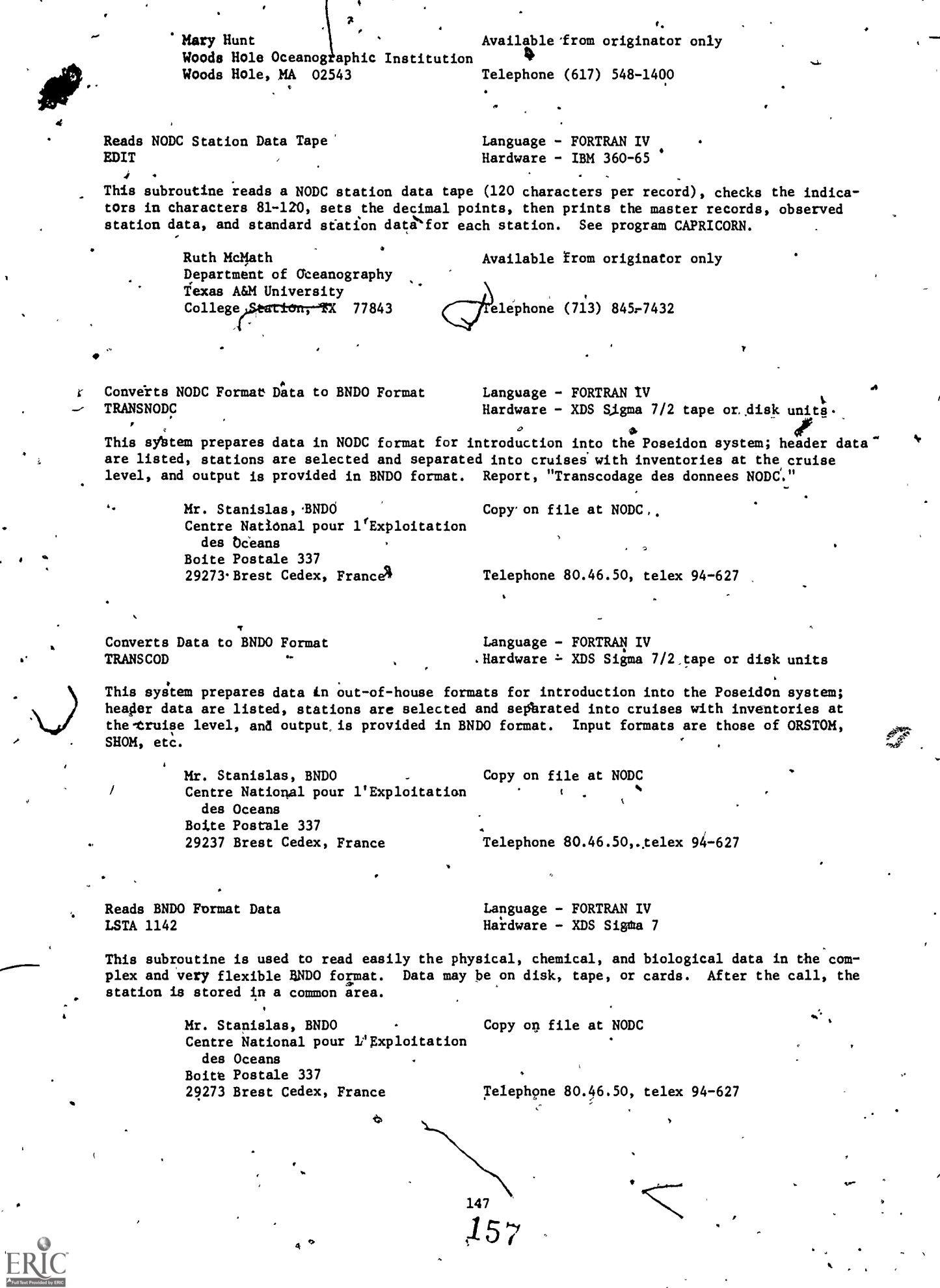

 $4 \cdot 9$ 

Editing for WHOI format `SCRUB

Language  $-$  FORTRAN  $\Upsilon$ -H Hardware - XDS Sigma 7

Provides several methods by which data stored in WHOI standard format may be edited and tested. Output is the corrected version of the data on 9-track tape. See HISTQ format refetence.

Richard E. Payne . Available from originator only Woods Hole Oceanographic Institution<br>Woods Hole, MA 02543. Telephone (617) 548-1400 Woods Hole, MA 02543.

Mailing Label Language - ALGOL Hardware - Burroughs  $6700/16K$  words

Generates 4-xp peel-off mailing labels on the line prihter. Options: Bulk mail handling, sorting by user defined key, rejection of records by user defined key. Input: Addresses on punched cards; privileged information may be included which is not printed.

> Peter B. Woodbury Deep Sea Drilling Project Box 1529 La Jolla, CA 92037

Telephone (714) 452-3526

Available f;om originator only

Fortran Access to Scientific Data Language - FORTRAN II, CODAP-1<br>FASD Hardware - CDC 1604/4850 48 bit words Hardware - CDC 1604/4850 48 bit words

G.

-- . Designed to be used 40 a subroutine, FASD accomplishes the dual purpose of converting an existing data base to FASD format as well as providing a convenient unpack data handling tool. For user convenience, I/O tape status checking, bit shifting, data bias manipulation, etc., have been absorbed by the package so that raw data can be made immediately available fiom the FASD pack; or raw data can be packed into the FASD format by a single instruction. Available functions are fixed or floating point READ, WRITE, READ IDENT only, and SKIP. The.present data base is NODC station data. Access time is 44 seconds for 1,000 random length observations. table of pointers is maintained to insure accurate transmission of observation data. The FASD format provides an extremely tight pack of thermal structure data where the observation format consists of an identification (parameters such as position, metering device, station number, date time group) and a temperature profile. The FASD format is not computer word length oriented. Input: (1) Raw data to be packed into the FASD format, or (2) magnetic tape containing data in the FASD format. Output: If input (1), a magnetic tape containing FASD packed data; if input (2), raw data are output to the~driving program.

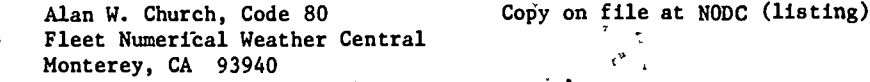

-

Reproduce and Serialize Deck Language - FORTRAN IV DUPE **Hardware - CDC 6600** 

Reproduces, lists, and serializes source or data decks. Program options allow reproduction without serialization and up to 999 reproductions and listings of the input deck. Input may be any standard FORTRAN or alphanumeric punch deck.

. Jack Foreman Center for Experiment Design and Data Analysis, NOAA/EDS Washington, DC 20235

4

Available from originator only

Telephone (202) 634-7344

Flags Suspicious Data Values EDITQ

/ ⊷

Language - FORTRAN IV Hardware - IBM 360-65

158  $\blacksquare$ 

EDITQ is designed as a computationally fast and efficient means of flagging suspiciously large or small values in a series of data. The data series is fitted with a least-squares fit straight line under the assumption that the programer limits the length of the data series to regions sufficiently small so that the straight line is locally a good approximation to the trend. <sup>4</sup>

> Donald Acheson Center for Experiment Design and Data Analysis, NOAA/EDS Washington, DC<sub>20235</sub>

Available from originator only

Telephone (202) 634-7288

Format Free Input Subroutine QREAD

Language - FORTRAN Hardware - IBM 1800

A format free input subroutine for cards or other sources. Input: eight variables set to determine input.

> Michael Moore Scripps Institution of Oceanography P.O. Box 1529 La Jolla, CA, .92037

Telephone (714) 452-4194

Available from originator only

Integer array with first

 $\vee$  4  $\vee$  4

Meters vs. Fathoms the contract of the Manguage - FORTRAN-<br>MATBL MATBL COMPASSES AND MATBLE COMPASSES AND MATBLE COMPASSES AND MATBLE COMPASSES AND MATBLE COMPASSES AND MATHLE

Hardware  $-$  IBM 1800/16K words

4 Produces table of corrected depths in meters vs. raw fathoms.

Michael More Available from originator only Scripps Tastitution of Oceanography. P.O. Box 1529<br>La Jolla. CA 92037 La Jolla, CA Telephone (714) 452-4194

A File-Independent, Generalized Application Language - FORTRAN IV-G, Assembler, PL/1-F<br>System, GAS<br>Hardware --IBM 360-65 Hardware  $-\text{HBM}$  360-65

Development of GAS was based on the following premises: (1) most files of oceanographic data consist of identification fields (location, date, etc.), an independent variable (perhaps water and  $\sim$ depth or time), and one or more dependent variables (e.g., water temperature or dissolved  $^8$ oxygen); (2) a system could be designed to treat.these, items uniformly, i.e., instead of tailoring programs to a discrete data file, the basic units could be extracted and transmitted to a generalized applications system from which tany products could be derived. As a result, GAS has " $n<sup>th</sup>$  number of applications programs, rather than a theoretical maximum of "n" times the number of files. Only one extra program was necessary -- the conversion module, which provides a link between the various data files and the GAS system. The system of applications programs is  $\sim$ tailored to an intermediate file created by this conversion module. Version 1 of the conversion module can access the files for Nansen castd, mechanical bathythermographs (BT), and expendable bathythermographs (XBT); soon to be added are the continuous salinity-temperaturedepth (STD) file, ICES ocean surface reference file, and data from cooperative oceanographic research projects.

Application / Display File-Access Program **Subprogram** File- Create Subprogram Conversion Program

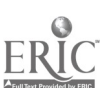

١

149

Following. are descriptions of Endividual.programs and subroutines:

.

 $\Delta$ 

GASDIPBS reads the NODE GAS file and, on one pass of the data, produces any one of three different printouts, depending on the control card entry. Author - Gary Keull (44K, FORTRAN IV $\epsilon$ O).

GASSAMPC prints the first three and the last basic master records only of a GAS formatted data set and gives a record count. Author. - Gary Keull (38K, FORTRAN IV-G).

GASEINV prints out a geographic inventory of GAS data by ten-degree square, one-degree square, and month, and gives counts of all one degrees and ten degrees and a total number of stations processed. Author - Gary Keull (40K, FORTRAN IV-G).

GASCCI reads GAS records and prints out country code, reference identification number, and from and to consec numbers. Also gives a total station count. Author - Gary Keull (40K, FORTRAN  $IV-G$ ). ,

GASVAPRT reads the output of the program GASVASUM and prints vertical array summaries. Author -Walter Morawski (48K, FORTRAN IV-G).

GVAREFRM takes the GAS vertical array summary prpgrams summed records and produces a 110 character output record. Author - Gary Keull (30K, FORTRAN IV-G) 2

r . 'e bennet in the second term in the second term in the second term in the second term in the second term in GASTHERM computes the depth of the thermocline and mixed layer if desired. Also outputs a temperature gradient analysis... Author - Walter Morawski (40 $K_{16}$  Assembler).

GASMASK reads the basic and supplementary master information and produces a detailed printout of master information and headings for each station. Author - Judy Yavner (100K, PL/1-F).

ATA reads GAS records and transfers all the fields present into a common area in core of the dilling program. With each call to this subroutine, all master and independent-dependent parameter pairs are transferred to the common area. Author - Walter Morawski (748 bytes (object form), Assembler).

Subroutine'CANADA computes Canadian ten-degree, five-degree, two-degree, one-degree, and quarter-degree squares from latitude and longitude degrees and minutes. Authors - Walter Morawski and Gary Keull (5K, FORTRAN IV-G).

Subroutine CREATE creates GAS records when called from a user's program. Author - Walter Morawski (630 bytes (object form), Assembler).

GAS accesses the major files of NODC and creates records compatible with the GAS system. Au-, thor - Walter Morawski (96K, FORTRAN IV-G).

MONTH80 selects all stations with a month entry that corresponds to particular control card entry. Author - Gary Keull (44K, Assembler).

CHEM80 selects all stations with a non-zero chemistry percentage that corresponds to a control card entry. Author - Gary Keull (44K, Assembler). r

'-100 (100 minutes) DEPTH80 selects all stations with a maximum depth greater than the control card entry. Author - Gary Keull (24K, Assembler).

LATLON80 selects an area based on latitude and longitude degrees and minutes entered in a control card. Author - Gary Keull (44K, Assembler).

GASbRDER selects certain GAS records (specified by truise and cohsec numbers) from an input tape and inserts a sort-order number in an unused area. The output, when sorted on this order number, will be in whatever order the user has specified on the control cards. Author - Walter Morawski (38K, Assembler).

6ASVASUM reads GAS type 1, 2, or 3 records and produces three output GAS format records that contain a,vertical array summary. (Depeh, Max, Avg, Min, Number, Standard Deviation). Summaries are at NODC standard levels, five meter intervals, or ten meter intervals, depending on the input..' Author - Walter Morawski (86K, FORTRAN IV-G).

 $\frac{150}{2}$  160

A

ALTERGAS reads a primary GAS file and finds matches to these records in an auxiliary GAS file. Before outputting, records may be altered and a single file of records may be altered in any way. Author - Walter Morawski (90K, FORTRAN IV-G).

GASB accesses several major files at NODC and creates records.compatible with GAS. Author - $\mathbb{R}$ alter Morawski (90K, FORTRAN IV-O\*with Assembler input-output routines).

NODCSQ takes the latitude and longitude fields from the GAS master fields and computes the NODC ten-degree, five-degree, two-degree, one-degree, quarter-degree, and six-minute squares and replaces them into the master field arrays. Author - Walter Morawski (2K, FORTRAN IVEG).

NAMES prints the names of the dependent and independent parameters of the GAS system.'At present, there are 29 names which may be printed all at once or singularly; this subroutine is used in program GASDIPBS for output type 2 listings. Author - Gary Keull  $(28K, \nabla QRTRAN IV-G)$ .

SD2GAS accesses the NODC SD2 (station data 2) file, selects upon various criteria, and outputs GAS records of various types; user may at same time output regular SD2 records for use by non-GAS programs. The following options are available:

A. Standard and/or observed depths only will be returned;

B. If a value As missing at a particular level, it may be interpolated;

C. Doubtful and questionable data may or may not be included;<br>D. Chemistry values may be shifted to NODC prescribed pearest

Chemistry values may be shifted to NODC prescribed nearest standard levels.

Output formats available: -1 Basic GAS master fields;

-2 Basic GAS master fields and all supplementary fields present;

Basic GAS master fields and one independent-dependent parameter pair;

Basic cas master fields and parameter pairs at five-meter intervals;

2 Basic GAS master fields and parameter pairs at ten-meter intervals;

3 Basic GAS master fields and parameter pairs at Nansen levels;

Basic GAS master fields and parameter pairs whenever they appeared in that particular record;

5 Basic GAS master fields and parameter pairs at depth intervals specified by the user. Author - Walter, Morawski (96K, FORTRAN IV-G).

LASSCUDS. summarizes SCUDS (surface current-ship drift) records by area, ten-degree, five-degree, two-degree, one-degree, quarter degree, one-tenth-degree squares, year, month, or day. Outputs produced are optional. Variations include two print, formats or two tape formats. Parameters include all geographic information, month, year, day, north and east components, resultant speed and direction, total observations, number of-ealma, max and mean speeds, and standard deviation. Also available is a distribution of individual observations by speed and direction. Authors - Gary Keull and Walter, Morawski (80K, FORTRAN IV-G).

Oceanographic Services Branch Copy on file at NODC (tape, documentation) National Oceanographic Data Center NOAA/EDS

Washington, DC 20235 **Telephone** (202) 634-7439

.

400 ST

Other NODC Programs . The Manual Hardware - IBM 360-65

STD Data:

\*\*\*

. .

mi

STDRETV retrieves records from the STD geofile; sections are made on the basis of optional select fields; with one exception, these select fields are located in the master records. Au\* 4 - Robert Van Wie (Assembler).

Station Data:

/ . , , SD2TOSD1 converts station data from SD2 variable length record tp SD1 80 or 83 byte records. Author - Walter Morawski (36K bytes, Assembler)

 $\sim$   $\sim$ 

SDCHAR processes a series of 83 byte records to construct a one record-per-station file of var iable length character records. Author - Robert Van Wie (92K bytes,  $PL/1$ ).

151

SDPRT2 produces an edited, listing of the SD2 variable length record or data in the 80 byte format. Author - Sally Heimerdinger (36K bytes, Assembler).

SDSELECT Selects SD1 records by Marsden square, one-degree square, or card type. Author -Michael **Ilanagan** (24K bytes, Assembler).

SD2MSTCT counts the number of SD2 records and prints the first 50 records and the last record. Author - Elmer Freeman (50K bytes, Assembler).

SD2SAMP selects five records from SD2 tape; used to give users a sample of SD2 data. Author - Walter Morawski (34K bytes, Assembler).

SDGEOIV reads SD2 master file and summarizes the number of stations by month, year, one-degree square, five-degree square, and modified Canadian (ten-degree) square; best results are obtained when running against a geographically sorted file. Author - Michael Flanagan (14K bytes,  $PL/1$ .

MAKE120 converts  $\mathfrak{a}_1^{\mathcal{T}}$ 80 or 83 byte record from the NODC station data geofile to the 120 character zone-edit format for the IBM 7074. Author - Walter Morawski (36K bytes, Assembler).

DEPTH selects full atation data records with depths greater than a given hundred-meter interval. Author - J. Gordon (17K bytes, Assembler).

CRUCON reads either the SD2 file or'SD2 master file and prints the NODC cruise Consec number inventory. Author - Walter Morawski (36K bytes, Assembler).

CODCCONV converts station data in the format of the Marine Environmental Data Service (formerly CODC - Canadian Oceanographic Data Center) to the NODC format. A table of control cards is required to convert the Canadian cruise reference numbers to the NODC system. Author - Walter Morawski (24K bytes, Assembler).

SUPERSEL selects from the SD2 geofile\* master file by Canadian (ten-degree) square. Input file is sorted in Canadian square order; output is identical in format, but contains only the data from the desired Canadian squares. Author - Walter Morawski (36K bytes, Assembler).<br>.

SDPASS retrieves SD2 records from either the cruise-sorted file, the geosorted file, or the master file. Output is on one of four formats: (1) the original variable length record; (2) a series of 80 byte fixed-length records; (3) 105 byte fixed-length records; N(4), undefined, records. Author - Robert Van Wie (Assembler).

### Expendable Bathythermograph Data:

 $\cdot$  N

XORDER selects XBT data by cruise consec number, inserts a sort number in anyunused space; the output, when sorted on this number, will be in whatever order was specified by the user on control cards. Author - Walter Morawski (36K bytes, Assembler).

XBEVALU compares production with standard sample XBT's; sorts input by reference number and  $\tilde{Z}$ consec number before testing and evaluation; prints evaluation statistics. Author - Michael Flanagan  $(PL/1)$ .

XBTQKOUT enables the user to choose the type of XBT output and the mode of output. Author  $\frac{3}{4}$  -Philip Hadsell (60K bytes, FORTRAN IV-G).

XBCONV converts data from seven-track tapes in old NODC XBT format to new NODC format suitable. for nine-track tape. Input: Contractor-processed XBT's. Output on disk. Author - Pearl Johnson (56K bytes,  $PL/1-4$ )

. XBTCO gives a station count of XBT data from either, the cruise file or the geofile. Au  $thor$  - Elmer Freeman (Assembler).

XBFNWC1 run after XBFNWSUM, reads,control cards providing cruise and other master information and, for each cruise, converts (or deletes) Fleet Numerical Weather Central XBT data to the NODC XBT tape record format. Author - Judy Yavner (50K bytes, PL/1).

1

152

- .

tra and a series of the series of the series of the series of the series of the series of the series of the se

V

XBFNWSUM provides a summary of the cruises contained on a file of XBT data from Fleet Numerican Weather Central. Author - Judy Yavner (22K bytes, PL/1).

XBSELECT retrieves from the XBT data file by inputting the desired FORTRAN "if" statements. Author - Philip Hadsell (9K bytes, FORTRAN IV-G).

RETXBT retrieves records from the XBT cruise-file or the XBT geofile. Author - Robert Van Wie (Assembler).

XBTCONV converts the XBT binary-character formatted records to an undefined all-character record with a maximum length of 2500 bytes; primarily used to satisfy requests for XBT data on seven-track tape. Author - Sally Heimerdinger (650 bytes plus 2 times the sum of the buffer lengths, Assembler).

XBMSINV, using the subroutine XBREAD, reads cruise-ordered XBT data and produces a summary of each cruise (one line per cruise), indicating the NODC cruise number, the number of observations per cruise, the beginning and ending dates, the NODC ship code, and the originator's cruise number. Author - Philip Hadsell (FORTRAN).

XBGEOSUM prints a summary of the number of observations within given seasons, one-degree squáres, ten-degree aquáres, and quadrants. Author - Philip Hadsell (80K bytes, FORTRAN IV-G)

#### Mechanical Bathythermograph Data: 4

RETAT retrieves records from the BT cruise file or the BT geofile. Author - Robert Van Wie (Assembler).

BTLISTC provides<sup>th</sup>edited printout with headings of the NODC geographically-sorted bathythermograph file. Author - Michael Flanagan (2600 bytes, Assembler).

BTGEOIV reads the bathythermograph file, summarizes the number of stations by month. year, onedegree square, five-degree square, and Marsden square. Author - Charlotte Sparks (14K bytes,  $PL/1$ .

### Other NODC programs:

SCHNINE prints data from H1-9 surface current file; produces simultaneously any one of the following combinations:  $\gamma$ 1) edited listing of the entire file; (2) edited listing and punched cards, both for the entire file; or (3) edited listing, unedited listing, and magnetic tape,. all for only the first 100 records. Autho $\lambda$  - Rosa T. Washington (Less than 56K bytes, PL/1).

0.

SCMULTI outputs surface current data in any one of the following combinations:  $(1)$  edited listing of the entire file; (2) edited listing and punched cards for the entire file; or (3) edited listing, unedited listing, and magnetic dape, all for only the first 100 records. Author - Rosa T. Washington (72K bytes, PL/1).

DRYLAND reads a sequential tape file and identifies any one-degree square which is completely on land. Author - Robert Van Wie (30K bytes, PL/1).

CANWMO computes a WMO square, given a Modified Canadian square. Requires subroutines GRIDSQ, TENSQ, and WMO. Author - Robert Van'Wie (FORTRAN).

> Oceanographic Services Branch . Copy on file at NODC National Oceanographic Data Center EDS/NOAA Washington, DC 20235 .

Telephone (202) 634-7439

Reformatted Station Output IBM 1

Language - FORTRAN Hardware - IBM 370

 $-163$  . The set of  $\sim$ 

Outputs formatted hydrographic and nutrient chemical data by station; input is NOAA format taw data. Author - Stephen A. Macko.

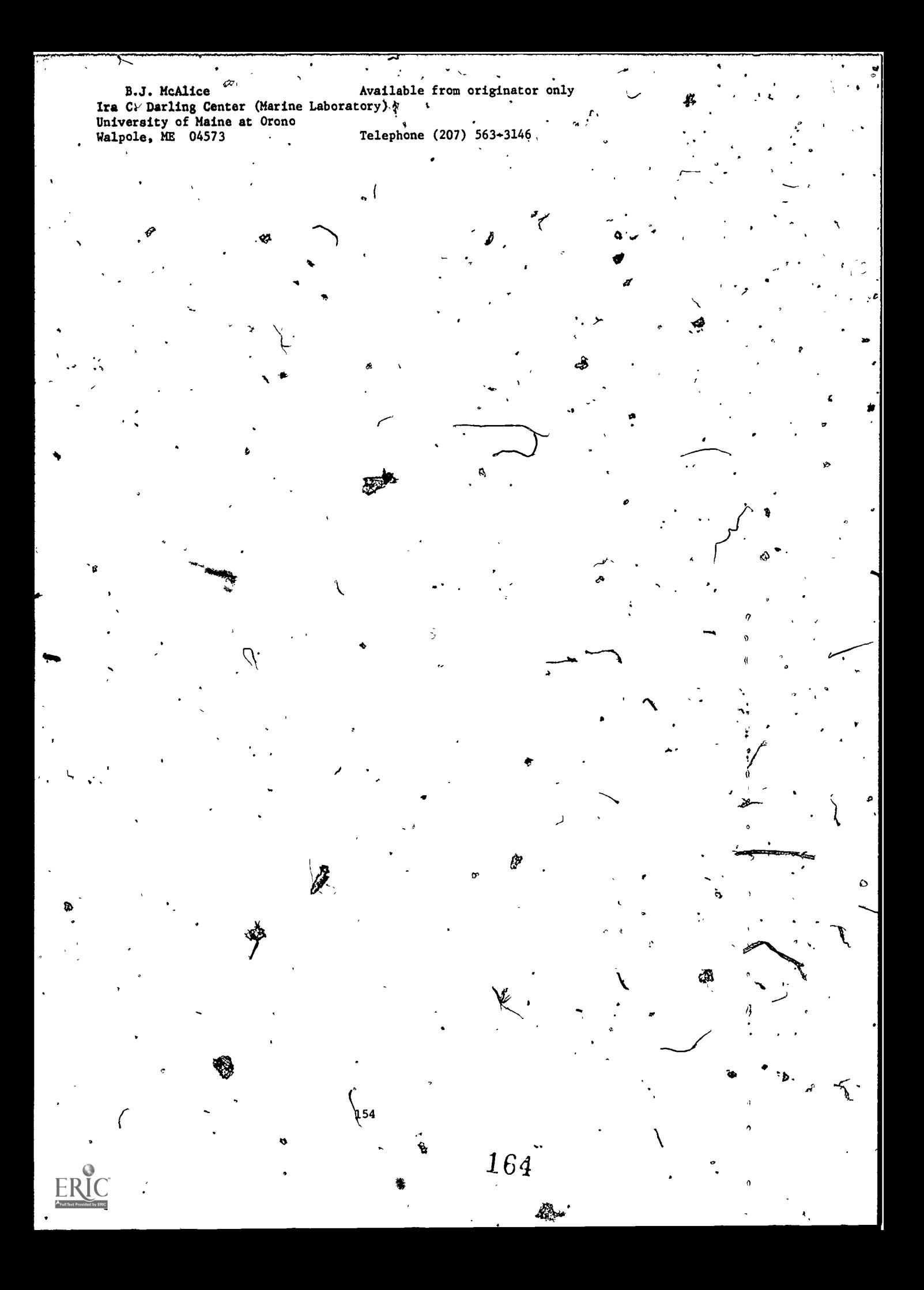

# GENER6L INDEX

 $\cdot$ 

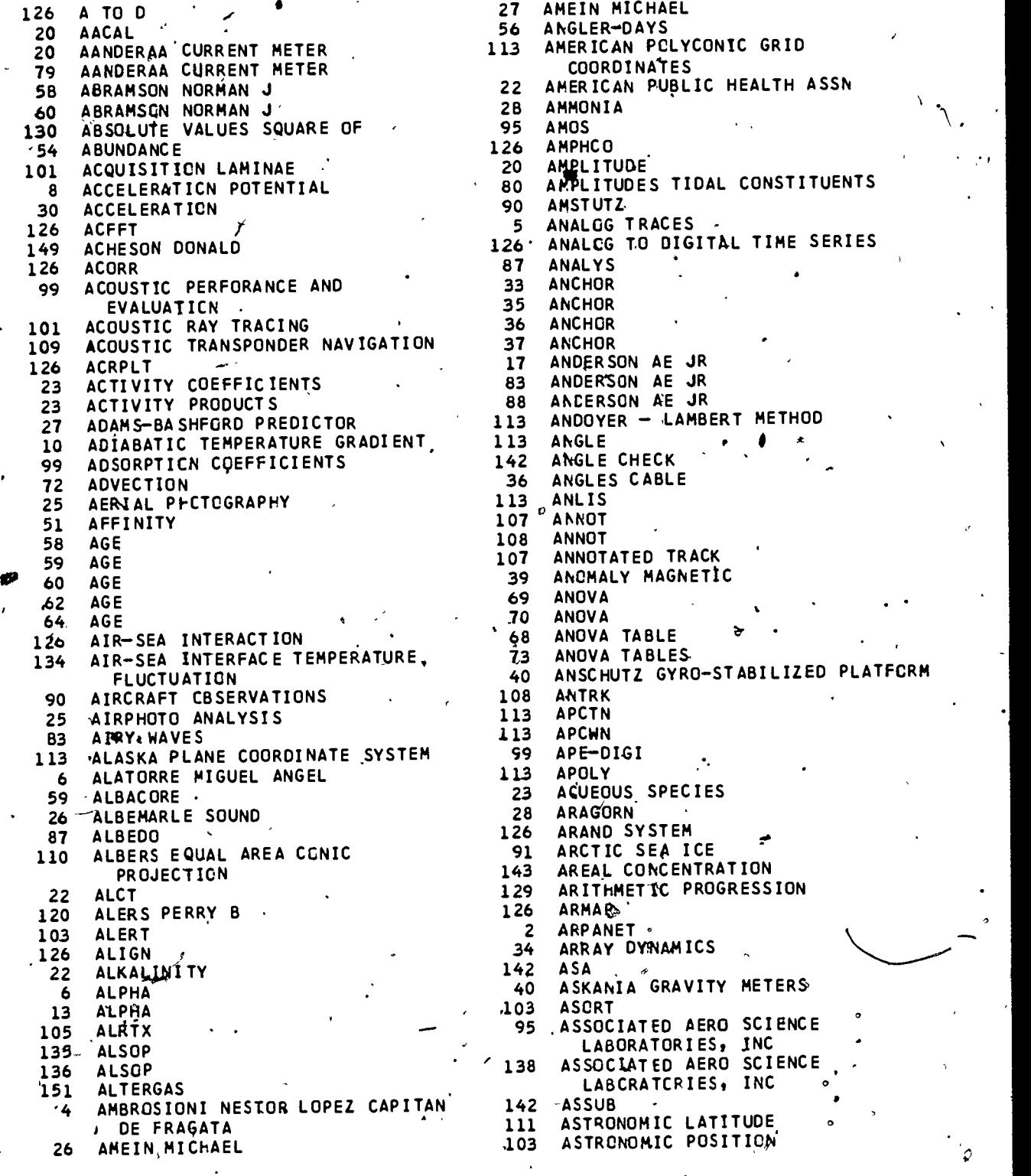

- 155

 $\sum_{i=1}^{n}$ 

 $\phi$ 

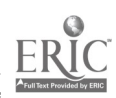

 $\boldsymbol{\beta}$ 

 $\bullet$  and  $\bullet$ 

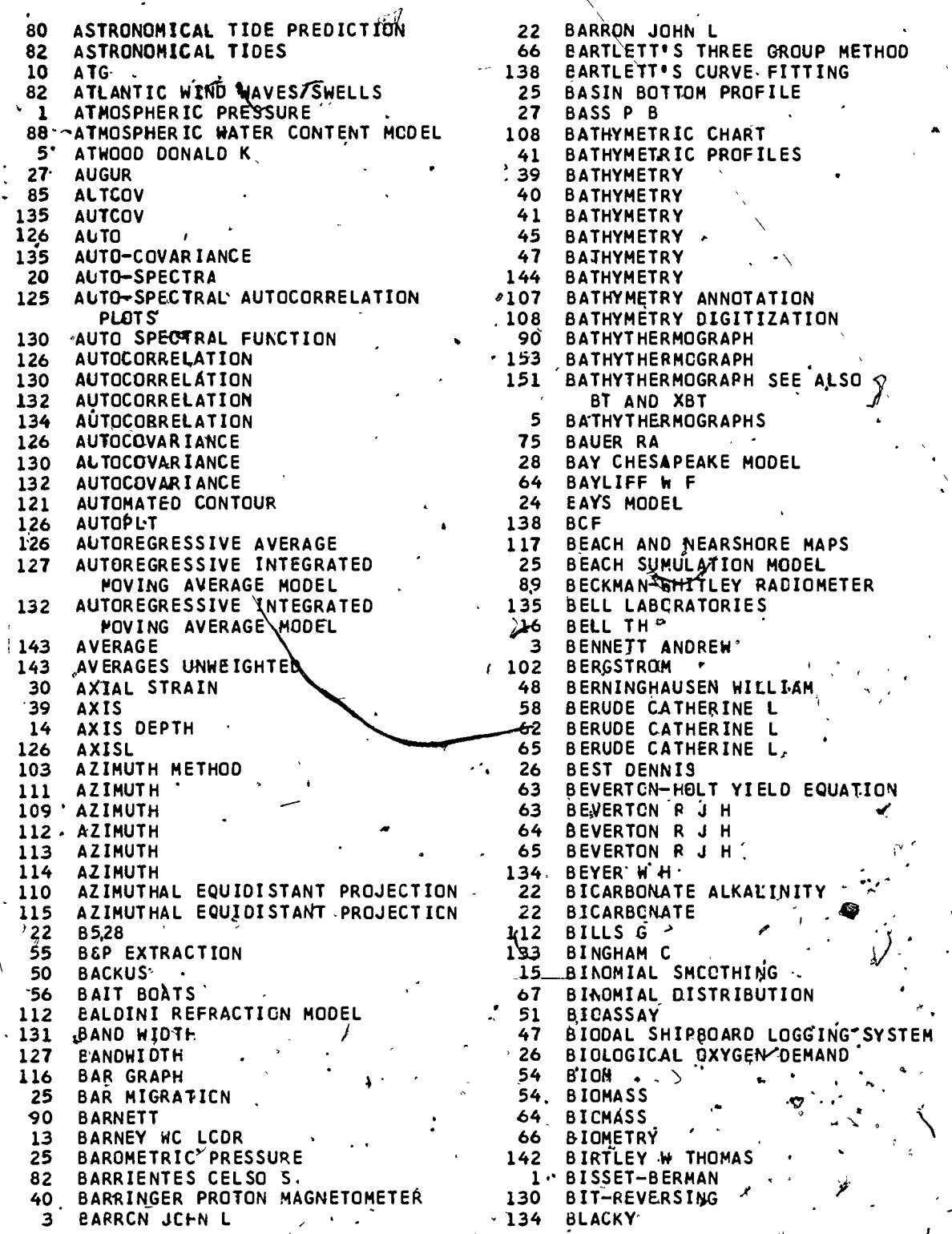

1,56

 $Z/R$ 

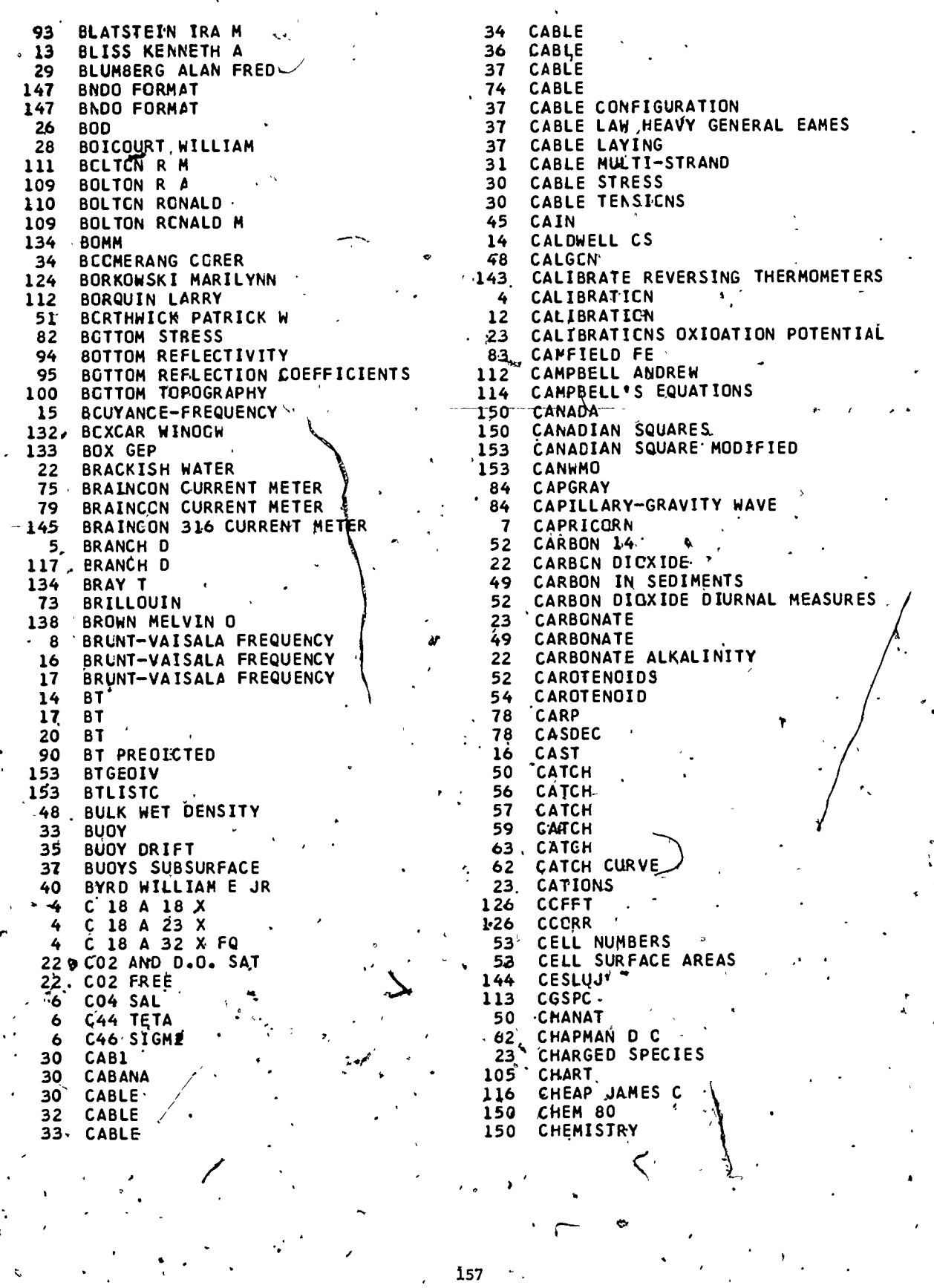

ţ

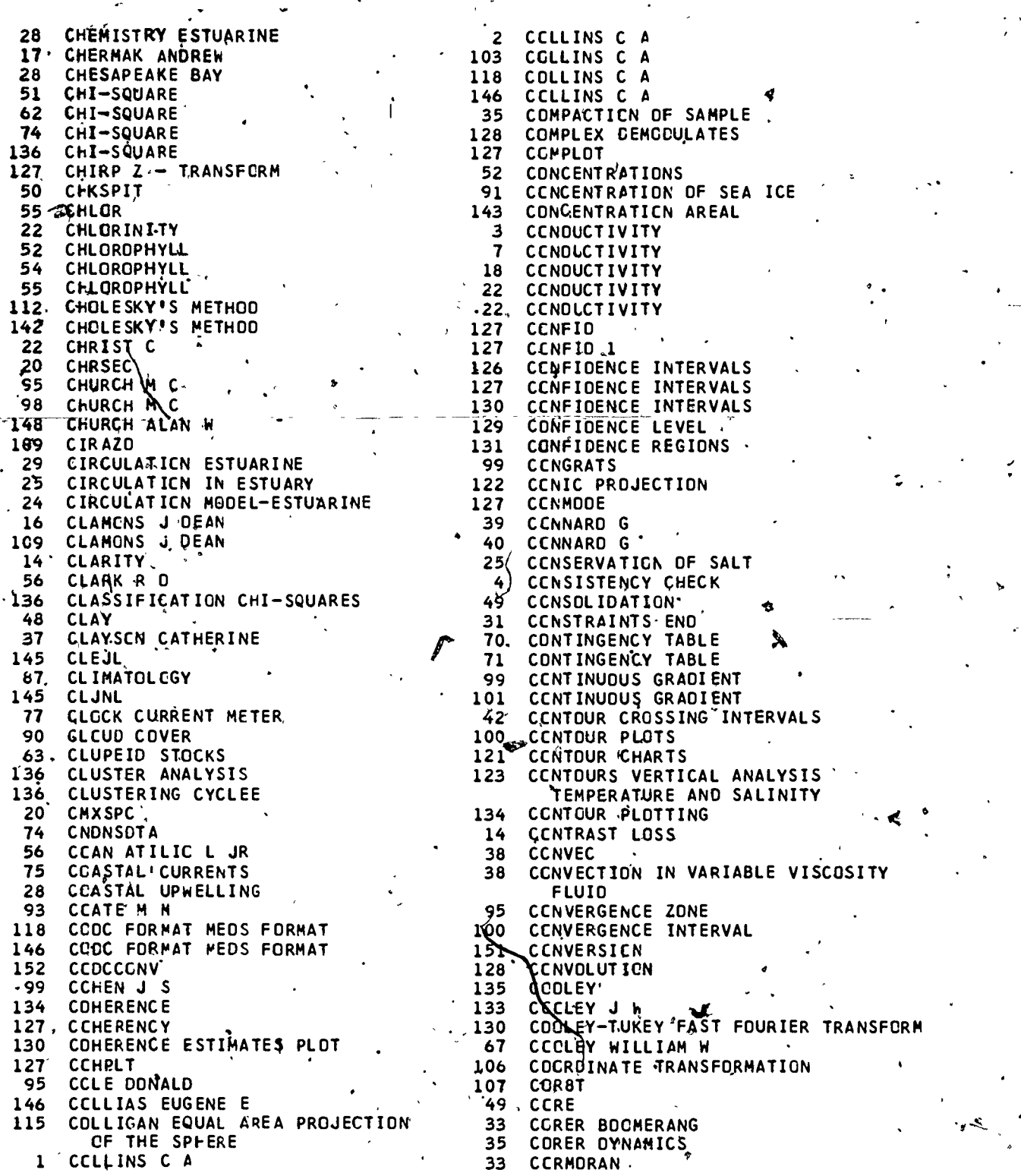

1 63

,

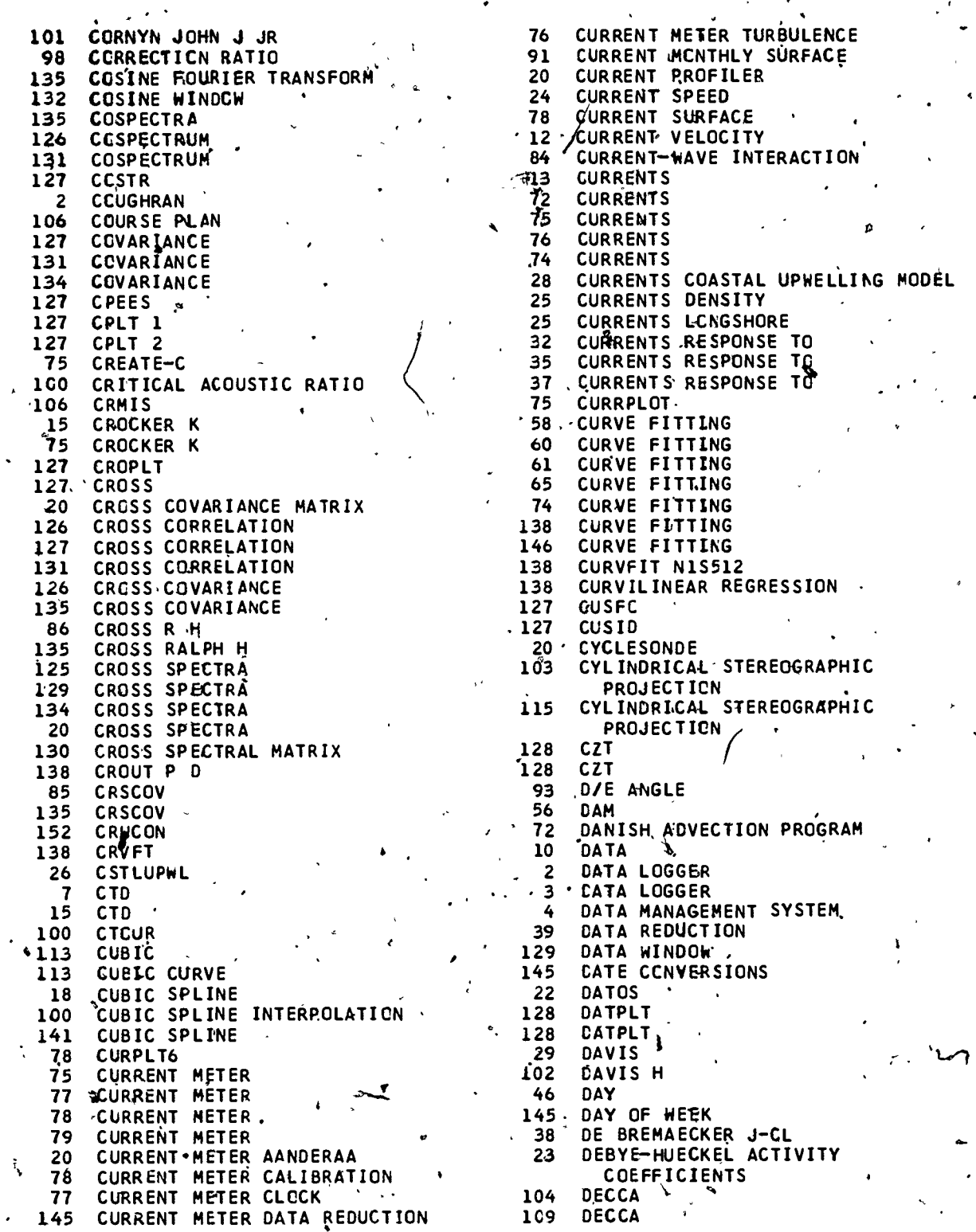

ą,

۰

 $ER$ 

 $159.$ 

169.

40 DECCA DATA LOGGER 127 40 DECCA HIFIX<br>40 DECCA MAIN+O 40 DECCA MAIN·CHAIN MK21 RECEIVER 130 DISCRE <sup>1</sup> DEEP<br>120 DEEP 120 DEEP 6<br>107 DEGFR 107 DEGFR of the second is the second of the second in the second in the second in the second in the second in 107 DEGREE – MINUTE CONVERSICN ' 15 DISPEI 113 CEGREE - SECOND CONVERSION 25 6 DELTA-ALPHA '17 7 DELTA-ALPHA 76 DISPLA  $2 \nvert_{\text{DELTA-D}}$ <br>7 DELTA-D 7 DELTA<del>-</del>d 76 DISPLA . 25 DELTA DEVELOPMENT 45 6 DELTA-ST (a) a control de la provincia de la provincia de la provincia de la provincia de la provincia de la<br>Delegação 5 DELTA-I4 107 DEMI 128 CEMOD 1<br>128 DEMOD 2 128 DEMOD 2 128 DEMOD 2 128 DEMOD 3 109 DISTAN 116 DENDROdRAPH 53 80 DENNIS R E 50 DISTRI 123 DENNIS ROBERT 52  $-142$  DENNIS RC 144 DENNIS 13 DENSITY 54 16 DENSITY 73  $\frac{17}{23}$ 23 DENSITY 42 25 DENSITY CURRENTS IN ESTUARY 46 1 DENSITY PCTENTIAL 2001 107 DMRCT 15 DENSITY PRCFILE 20 120 DENTON DIANNA L 20 16 DEPTH 152 DEPTH 150 DEPTH80<br>4 DEPTH A 4 DEPTH ANOMALY DYNAMIC 42 DOUBLX 5 DEPTH ANOMALY DYNAMIC  $\setminus$ 113 DRACUP 97 DEPTH CORRECTION FOR SOUND VEL 33 20 DERIVE 146 DETAIL **146 DETAIL** 128 DETREND<br>128 DETREND 128 DETREND<br>85 DETRND 85 DETRNO ,91 135 DETRND<br>72 DEVANNI 72¸ DEVANM 74 DEVANI 87 DEVANNEY J W III 4 37 DROGUE 108 DGBTH 94 DI NAPOLI FREDERICK R 142 23 DIELECTRIC CONSTANT 128 DIFF12 38/. DIFFRACTION X-RAY 10 52 DIFFUSION COEFFICIENT 10Q 72 DIFFUSION EQUATION FICKIAN. 112 42 DIGICT 5 128 DIRECT TRANSFORM 198 DUPE 25 DISCHARGE 2 25 NOVEMBER 26 DISCHARGE 7 DECCA HDFIX 126 ,DISCRETE FOURIER TRANSFORM DEEP, 130 DEEP 6 136 DISCRIMINANT FUNCTION DELTA-0 30- DISPLACEMENT CEMOD 1 28 DISSOLVEDOXYGEN DENNIS RCBERT 50 DENNIS ROBERT . 52 DIVERS DENSITY. 55 DEPTH 20 OMSORT DEPTH80 39 DOPPLER SPEEC LOG ' DERIVE . 75 DRIFT DETREND 74 0' FT BOTTLE DETREND 91 DRIFT ICE DETRND, SANTO STRAND, SANTO STRAND, SANTO STRAND, SANTO STRAND, SANTO STRAND, SANTO STRAND, SANTO STRAND, SANTO STR DEVANNEY J W III DEVANNEY SAFE DRINKARD D DEVANNEY J'W III 1999 - 1999 - 1999 - 1999 - 1999 - 1999 - 1999 - 1999 - 1999 - 1 OGBTH 153 ORYLAND DIFF12 98 SIGMT

22 DISSOLVED OXYGEN g6 DISSOLVED OXYGEN ' .125 DOBSON F W 30 DOLLS 127 DISCRETE COSINE TRANSFORM 130 DISCRETE FCURIER TRANSFORM DISCRETE SINE TRANSFORM DISPER , DISPERSION CURVES DISPERSION LONGITUDINAL DISPERSION RELATIONS DISPLA DISPLACEMENT WATER DISPLOT DISSIMILARITY COEFFICIENTS DISSOLVED OXYGEN, **DISTANCE** DISTRIBUTIDN DISTRIBUTION SPECIES DIURNAL MEASURES DIVERSITY DIVERSITY DIVERSITY DIVERSITY COMMUNITY DIVERSITY SPECIES DLIST ' DLIST DMRCT OMSCHP CMSED DOUBLX \ DRACUP JOSEPH E DRAG DRIFT / DRIFT WINC DRINKARD CREW DRINKARD CREW DROGUE DROGUE DSDP/CALC. OSOP/GRAW 0,,SDP/SONHAM 100 · DTSTOV CUBESTER DOROTHY E DUNCAN C PETER DUPE DURBIN J **DURBURY** 

 $\int$ 

."

160

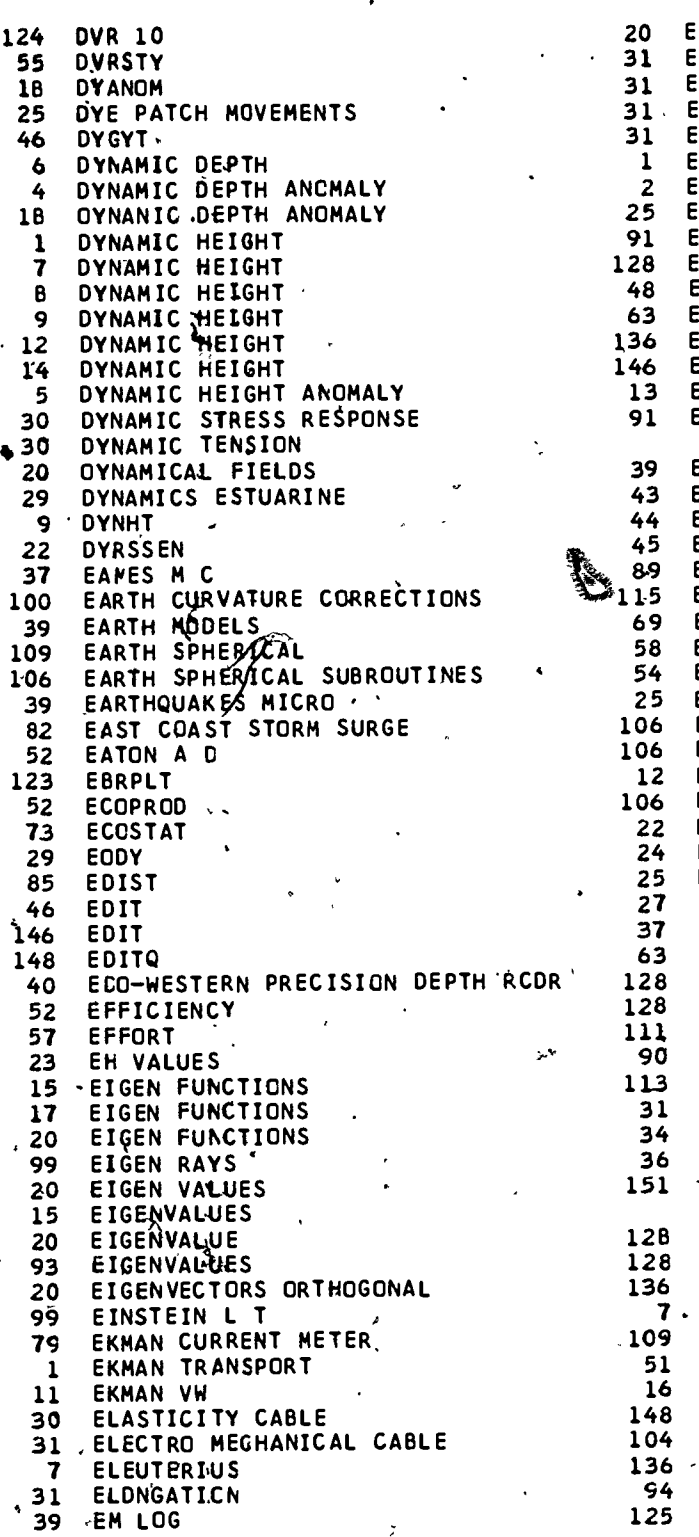

 $\bullet$  and the set of  $\bullet$ 

 $4\sqrt{2}$ 

ioi

 $17j$ 

20 EMPEIGU<br>31 ENO CON: 31 ENO CONSTRAINTS<br>31 END MOMENT 31 END MOMENT 31, END RESPCNSES<br>31 END ROTATION 31 END ROTATICN<br>1 ENERGY ANCMA 1 ENERGY ANCMALY POTENTIAL<br>2 ENERGY POTENTIAL 2 ENERGY POTENTIAL<br>25 ENERGY WAVE AND. 25 ENERGY WAVE AND, CURRENT<br>91 ENERGY FLUXES 91 ENERGY FLUXES<br>128 ENERGY SPECTR 28 ENERGY SPECTRUM<br>48 ENGINEERING IND 48 ENGINEERING INDEX OF CORE SAMPLES 63 ENGRAULID STOCKS.<br>136 ENORMSEP 136 ENORMSEP<br>146 ENVIR 146 ENVIR 13 ENVIRONMENTAL DYNAMICS<br>2000 ENVIRONMENTAL SULVETS STEERE ON 91 ENVIRONMENTAL CHANGES EFFECT ON SEA ICE  $\mathcal{L}_{\mathcal{A}}$ 39 ECTVOS CORRECTION<br>43 ECTVOS CORRECTION 43 ECTVOS CORRECTION<br>44 ECTVOS CORRECTION 44 ECTVOS CORRECTION 7 45 ECTVOS CORRECTION &9 EPPLEY RYRHELIOMETER 15 EQUAL AREA SINUSOIDAL PROJECTION 69 EQUALITY OF MEANS TEST<br>58 EQUILIBRIUM APPROXIMATI 58 EQUILIBRIUM APPROXIMATION<br>54 EQUILIBRIUM YIELD 54 EQUILIBRIUM YIELD<br>25 EROSION BEACH 25 EROSION BEACH<br>106 ESTC2 106 ESTC2<br>106 ESTCH 06 ESTCH<br>12 ESTPA 12 ESTPAC<br>106 ESTPL 06 ESTPL<br>22 ESTUA 22 ESTUARY<br>24 ESTUARY 24 ESTUARY<br>25 ESTUARY 25 ESTUARY<br>27 EULER M 27 EULER METHOD<br>37 EULER METHOD 37 EULER METHCD<br>63 EUMETRIC Y.IE 63 EUMETRIC YIELD<br>128 EUREKA 128 EUREKA<br>128 EUREKA 128 EUREKA **+** 111 EUROPEAN DATUM 90 EVAPORATIVE HEAT EXCHANGE 113 EXCES<br>31 EXCIT. 31 EXCITATION<br>34 EXCITATION 34 EXCITATION BY CURRENTS<br>36 EXCITATION STROUHAL 36 EXCITATION STROUHAL<br>151 EXPENOABLE BATHYTHE 151 fXPENOABLE'EATHYTHERMOGRAPH SEE ALSO X8T 1 128 EXSMO<br>128 EXSMO 128 EXSMO<br>136 EXTEN 136 EXTENDED NORMAL SEPARATOR 7 F3 .109 FAA PLOT 51 FAGER E W<br>16 FARRELL J 16 FARRELL J<br>148 FASD 148 FASD<br>104 FASH FASHAM M 136 -FASHAM M 94 FAST FIELD<br>125 FAST FOURI FAST FOURIER TRANSFORM

la

Æ.

126 FAST FOURIER TRANSFORM<br>128 FAST FOURIER TRANSFORM 128 FAST FOURIER TRANSFORM<br>131 FAST FOURIER TRANSFORM 131 FAST FOURIER TRANSFORM<br>135 FAST FOURIER TRANSFORM 35 FAST FOURIER TRANSFORM 47 FATHCR<br>43 FATHGM 43 FATHOM<br>44 FATHOM 44 FATHOM' 47 FATHCMETER<br>50 FAUNAL BRE 50 FAUNAL BREAKS<br>16 FECHER MICHAE **16** FECHER MICHAEL<br>135 FEE EVERETT J **35 FEE EVERETT J<br>88 FEEDBACK CCEAN** 88 FEEDBACK CCEAN-ATMOSPHERE.<br>128 FFIN<br>- 34 EFT 34 FFT<br>78 FFT 78 FFT<br>125 FFT 125 FFT<br>128 FFT 128 FFTCNO<br>128 FFTCNY 128 FFTCNV<br>128 FFTPS 128 FFTPS<br>128 FFTS 128 FFT\$ L28 FFTSPC<br>72 FICKIA 72 FICKIAN DIFFUSION EQUATION<br>129 FILTER 129 FILTER<br>130 FILTER 130 FILTER<br>128 FILTER THE TILITER<br>
134 FILTER ARBITRARY<br>
129 FILTER DESIGN 128 FILTER 1<br>134 FILTER AR 129 FILTER DESIGN<br>128 FILTERS NCN-RE 134 FILTER ARBITRARY<br>
129 FILTER DESIGN<br>
128 FILTERS NON-RECURSIVE DIGITAL<br>
111 FINDLAY D J<br>
129<br>
129<br>
129<br>
129<br>
129 11 FINDLAY D J<br>25 FINITE-DIFF 25 FINITE-DIFFERENCE EQUATION 110<br>24 FINITE DIFFERENCE 117 24 FINITE DIFFERENCE<br>28 FINITE ELEMENT SCH 28 FINITE ELEMENT SCHEME<br>
28 FINITE ELEMENT SCHEME<br>
32 FINITE DIFFERENCE<br>
32 FINN EDWARD J<br>
51 FINNEY DJ<br>
70 FISHER'S EXACT TEST<br>
06 FISHER'S DISTRIBUTION<br>
45<br>
70 FISHER'S DISTRIBUTION<br>
45 93 FINITE DIFFERENCE . .<br>32 FINN EDWARD J 32 FINN EDWARD J<br>51 FINNEY DJ 51 FINNEY DJ<br>70 FISHER'S 70 FISHER'S EXACT TEST<br>106 FISHER'S DISTRIBUTION 106 FISHER'S DISTRIBUTION<br>133 FISZ MAREK 33 FISZ MAREK<br>94 FITIT 94 FITIT<br>89 FITZG 89' FITZGERALD JAMES W<br>128 FIVE T'S METHOD 128 FIVE T'S METHOD 128 FIVET 35 FIXED THIN LINE ARRAY-34 FIXED THIN LINE ARRAY DYNAMICS 151 FLANAGAN MICHAEL 153 FLANAGAN MICHAEL 103 FLAT POLAR EQUAL AREA SINUSOIDAL PROJECTICN THE PROJECTION THE READ SINUSOIDAL THE PROFINE LIST FROM THAT POLAR EQUAL AREA SINUSOIDAL THE READERS CHARLOTTE PROJECTION 102 FLEMING H 91 FLIP 50 FLISHT 84 FLOOD LEVELS 26/ FLOW 85 FLOW VELCCITIES VERTICAL/HORIJZONTAL 54 FLUORESCENCE.<br>57 FLUX CONDLCTI FLUX CONDUCTIVE  $-87$  FLUX EVAPORATIVE 28 FLUX TABLES 20 FLUXES METECROLOGICAL<br>91 FLUXES ENERGY 91 FLUXES ENERGY<br>بہ 102 FNWC بے O2 FNWC<br>19 FCFONOFF 9 FCFONOFF<br>11 FCFONOFF 11 FCFONOFF<br>16 FCFONOFF 16 FCFONOFF 1 FOFONOFF NP<br>10 FCFONCFF NP 10 FCFONOFF NP 129 FCLD<br>38 FCLK 38 FCLK GRAPHIC MEASURES<br>86 FCRCE 86 FCRCE<br>132 FORECA 132 FORECASTY<br>127 FORECASTI FORECASTING AUTOREGRESSIVE INTEGRATED MOVING AVG MODELS 91 FORECASTS ICE<br>14 FOREL-ULE SCAL 14 FOREL-ULE SCALE 149 FOREMAN  $\mathcal{L}$ 113 FORWARD POSITICN COMPUTATION . 12 FOURIER ERIES 25 FOURIER ERIES 129 FOURIER TRANSFORM<br>85 FCURTR 85 FCURTR<br>129 FOURTR **FOURTR F CURTR FCUSPC** FOUSPC 1 FOUSPC<sub>2</sub> FCX KAY FOX WILLIAM T 25 \_FOX WILLIAM T FOX WILLIAM T FOX WILLIAM W JR 58 FOX WILLIAM W JR **FRAME** '45 FREE AIR ANCMALY 128 FREE FORÂ INPUT<br>, 151 FREEMAN 151 FREEMAN<br>153 FREEMAN 153 FREEMAN ELMER<br>68 FREQUENCY BIS **FREQUENCY BISTRIBUTION** FREQUENCY DISTRIBUTION PLOT<br>FREQUENCY DOMAIN TEST 129 FREQUENCY DOMAIN TEST 131 FREQUENCY DOMAIN TEST -129 FREQUENCY RESPONSE OF FILTER 28 FRESHWATER INFLDW 129 FRESPON <sup>1</sup> FROSE CHARLOTTE FRCESE CHARLCTTE.<br>FS  $,18$ <br>50 50 FTAPE<br>106 FUEL 106 FUEL CONSUMPTION.<br>-24 FULLER ALAN J 24 FULLER ALAN J 22 FULTON PATRICIA A<br>85 GL BE TISR 85 G1 BE TISR<br>129 GAIN 129 GAIN 80 GAINER THOMAS H JR<br>43 GAL GAL<br>GAL 45

162

172

,

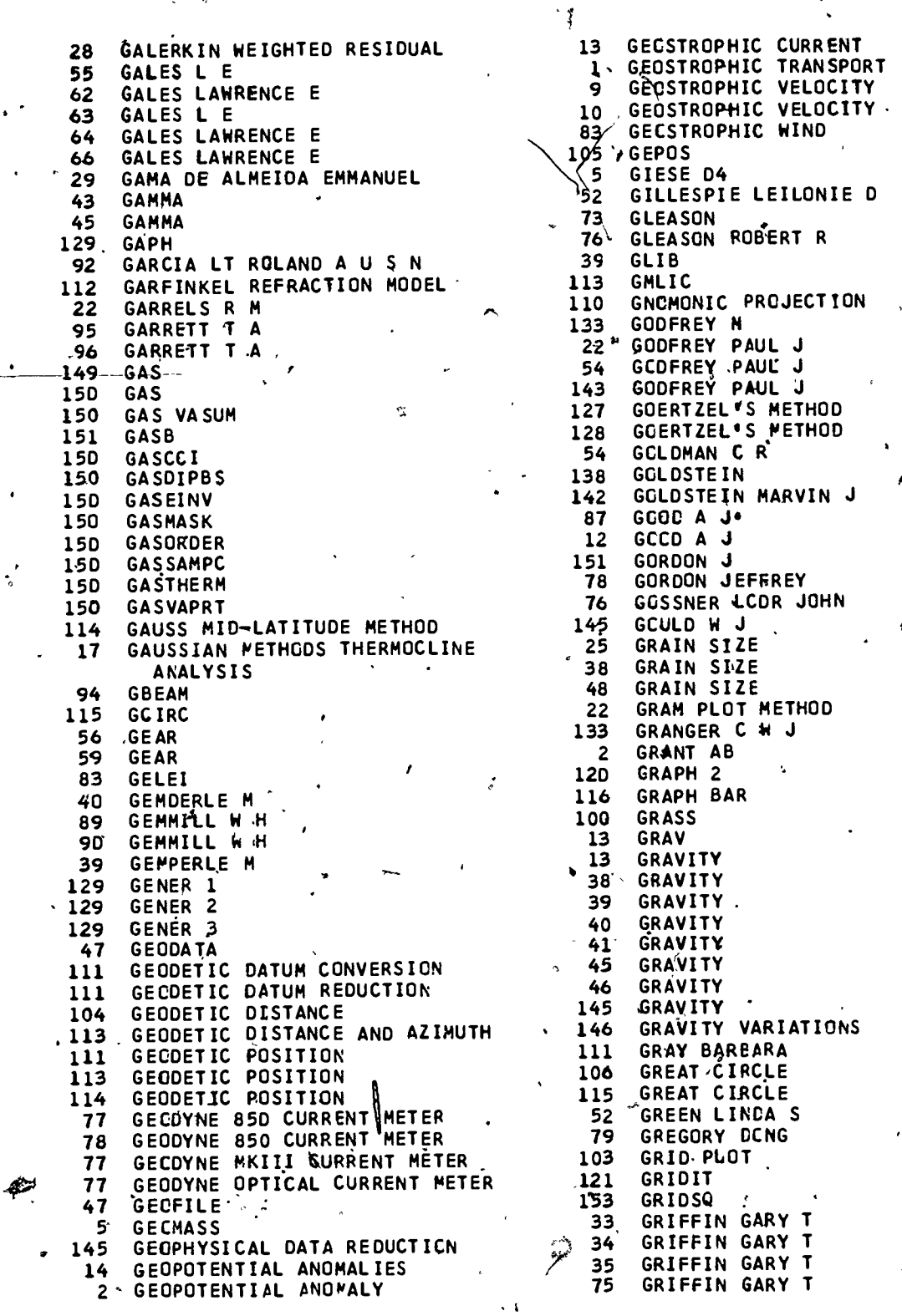

 $\frac{1}{2}63$ 

 $\dot{\phi}$ 

ļ,

Ť

41 GRIM PAUL J 99 HERSTEIN PETER D 45 GRIM PAUL J 121 HERSTEIN PETER D 41 GROMAN ROBERT C 21 GROMAN ROBERT C<br>125 GR<u>O</u>MAN ROBERT C 3 40 HIFIX 119 GROAN ROBERT C 40 HI IX 120 GROMAN ROBERT C 113 H FIX . 17 GROSFILS ERIC F 134 HILOW .36 GROUP MEMBERSHIP PROBABILITIES<br>56 GROWTH 56 GROWTH 118 HISTO 57' GROWTH 125 HISTOGRAM 61 GROWTH  $\begin{matrix} 6 & 1 & 104 & 104 \\ 6 & 3 & 680 \end{matrix}$  GROWTH  $\begin{matrix} 104 & 104 & 104 \\ 104 & 104 & 104 \end{matrix}$ 63 GROWTH 104 HNV1 3. Gal-CLINE STD 18 HCLBROOK JAMES R 80 GULF-OF MEXICO 125 HCLBROOK JAMES R 50 GVAREFRM 112 HCLDAHL JEANNE H<br>57 GXPOPS 10 112 HCLDAHL JEANNE H 57 GXPOPS 64 HOLT S J 39 GYRO HEACLINGS 63 HOLT S J YIELD EQUATION 5 19 HADSELL PHILIP 69, HCMOGENEITYOF VARIANCES 153 HADSELL PHILIP' 93' HORIZONTAL RANGE 50 HAEDRICH R L<br>30 HALLANGER L W 38 HOUSTON M N 30 HALLANGER L W 38 HCUSTON M H JR 18 HAMILTCN DOUGLAS R 42 HRMiN -98 HAMILTON FRAME 17 HUMIDITY 98 HAMILTON EDWIN R<br>89 HAMILTON G D<br>89 HAMILTON G D<br>9 HUNT MARY 89 HAMILTON G D<br>133 HAMMING R 133 HAMMING 10 AUNT MARY HANSEN FINITE DIFFUNCH SCHEME 11 HUNT MARY<br>HARDY WAS SERVICE SCHEME 78 HUNT MARY 102 HARDY W A ALk, 78 HUNT MARY<br>25 HARLEMAN DRF 97 HUNT MARY 25 .HARLEMAN DRF 97 HUNT MARY HARMCN1C 143 HUNT MARY 14 HARMONIC SYNTHESIS MEAN SEA TEMP 147 HUNT. MARY, 12 HARMONIC SYNTHESIS MEAN SEA TEMP 147 HUNT MARY<br>79 HARMONIC ANALYSIS 68 HURRICANE<br>80 HARMONIC ANALYSIS 82 HURRICANE 80 'HARMONIC ANALYSIS **1999 - SEPTEMBER 1** 82 HURRICANE STORM SURGE 84 HARRIS D LEE 85 HARRIS D LEE<br>34 HARTREE'S ME 34 HARTREE'S METHOD<br>136 HASSELBLAD 36 HASSELBĽAD<br>58 HASSELBLAD VICTOR <sup>58</sup> HASSELBLAC VICTOR <sup>1</sup> HYDRO . <sup>38</sup> HATHAWAY JOHN C <sup>33</sup> HYDRODYNAMIC MASSES 85 HEALY M J R 24 HYDRODYNAMICAL.-NUMERICAL MODEL 135 HEALY M J R 75 HYDRODYNAMICAL-NUMERCIAL MODEL **72 HEAT 117 HYDROGRAPHIC CAST PLCT**<br>87 HEAT BUDGET 23 HYDROLYSIS 87 HEAT BUDGET 23 HYDROLYSIS<br>90 HEAT BUDGET 2 HYDROLEARCH 90 HEAT BUDGET<br>38 HEAT FLOW 23 HYDROXIDE<br>23 HYDROXIDE 38 HEAT FLOW VEL HURRICANE 88 HEAT POTENIAL MODEL HURRICANE 127 HYPERE OLIC ARCTANGENT SCALE 90 HEAT TRANSFER CONVECTIVE 114 HYPERBQLIC COORDINATES <sup>12</sup> HEAT TRANSPORt 70 HYPERG ME1RIC DISTRIBUTION  $34 \mu$ HEAVE 17 PANSON 11HEIMERDINGER-SALLY 153 IBM1 151<sup>1</sup> Heimerdinger Sally 30 30 91 ICE<br>153 H<u>e</u>imerdinger Sally 91 ICE Bulletin 193 HEIMERDINGER SALLY 191 ICE BULLET<br>162 HEINKE'S ESTIMATE 191 ICE-PLOT 62 ATEINKE'S ESTIMATE 91 PH. 91<br>40 HEIRTZLER <sup>40</sup> MEIRTZLER 91 ICE PREDICTION 124 HEITMAN RICHARD E 191 ICEBERG DRIFT 31 HELICAL WIRE MODEL 91 ICEGRID<br>133 HELMS HOWARD D 133 HELMS HOWARD D<br>124 ICES FORMAT (1995) 124 ICES FORMAT

**HERSTEIN PETER D** 

. 118 HISTOGRAMS 1 HUYER A'<br>2 HUYER A 143 HYB<sub>1</sub><br> **B** HYD 2<br>
1 HYDRO

 $\mathcal{L}_{\mathcal{A}}$ 

4

 $264$ 

N<sub>1</sub>

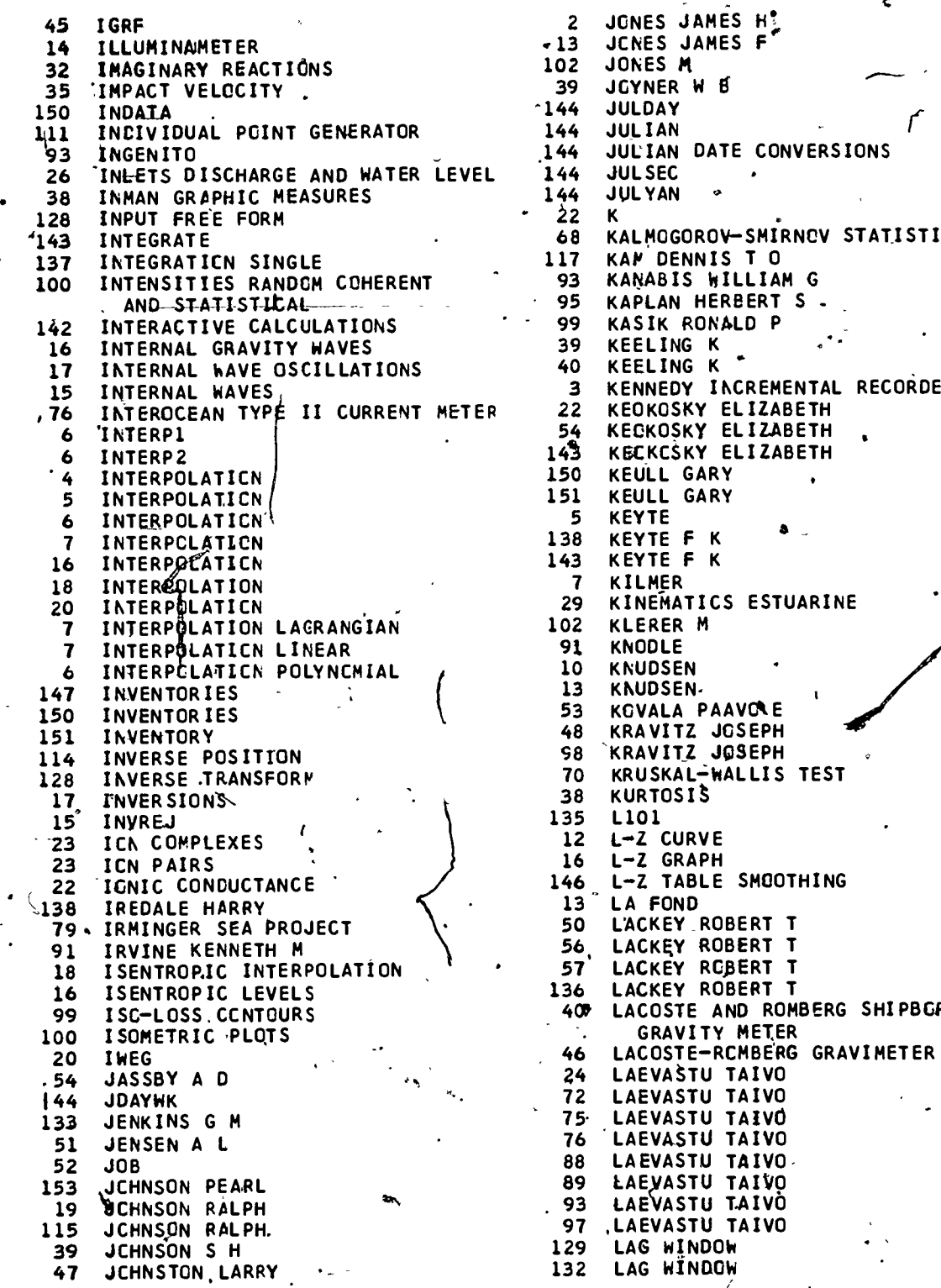

مبمه

ċ - 2 JONES JAMES H! .13 JCNES JAMES F" 102 JONES M 39 JOYNER W ^144 JULDAY JULIAN JULIAN DATE CONVERSIONS JULSEC JULYAN KALMOGOROV-SMIRNCV STATISTIC KAM DENNIS T 0 KANABIS WILLIAM G KAPLAN HERBERT S - KASIK RONALD P KEELING K . KEELING K KENNEDY INCREMENTAL RECORDER KEOKOSKY ELIZABETH KBCKCSKY ELIZABETH KEULL GARY KEYTE KEYTE F K KEYTE F K KILMER KINEMATICS ESTUARINE KLERER M KNODLE KNUDSEN KNUDSEN. <sup>1</sup> KCVALA PAAVOkE KRAVITZ JOSEPH 'KRAVITZ JOSEPH KRUSKAL=WALLIS TEST KURTOSIS L101 L-Z CURVE L-2 GRAPH L-Z TABLE SMOOTHING 13<sup>-</sup> LA FOND<br>50 L'ACKEY 50 L'ACKEY ROBERT T<br>56 LACKEY ROBERT T 56<sub>,</sub> LACKEY ROBERT T<br>57<sup>,</sup> LACKEY ROBERT T 57 LACKEY RCBERT T<br>136 LACKEY ROBERT T 36 LACKEY ROBERT T<br>40 LACOSTE AND ROM LACOSTE AND ROMBERG SHIPBGRNE GRAVITY METER 46 LACOSTE-RCMBERG GRAVIMETER<br>24 LAEVASTU TAIVO 24 LAEVASTU TAIVO<br>72 LAEVASTU TAIVO 72 LAEVASTU TAIVO LAEVASTU TAIVO 76 LAEVASTU TAIVO 88 LAEVASTU TAIVO-<br>89 LAEVASTU TAIVO 89 LAEVASTU TAIVO 93 LAEVASTU TAIVO 97 ,LAEVASTU TAIVO<br>129 LAG WINDOW 129 LAG WINDOW<br>132 LAG WINDOW LAG WINDOW

165

4e.

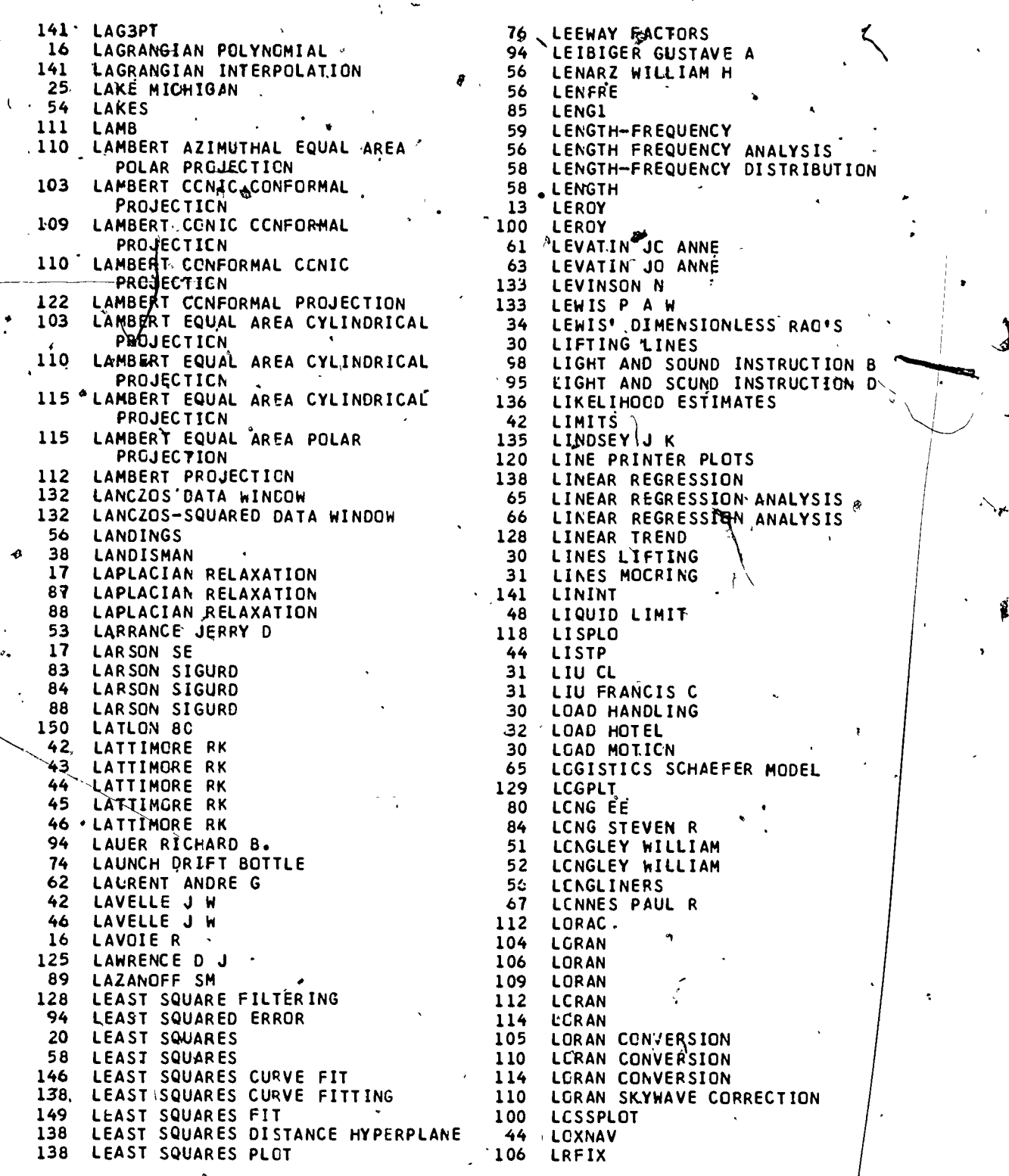

 $.166$ 

01.111.111.111111...P.111MWP.WIIMINII4,

 $\ddot{\phantom{0}}$ 

176

 $\frac{1}{2}$ 

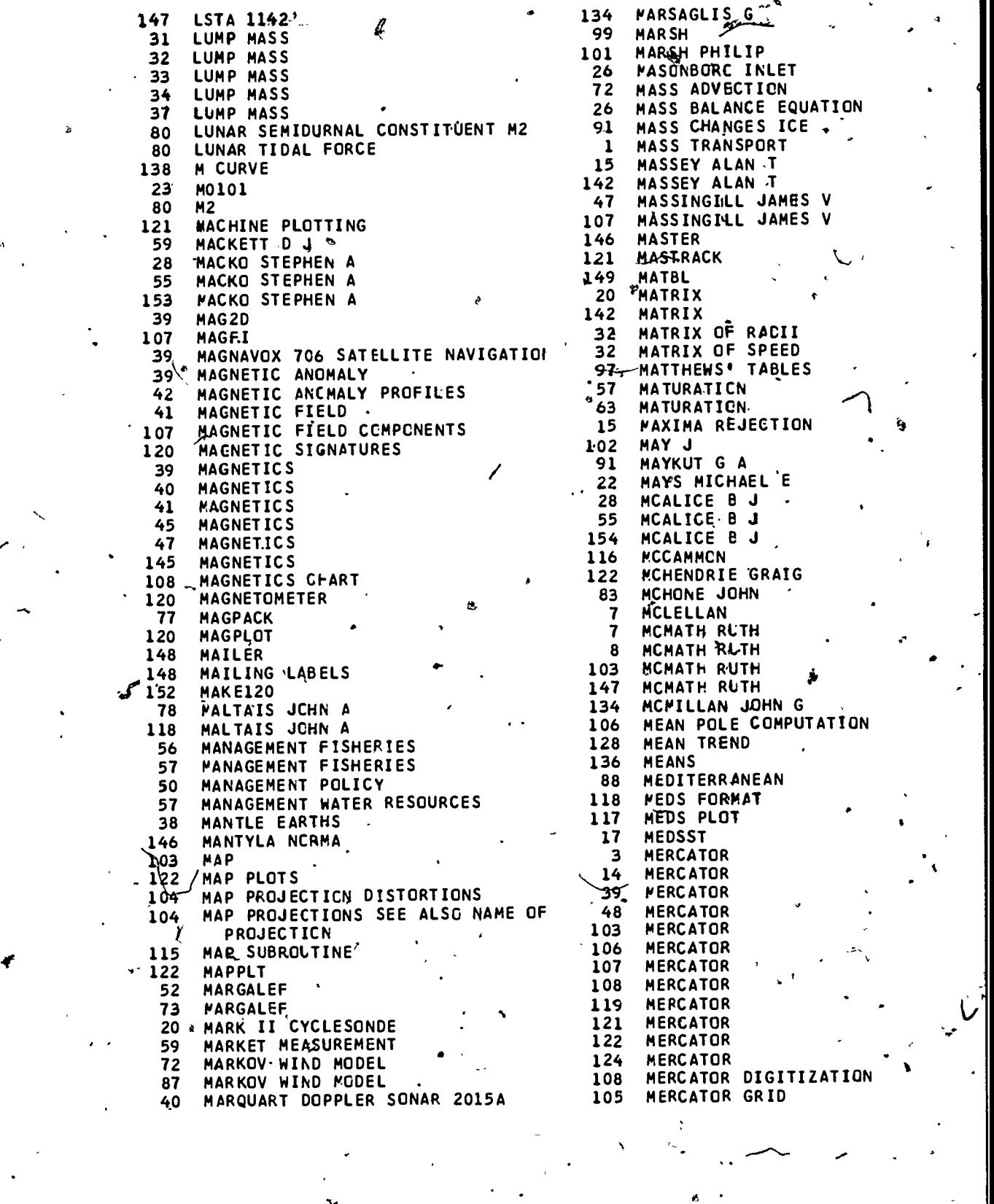

拜

 $\cdot$  :

 $E$ 

4.

110 MERCATOR PROJECTION .106 MOORE MICHAEL MERCATOR PROJECTION  $\frac{107}{142}$ MCCRE MICHAEL 115 **PERCATOR SEE ALSO TRANSVERSE<br>
WERCATOR AND OBLIQUE MERCATOR** 109 MOORE MICHAEL WERCATOR AND OBLIQUE MERCATOR 145<br>MERCATOR TRANSVERSE, PROJECTION @ 34 MCCRE MICHAEL 122 MOORING 1 & MERIDIONAL TRANSPORT 35 MOORING MERISTIC VARIATES  $\sim\frac{18}{20}$ 68 **MCRAWSKI WALTER** MET BLX 20 MORAWSKI WALTER  $\frac{150}{ }$ MEXICO GULF OF 80 MQRAWSKI WALTER THE MORAWSKI<br>
151 MORAWSKI<br>
27 MORTALITY<br>
51 MORTALITY<br>
56 MCRTALITY<br>
57 MORTALITY 41 MFIELD 150 MCRAWSKI WALTER 56 MORAWSKI WALTER **MGEAR** NEWTON-RAPHSON APPROXIMATION  $17$ MÚRISHIMA D L 79 MICHELSENS CONTAINER DATA 25 MICHIGAN LAKE A MICRO TECHNICA GYROCOMPASS 40 MICRÖFILM PLOTS  $121$  $62$ MORTALITY MICROFILM PLOTS 63 MORTALITY  $123$ 64 MORTALITY<br>
34 MOTION EQUATIONS OF<br>
36 MOTION EQUATIONS OF<br>
36 MCTION EQUATIONS OF<br>
37 MOTION EQUATIONS OF 89 MIE SCATTERING THEORY 124 MILLER FORREST 103 MILLER PROJECTION MCTION EQUATIONS OF MILLER PROJECTION 110 MILLER PRCJECTION 115 38 MINERALOGIC ANALYSIS 39 **MOVE MCVEMENT OR SEA ICE**  $15$ MINIMA REJECTION 91  $\frac{16}{80}$ 102 *FININGHAM R* **MPRINTO** MINUTE - DEGREE CONVERSION 107 **MTCOR** MISSION SCENARIO MUDPAK' 30 MISSION RADIUS  $32$ MUIRHEAD CHARLES R 150 MIXED LAYER **135 MULDA** 12 MIXED LAYER DEPTH<br>
12 MIXED LAYER DEPTH<br>
88 MIXED LAYER DEPTH ANALYSIS<br>
20 MK2CAL<br>
32 MURED LAYER DEPTH ANALYSIS<br>
20 MK2CAL<br>
32 MUNK SVERDRUP-MUNK WAVE<br>
99 MK48 TORPEDC ACOUSTICS<br>
99 MK48 TORPEDC ACOUSTICS<br>
99 MK48 TORP  $\frac{12}{2}$ 151 AAMES 28 MODEL CHESAPEAKE 8AY 28 MODEL COASTAL UPWELLING - 5 NANSEN BOTTLES 24 MODEL COASILINE 39 NAVIGATION 51 MCDEL ECOSYSTEM<br>25 MODEL ESTUARY<br>731 MODEL HELICAL WIRE 40 NAVIGATION  $43$ NAVIGATION 44 NAVIGATION  $\frac{145}{145}$  NAVIGATION MODEL IDENTIBICATION 127 132 MODEL IDENTIFICATION 76 NAVIGATION ERROR FACTORS MODEL NUMERICAL 29 108 NAVIGATION PLOT 28 MODELING AN OCEAN POND 109 NAVIGATION REAL TIME MOHR C MICHAEL<br>19. MOLLWEIDE HOMOLOGRAPHIC PROJECTION 77<br>115. MOLLWEIDE HOMOLOGRAPHIC PROJECTION 144<br>86 MOMENT 252 NAVIGATION WITH OTHER D'ATA PLOT 120 **NAVIC NDAYWK NEILSEN-**MONTE CARLO SIMULATION 111 NELSON MERLI<br>
MCNTE CARLO SPILL TRACKER
133 NELSON CHARI<br>
MCNTE CARLO SPILL TRACKER
53 MELSON CHARI<br>
MCNTGOMERY
124 ACTES NELSON MERLE L NELSON CHARLES R 56 72 NEUSE ESTUARY  $\overline{2}$ 138 150 MCNTH80 **INEWFIT**  $\begin{array}{cc} \text{138} \\ \text{93} \end{array}$ MOOERS CHRISTCPHER N K<br>MCCERS CHRISTCPHER N K WEWMAN 20 **NGSDC FORMAT**  $-121$ 21 105 MCORE MICHAEL' MINIGRET PEND 28 ېچ

168

 $173\,$ 

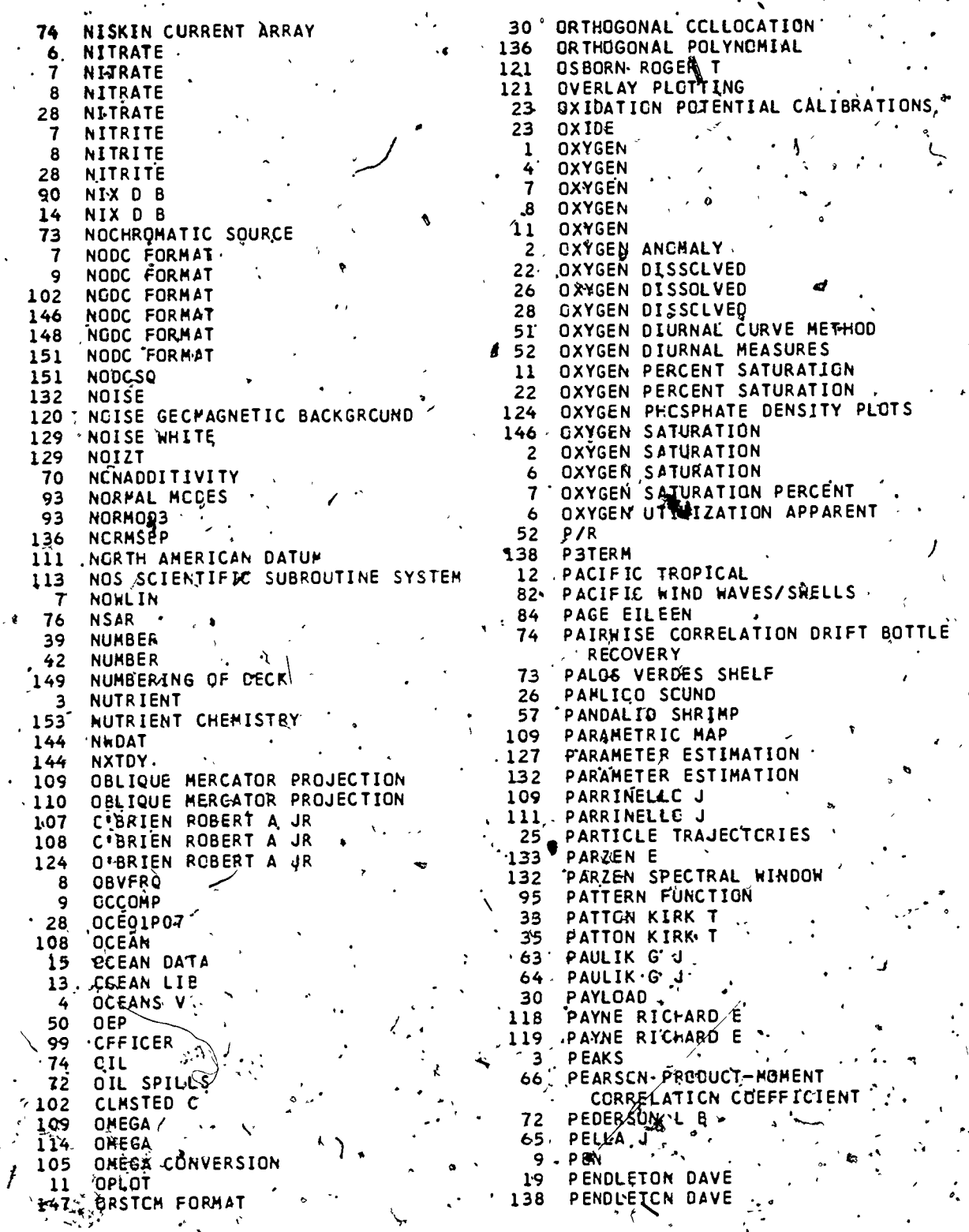

 $\begin{array}{c} \hline \rule{0pt}{2ex} \rule{0pt}{2ex} \rule{$ 

**PENDLETON DAVE**  $141$ **PLÒTZ** 42 PENETRATION OF CORER .20 PLSAD . 35 **88 PERDUE J.N. PREQUENCY WINDOW**<br>78 PERFECT DANIEL FREQUENCY WINDOW<br>25 PERFECT DANIEL FREQUENCY WINDOW  $\begin{array}{cc}\n & 8 \\ \hline\n129 & \text{PLTFOR} \\
 & 129 \\ \hline\n & 129 \\ \hline\n &$ PLTFRQ<br>129 PLTFRQ<br>129 PLTFF 125 **PERIODOGRAM** - 78 125 PERIODOGRAM 19 PODENS PERIODOGRAMS. 128 110 POINT GENERATOR PERIODOGRAMS  $\frac{94}{67}$ 129 POINT MONCCHROMATIC SOURCE  $.20$ PERKINS HENRY T PCISSON DISTRIBUTION  $.106$ PERKINS MENRY T.  $\overline{21}$ POLAR COORDINATES PERMEABILITY POLAR STERECGRAPHIC PROJECTION 49  $-47$ PCLAR STEREOGRAPHIC PROJECTION<br>PCLAR STERECGRAPHIC PROJECTION 122 PFLQST " 110  $x_1^2$ <br> $x_2^2$ PH  $\psi_{\mathcal{P}}$  a  $\sim$ 145 **PHAPLT** 112 POLARIS AND SOUTH STAR METHOD 134 PHASE 50 PCLICY ECCSYSTEM MANAGEMENT PHASE ANGLE VS FREQUENCY PLOTS . 81<br>PHASE ESTIMATES . 8  $125$ PCLLAK HENRY L 127 POLLONI CHRIS 4 **RHASE ESTIMATES** 129 105 POLLONI CHRIS  $\mathbf{A}$ PNASE ESTIMATES<br>PHASE SPECTRA<br>PHASES TIDAL CONSTITUENTS 130  $143$ PCLLONI CHRIS  $\begin{array}{r} 24 \\ 72 \\ 72 \\ 72 \end{array}$ 126 POLLUTANT CIFFUSION FIELDS 80 PCLLUTION OIL' PHENOLPHTHALEIN ALKALINITY, 22 POLLUTION THERMAL PHEO-PIGMENTS 54 130 **POLRT** PCLYCCNIC PROJECTION 44 **.PHCNEY** PHOSPHATE<br>
PHOSPHATE<br>
PHOSPHATE<br>
PHOSPHATE<br>
PHOTOSYNTHETIC QUOTIENT<br>
PHOTOSYNTHETIC QUOTIENT<br>
PHOTOSYNTHETIC QUOTIENT<br>
PHYTCRLANKTCN NUMBERS, VCLUMES, 130 PCLYNOMIAL REGRESSION ANALYSIS<br>
SURFACE AREAS<br>
SURFACE AREAS<br>
THE C 109 7 PHOSPHATE<br>PHOSPHATE  $\mathbf{B}$ 28 52 53 PHYILELANAILE MEAS<br>
SURFACE AREAS<br>
PHYTOPLANKTCN POPULATION DENSITY, 28 POND MODEL.<br>
PIECENISE INTEGRATION<br>
PIECENISE INTEGRATION<br>
55 POPULATION DENSITY PHYTOPLANKTCN<br>
55 POPULATION DENSITY PHYTOPLANKTCN  $55$ 64 PIECEWISE INTEGRATION A 55 PIENARR L V PIENAAR L V W 136 RANDOM SAMPLE 112 PIERCE R 37  $57$ POPULATION SIMULATOR **BE PORE N A** PIETRAFESALU 24 26 · PIETRAFEÇA L J PCRE N /A. 82 PIGMENT RATIO  $- \frac{83}{30}$ PORE N & 54 PORE WATER PRESSURE 52 **PIGMENTS**  $\begin{array}{c} 147 \\ 13 \end{array}$ PCSEIDCN 54 **PIGMENTS** PILE FORCE DISTRIBUTION ON " 86 PCSIT 39 PLANE DIPPING LAYERS<br>
52 PLANKTCN<br>
52 PLANKTCN<br>
52 PLANKTCN<br>
52 PLANKTCN<br>
52 PLANKTCN<br>
52 PLANKTCN<br>
52 PLANKTCN<br>
52 PLANKTCN<br>
52 PLANKTCN<br>
52 PLANKTCN<br>
18 POTENTIAL DENSITY<br>
18 POTENTIAL DENSITY<br>
18 POTENTIAL DENSITY<br>
1  $^{1}$  56  $\therefore$  22 PISCES **POTASSIUM**  $.53$ **53 PLASMA\_VOLUME**<br>
53 PLASMA\_VOLUME<br>
48 PLASMA\_VOLUME<br>
48 PLASMA\_VOLUME<br>
48 PLASMA\_VOLUME<br>
48 PLASMA\_VOLUME<br>
48 PLASMA\_VOLUME<br>
48 PLASMA\_VOLUME<br>
49 PLASMA\_VOLUME<br>
5 POTENTIAL ENERGY ANCMALY<br>
47 PLASMA<br>
42 PLOT<br>
42 PLOT<br>
4

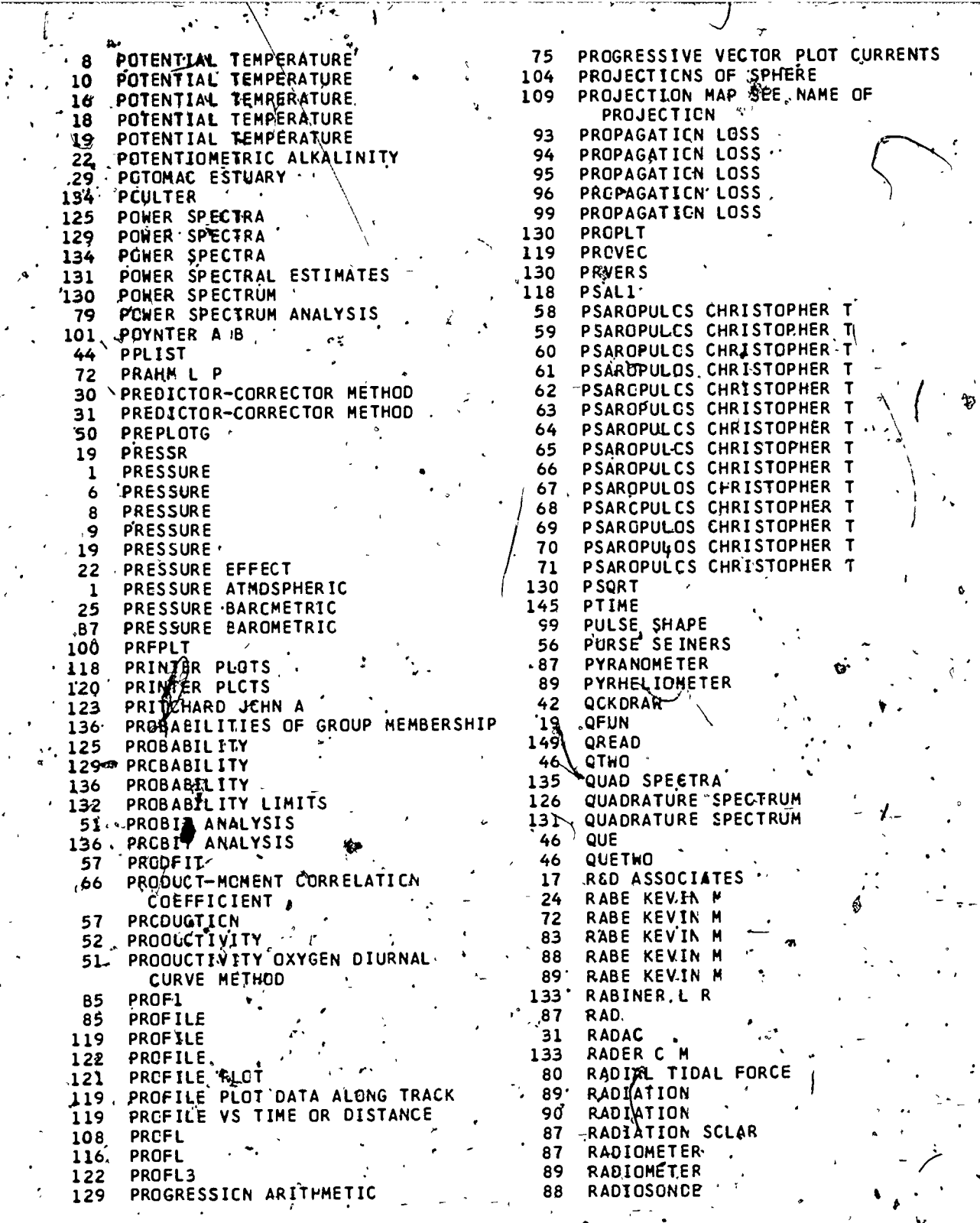

 $\frac{1}{81}$ 

 $\mathcal{L}$ 

P

 $RIC$ </u>

ر
149 REPRODUCTION OF DECK RADIUS OF MISSION  $32$ 76 RESÇUE 31 **RAMSC**  $31$ **RAMSC** 57 RESÉRVOIR **RANDM** RESIDUAL MAGNETIC ANOMALY 4 130 45 130 RANDOM NUMBERS 52 **RESPIRATION** 130 RANDOM SAMPLE<br>132 RANDOM SHCCK<br>132, RANGE<br>193 RANGE 130 **RESPON** 135, RESPONSE SURFACE, 153 **RETBT** RETRIEVAL  $.151$ RAPLCT 100 151 RETRIEVAL 153. RETXBT **102** RAY DENSITIES  $-99$ RAY DIAGRAMS 101 REVERBBRATION 93 RAY EQUIVALENTS<br>101 RAY SORT<br>102 RAY TRACING 99 REVERBERATION 94 REVERBERATION INDEX  $102$ .95 REVERBERATION INDEX RAYDIST  $112$ **REVERS** 130 95 RAYLEIGH - MORSE 138 KEYTE F K 130 RCTFFT<br>
140 RCTFFT<br>
140 RCTFFT<br>
140 RCTGRE<br>
140 RCTGRE<br>
140 REGUNER CRIP BOTTLE<br>
74 REGUNER CRIP BOTTLE<br>
74 REGUNER INTER ONE RESERVE THE ONLY THE SAME RATTER ON RETTRE SKEW ORTHOLOGIES<br>
26 REGUNER CRIP PRODUCED AND R 106 RHUMBLINE 102 RAYTRACE 2. RICHARDS 121. REGRESSIVE - MOVING AVERAGE<br>
121. REGRIDIT 20 RSMAS<br>
51 REGRIDIT 23 RUNGE-KUTTA ALGORITHM<br>
3. REINIGER R<br>
141 REINSCH'S TECHNIQUE<br>
57 REPRODUCTIVE SUCCESS<br>
141 REINSCH'S TECHNIQUE<br>
16 RUNGE-KUTTA ALGORITHM<br>
16 REINSCH

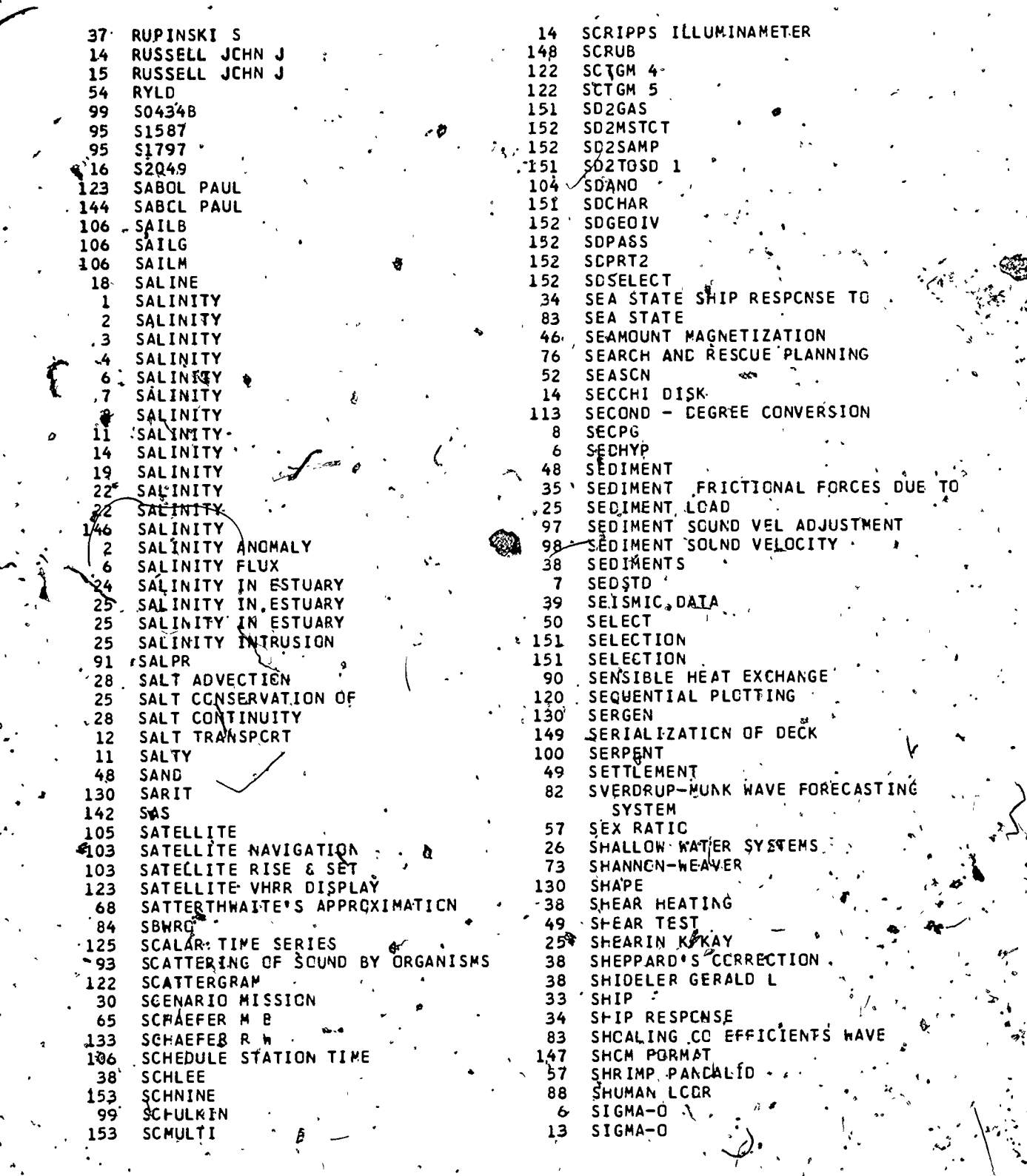

 $\tilde{r}_\ell$ 

SIGMA-STP SCOANO INVERSE 112 SIGMA-T SCDANO INVERSE METHOD 110 SIGMA-T SCDANO METHCD 2 114 SIGMA-T  $114$ SCOIN 5 SCORE TEST SIGMA-T 114 30 6 SIGMA-T 7 SIGMA-T SCKAL ROBERT R 66  $, 67$ -8 SIGMA-T SCKAL ROBERT R SCKAL ROBERT R 10 SIGMA-T 68 ·12 SIGMA-T. SOKAL ROBERT R 69  $13$ SIGMA-#  $-70$ SCKAL ROBERT R SIGMA-T 26  $12$ SCLENOIDAL VALUES SOLID SAMPLE SOUND VELOCITY  $15$ SIGMA-T INVERSION REMOVAL-98 10 **SIGMAT SCMERS H**  $\blacktriangle$ 13 **SIGMAT**  $95$ **SCNAR** SCNAR IN REFRACTIVE WATER 18 SIGMAT 101 SCNIC LAYER DEPTH  $7<sup>3</sup>$ **SILICATE** , 14 8 SILICATE - $.97$ **SCNVEL** 8 **SILICATE**  $1.3.$ **SCUND** 23 **SILICATE** 94 SCUND REFRACTION  $28$ **SILICATE** 93 SCUND SCATTERING SILLEN<sub>T</sub> 22  $\cdot$  1 **SCUND VELCCITY**  $\mathbf{d} \mathbf{z}$ . 48 SCUND VELCCITY 4 SIMILARITY MATRIX 136 SCUND VELCCITY 6 **SIMPSON** SCUND VELCCITY 73 7  $U \sim$ SIMUDELT 7 25 SOUND VELCCITY  $14$ SINULTANEIOUS TEST PROPEDURE SCUND<sup>-</sup>VELCCITY 69  $97$ SIPULTANECUS TEST PROCEDURE 100 + SCUND VELGCITY  $\sqrt{71}$  $135 -$ SOUND VELGCITY DEPTH CORRECTION 97 SINGLETON J SCLND VELCOITY HARMONIC MEAN<br>SCUND VELCOITY THROUGH SCLID SAMPLE  $134^\circ$  $58$  $\sim$  .  $\sigma$ 130  $S8$ SINUSOIDAL EQUAL AREA PROJECTION 103 97 **SCVEL** SPAR-ARRAY CYNAMICS. 64 SIZE<sup>-</sup> 33 SPAR-BUGY/CYNAMICS SIZE DISTRIBUTION 48. 33 -93 **SKAT** SPARKS CHARLETTE  $153.$ 38 · SKELNESS 58 \_SPAWNER-RECRUIT CURVE- $32$ SKOP'S METHCD SPAWNING STOCK\* 58  $SPEC$ SLOTTA L S<br>SNALL CIRCLE FIT<br>SMITH BSL 130  $26$ 106 **SPECIES** 50 E8, 51 **SPECIES** ÷52°  $126$ SMITH S D **SPECIES**  $.54$ 130 **SPC** SPECIES ABUNDANCE  $54$  $\cdot$  13 SMOOTH-STO'CATA SPECIES BIOMASS  $^{\circ}$  55 1.38' SMGOTH, SPECIE'S DENSITY AS . SMOOTAED OENSITY PRCFILE  $.53$ SPECIES DIRECTORY 128 SMOCTHED SERIES<br>130 SMOCTHED EXPLACEMENTIALLY 73 SPECTES DISTRIBUTION SPECIFIC GRAVITY ANCHALY<br>SPECIFIC GRAVITY OF SOLIDS  $\overline{2}$ 130 48 SMOOTHING BINCMIAL  $\tilde{15}$ SPECIFIC HEAT  $12 \overline{ }$ SMCOTHING CUBIC SPLINE SPECIFIC VOLUME  $11$  $1.41$ SPECIFIC VOLUME ANOMALY  $.15$ SABCTHING, LCCAL  $\lambda$ E31 SMOOTHING SPECTRAL ESTIMATES 2. SPECIFIC VOLUME ANOMALY  $\cdot$  4 121% SMOTHERS L/A SPECTFIC VOLUME ANOMALY SPECIFIC VOLUME AND MALY  $\mathbf{31}$  $\overline{7}$ SNAP LOACE 31 SNAPLG 8 SPECIFIC VOLUME ANOMALY  $7.$ SNARKI ۰q SPÉCT 1 43 SNOCP 130 SNCWb... SPECT<sub>2</sub> 91 ەچد SCDAND ES 'S PECTRA

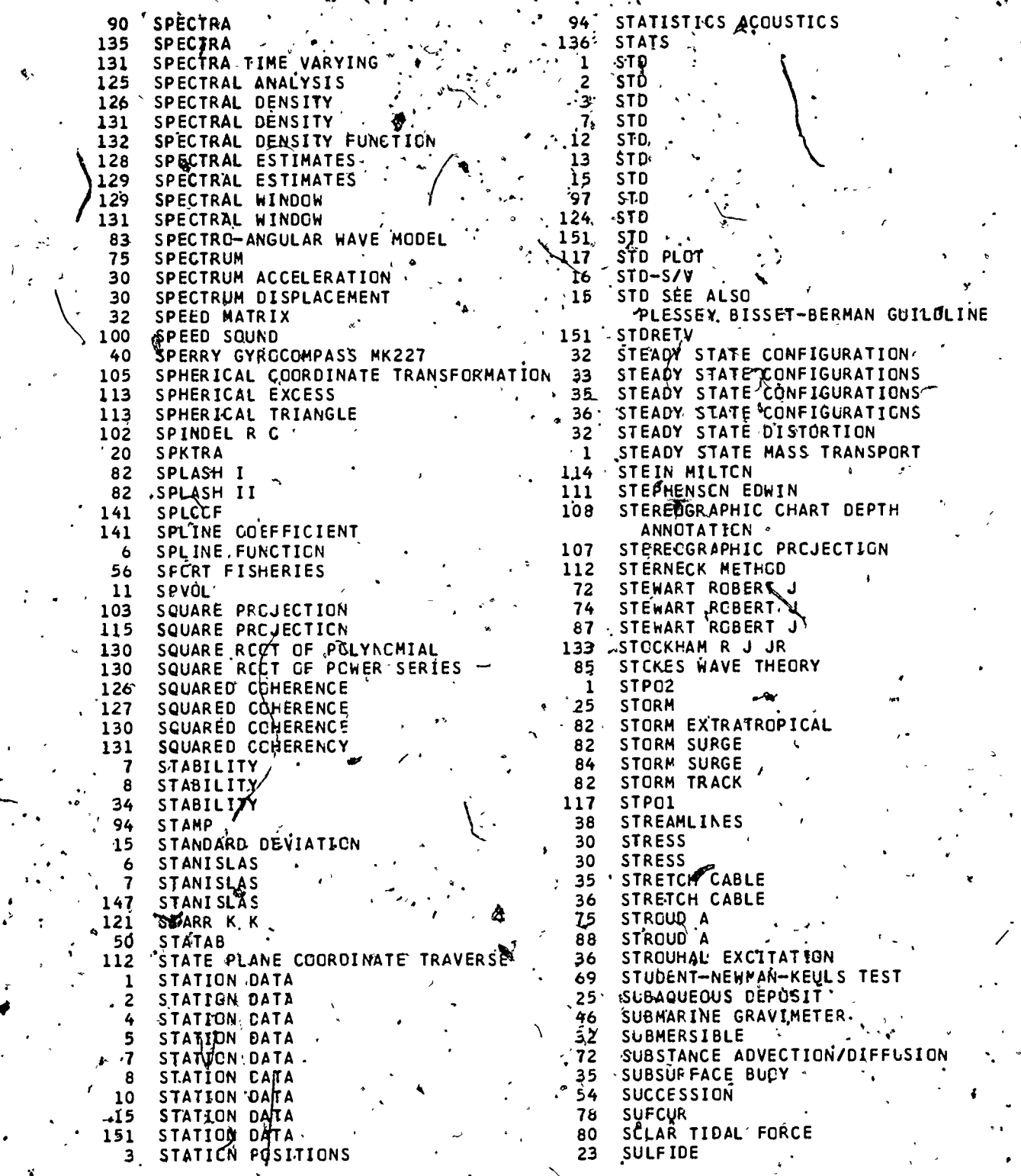

 $\frac{1}{2}$ Ĵ

 $\hat{\mathcal{A}}_n$ 

À

175

 $185\,$ 

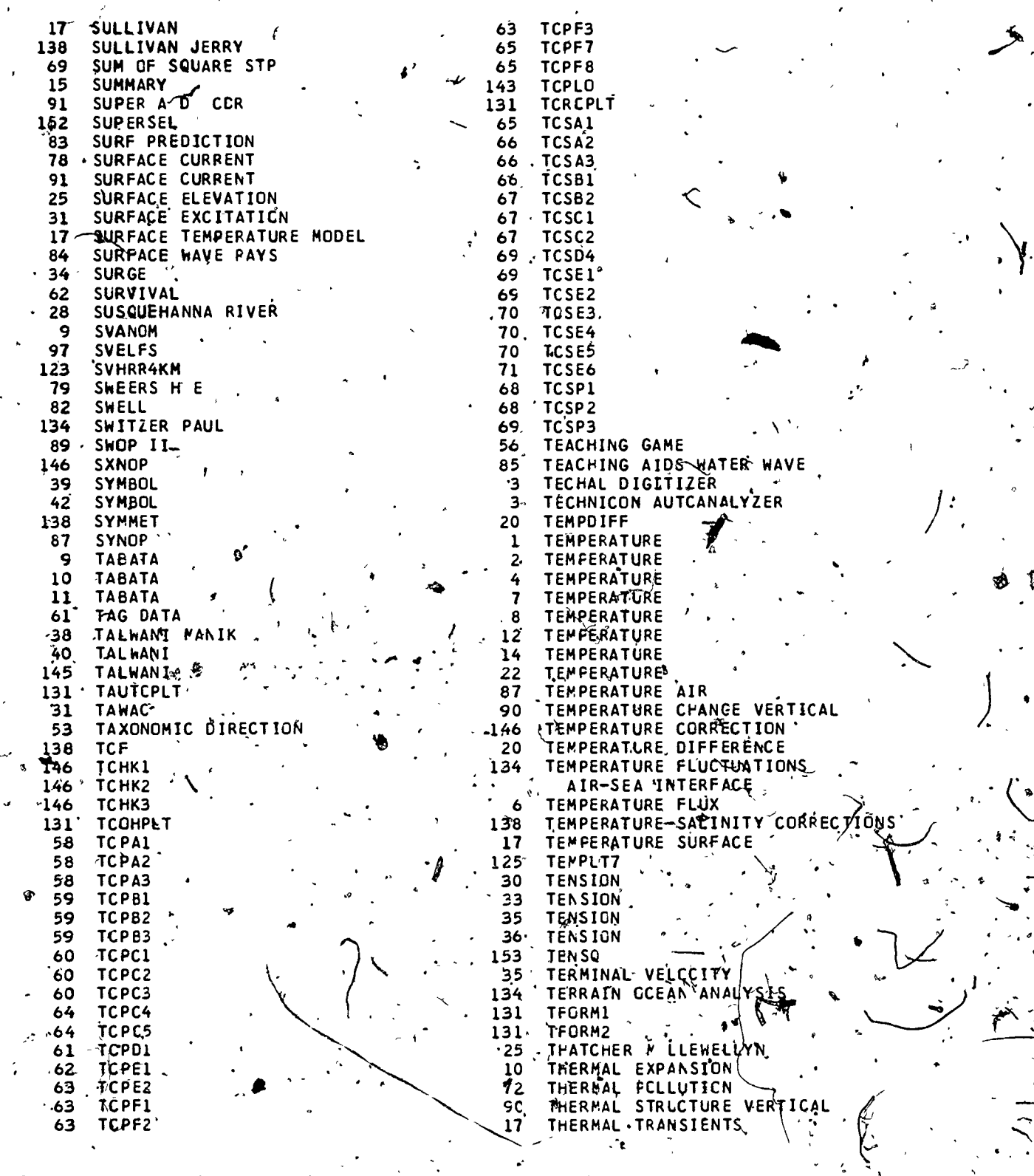

ţ

í.

 $\frac{1}{2}$ 

 $\frac{ER}{2}$ 

176

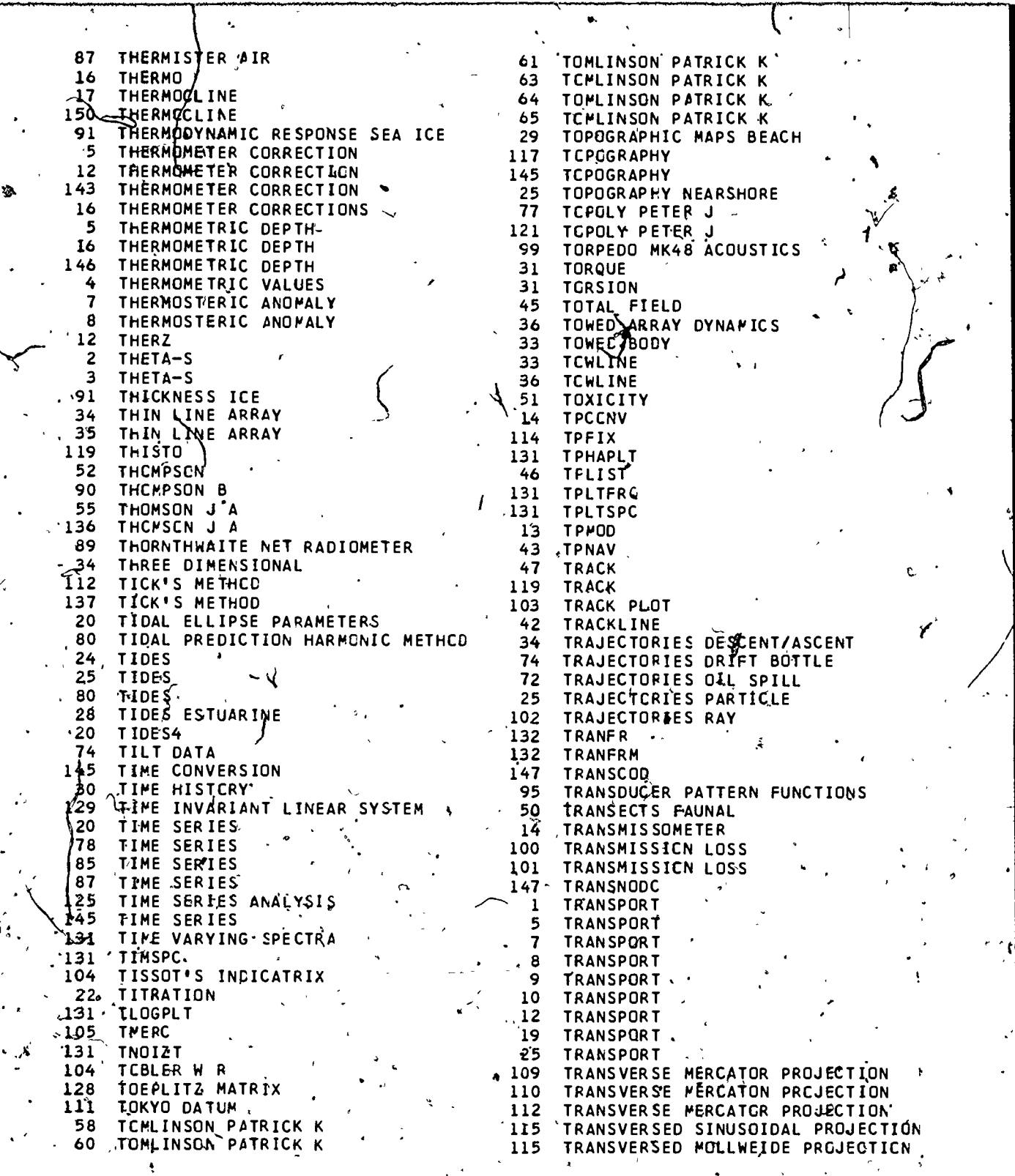

Ï

 $\sum_{\mathbf{A}_{\text{full last Provided by ERC}}}$ 

.<br>177

4a

REFRACTION MODELS 36 TRAPEZOIDAL ARRAY<br>37 TRAPEZOIDAL ARRAY 132 USES TRAPEZOIDAL ARRAY 112 TRAVERSE 132 USFC 132 USID **TRAVERSE** 114 132 USPE 84 TRAYERS COLONEL JAMES L 114 UTM<br>85 UTMAX1<br>114 UTMCO 85 TRAYERS COLCNEL JAMES L TREND REMCVAL 135 TREND REMUVAL<br>135 TREND REMCVAL<br>112 TRIANGULATION STATIONS W 134 **85 UTOFT1** 85 UIUFII<br>123 V5DMD<br>94 VAAS A E<br>77 VACM CURRENT METER<br>78 VACM CURRENT METER<br>123 VACOTS<br>6. VAISALA FRECUENCY<br>46 VAN VOORHIS G<br>46 VAN VOORHIS GET 30 TRIAXIAL SOIL TEST<br>49 TRIAXIAL COMPRESSION 130 TRIGONOMETRIC SERIES 142 TRIGONOMETRY 1 TRIPE R L'K 103 TRIPE R L K 118 TRIPE R L K<br>146 TRIPE R L K 18. VAN WIE RCBERT 97 VAN WIE ROBERT 131 TRISMO · 141 WAR WIE ROBERT 89 TRUWIND 151 VAN WIE ROBERT<br>153 VAN WIE ROBERT<br>48 VANE SHEAR STRENGTHS 2 T.S PLOT<br>118 TS PLOT  $125$ **TSAP** 15 VARIANCE  $132$ **TSGEN** 134 VARIANCE<br>136 VARIANCE  $132$ TSPECT 1 TSPECT<sub>2</sub> 132 60 VARIANCE-COVARIANCE<br>119 WECTAV **TSVOC**  $\mathbf{11}$  $\label{eq:2} \frac{1}{2} \sum_{i=1}^n \frac{1}{2} \sum_{j=1}^n \frac{1}{2} \sum_{j=1}^n \frac{1}{2} \sum_{j=1}^n \frac{1}{2} \sum_{j=1}^n \frac{1}{2} \sum_{j=1}^n \frac{1}{2} \sum_{j=1}^n \frac{1}{2} \sum_{j=1}^n \frac{1}{2} \sum_{j=1}^n \frac{1}{2} \sum_{j=1}^n \frac{1}{2} \sum_{j=1}^n \frac{1}{2} \sum_{j=1}^n \frac{1}{2} \sum_{j=1}^n \frac{1}{$  $132$ **TTYCON** 78 VECTOR<br>-119 VECTOR AVERAGES VELCCITY 132 **TTYNUM** 20 TUKEY<br>
135 TUKEY<br>
135 TUKEY<br>
135 TUKEY<br>
136 TUKEY<br>
136 TUKEY<br>
137 TUKEY<br>
137 TUKEY<br>
137 TUKEY<br>
138 TUKEY<br>
138 TUKEY<br>
138 TUKEY<br>
138 TUKEY<br>
138 TUKEY<br>
138 TUKEY<br>
138 TUKEY<br>
138 TUKEY<br>
138 TUKEY<br>
138 TUKEY<br>
138 TUKEY<br>
138 20 **TUKEY** 135 TUKEY  $136$  $-133$  $\tilde{1}32$ 132 TUKEY WINDOW TURA<br>
TURA<br>
TURA<br>
TURA<br>
TURA<br>
TURA<br>
TURA<br>
TURA<br>
TURA<br>
TURA<br>
TURA<br>
TURA<br>
TURA<br>
TURA<br>
TURA<br>
TURA<br>
TURA<br>
TURA<br>
TURA<br>
TURA<br>
TURA<br>
TURA<br>
TURA<br>
TURA<br>
TURA<br>
TURA<br>
TURA<br>
TURA<br>
TURA<br>
TURA<br>
TURA<br>
TURA<br>
TURA<br>
TURA<br>
TURA<br>
TURA<br>
TURA<br> **TUNA** 65  $76-$ 33  $36$ 109 5 TWIRP 146  $142$ 138 JTYLER MAUREEN 136 UCF<br>
32 UFSS<br>
85 UMAX1<br>
68 UNAX1<br>
68 UNGROUPED CATÀ<br>
44 UNIFCO<br>
114 UNIVERSAL TRANVERSE MERCATOR GRID<br>
123 VHRR SATELLITE DATĂ DISPUAY<br>
123 VHRR SATELLITE DATĂ DISPUAY<br>
14 VINSON PHILIP<br>
132 UNLEAV<br>
91 UNTER STEINER N<br> 138 132 UNLEAV<br>91 UNTER STEINER N<br>85 UOFT1 37 VISCOUS FORCES 14 VISIBILITY LCSS UPWELLING  $-26$ 49 VCID RATIC<br>19 VOLTRN<br>11 VCLUME UPWELLING - 28  $\sim$  10 28 UREA US COAST & GEODETIC SURVEY 112

178

 $186\,$ 

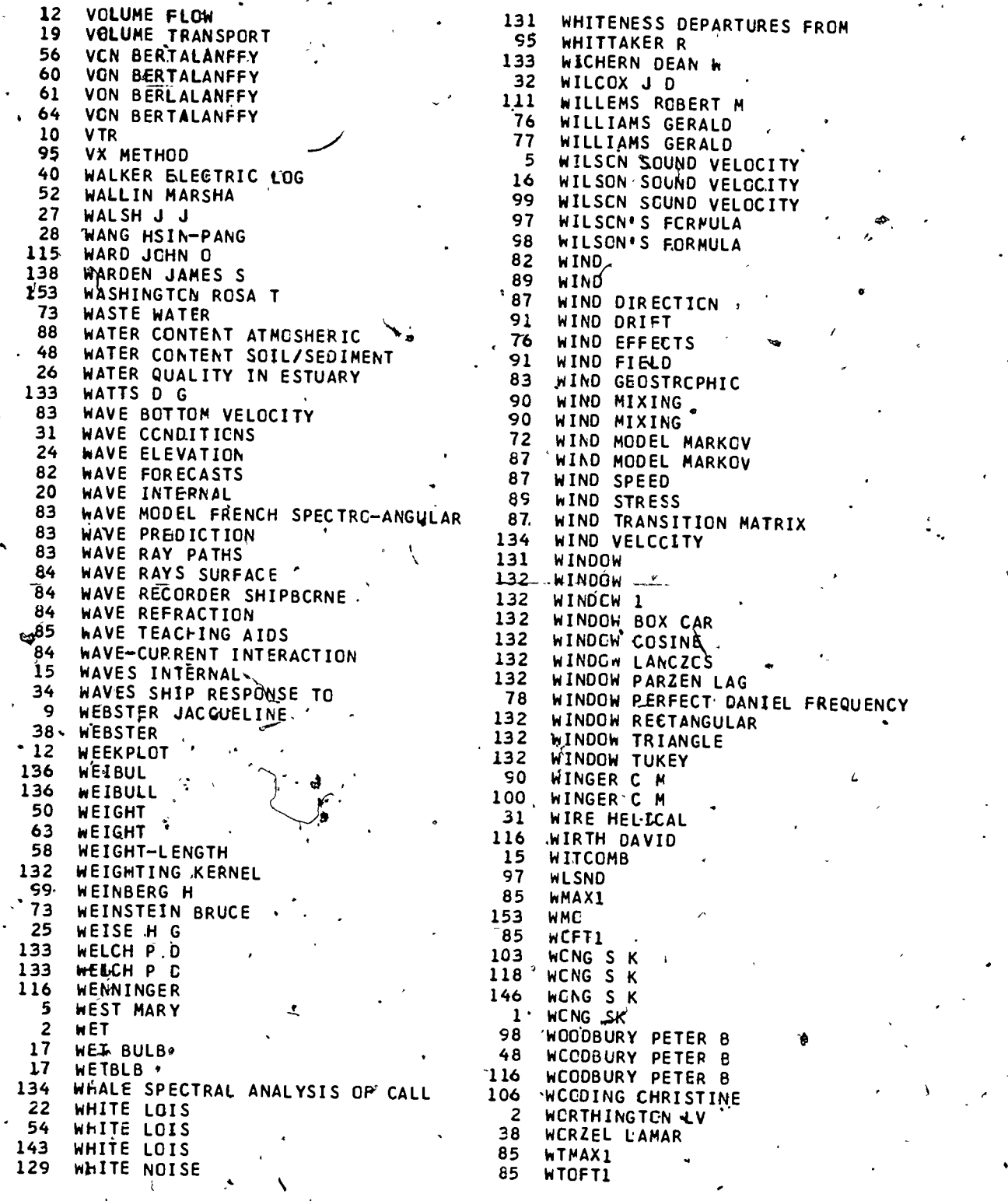

aupwrirommum metalaupwammilimp.<br>August 1990 handels personal metalaupwammilimp.m.m. personal personal personal metalaupwammilimp.

 $a_{ij}$ 

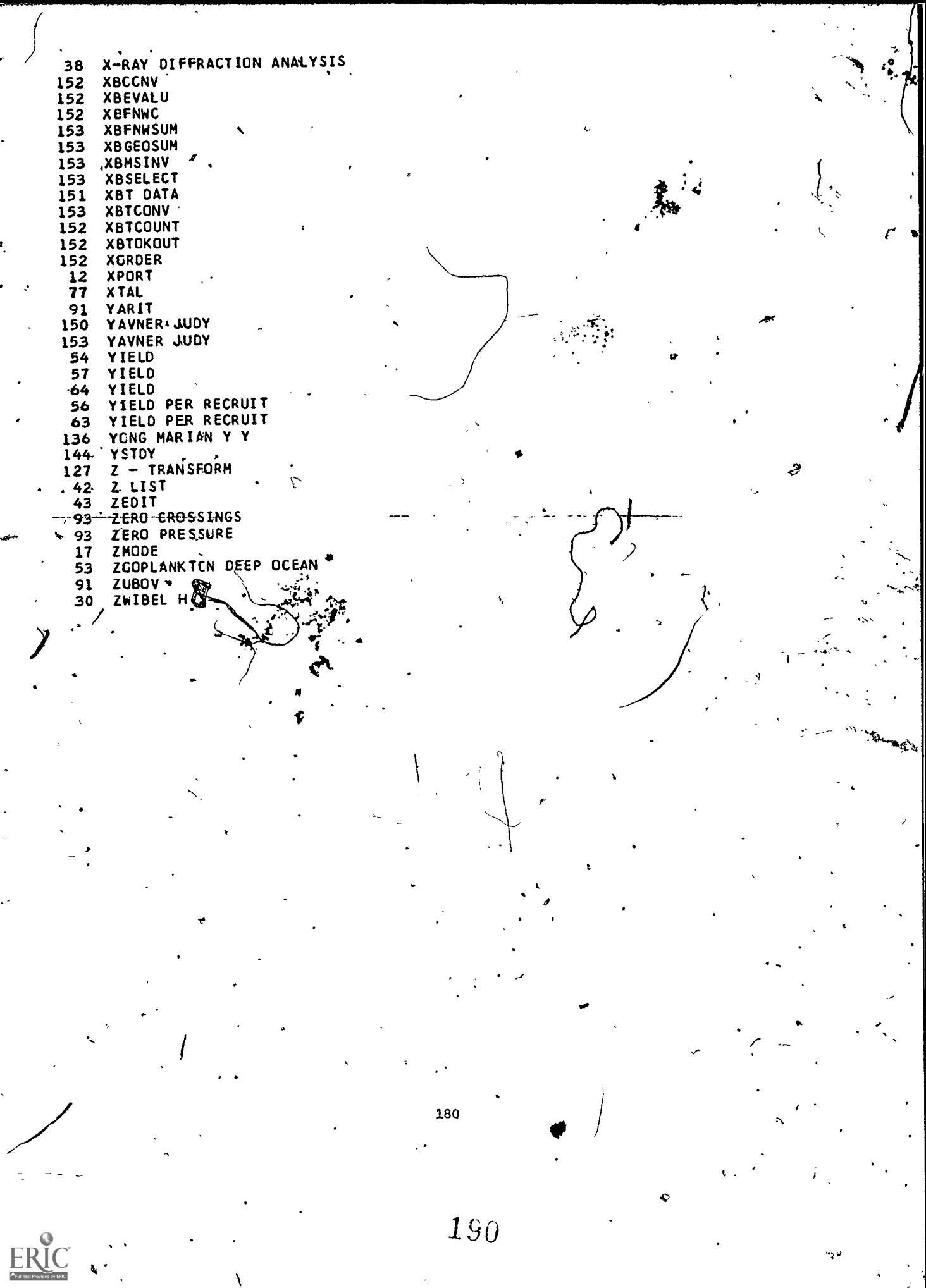

 $\overline{a}$ 

 $\cdot$ 

l,

l.

Ų,

## LANGUAGE INDEX

 $\ddot{\cdot}$ 

٠.

ERIC

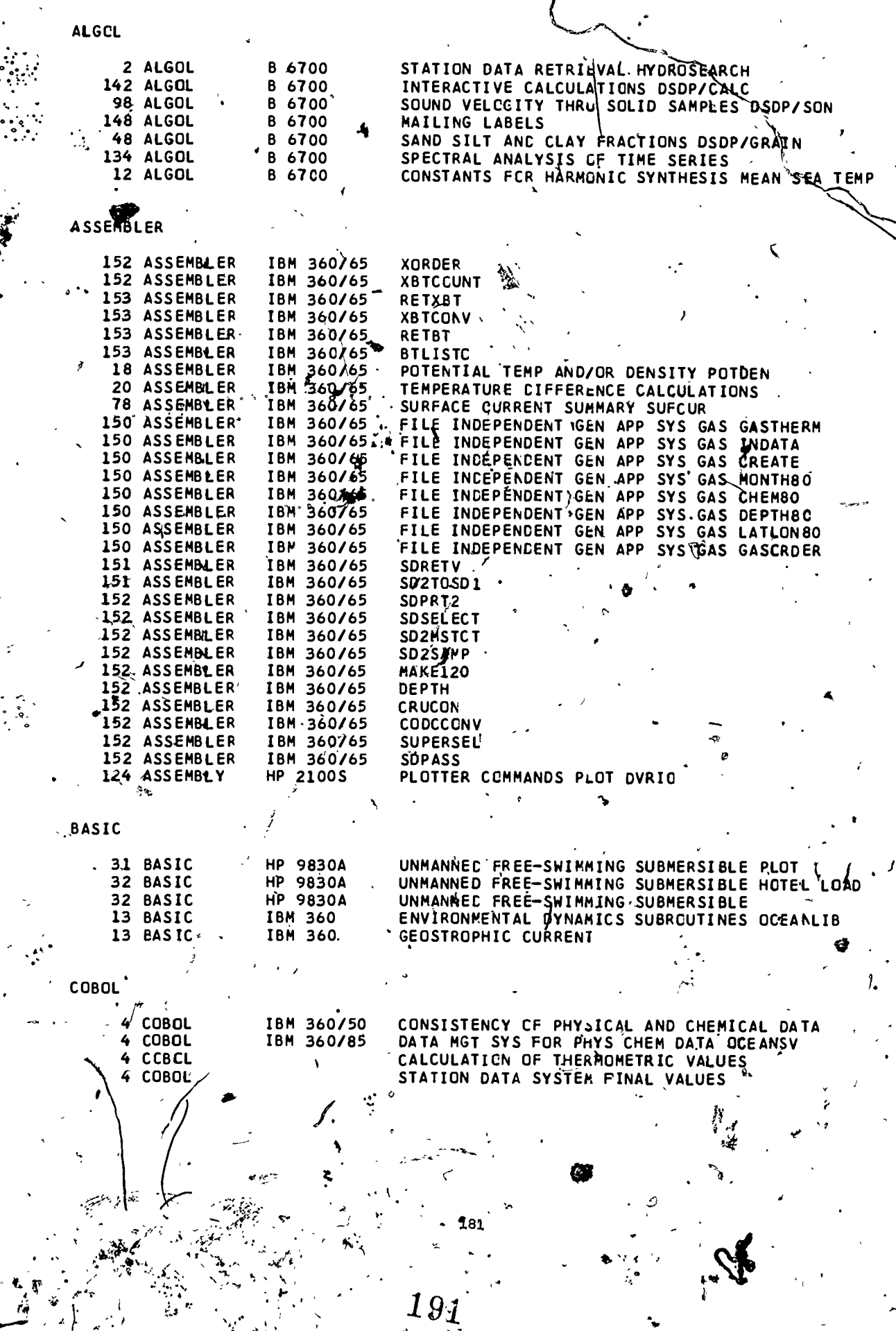

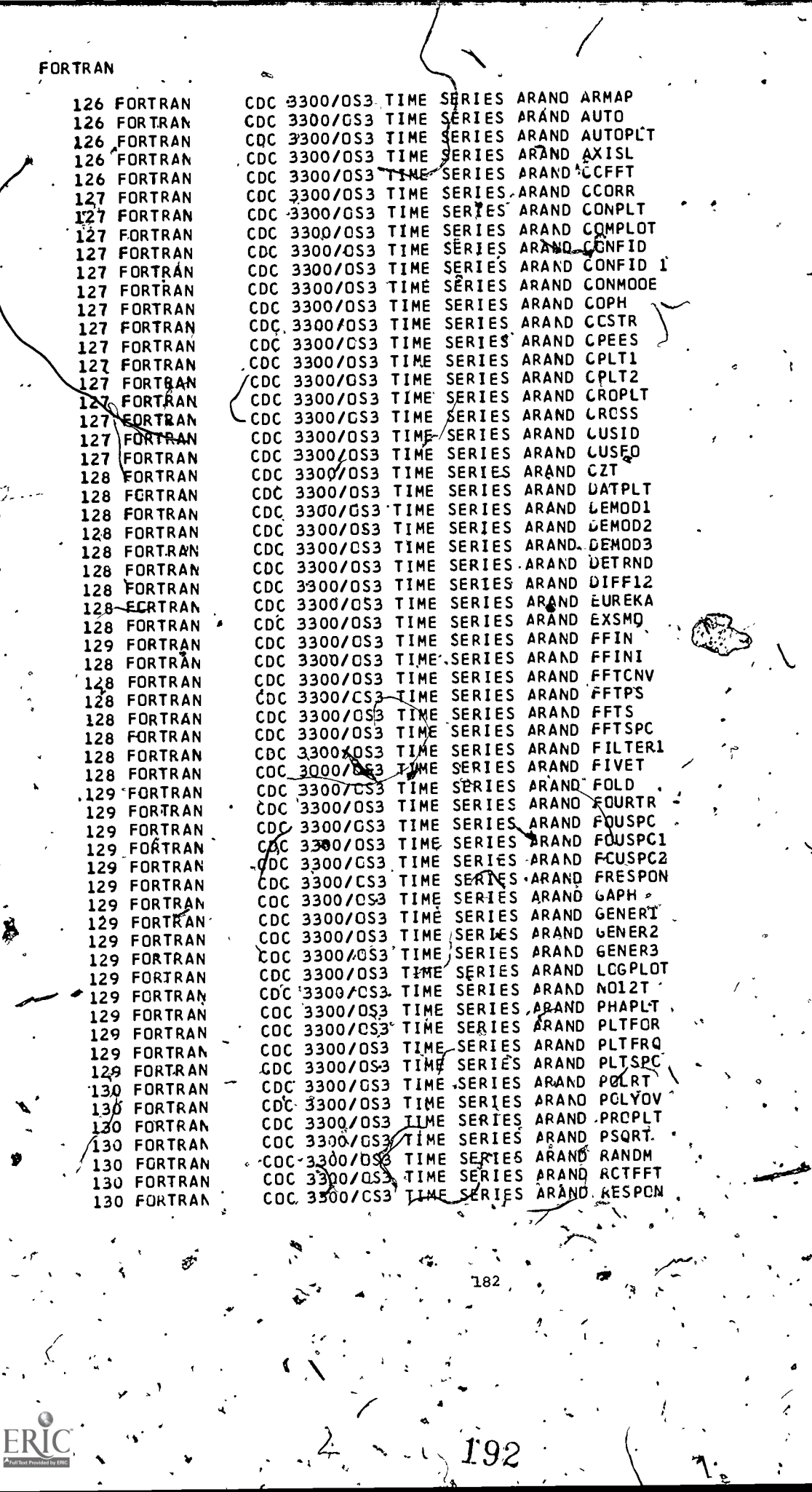

 $\left| \cdot \right|$ 

 $\overline{a}$ 

.40 0

 $\frac{1}{2}$ ,  $\frac{1}{2}$ 

 $\mathbf{r}$  . .

 $\sigma$  and  $\sigma$ 

°T.

 $\cdots$   $\cdots$   $\cdots$ 

**0** 

 $\boldsymbol{s}$  .

 $\alpha$  -  $\alpha$ 

 $\frac{1}{182}$ 

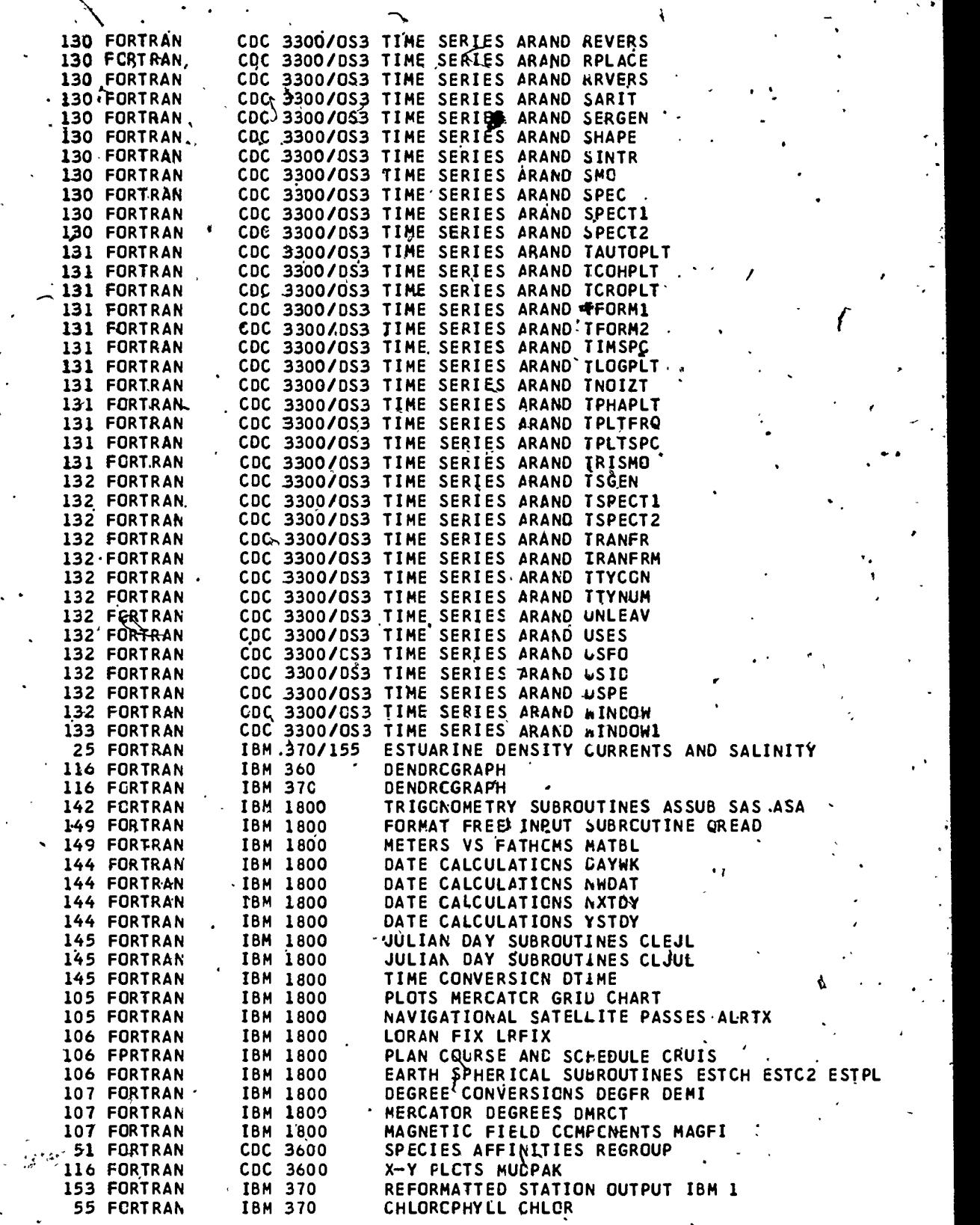

AC

 $\cdot \big)$ 

ERIC<sup>.</sup>

饕

183

l

193.

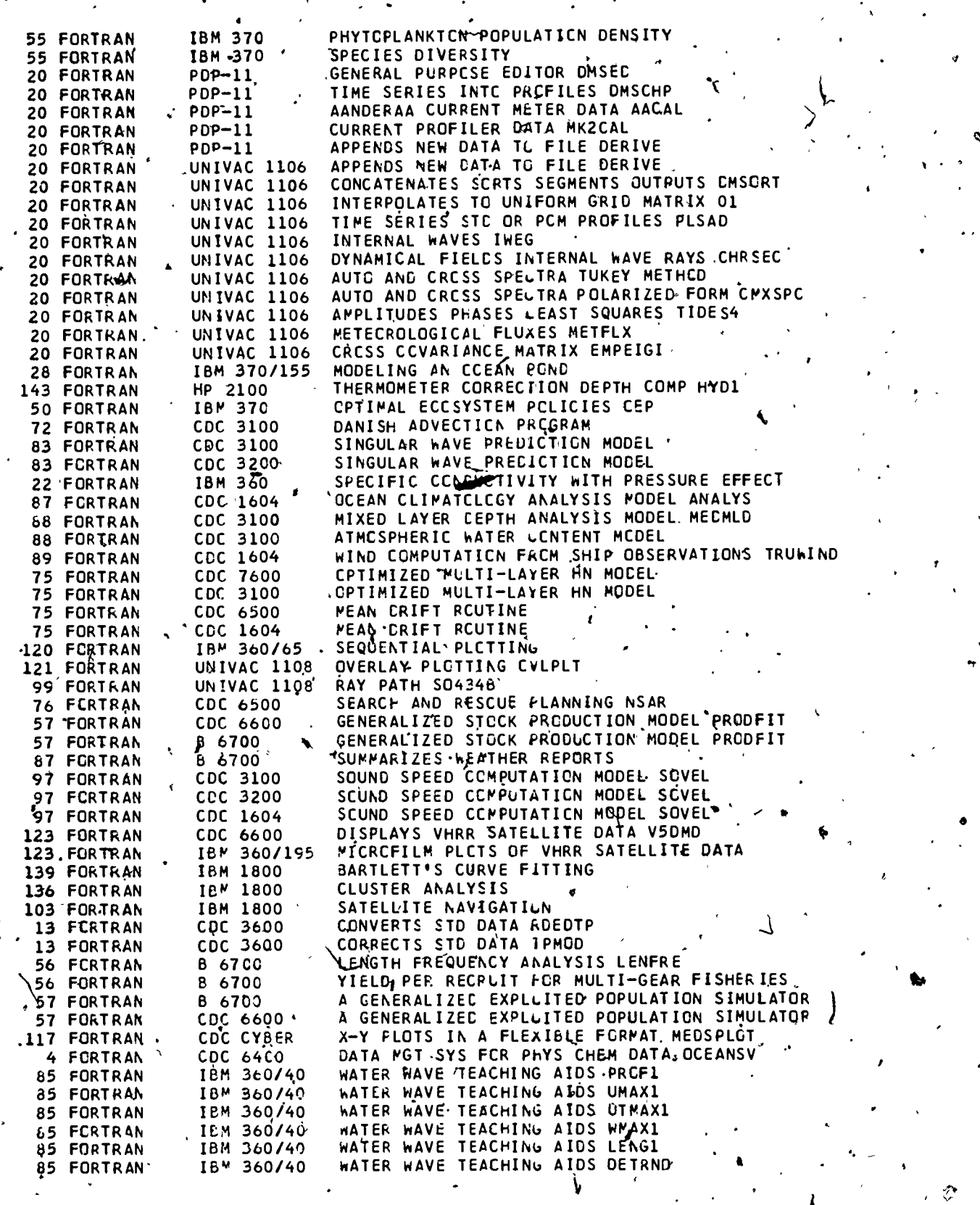

 $\mathbf{r}$ 

 $\infty$  time  $\mathbb{R}^n$ 

 $FRC<sub>function</sub>$ </u>

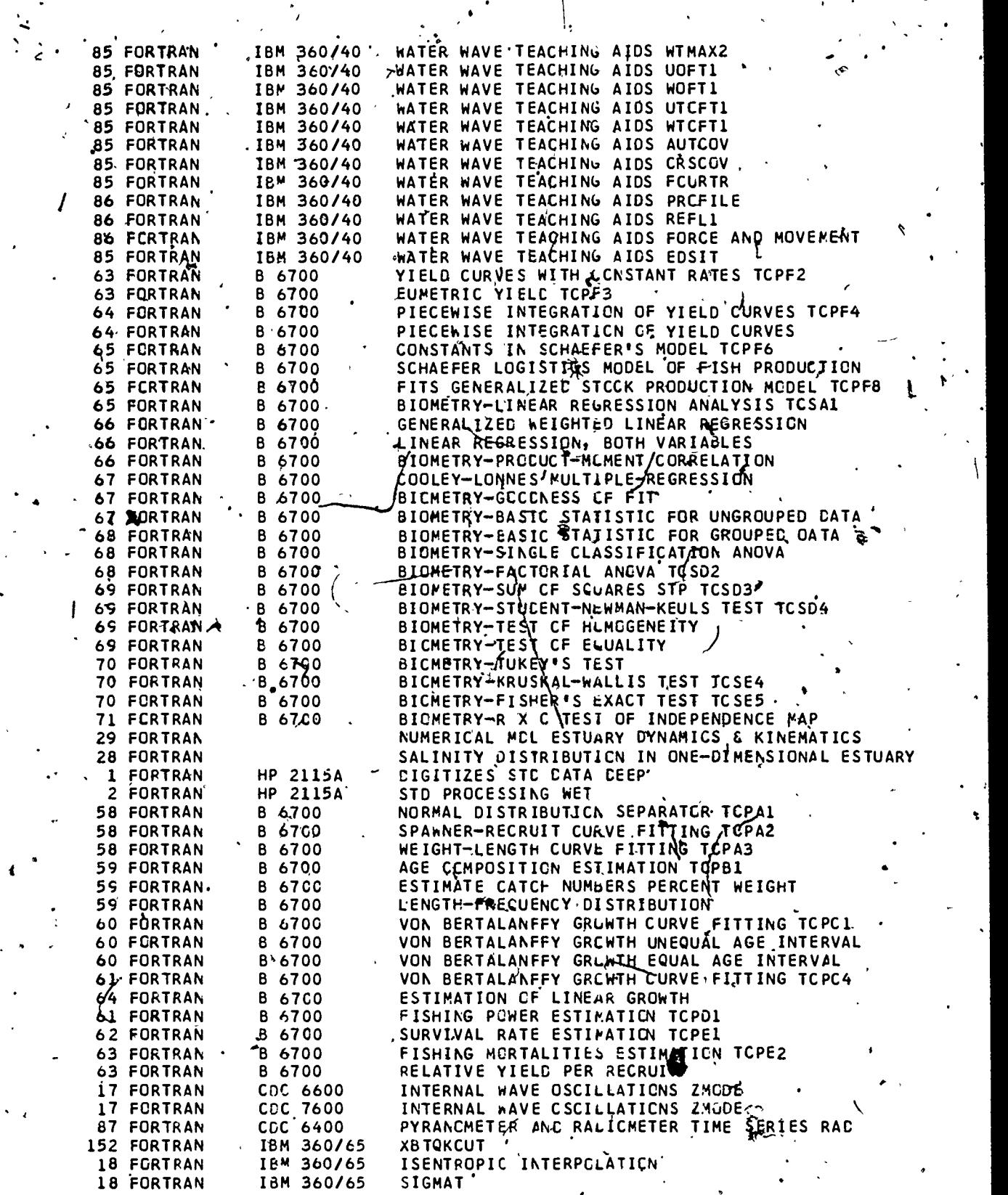

ŧ

 $\cdot$ 

185

t

 $\left\langle \right\rangle$ 

 $\sum_{\lambda_{\text{Full Test} \text{ Provided by EHC}}}$ 

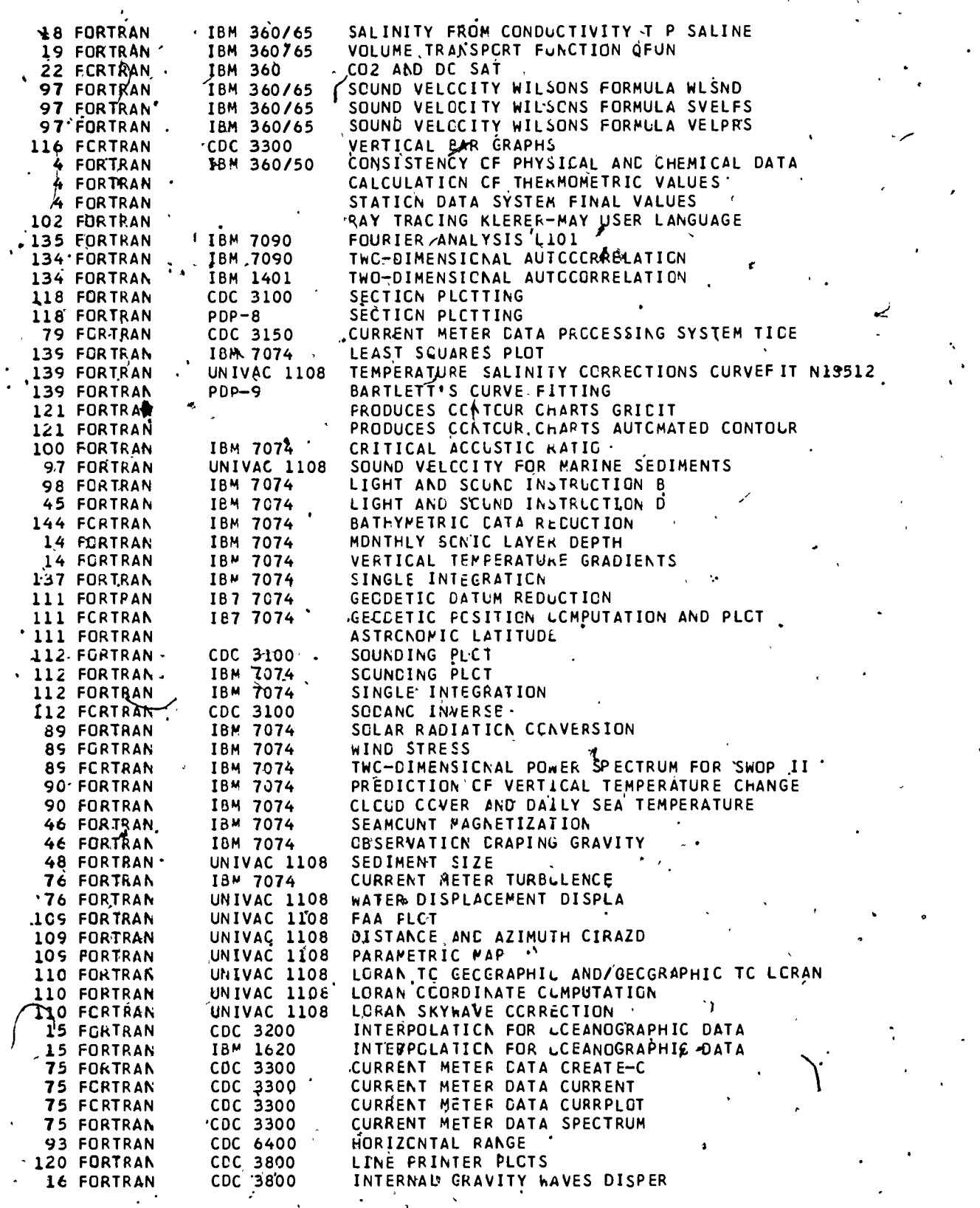

p.

196

 $\overrightarrow{186}$ 

ERIC

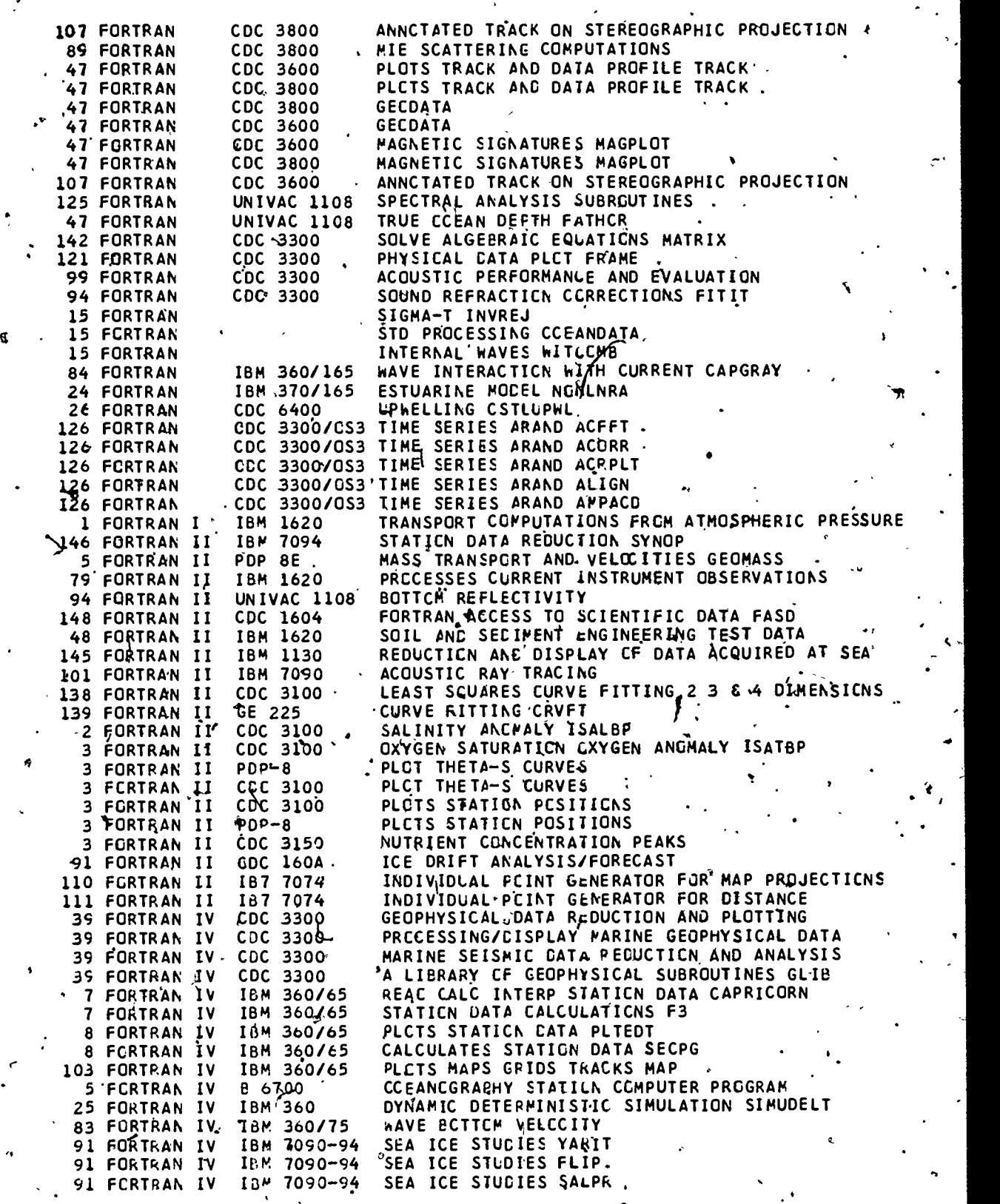

 $\zeta$ 

 $\frac{1}{2}$ 

 $\frac{E}{\frac{E_{\text{full heat}}}{E_{\text{full heat}}}}$ 

187

4.

 $\mathbb{C}^*$ 

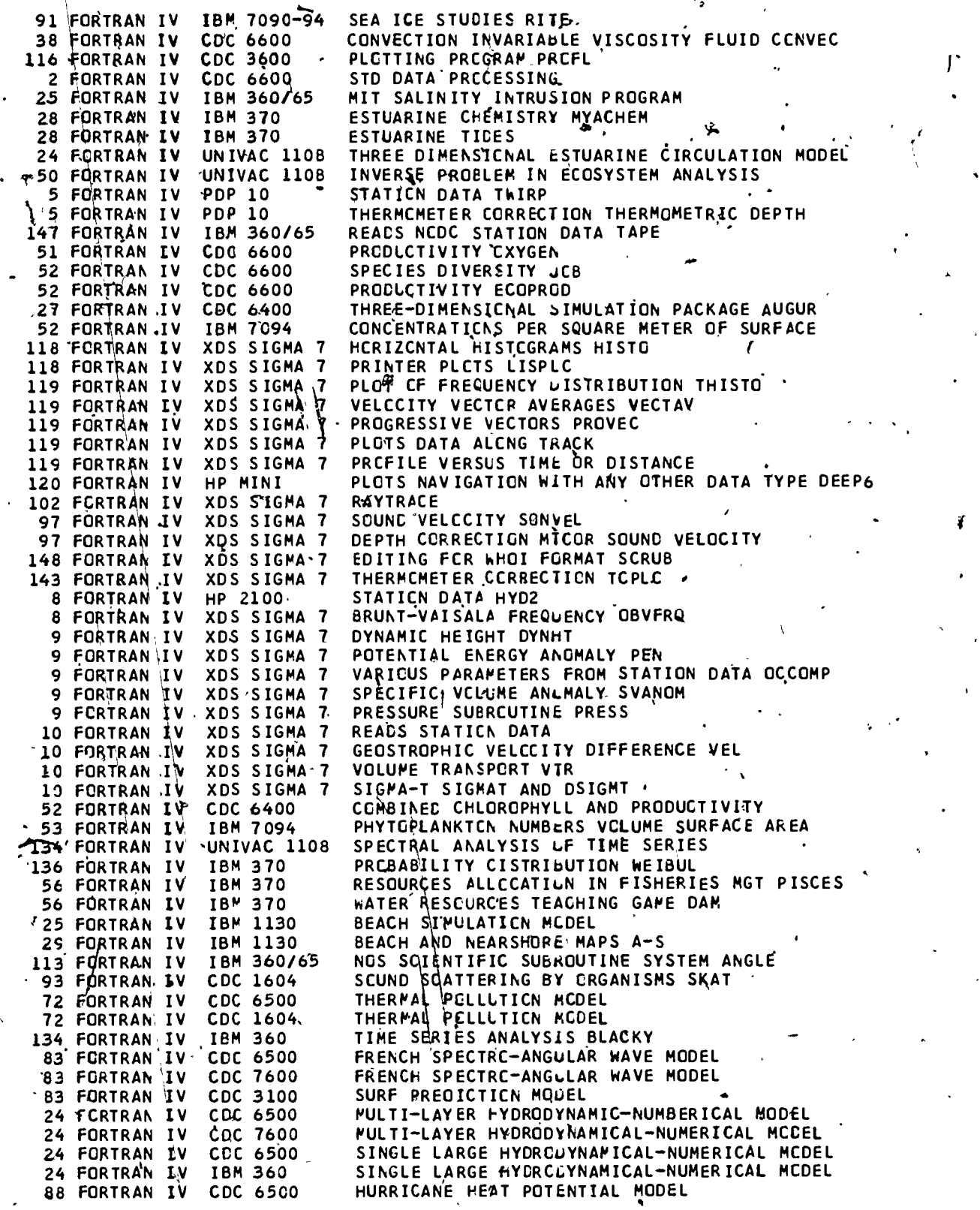

Ń

3.88.

19

t

Ñ

Ļ

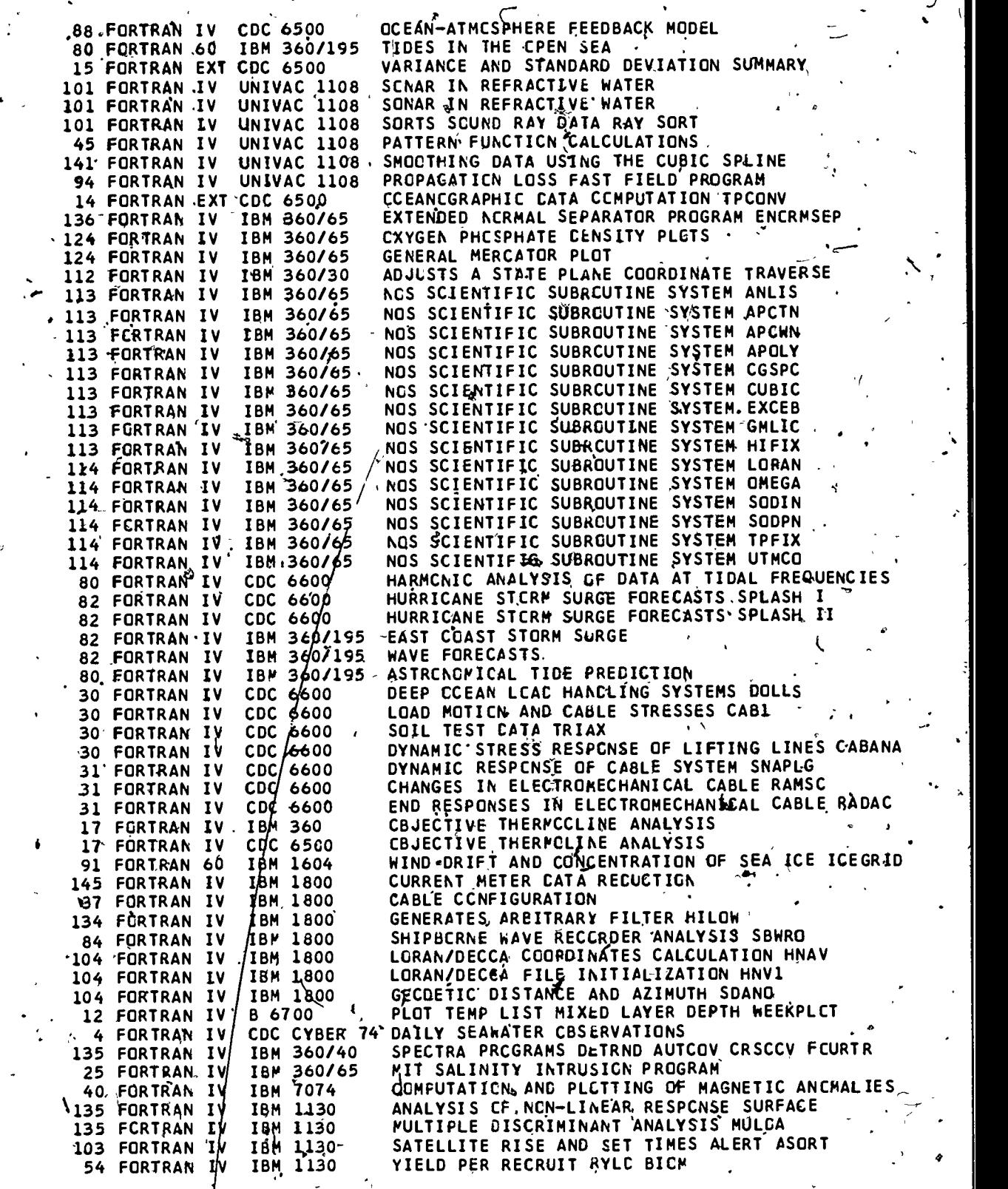

 $\cdot$   $\theta$ 

 $\left| \cdot \right|$  :

189

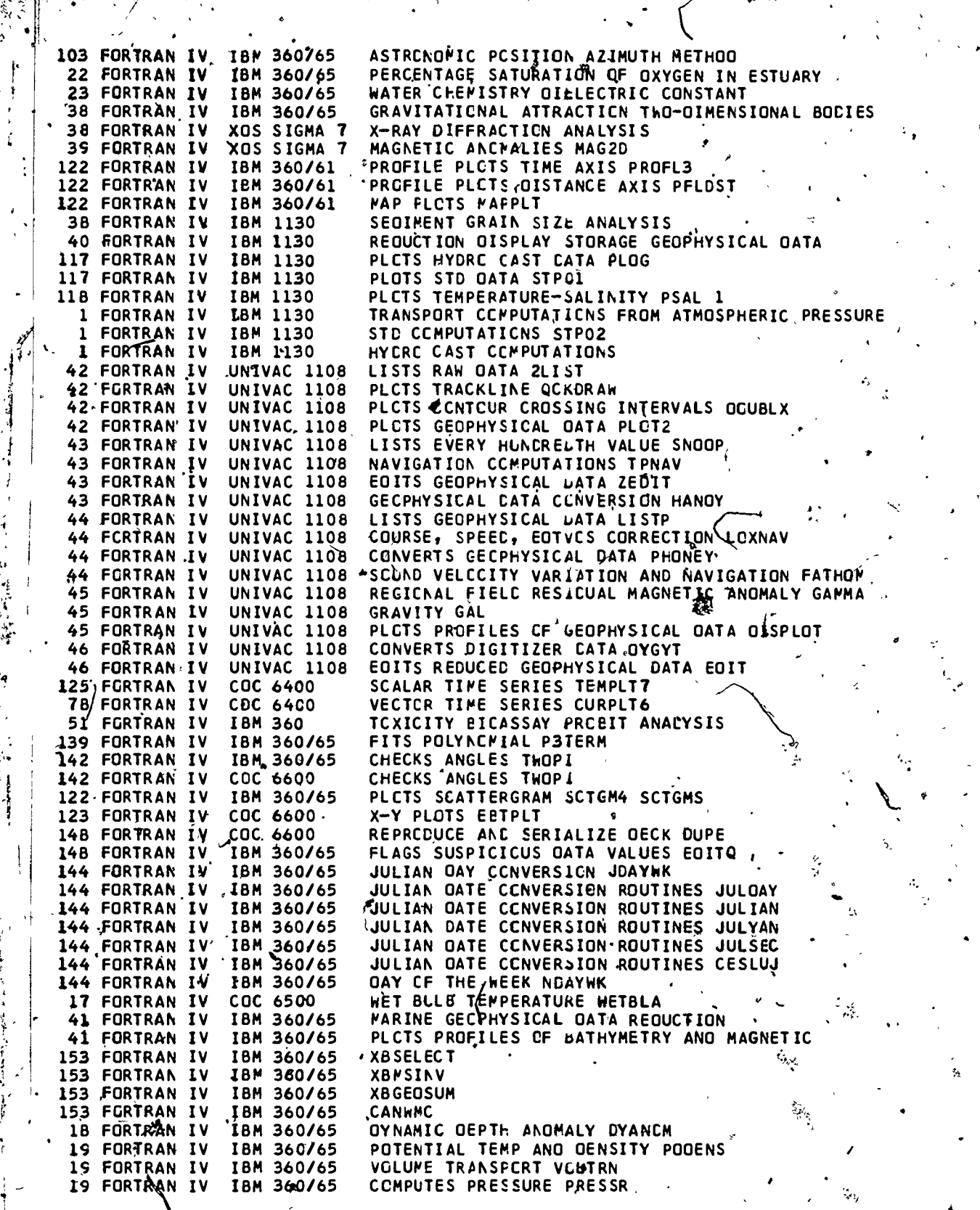

্

190

 $\frac{1}{2}$ 

**Items** 

ERIC

ŷ

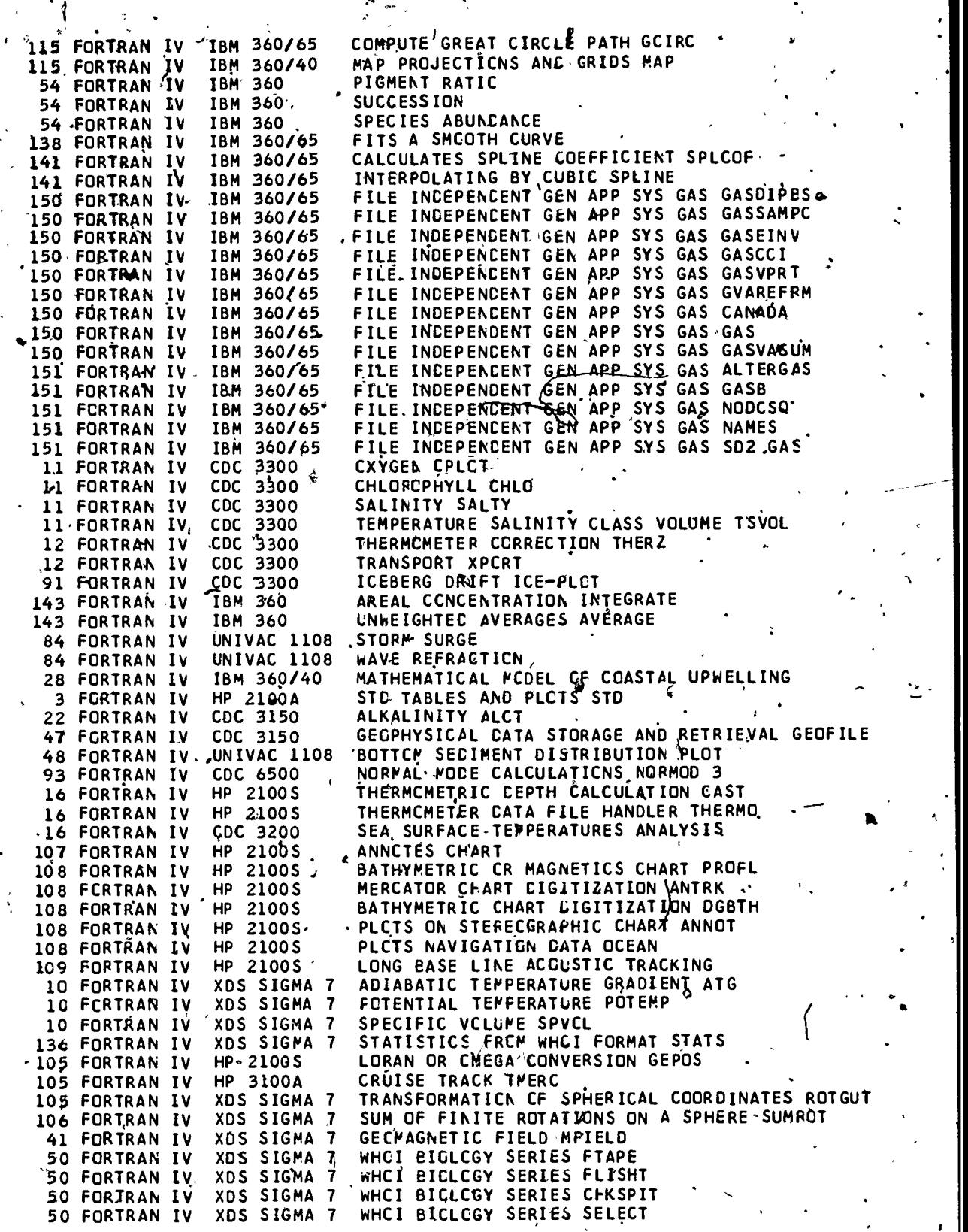

Σ.

 $\ddot{\cdot}$ 

191

 $201$ 

 $\epsilon$ 

 $\bullet$  and  $\bullet$ 

 $\text{ERIC} \atop \longleftarrow$ 

 $\cdot$  1

50 FORTRAN IV' XDS SIGMA 7 WHOI BIOLCGY SERIES CHANAT 50 FORTRAN IV XDS SIGMA 7 WHCI BIOLCGY SERIES PREPLOTG WHOI BIGLCGY SERIES PLOTSPECG 50 FORTRAN IV XDS SIGMA 7 50 FORTRAN LV WHCL BICLCGY SERIES STATAB XDS SJGMA 7 77 FORTRAN IV XDS SIGMA-7 CURRENT METER CLOCK SEQUENCE XTAL XDS SIGMA 7 78 FCRTRAN IV CURRENT METER CALIBRATION CASDEC **RDS SIGMA 7 78 FORTRAN IV** CURRENT METER CATA REDUCTION AND ECITING&CARP 53 'FORTRAN IV **UNIVAC 1108** GENERATES ZOOPLANKTON TAXONCMIC DIRECTORY 53 FORTRAIN IV **UNIVAC 1108** DEEP CCEAN Z'COPLANNTON DISTRIBUTION 53 FORTRAN IV UNIVAC 1108 DEEP GCEAN ZCOPLANKTCN POPULATION STATISTICS 26 FORTRAN IV. **IBM 360** MATHEMATICAL WATER QUALITY MODEL FOR ESTUARIES 26 FORTRAN IV IBM 360 COMFUTATION OF FLOW THROUGH MASONBORO INLET NO CIRCULATION IN PAMLICG SOUND 26 FORTRAN IV **IBM 360** UNIVAC 1108<br>UNIVAC 1108 **GURVE FITTING WELCCITY PROFILE NEWFIT** 138 FORTRAN V 45 FORTRAN V RAYLEIGH-MORSE BOTTCM REFLECTION COEFFICIENTS 138 FÖRTRAN V **UNIVAC** FITTING A LEAST SQUARES DISTANCE HYPERPLANE **UNIVAC 1108** CONTINUCUS GRACIENT RAY TRACING SYSTEM CONGRATS 99 FORTREN V 93 FORTRAN V UNIVAC.1108 NORMAL MODE FRCPAGATION MODEL UNIVAC 1108 94 FORTRAN V BEAM PATTERNS AND WIDTHS GBEAM 94 FORTRAN V **UNIVAC 1108** STATISTICS ACOUSTIL MEASUREMENTS AND PREDICTICNS PROPAGATION LCSS 45 FORTRAN VT UNIVAC 1108 AMOS FRCPAGATION LCSS 45 FORTRAN V **UNIVAC 1108 121 FORTRAN V UNIVAC 1108** REFORMATS DATA, PLOTS TRACK CHART MASTRACK 14 FORTRAN V UNIVAC 1108 WATER CLARITY UNIVAC 1108<br>UNIVAC 1108<br>: UNIVAC 1108<br>UNIVAC 1108 76 FORTRAN V IN-SITU CURRENT CURRENT METER PRINT 77 FORTRAN V CURRENT METER PLOT 77 FÒRTRAN V CONVERT CURRENT METER TAPE 77 FORTRAN V UNIVAC 1108<br>UNIVAC 1108 77 FORTRAN V CURRENT METER DATA MPRINTO 36 FORTRAN V TOWED SYSTEM DYNAMICS 36 FORTRAN V UNIVAC 1108 TRAPEZOIDAL ARRAY DEPLCYMENT DYNAMICS STEADY STATE CABLE LAYING 37 FORTRAN V **UNIVAC 1108** UNIVAC 1108<br>UNIVAC 1108<br>UNIVAC 1108 37 FORTRAN V TOWED ARRAY CCNFIGURATIONS '37 FORTRAN V TRAPEZCIDAL' ARRAY DYNAMIC6 16 FÖRTRAN V STD-SYV' DATA S2049 UNIVAC 1108 STEADY STATE TRAPEZCIEAL ARRAY CONFIGURATIONS 32 FORTRAN V UNIVAC 1108 32 FORTRAN V ANCHOR LAST-BUCY SYSTEM DEVELOPMENT DYNAMICS. **UNIVAC 1108**<br>UNIVAC 1108 33 FCRTRAN V CABLE TCWED BUCY CUNFIGURATIONS IN A TURN 33 FORTRAN-V FREE-FLCATING SPAR-ARRAY CYNAMICS UNIVAC 1108 FREE-PLOATING SPARE<br>UNIVAC 1108 SHIP SUSPENCEC ARR<br>UNIVAC 1108 BOCMERANG CCRER DE<br>UNIVAC 1108 -80CY-SHIP DYNAMICS 33 EORTRAN V FREE-PLOATING SPAR-BUOY DYNAMICS SHIP SUSPENCEC ARRAY CYNAMICS 33 FORTRAN V BOCMERANG CCRER DESCENT/ASCENT TRAJECTCRIES 34 FORTRAN V 34 FORTRAN V UNIVAC 1108 34 FORTRAN V BUCY-SYSTEM CYNAMICS 34 FORTRAN V **UNIVAC 1108** FIXED THIN LINE ARRAY DYNAMICS 35 FORTRAN V UNIVAC 1108 FIXED THIN LINE ARRAY STEADY STATE COMFIGURATION 35 FORTRAN V UNIVAC 1108 MARINE CORER DYNAMICS UNIVAC 1108<br>UNIVAC 1108<br>UNIVAC 1108 35 FORTRAN V STEADY-STATE BUOY SYSTEM CONFIGURATIONS 36 FORTRAN V STEAOY-STATE SUBSURFACE BUOY SYSTM CONFIGURATION 36-FORTRAN V TOWED ARRAY CYNAMILS THERMCMETER CORRECTION TCHK2 146 FORTRAN VI IBM 1130 CDC 3100 125 FORTRAN 32 TIME SERIES PLCTTING 125 FORTRAN 32  $PDP-8$ TIME SERIES PLOTTING  $CDC 6600$ 146 FORTRAN 63 HYDRCGRAPHIC CATA REDUCTION TWO FIVE MACHINE PLCTTING ON MERCATOR PROJECTION 12) FORTRAN 63 CDC 1604 123 FORTRAN 63 CDC 3600, VERTICALLY ANALYZEU CCNTOURS VACOTS **-12 FORTRAN 63** CDC 3600 VERTICAL SECTICN PLCTS ESTPAC 100 SORTRAN 63 **CDE 3800** GRASS<sup>3</sup>UNDERWATER ALOUSTICS PREDICTION DISTOV 100 FORTRAN 63. CCC 3800 GRASS UNDERWATER AUGUSTICS PREDICTION VFC 100 FORTRAN 63 CDC 3800 GRASS UNDERWATER ACCUSTICS PREDICTION CTOUR 100 FORTRAN 63 CDC 38'00 GRASS UNDERWATER ACCUSTICS PREDICTION PRFPLT 100 FORTRAN 63 GRASS UNDERWATER ALCUSTICS PREDICTION SERPENT  $CDC$  3800

192

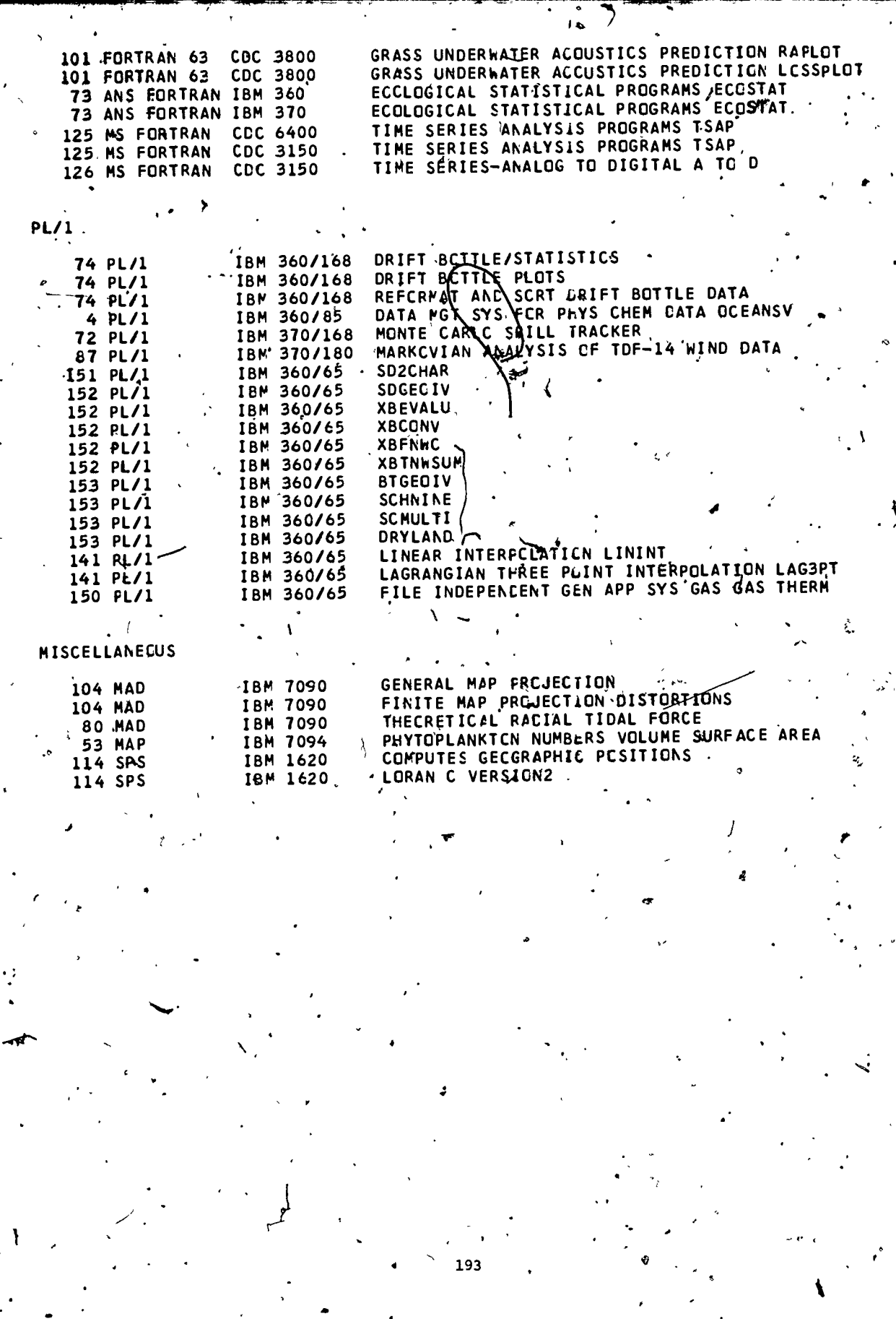

 $\ddot{\mathbf{r}}$ 

 $\ddot{i}$ 

 $\sum_{\mathcal{F}_{\text{full heat}}}\sum_{\mathcal{F}_{\text{full heat}}}\sum_{\mathcal{F}_{\text{full heat}}}\sum_{\mathcal{F}_{\text{full heat}}}\sum_{\mathcal{F}_{\text{full heat}}}\sum_{\mathcal{F}_{\text{full heat}}}\sum_{\mathcal{F}_{\text{full heat}}}\sum_{\mathcal{F}_{\text{full heat}}}\sum_{\mathcal{F}_{\text{full heat}}}\sum_{\mathcal{F}_{\text{full heat}}}\sum_{\mathcal{F}_{\text{full heat}}}\sum_{\mathcal{F}_{\text{full heat}}}\sum_{\mathcal{F}_{\text{full heat}}}\sum_{\mathcal{F}_{\text{full heat}}}\sum_{\mathcal{F}_{\$ 

١

## HARDWARE., INDEX

 $\mathcal{L}=\mathcal{L}$ 

 $\overline{y}$ 

At

-A .

 $\lambda$ 

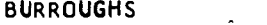

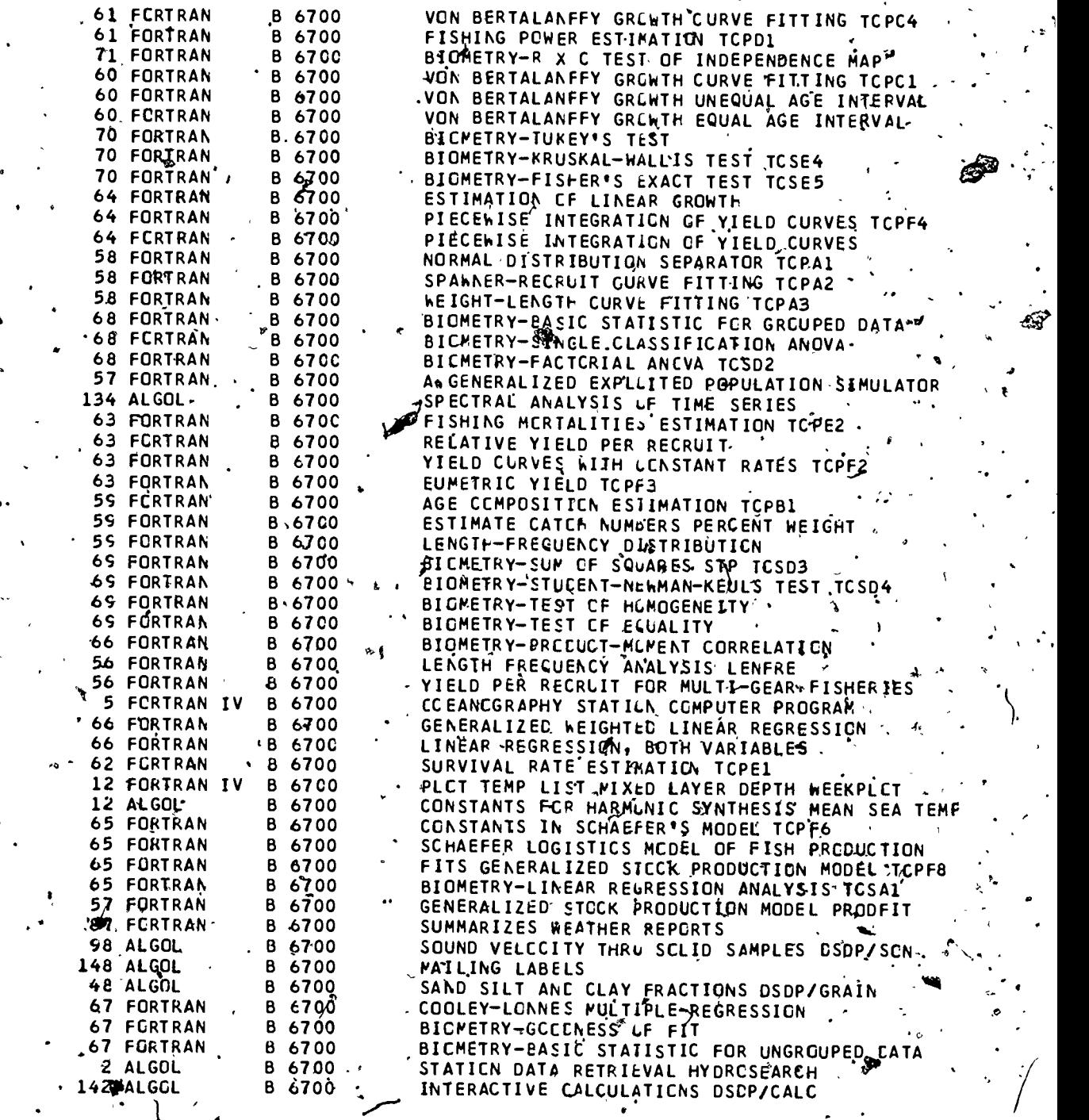

+.` ft

 $\bar{\Delta}$  .

 $\hat{\mathbf{z}}$ 

. 1

 $\ddot{\phantom{a}}$ 

194

2Q4

## CONTROL DATA CCRPORATION -

 $\mathcal{E}_I$ 

Ĵ

ERIC

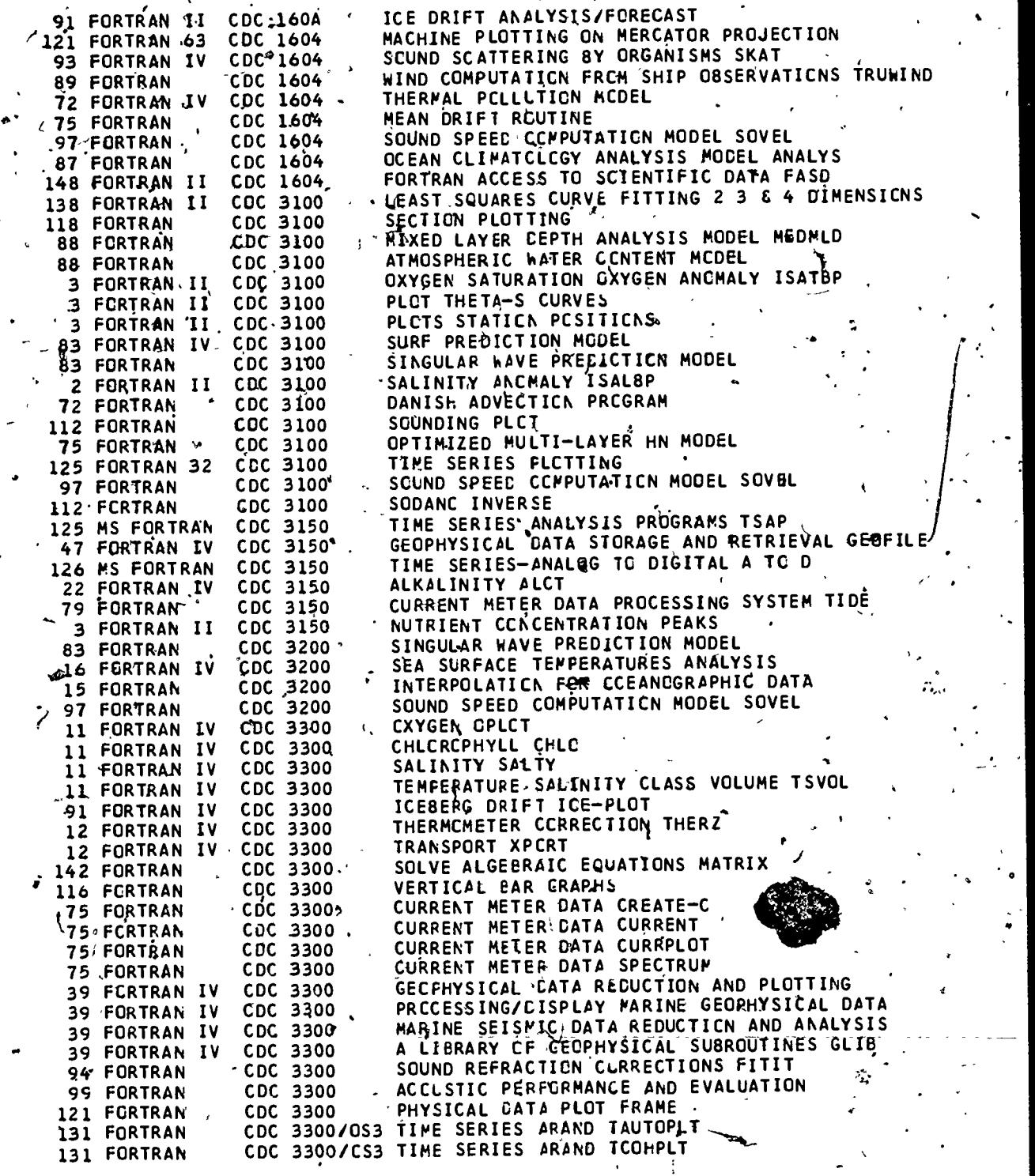

 $\mathcal{F}_{\mathcal{F}_{\mathbf{q}}}$ 

 $\frac{1}{195}$ 

2**Q5** 

Ń

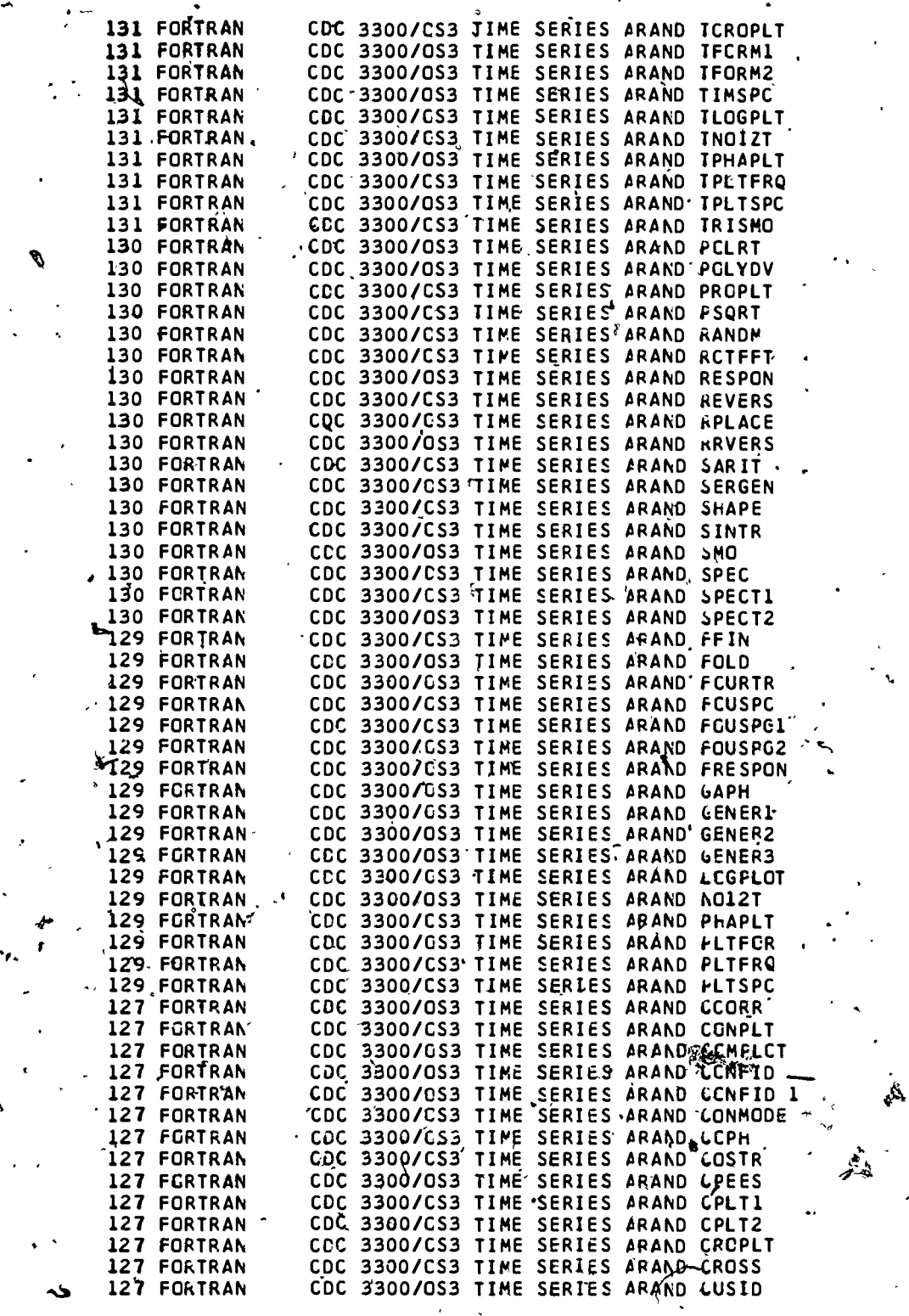

N

>.

196

206

7

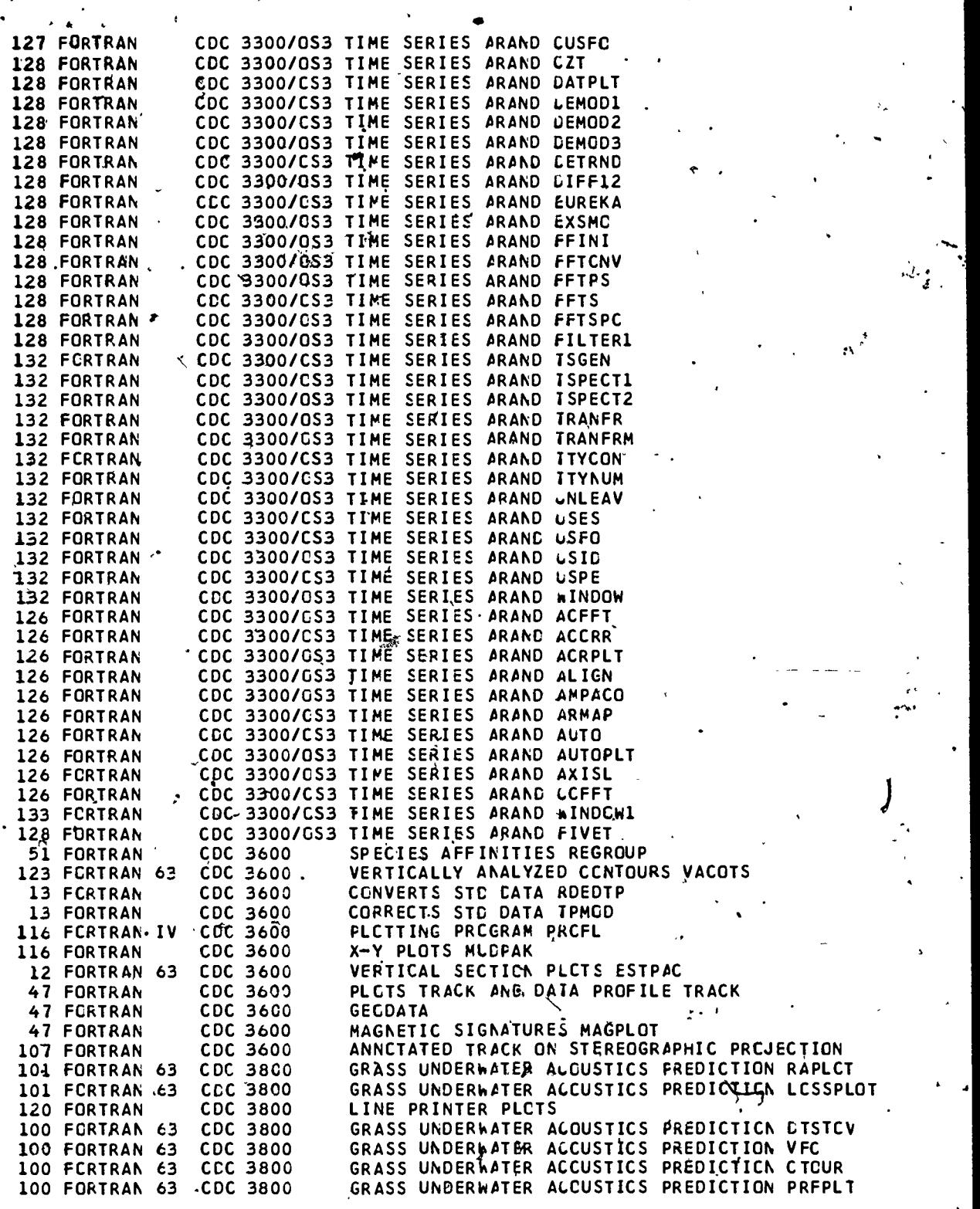

j

fr

والمباد

 $207$ 

 $\sim$ 

ERIC

 $\vec{L}$ 

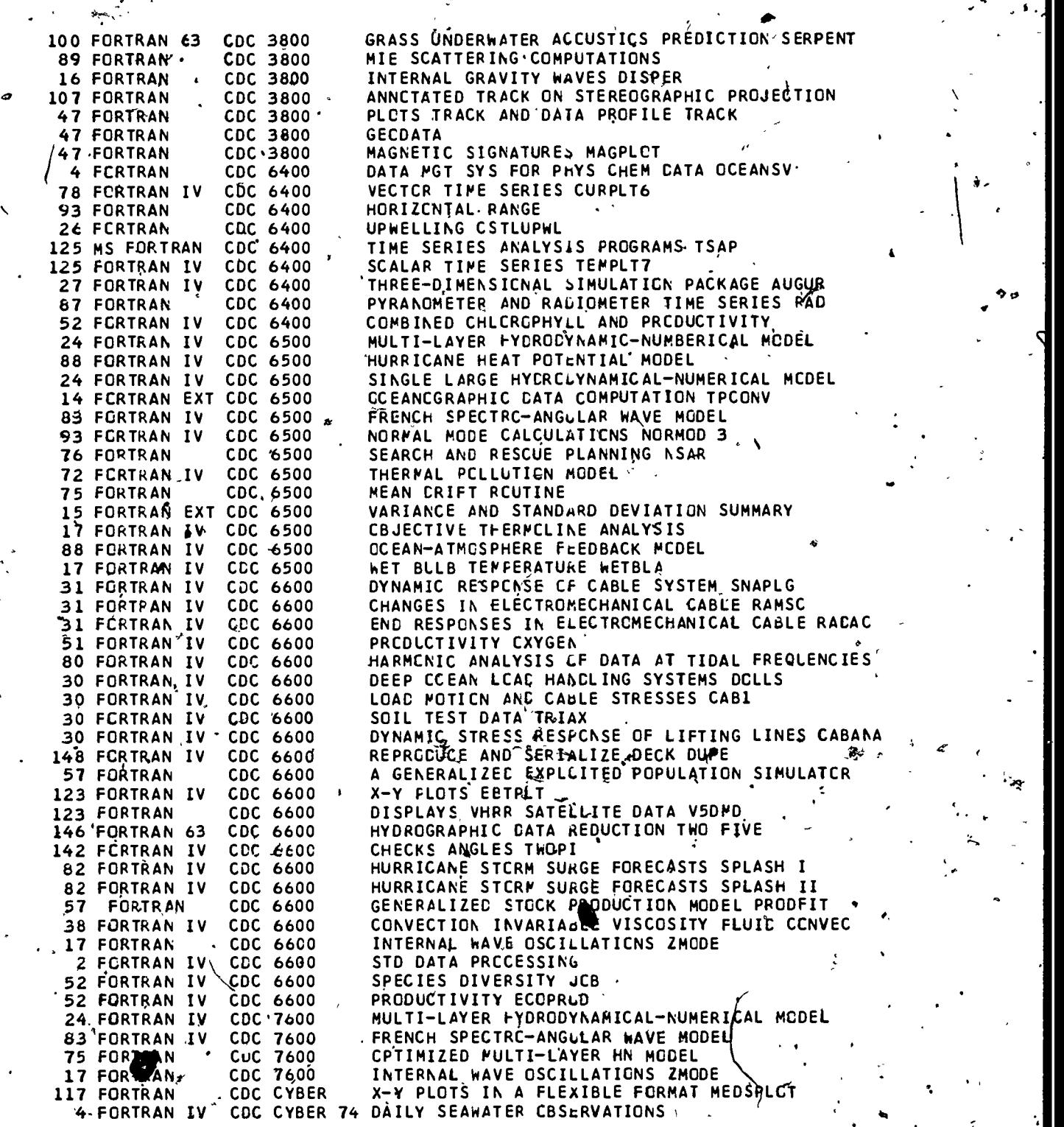

 $-208$ 

 $\int$ 

 $ER$ 

 $\ddot{\phantom{1}}$ 

 $\lambda$ 

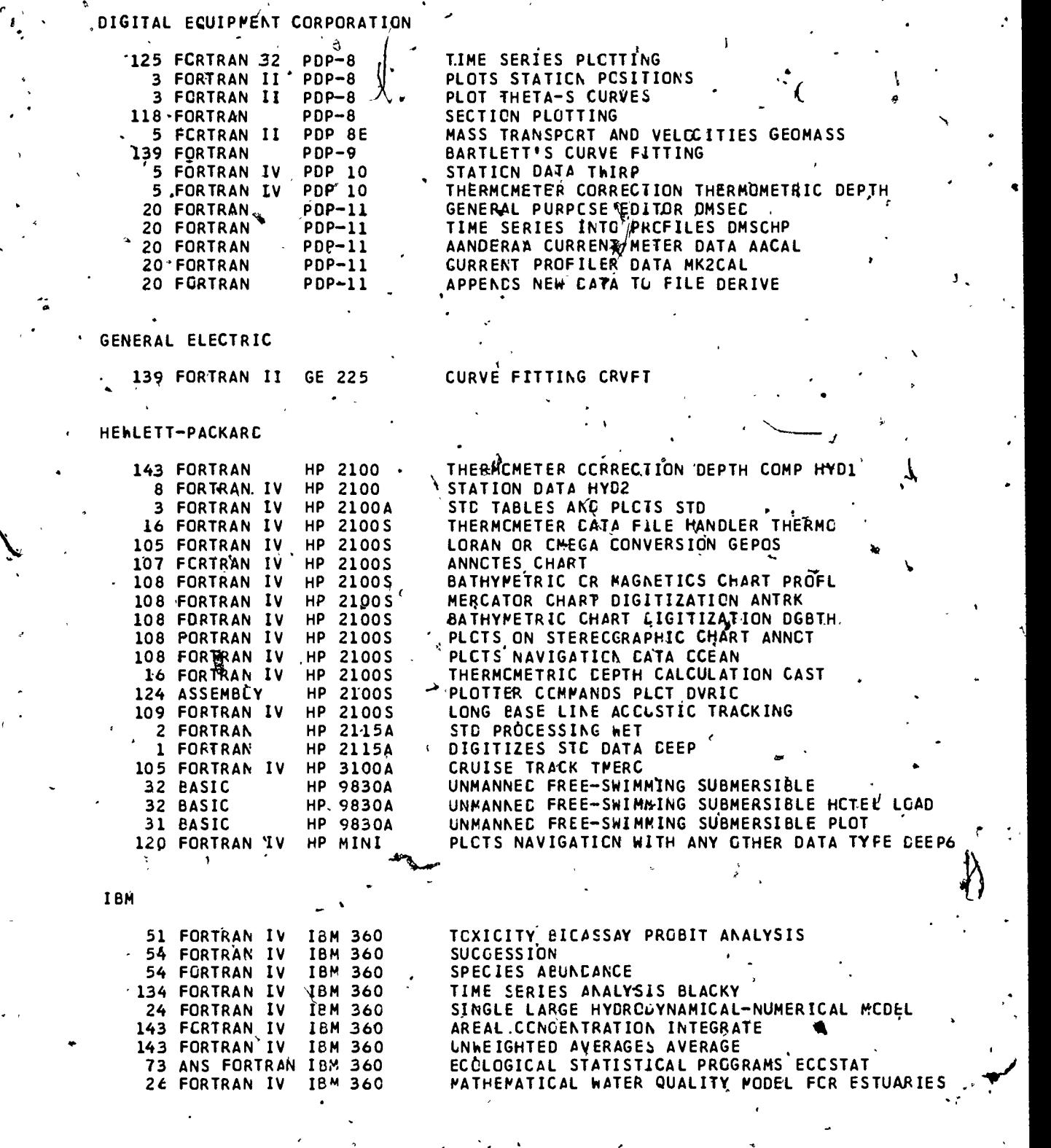

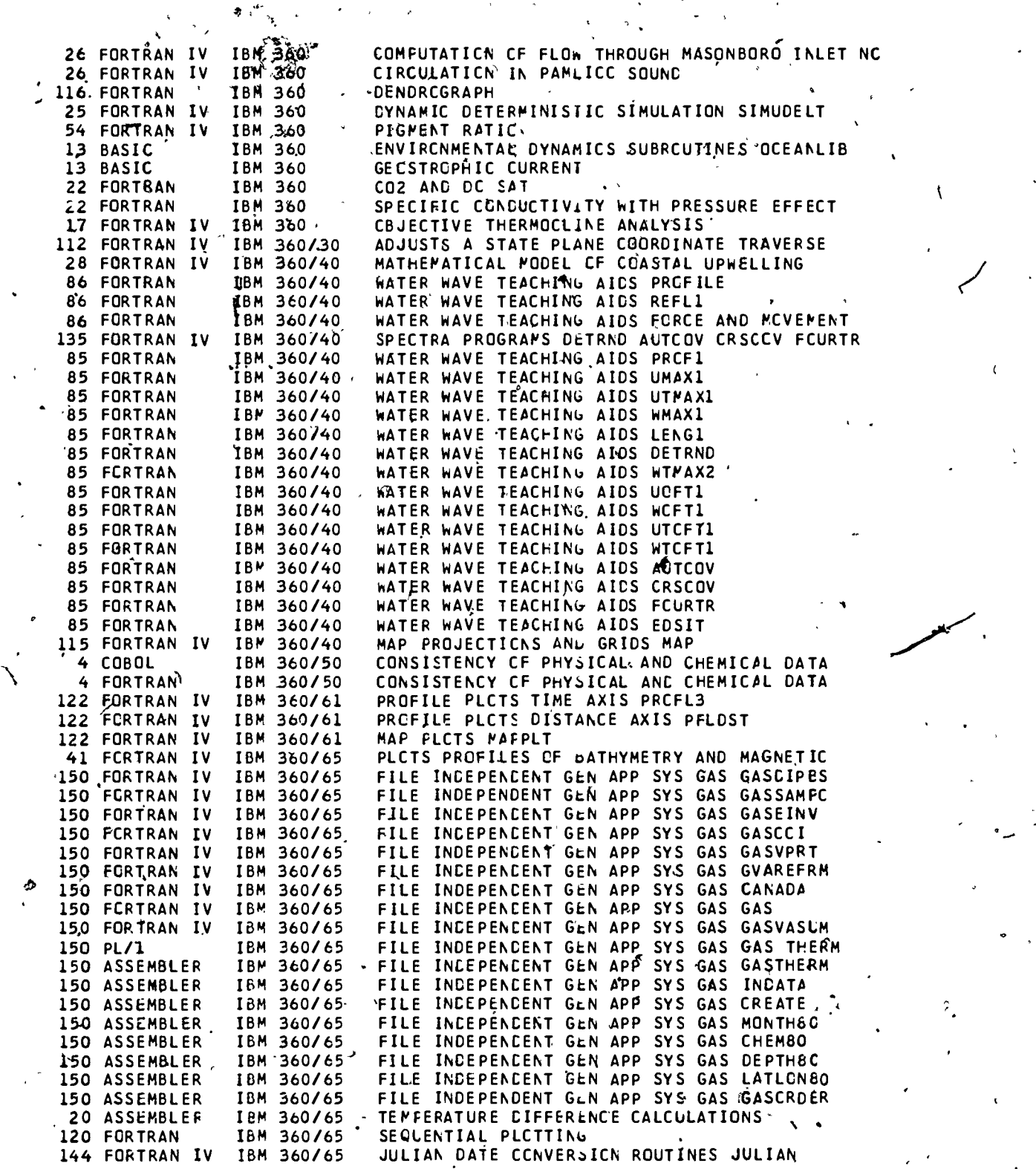

 $\epsilon$ 

۶.

ų.

'no

y.

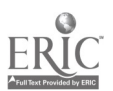

 $\ddot{\phantom{0}}$ 

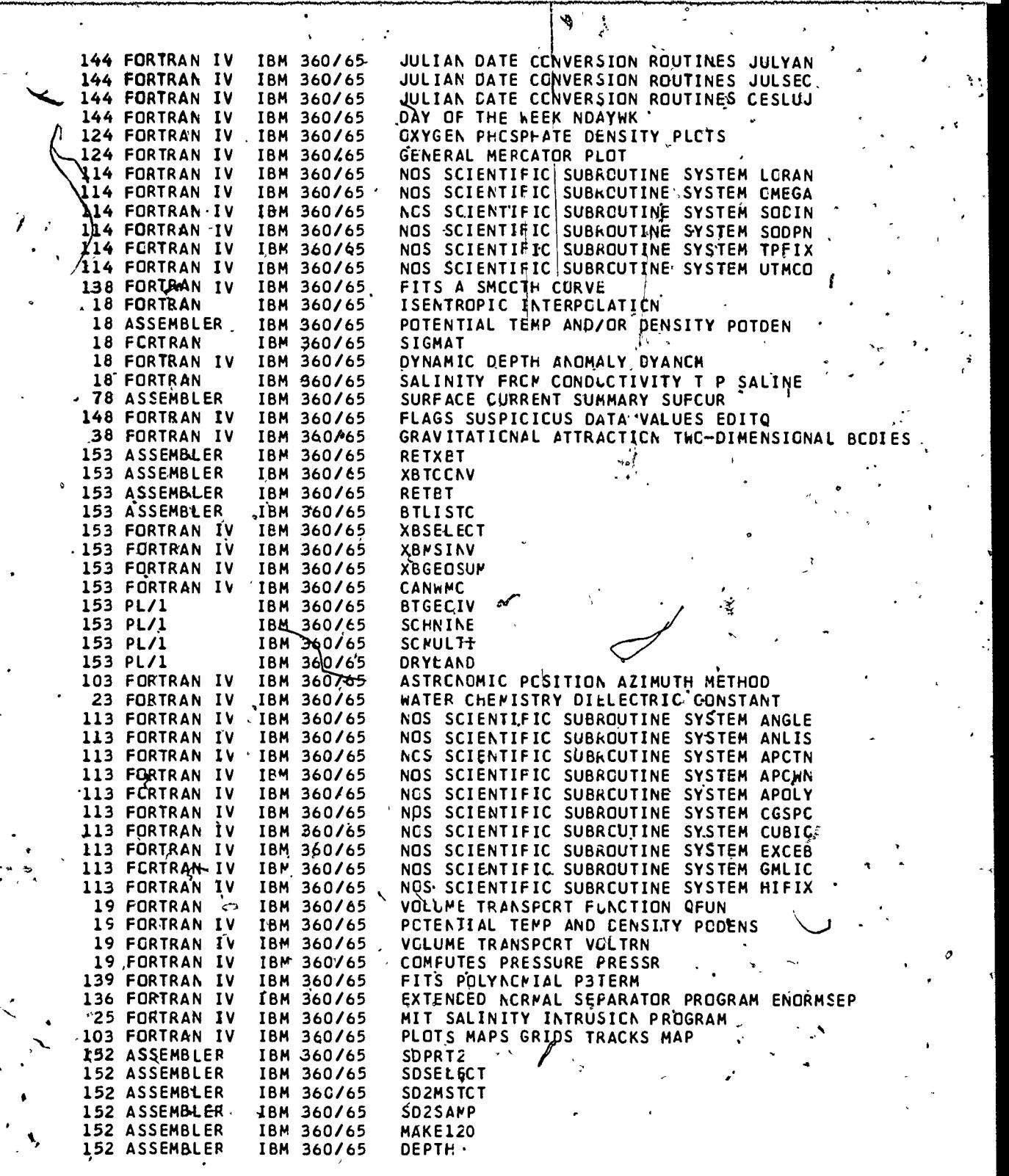

 $\cdot$ 

 $\ddot{\phantom{a}}$ 

ERIC

ŗ,

 $\mathcal{O}$ 

201

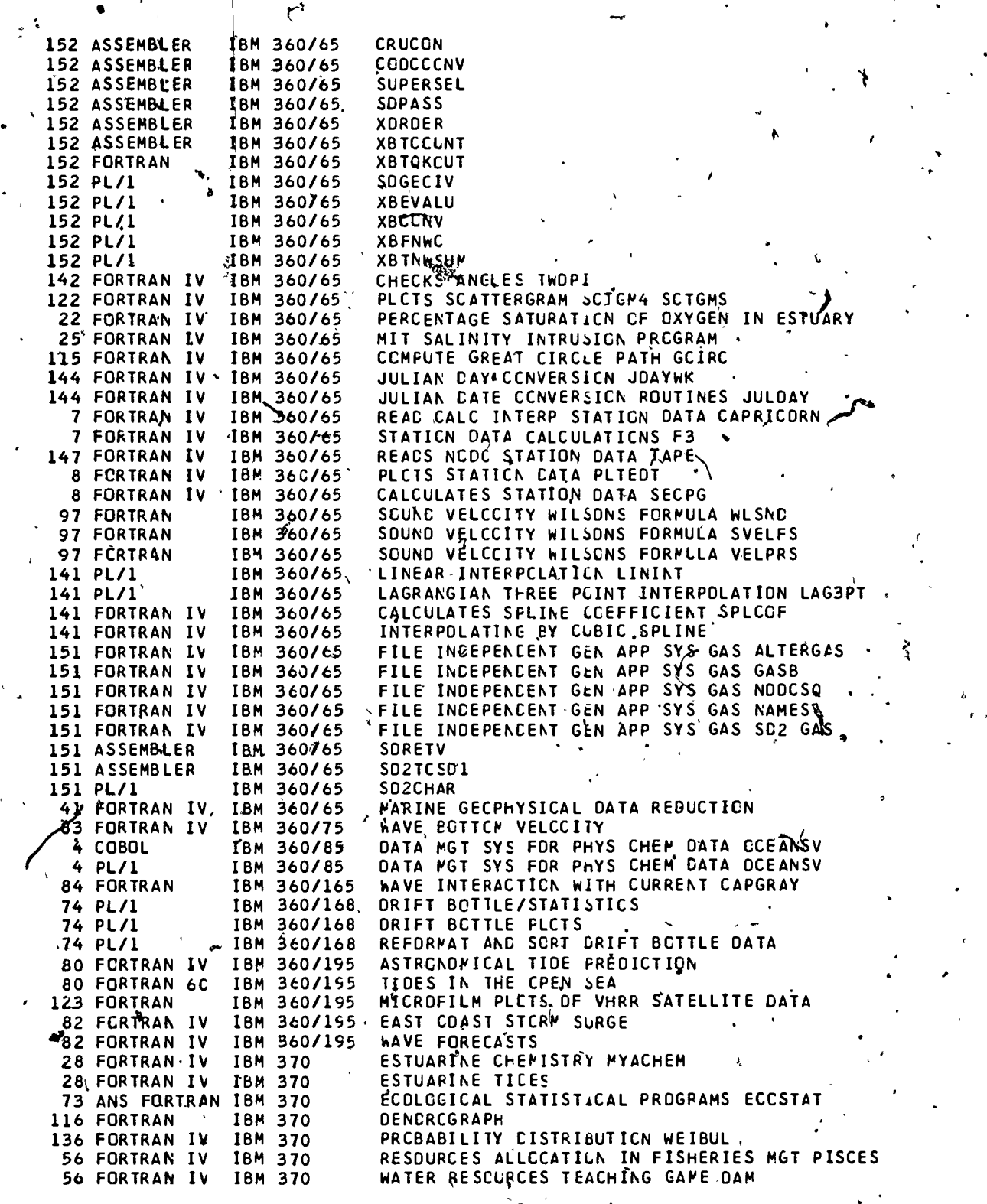

 $\vec{r}$ 

×

 $\frac{1}{2}$ 

ERIC

2Q2

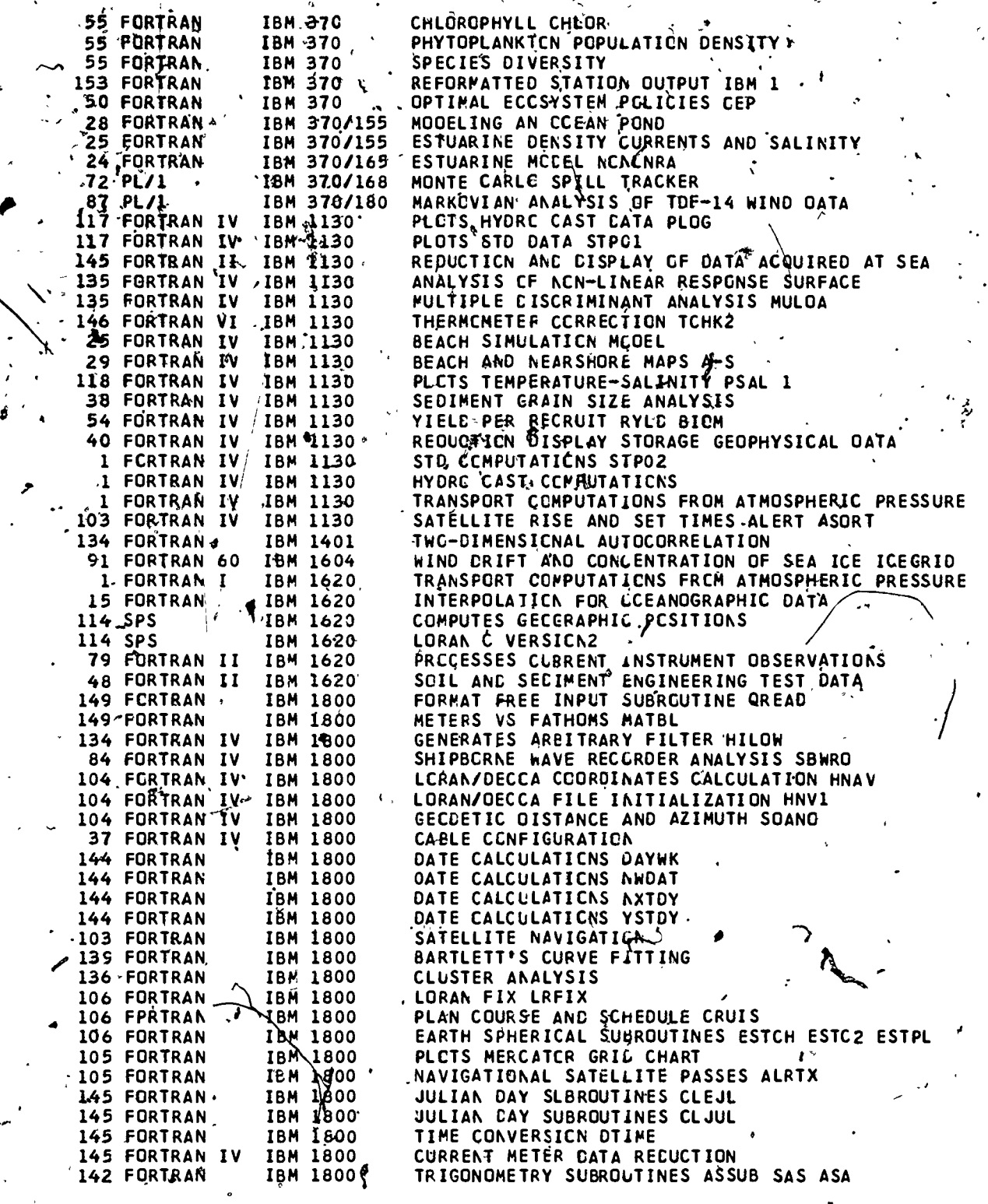

न्द्रा<br>स

×

 $\left\{ \cdot \right\}$ 

203 $\frac{1}{10}$ 

 $\overline{2}13$ 

بنز

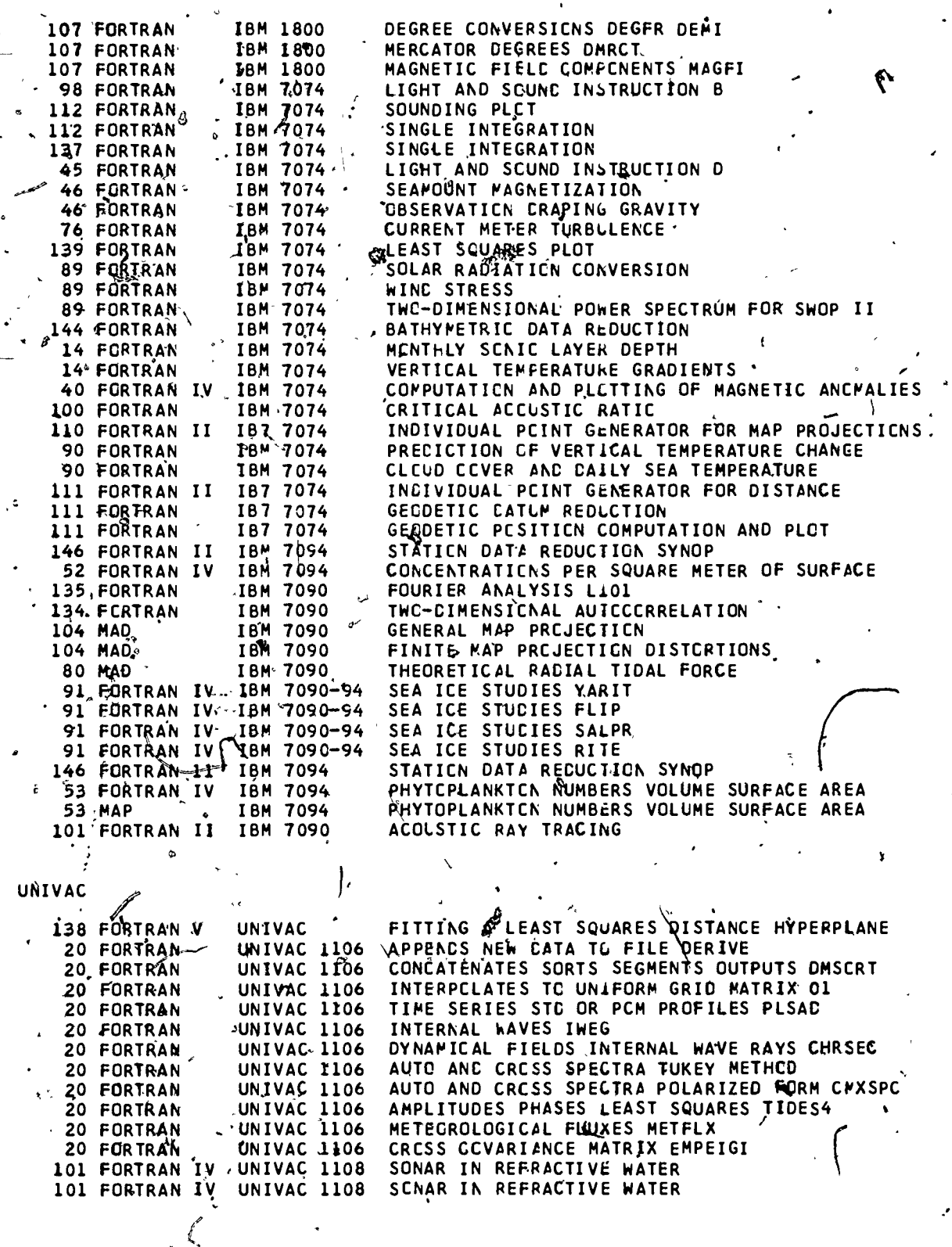

-1

E

204

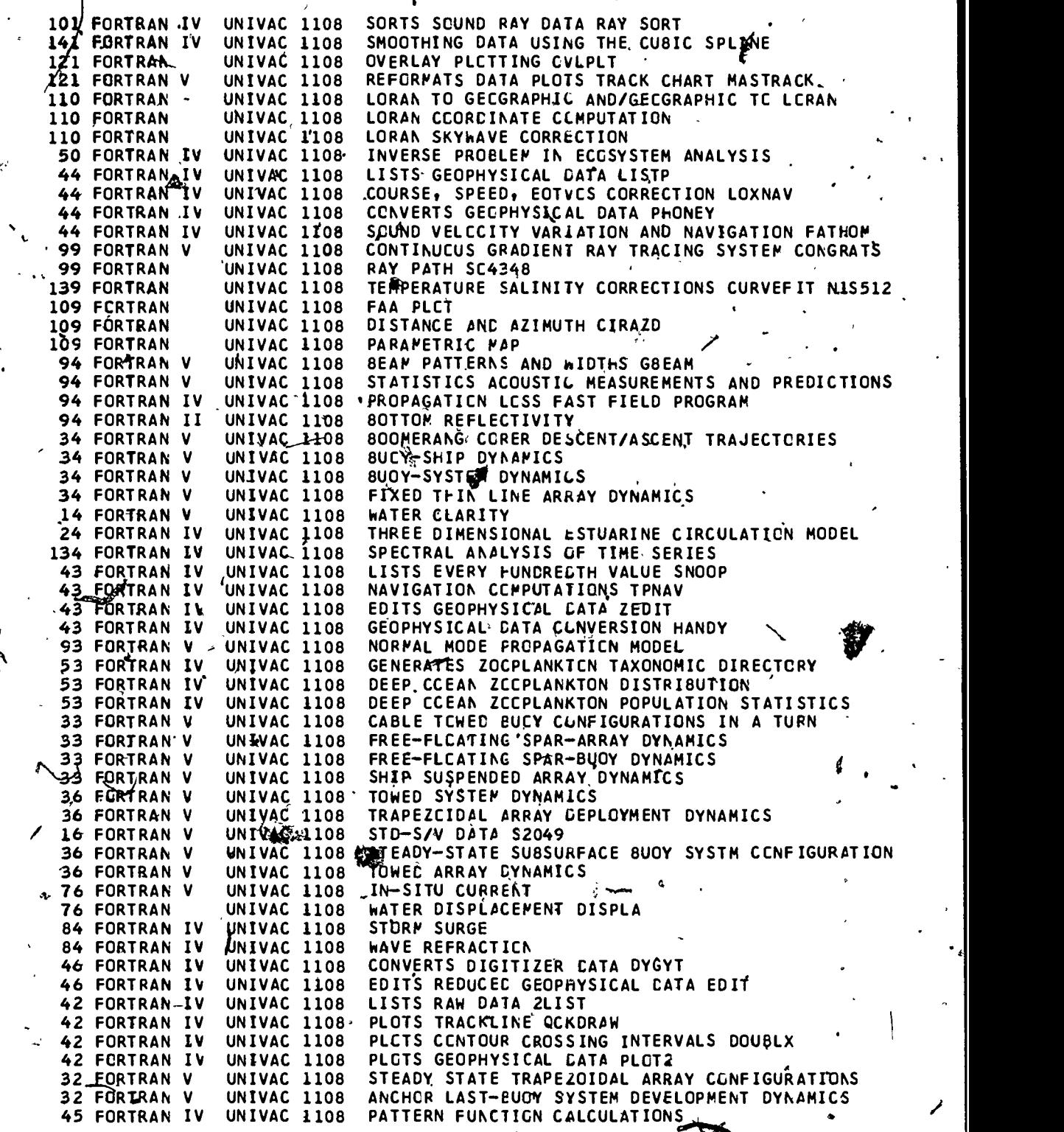

 $205$ 

Q

 $\sum_{\mathbf{A}_{\text{full last Perioded by Enc}}}$ 

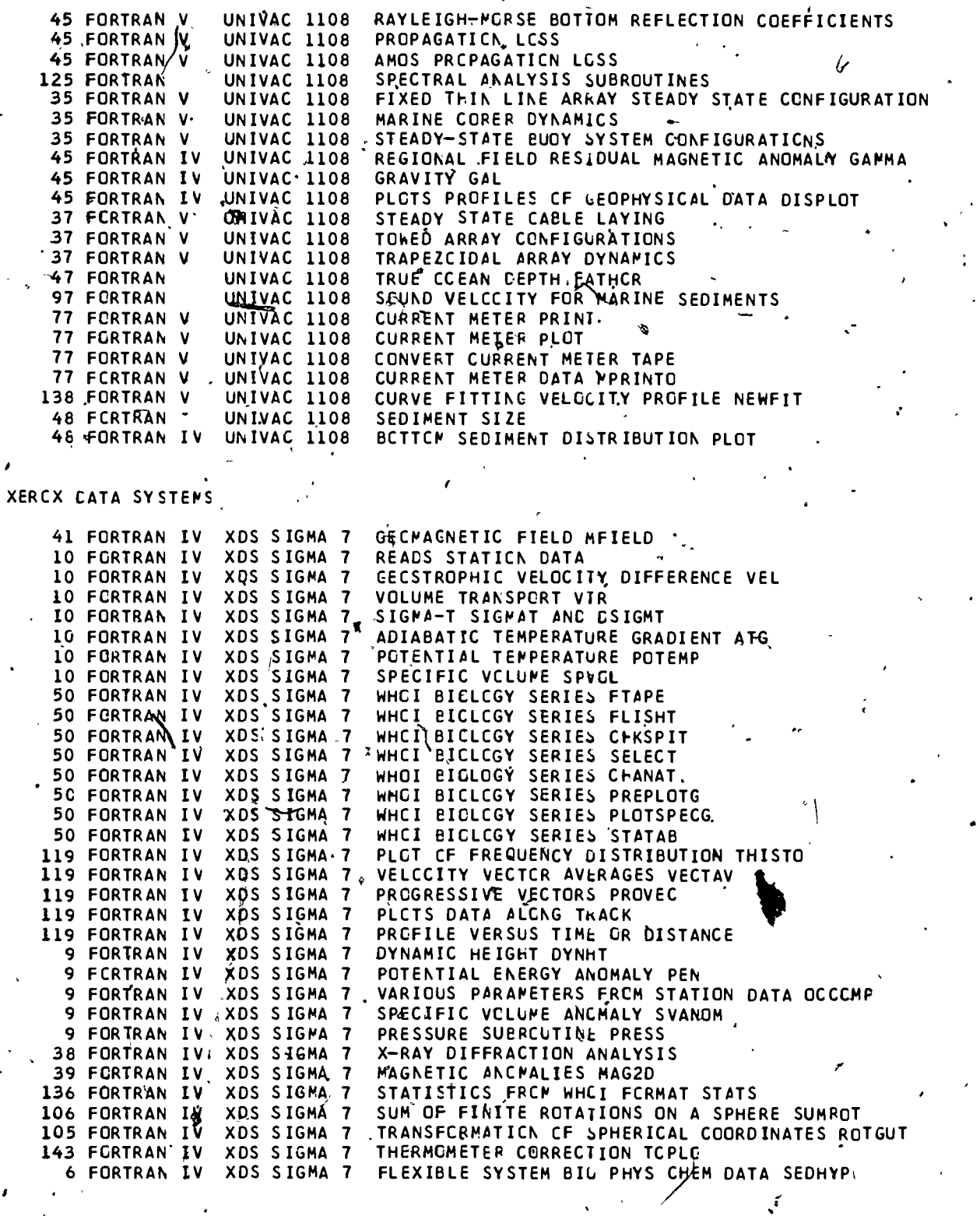

 $\cdot \bullet$ 

 $\lambda$ 

 $\mathop{\mathop{\bf FRC}}\limits_{\mathop{\bf A}}\mathop{\mathop{\bf FRC}}\limits_{\mathop{\bf A}}$ 

206

 $\overline{\mathbf{z}}$ 

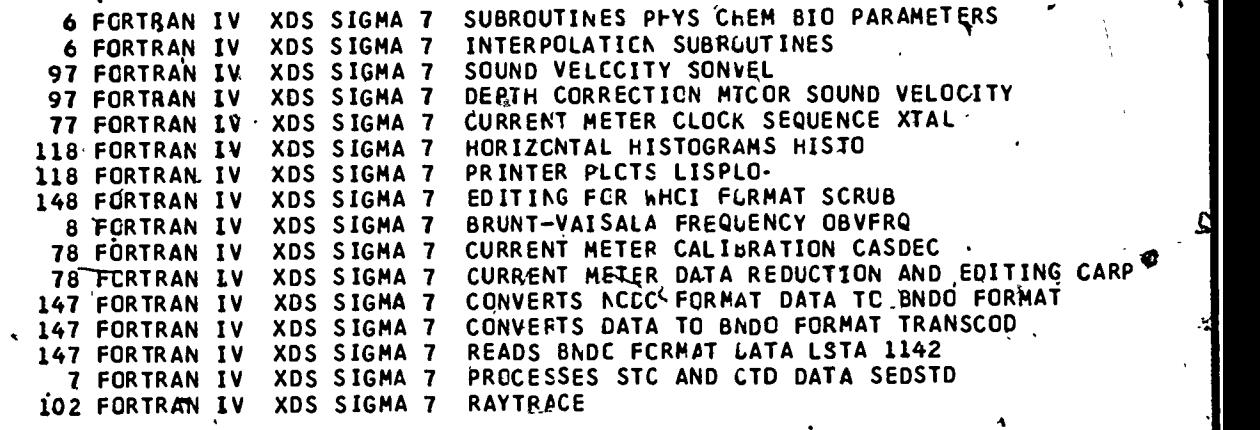

 $\left\langle \zeta \right\rangle$ 

 $\cdot$ 

Avenue

 $\mathfrak{r}^{\mathbb{R}}_{\mathfrak{r}}$ 

bt.

Æ

,

 $21'7'$ 

o a contra a

 $ERIC$ 

r:,
# INSTITUTION INDEX

 $\cdot$ ,

ŀ.

 $\ddot{\phantom{0}}$ 

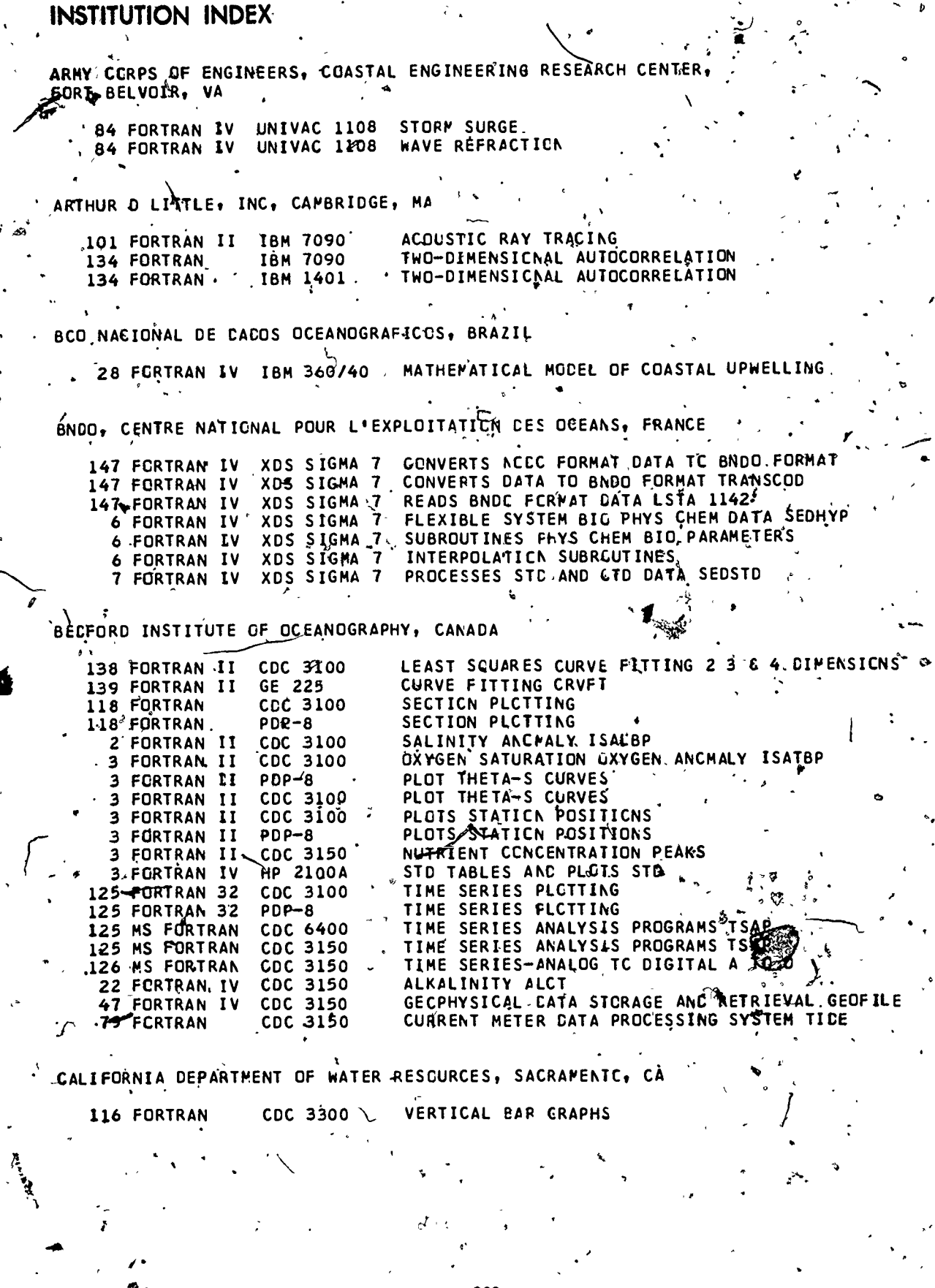

 $\left\langle \frac{\partial}{\partial t}\right\rangle$ 

 $\frac{1}{2}$ 

 $\pmb{\mathsf{v}}$ 

 $\ddot{\cdot}$ 

208

 $218<sup>o</sup>$ 

 $\hat{a}$ 

CENTRC ARGENTINO DE DATOS OCEANOGRAFICOS, ARGENTINA

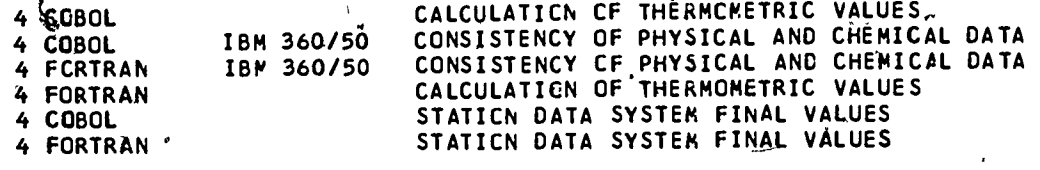

COAST GUARD OCEANOGRAPHIC UNIT, WASHINGTON, CC

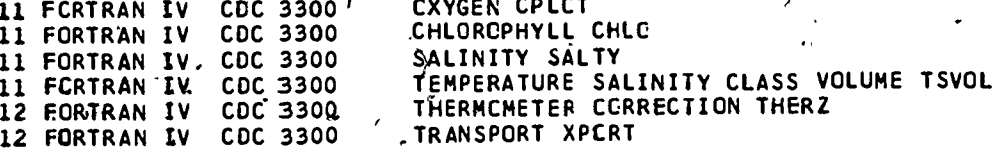

COAST GUARD, ICE RATROL, NEW YORK, NY .

91 FORTRAN IV CDC 3300 ICEBERG DRIFT ICE-PLOT

COLUMBIA UNIVERSITY, HUDSON LABORATCRIES, CCEES FERRY, NY

102 FCRTRAN

1  $\mathbf{1}$ 

COLUMBIA UNIVERSITY, LANGNT-DOHERTY GEOLOGICAL CBSERVATORY, PALISADES, NY

RAY TRACING KLERER-MAY USER LANGUAGE

REDUCTION AND DISPLAY OF DATA ACQUIRED AT SEA 145 FORTRAN II IBM 1130 FOURIER ANALYSIS LIOI IBM 7090. 135 FORTRAN

CORNELL UNIVERSITY, ITHACA, NY

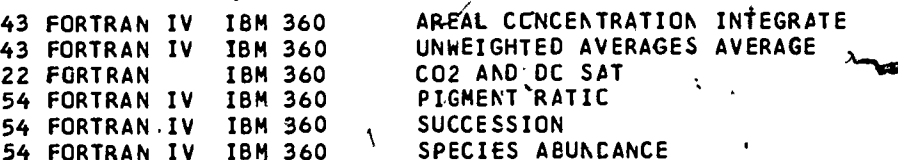

ENVIRONMENTAL DATA SERVICE, NATIONAL CCEANOGRAPHIC DATA CENTER, WASHINGTON, DC

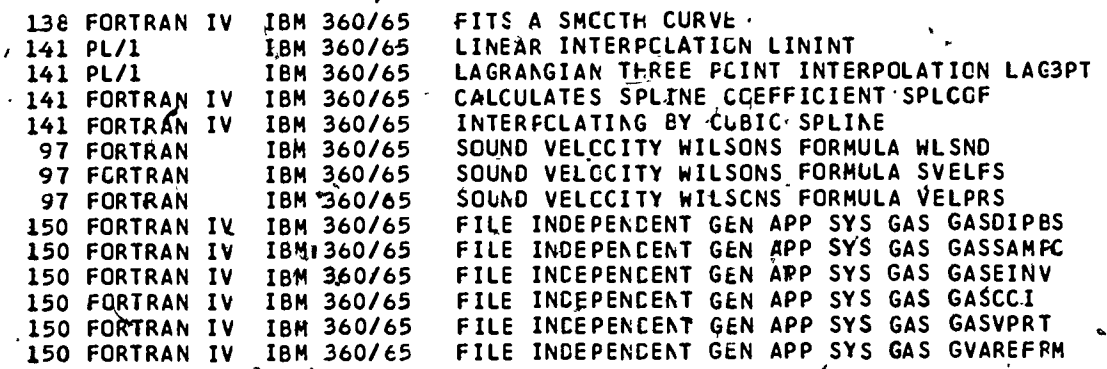

209

 $2 \mathbf{19}$ 

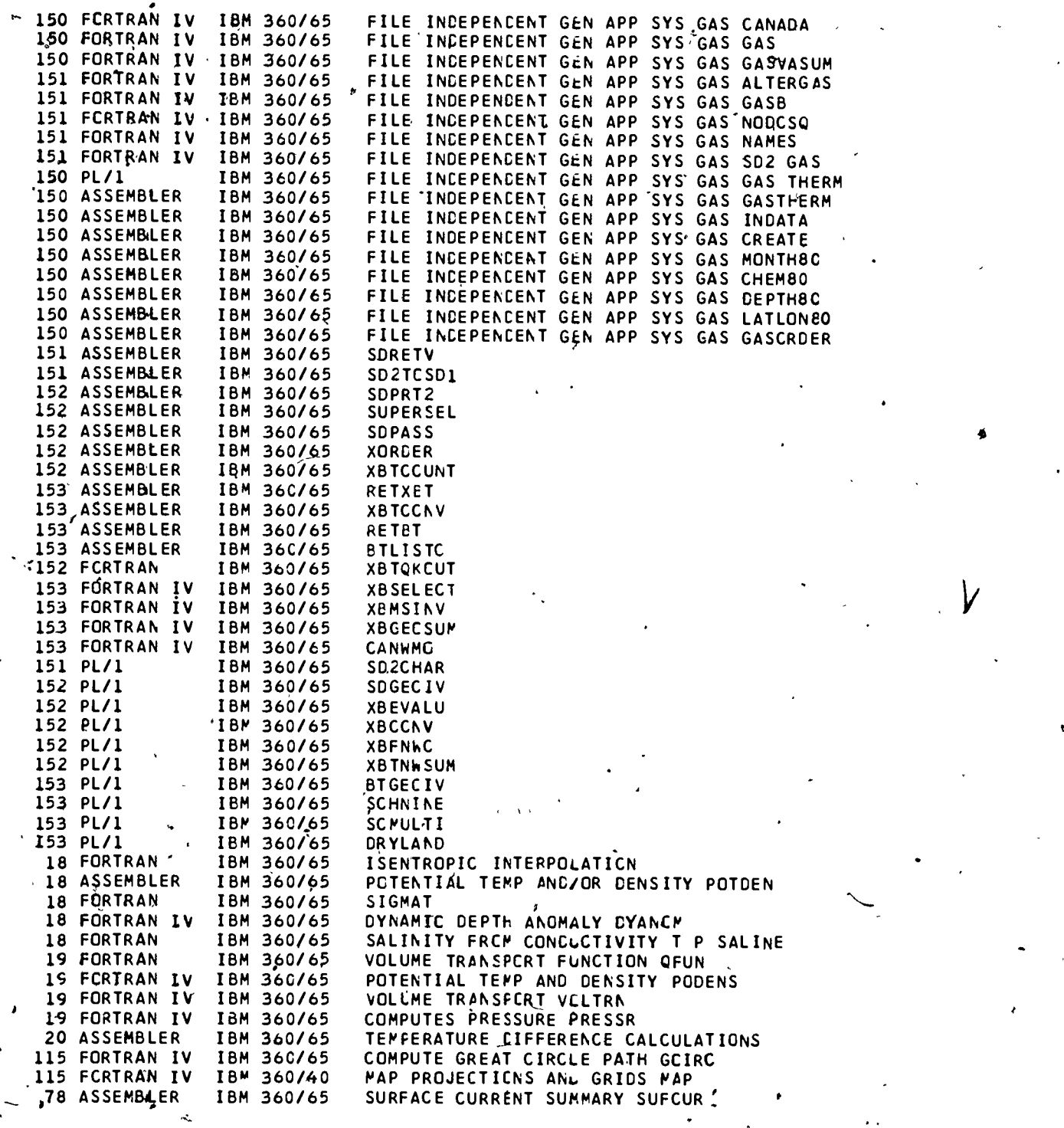

210

., 2'0

 $\bullet$  . The set of  $\bullet$ 

(

ń

t,

Ó  $ER$ 

ENVIRCNMENTAL CATA SERVICE, NATIONAL GECPHYSICAL AND SOLAR- TERRESTRIAL DATA CENTER, BOULDER, CO

Al FORTRAN IV IBM 360/65 MARINE GECPHYSICAL CATA REDUCTION<br>41 FORTRAN IV IBM 360/65 PLGTS PROFILES OF BATHYMETRY AND P PLOTS PROFILES OF BATHYMETRY AND MAGNETIC

ENVIRONMENTAL CATA SERVICE, CENTER FOR EXPERIMENT CESIGN ANC CATA ANALYSIS, WASHINGTON, OC

a

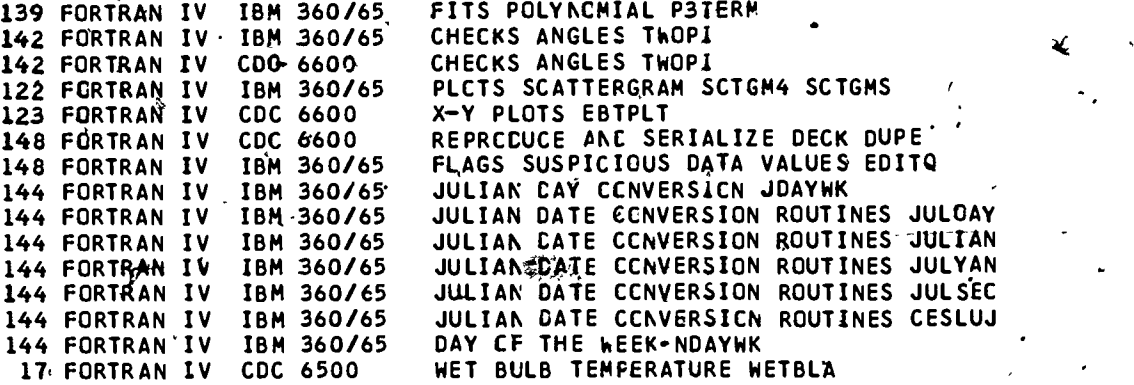

.ENVIRCNMENTAL PROTECTION AGENCY, GULF BREEZE, FL

S.

)4,

 $\mathcal{L}$ 

51 FORTRAN IV IBM 360 TOXICITY BIOASSAY PRCBIT ANALYSIS

ENVIRONMENTAL RESEARCH LABORATORIES, PACIFIC MARINE ENVIRONMENTAL LABORATORY, SEATTLE, WA

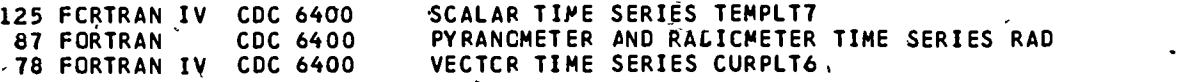

ENVIRONMENTAL RESEARCH LABORATORIES, ATLANTIC OCEANOGRAPHIC AND METECROLOGICAL LABCRATCRIES, MIAMI, FL

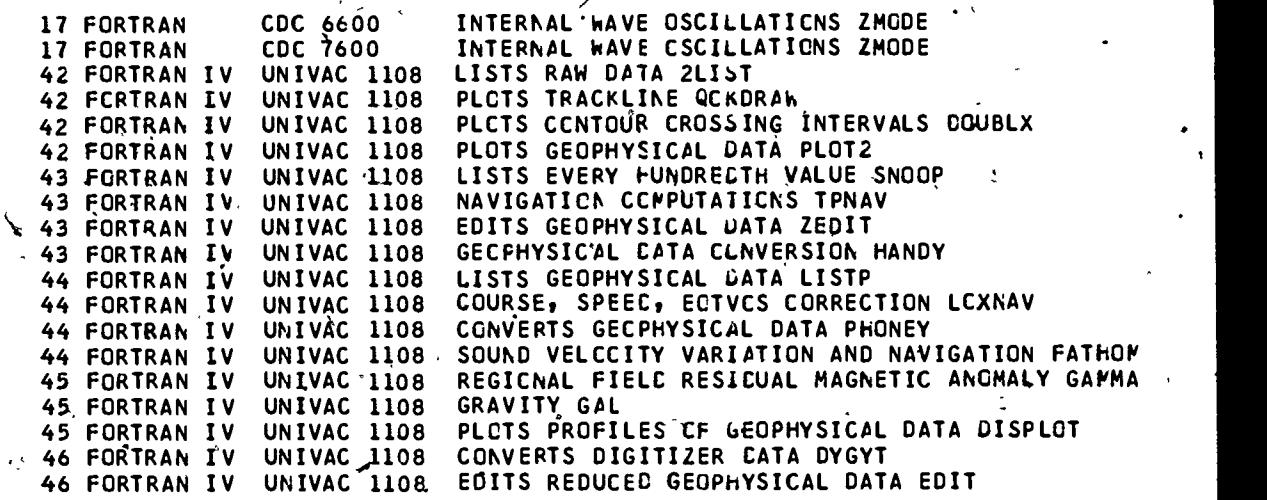

211

FISHERIES RESEARCH BOARD OF CANADA, CANADA

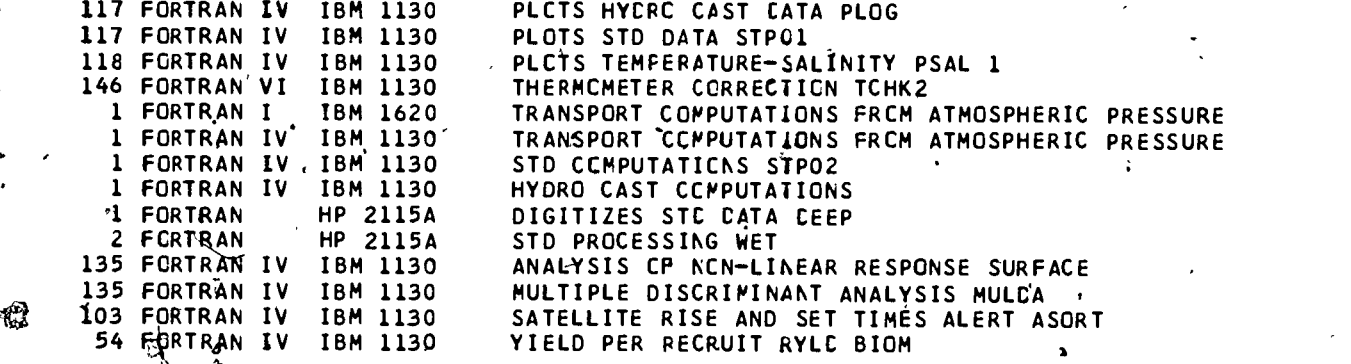

GEOLOGICAL SURVEY, NATIONAL CENTER, RESTON, VA

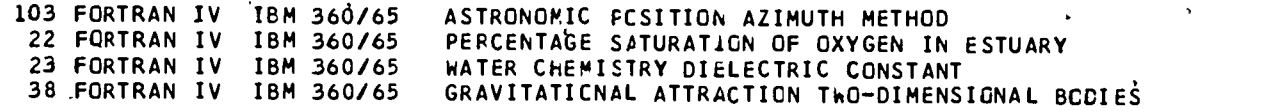

GEOLOGICAL SURVEY, WOODS HOLE, MA

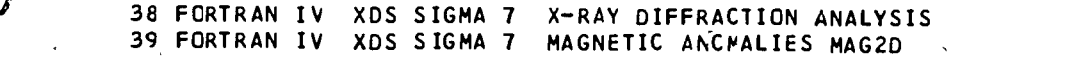

GEOLOGICAL SURVEY, MENLO PARK, CA

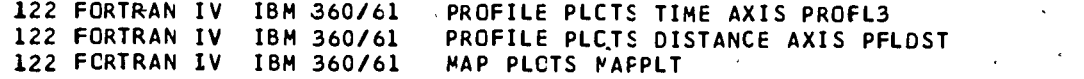

GEOLOGICAL' SURVEY, CORPUS CHRISTI, TX

 $\overline{a}$  I and I amplitude to the set of  $\overline{a}$ 

38 FORTRAN LV IBM 1130 SEDIMENT GRAIN SIZE ANALYSIS  $\mathbf{v}$ 

INSTITUTE OF CCEANOGRAPHIC SCIENCES, MALES

40 FCRTRAN IV IBM 1130 RECUCTION'DISPLAY STORAGE GEOPHYSICAL DATA,

INTER-AMERICAN TROPICAL TUNA COMMISSION, LA JCLLA, CA

58"FORTRAN 'B 6700- NORMAL DISTRIBUTION SEPARATOR TCPA1 SPAWNER-RECRLIT CURVE FITTING TCPA2 HEIGHT-LENGTH CURVE FITTING TCPA3, AGE CCMPDS, ITION ESTIMATION TCPB1 ESTIMATE CATCH NUMBERS PERCENT WEIGHT LENGTH-FRECUENCY DISTRIBUTION VON BERTALANFFY GRUWTH CURVE FITTING TCPC1: VON BERTALANFFY GRCWTH UNEQUAL AGE INTERVAL VON BERTALANFFY GRUNTH EQUAL AGE INTERVAL VDN BERTALANFFY GROWTH CURVE FITTING TCPC4 ESTIMATION CF LINEAR GROWTH FISHING POWER ESTIMATION TOPD1. 58 FORTRAN 5E FORTRAN 59 FORTRAN 5S FORTRAN 59 FORTRAN 8 6700<br>60 FORTRAN 8 6700 B 6700 B 6700 B 6700 B -6700 B 670C 60 FORTRAN B 6700 60 FORTRAN B 6700 60 FORTRAN B 6700 61 FCRTRAN B 6700 64 FORTRAN B 67C0  $61$  FORTRAN

212

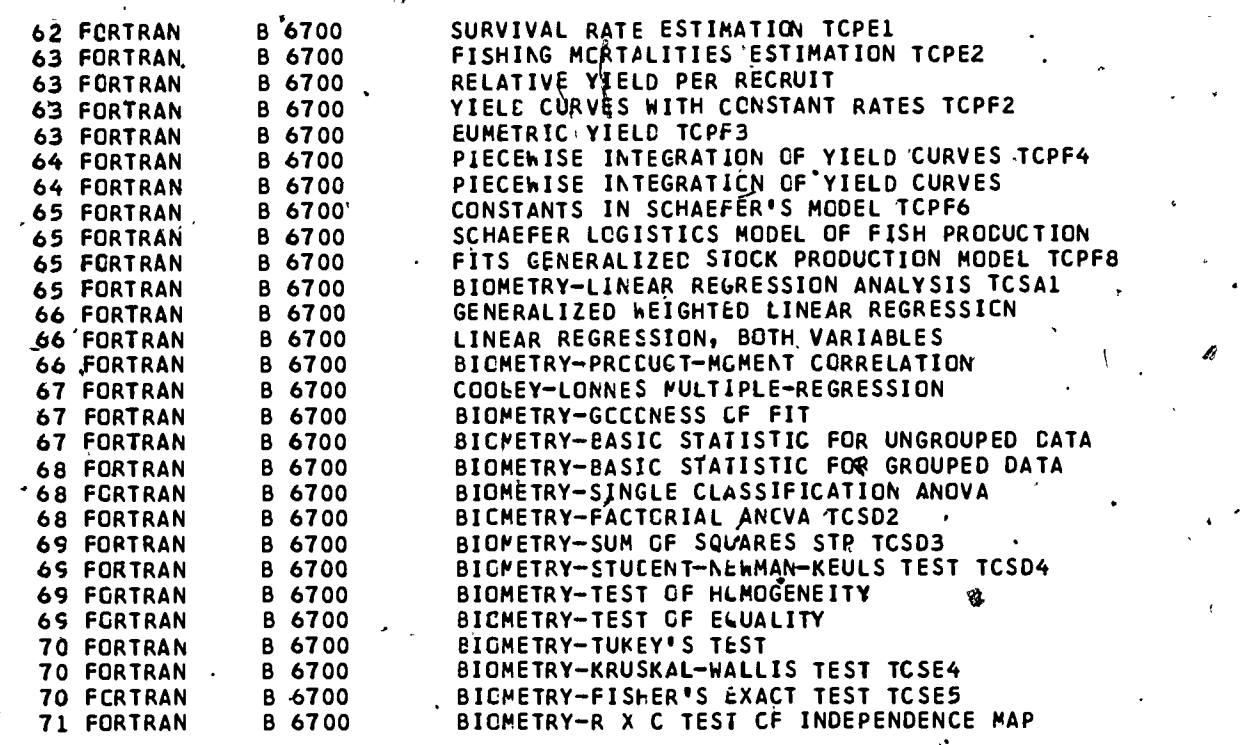

 $\mathscr{B}$ 

t.

JOHNS HCPKINS UNIVERSITY, BALITMCRE, MD

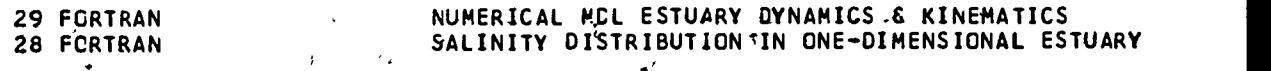

LOS ANGELES CITY SANITATION DEPARTMENT, LCS ANGELES, CA

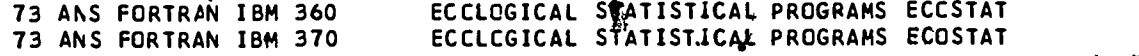

'MARINE ENVIRONMENTAL CATA SERVICE, CANACA

 $\overline{\phantom{a}}$ 

ار ب

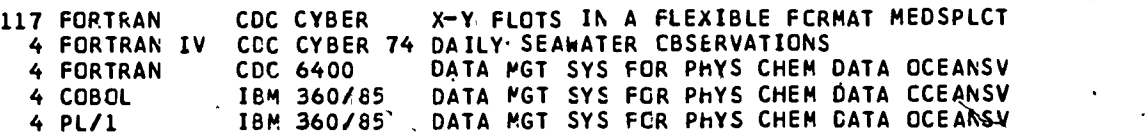

MASSACHUSETTS IMSTITUTE OF TECHNCLCGY, CAKBRICGE, MA

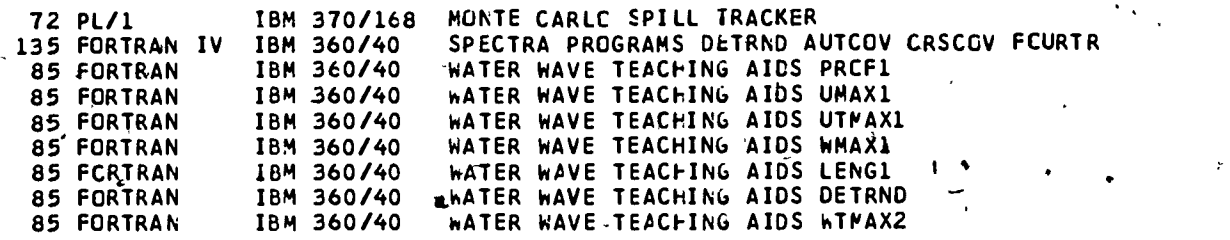

 $^{\circ}$  213

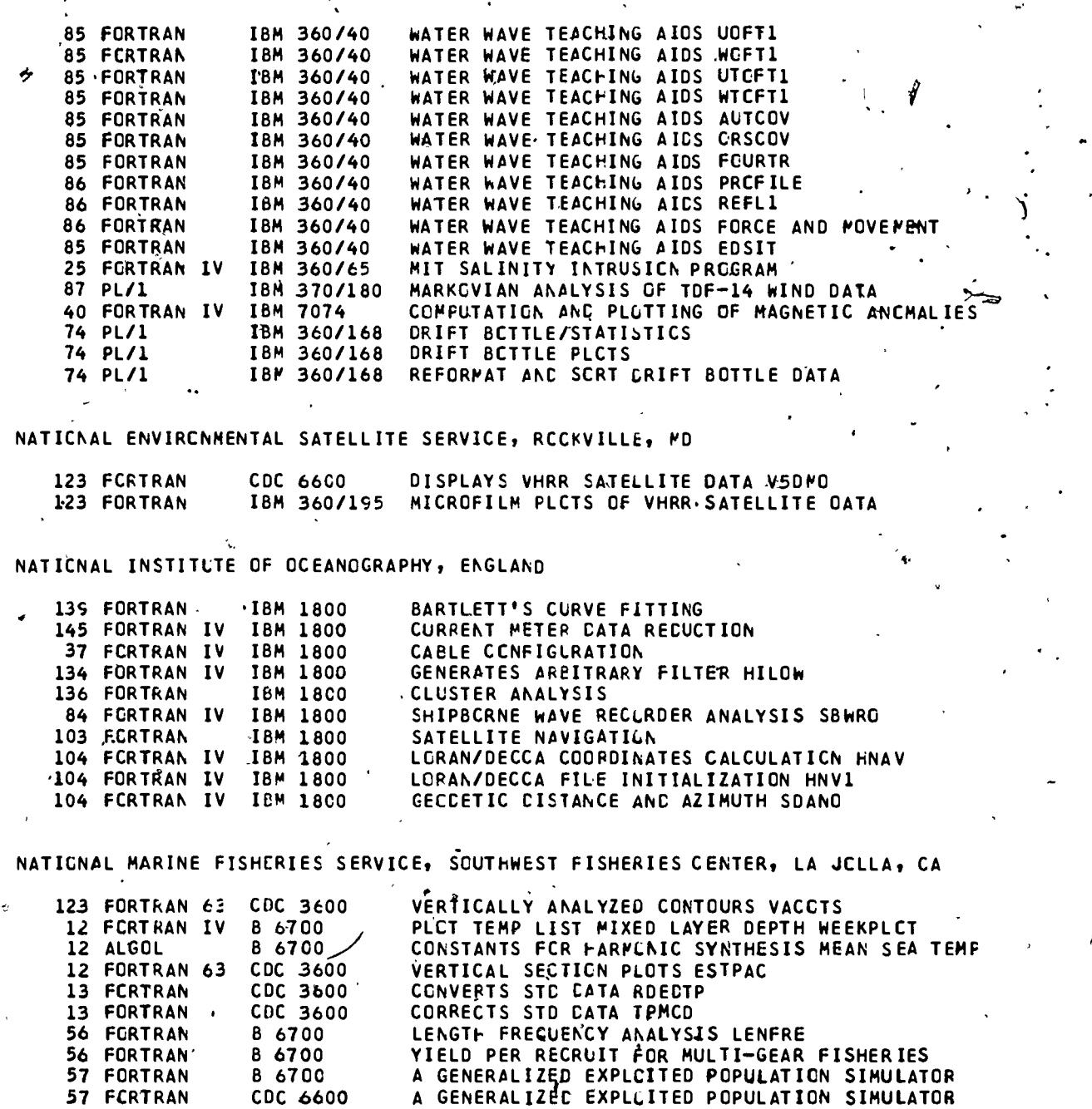

57 FORTRAN 87 FORTRAN 8 6700 CE B 6700 GENERALIZED STOCK PROGLLTION MODEL PRCCFIT SUMMARIZES WEATHER REPORTS

CDC 6600

ATIONAL MARINE FISHERIES SERVICE, SCUTHWEST FISHERIES CENTER, HONOLULU, HI

 $\ddot{\phantom{a}}$ 

57 FORTRAN

 $\mathbf{r}$ 

- 136 FORTRAN IV IBM 360/65 EXTENDED NCRMAL SEPARATOR PRCGRAM ENCRMSEP

GENERALIZEC STCCK PRCOUGTICN MODEL PRCDFIT

.\*

ý

۰,

214

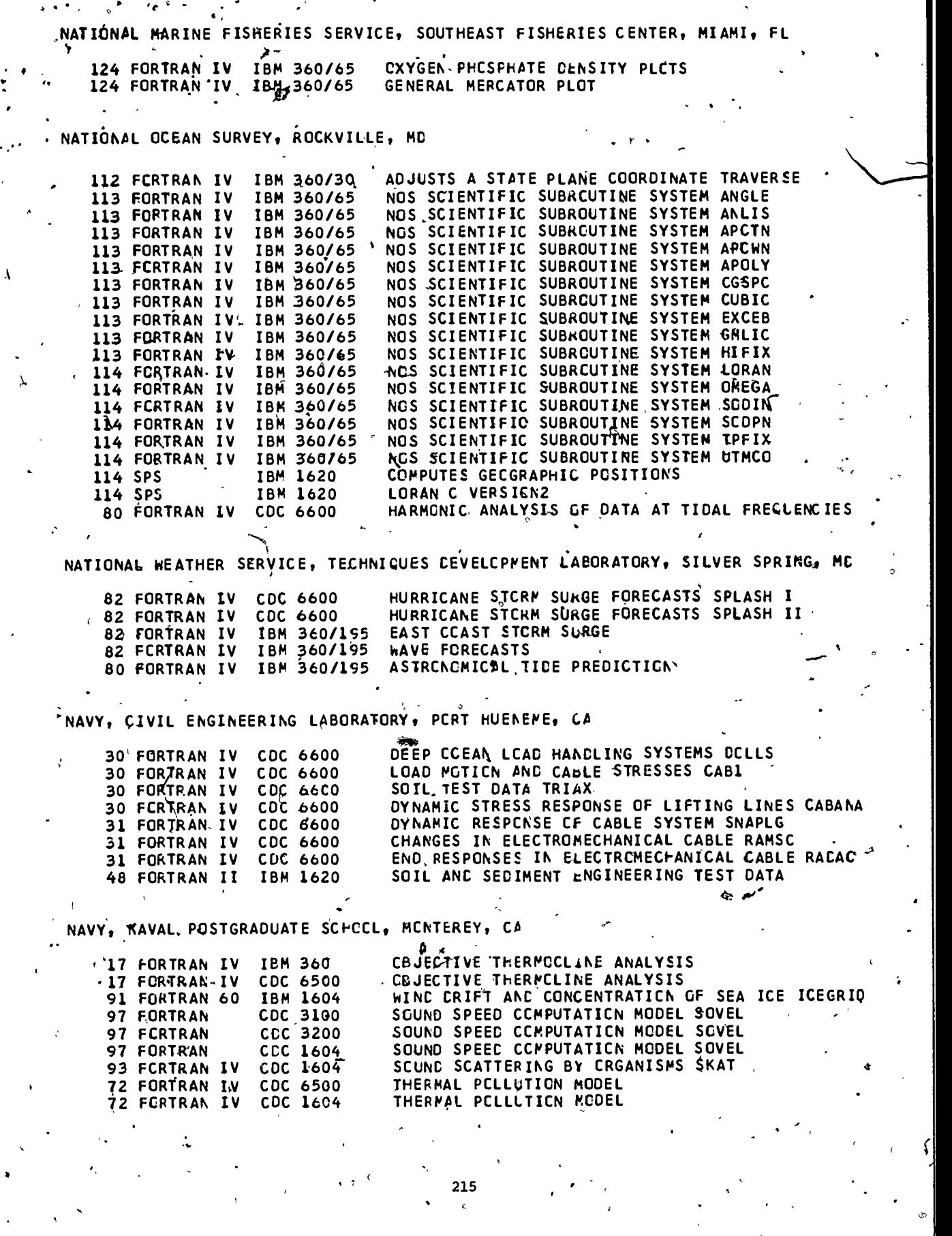

a

225

ERIC

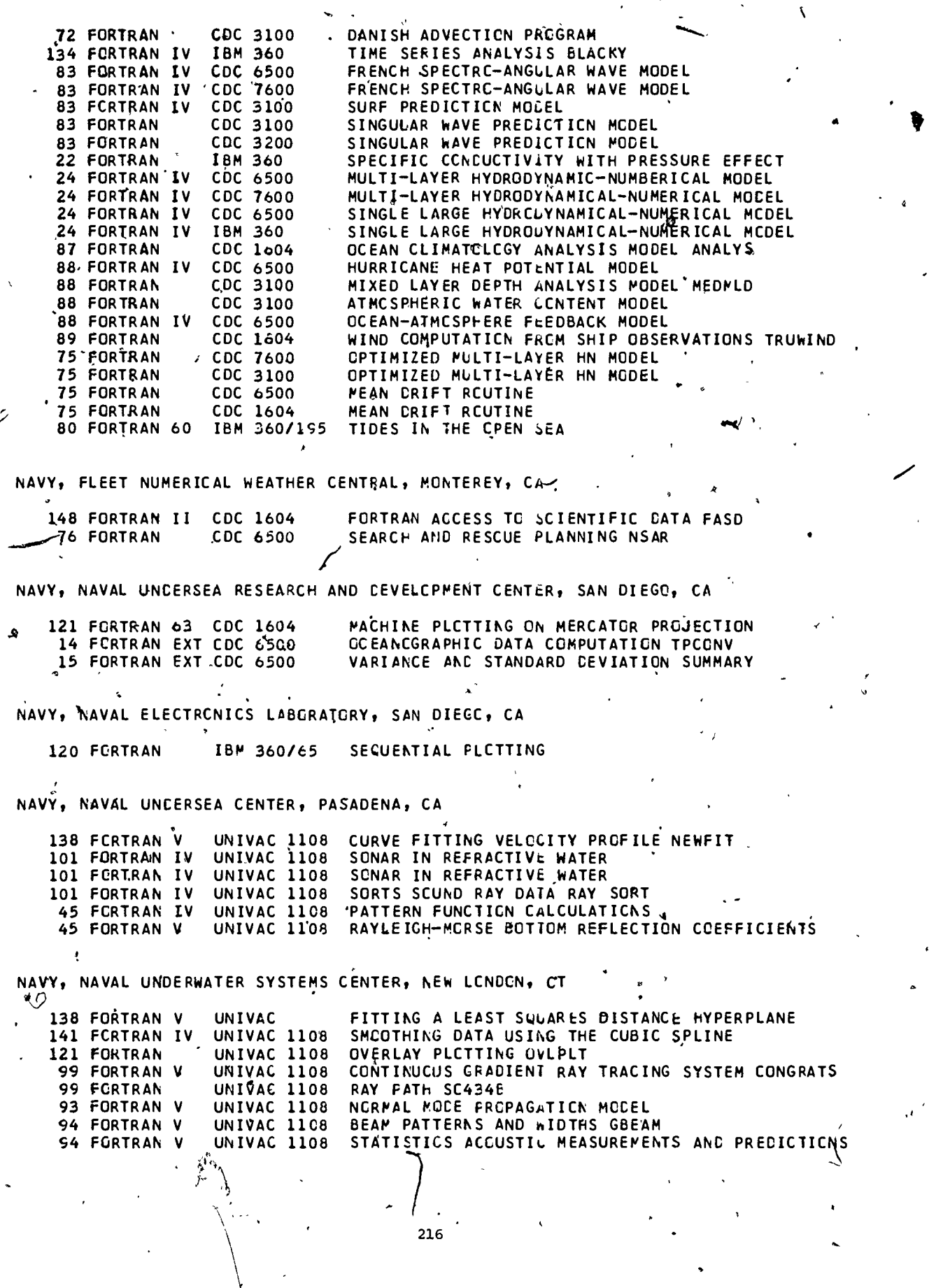

2'2 6

 $ERC$ 

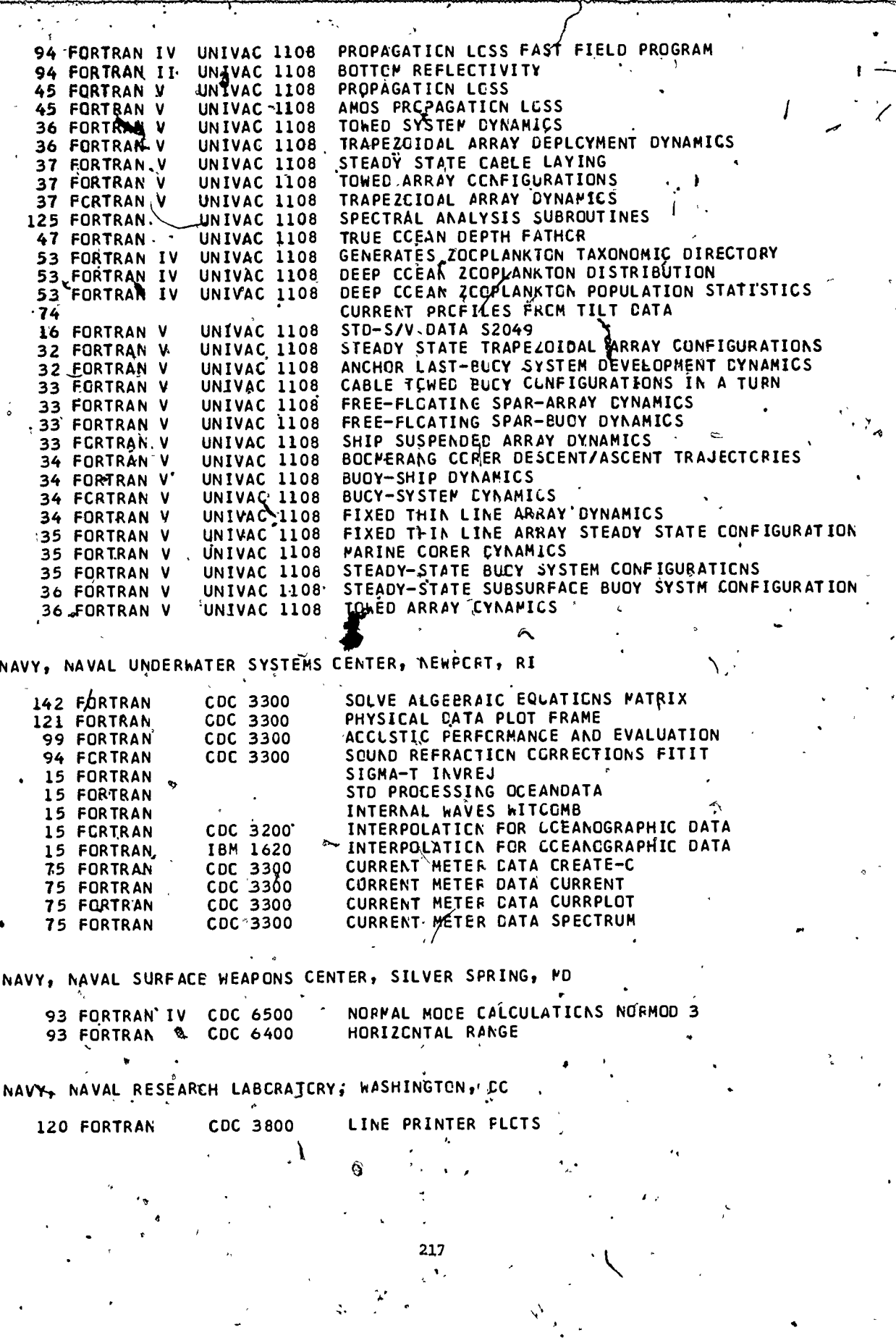

 $227$ 

.<br>५

ta.

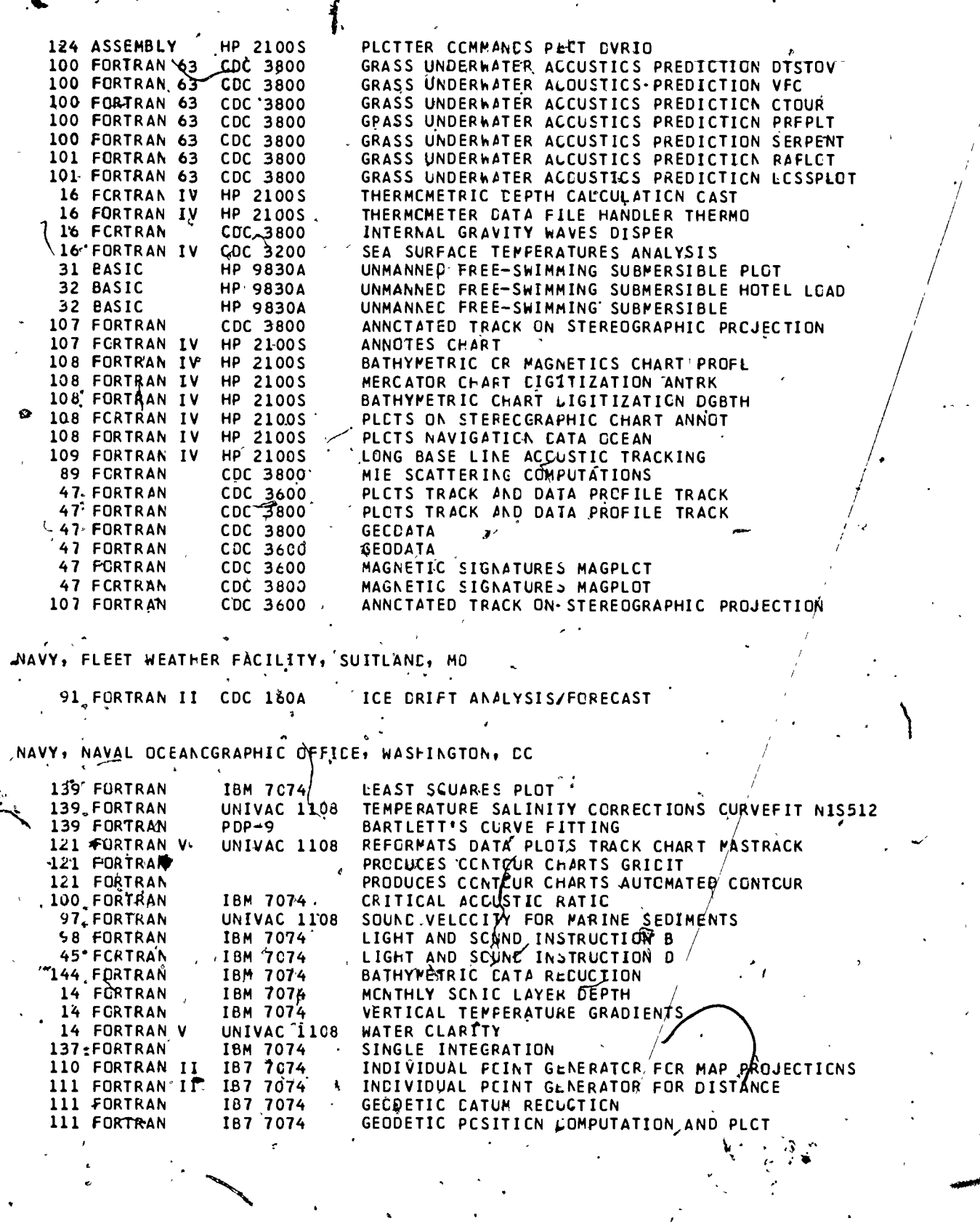

 $218$   $\tilde{ }$ 

228

 $\frac{1}{\sqrt{2}}$ 

 $\frac{1}{n}$ 

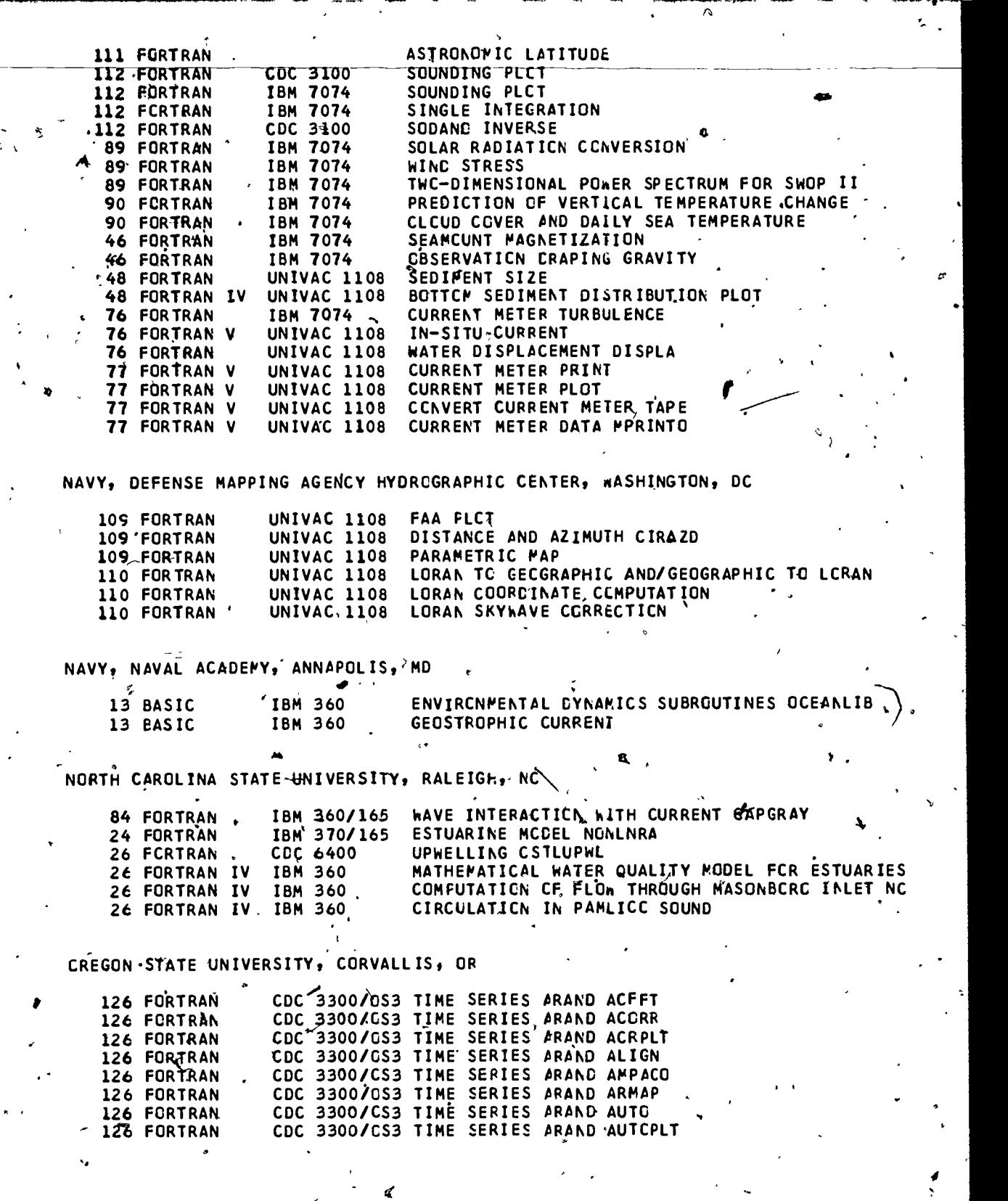

 $\chi_{\alpha}$  . ċ

ERIC

219

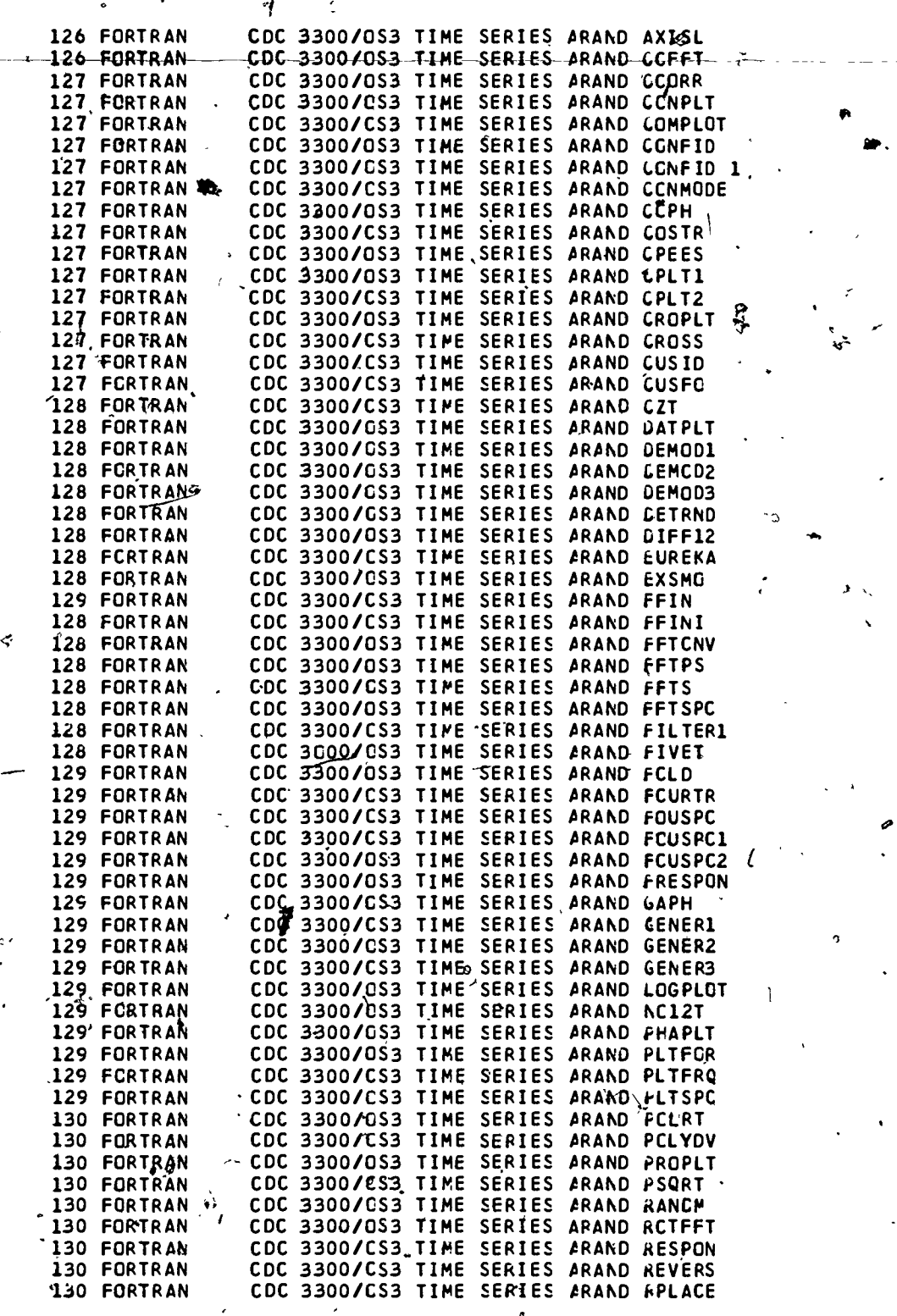

sp.

220

 $\mathcal{I}_{\mathcal{A}}$ 

A

Å,

ç.

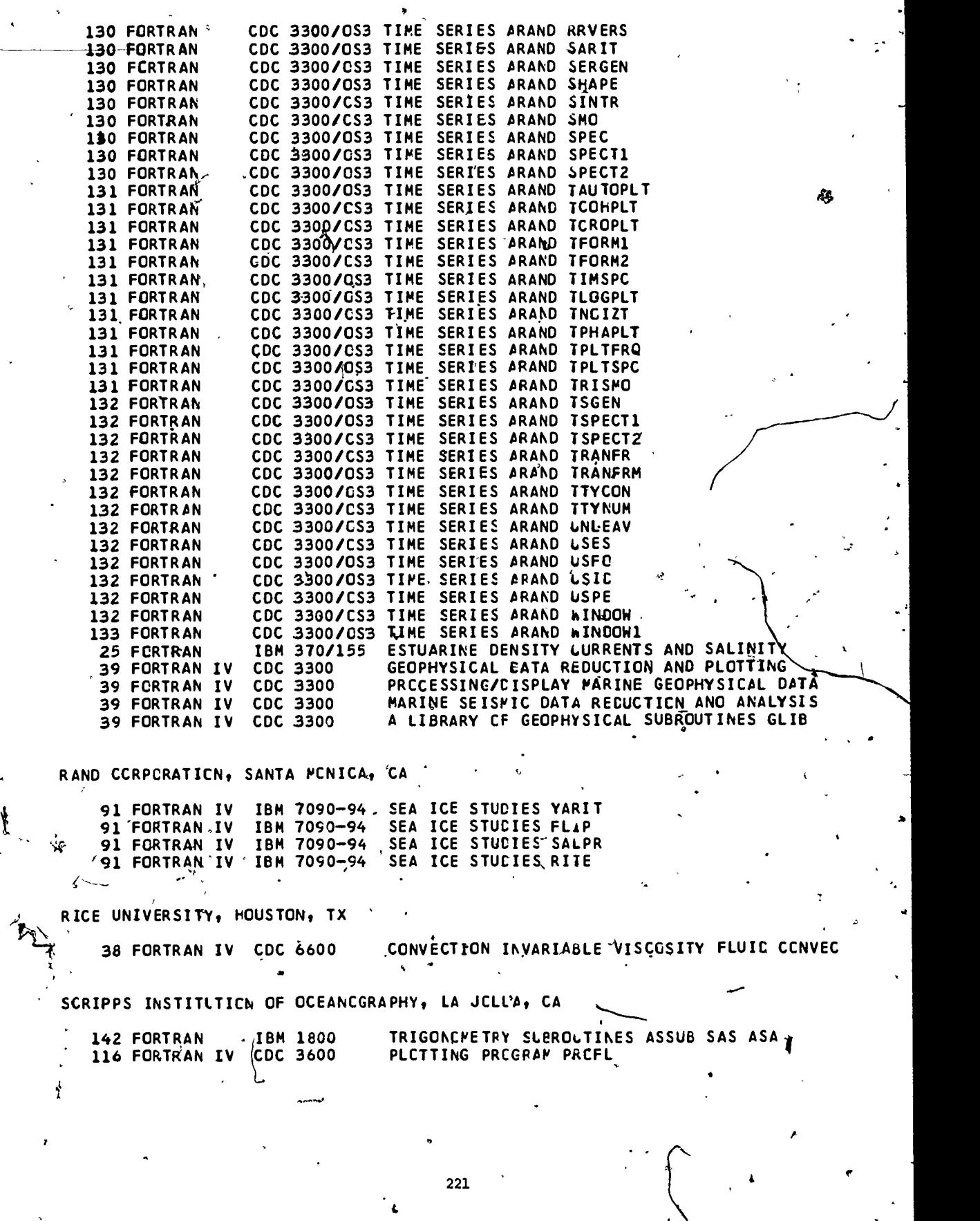

 $\mathbb{R}^4$ 

231

ERIC

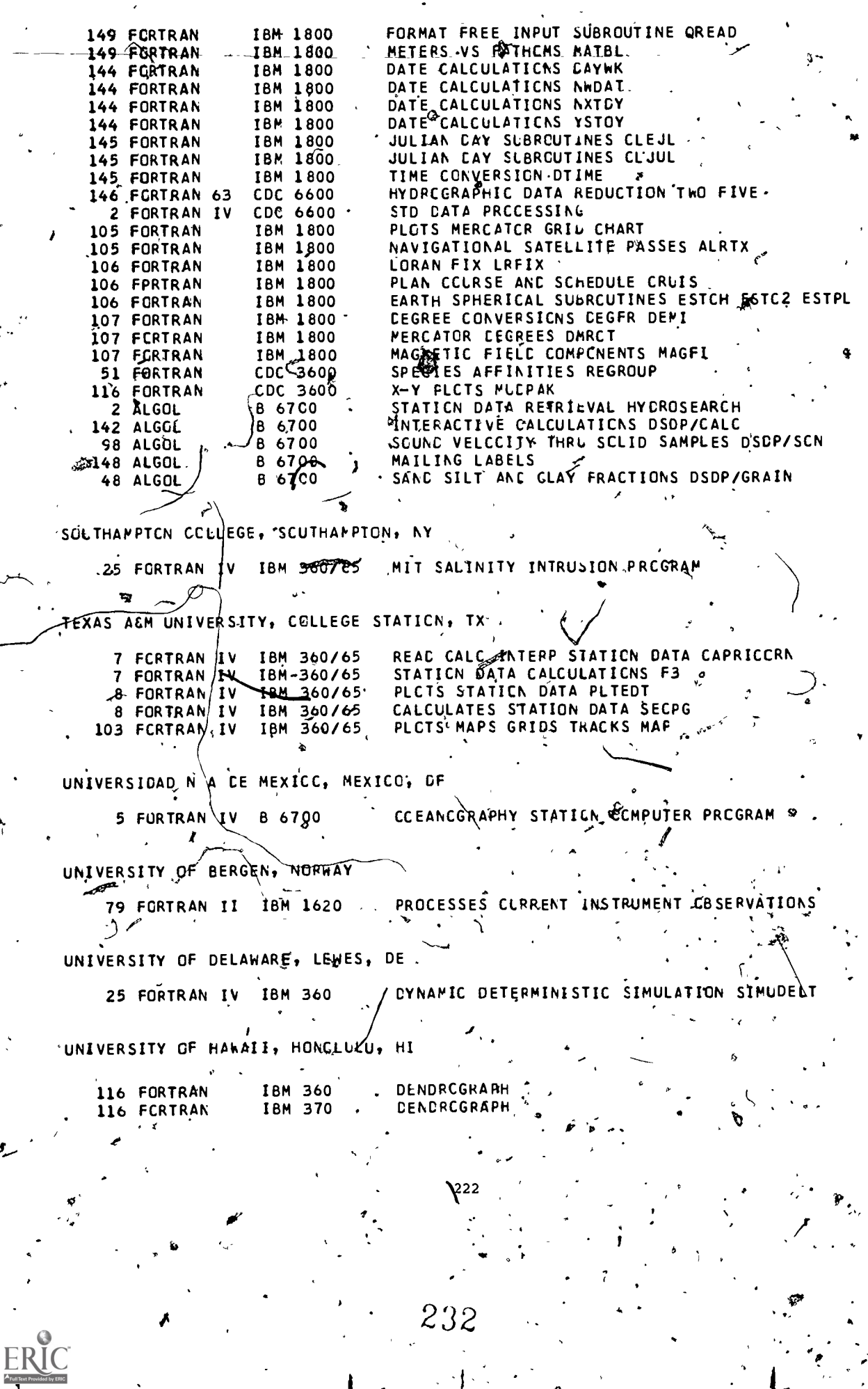

 $\mathbf i$ 

 $\mathbb{R}^2$ 

 $\mathcal{L}$ 

Ā,

 $\frac{1}{\sqrt{2}}$ 

 $\ddot{\phantom{0}}$ 

 $\overline{p}$ 

83 FORTRAN IV IBM 360/75 WAVE BCTTCM VELOCITY'

UNIVERSITY OF MAINE, WALPCLE, ME

 $\sim$ 

继

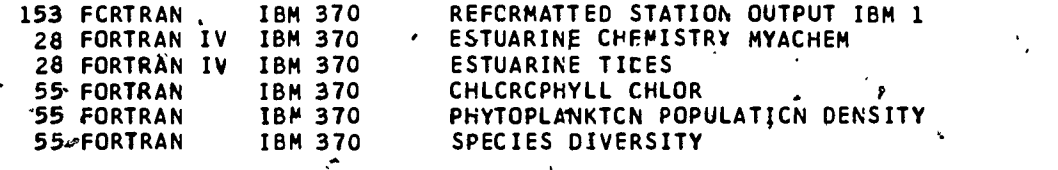

UNIVERSITY OF MARYLAND, COLLEGE PARK, MD

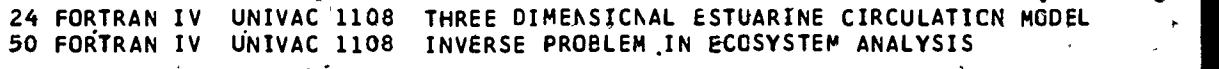

UNIVERSITY OF MIAMI, MIAMI, FL

20 FORTRAN 20 FORTRAN 20 FCRTRAN 20 FORTRAN 20 FORTRAN 20 FORTRAN 20 FORTRAN 20 FORTRAN 20 FORTRAN 20 FORTRAN 20,FCRJRAK 20 FORTRAN 20 FORTRAN 20 FORTRAN 20 FORTRAN 20 FORTRAN  $PDP-11$ PDP-11 PDP-1I, PDP-11 PDP-11 UNIVAC 1106 APPENCS UNIVAC 1106 UNIVAC 1106 UNIVAC 1106 UNIVAC 1106 .INTERN UNIVAC 1106 UNIVAC 1106 ,UNIVAC 1106 AUTC AN UNIVAC 1196 -UNIVAC 1106 UNIVAC 1106 CROSS CCVARIANCE.MATRIX EMPEIGI GENERAL PURPCSE EDITOR DMSED TIME SERIES INTO PROFILES CMSCHP AAKCERAA CURRENT METER DATA AACAL **GURRENT PRCFILER DATA MK2CAL** APPENCS NEW CATA TC FILE DERIVE APPENCS NEW CATA TC FILE DERIVE CONCATENATES SORTS SEGMENTS OUTPUTS DMSCRT. INTERPCLATES TO UNIFORM GRID MATRIX 01  $\qquad$ TIME SERIES STC OR PCM PRCFILES PLSAD , And I .INJERNAL WAVES IWEG CYKAMICAL FIELDS INTERNAL WAVE RAYS CHRSEO AUTC AND CRCSS SPECTRA TUKEY METHOD  $\gamma$ AUTC ANC CRCSS SPECTRA POLARIZED FCRM CPXSPC **AUTC** AMPLITUDES PHASES LEAST SQUARES TI0ES4 METECROLOGICAL FLUXES PETFLX

UNIVERSITY OF MICHIGAN, ANN ARBOR,  $MI^T$  $44.44$ 

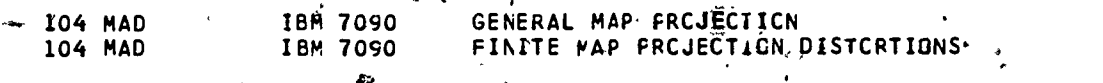

UNIVERSITY OF PITTSBURGH, PITTSBURGh,.PA

80 MAD IBM 7090 THECRETICAL RACIAL TIDAL FORCE

.

411

 $\ddot{\phantom{0}}$ 

UNIVERSITY OF RHCDE ISALND, KINGSTCN, RI

28 FCRTRAN IBM 370/155 MODELING AN CCEAN POND

223

233'

## UNIVERSITY OF PUERTO RICO, MAYAGUEZ, PR

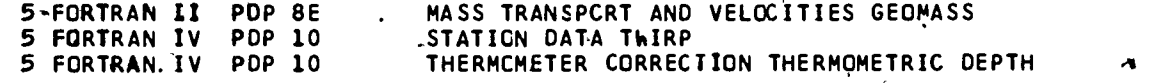

## UNIVERSITY OF TEXAS, PORT ARANSAS, TX

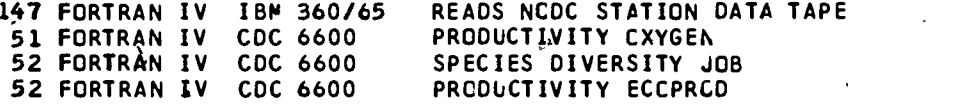

#### UNIVERSITY OF WASHINGTON, SEATTLE, WA

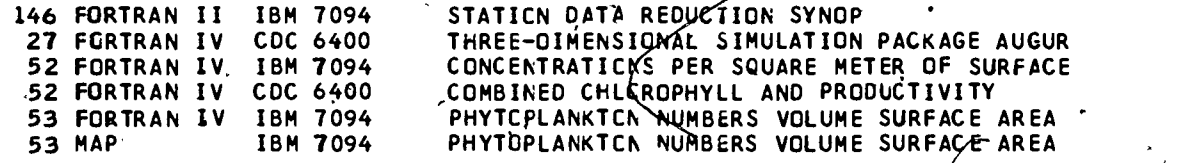

UNIVERSITY OF WISCONSIN, WILWAUKEE, WI

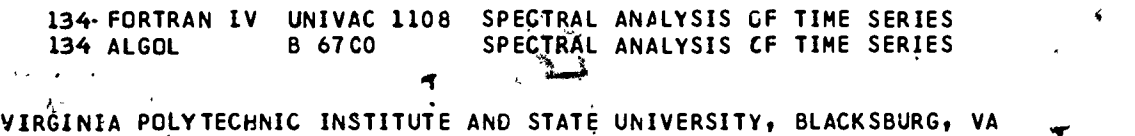

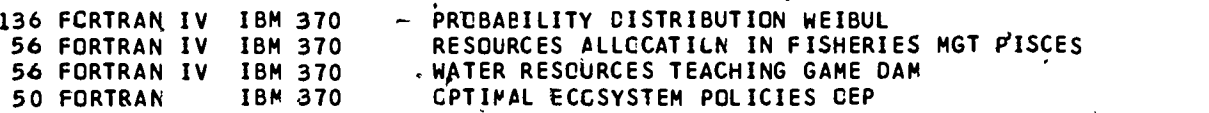

tion and the second second second second second second second second second second second second second second second second second second second second second second second second second second second second second second

WILLIAMS COLLEGE, WILLIAMSTOWN, MA

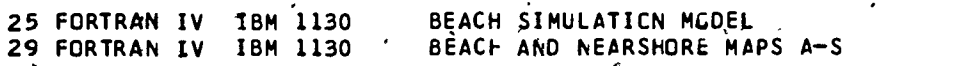

WOODS HOLE OCEANCGRAPHIC INSTITUTION, WOODS HOLE, MA

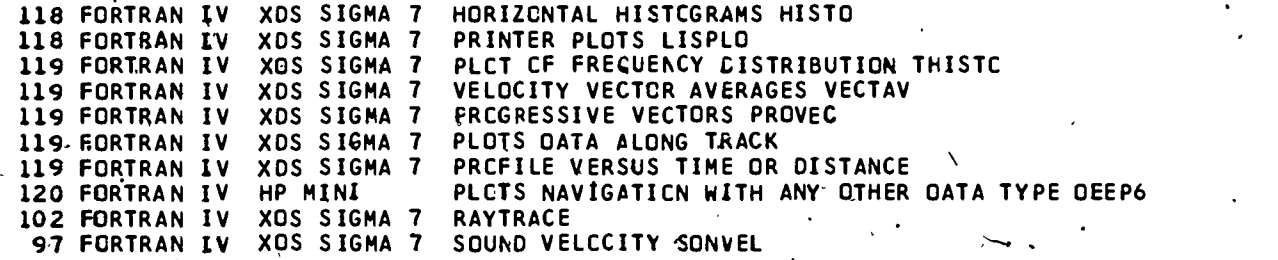

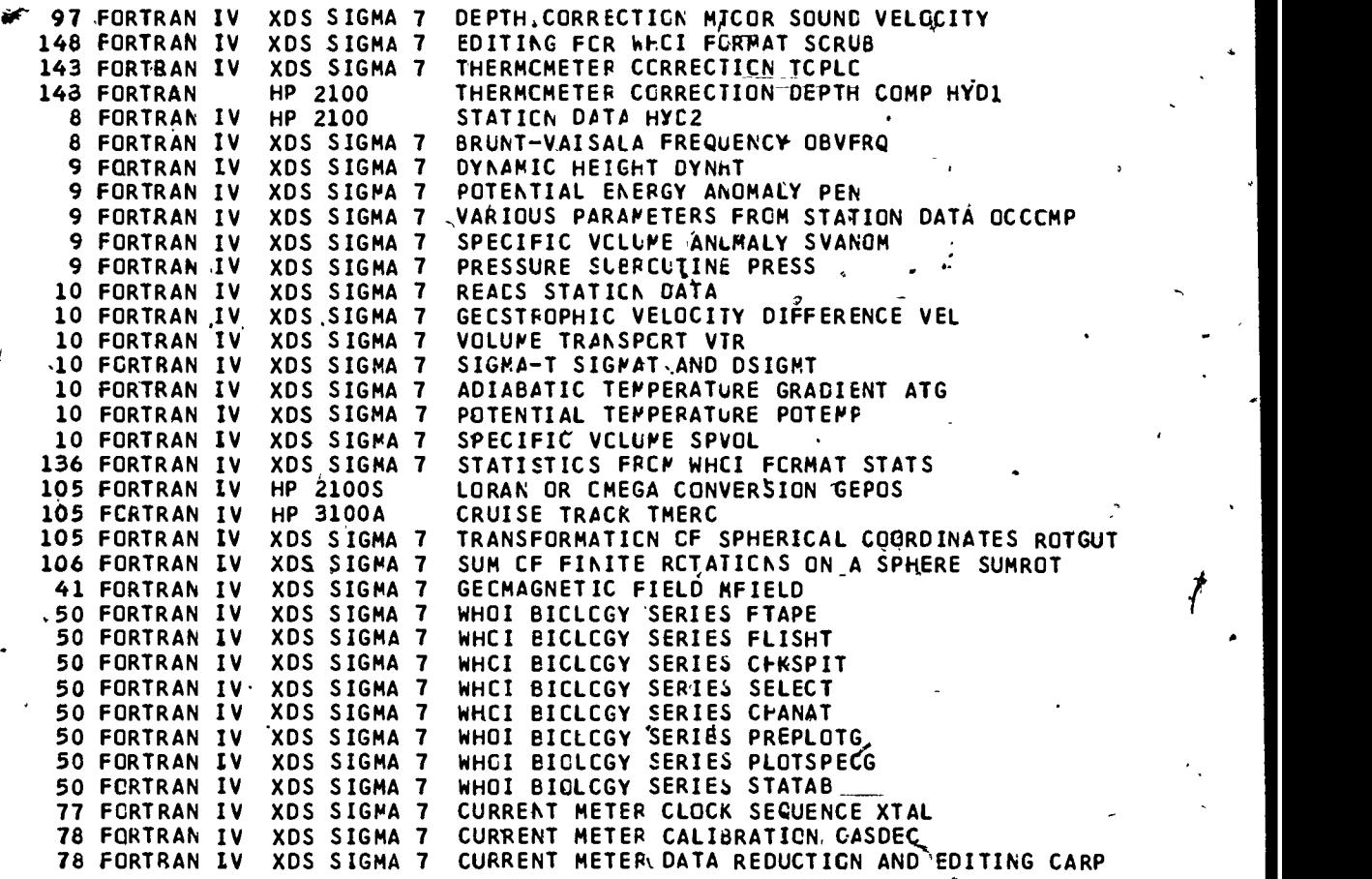

6-

235

 $ERIC$ 

225

t

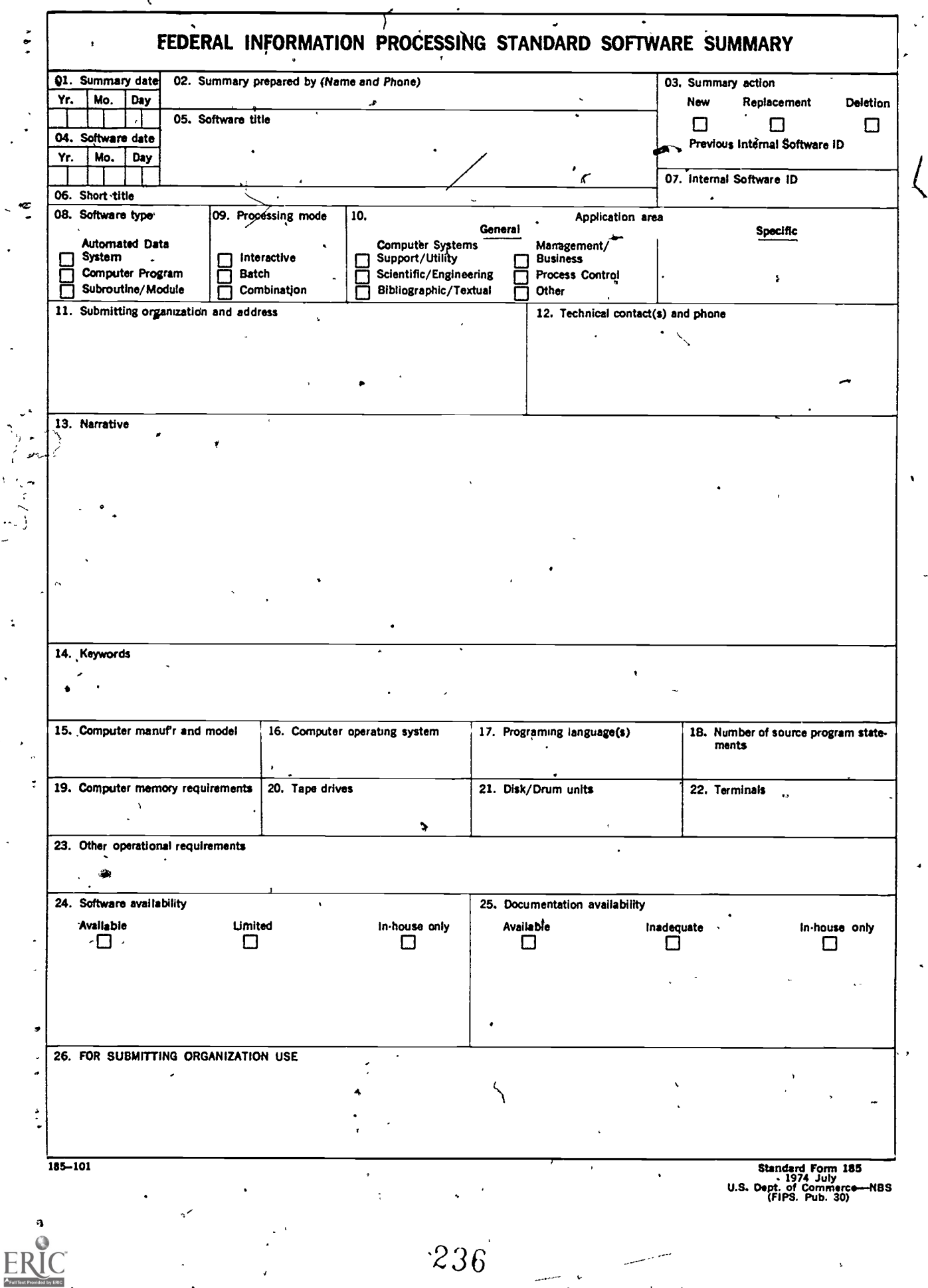

 $\hat{\mathbf{A}}$ 

 $\ddot{\phantom{0}}$ 

 $\cdot$ 

 $\omega$  )

 $\overline{\phantom{a}}$ 

 $\frac{1}{2}$ 

#### **INSTRUCTIONS**

01. Summary Date. Enter date summary prepared. Use Year, Month, Day format: YYMMDD.

02. Summary Prepared By. Enter name and phone number (including area code) of individual who prepared this summary.

03. Summary Action, Mark the appropriate box for new summary, replacement summary or deletion of summary. if this software summary is a replacement, enter under "Previous Internal Software ID" the internal software identi

04. Software Data. Enter date software was completed or last updated. Use Year, Month, Day format: YYMMDD.

05. Software Title. Make title as descriptive as possible.

06. Short Title. (Optional) Enter commonly used abbreviation or acronym which identifies the software.

07. Internal Software ID. Enter a unique identification number or code.

b 08. Software Type. Mark the appropriate box for an Automa'ed Data System (set of computer programs), Computer Program, or Subroutine/Module, whichever best describes the software.

09. Processing Mode. Mark the appropriate box for an Interactive, Batch, or Combination mode, whichever best describes the software.

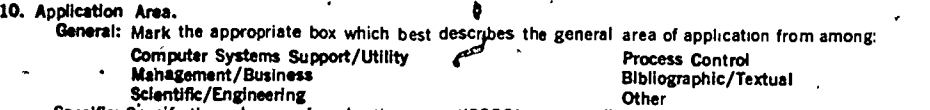

specific: Specify the sub-area of application, e.g. ''COBOL optimize!'' if the general area is 'Computer Systems Support/Utility', ''Payroll'' if the still area is "Management/Business"; etc. Elaborate here if the general

- 11. Submitting Organization and Address. Identify the organization responsible for the software as completely as possible, to the Branch or Oivision level, but including Agency, Department (Bureau, Administration), Service
- 12. Technical Contact(s) and Phone: Enter person(s) or office(s) to be contacted for technical information on subject matter and/or operational aspects of software. Include telephone area code. Provide organization name an
- 13. Narrative. Describe concisely the problem addressed and methods of solution. Include significant factors such as special operating system modifi-<br>cations, security concems, relationships to other software, input and ou

14. Keywords. List significant words or phrases which reflect the functions. applications and features of the software. Separate entries with semicolons.

15. Computer Manufacturer and Model. identify mainframe computer(s) on which software is operational.

16. Computer Operating System. Enter name, number, and release under which software is operating. Identify enhancements in the Narrative (item 13).

- 17 Programing Language(s), identify the language(s) in which the software is, written, including version, e.g., ANSI COBOL, FORTRAN V, SIMSCRIPT II.5, SLEUTH II.
- 18. Number of Source Program Statements. Include statements in this software, separate macros, called subroutines, etc.
- 19. Computer Memory Requirements. Enter minimum inteinal memory necessary to execute software, exclusive of memory required for the operatio system. Specify words, bytes, characters, etc., and number of bits per unit. Identify virtual memory requirements in the Narrative (item 13).
- 20. Tape Drives. Identify number needed to operate software. Specify, if critical, manufacturer, model, tracks, recording density, etc.
- <sup>1</sup>21. Disk/Drum Units. Identify number and size (in same units as "Memory"—item 19) needed to operate software. Specify, if critical, manufacturer<br>model, etc.

22. Terminals. Identify number of terminals required. Specify, if critical, type, speed, character set, screen/line size, etc.

- 23 Other Operational Requirements. Identify peripheral devices, support software, or related equipment not indicated above, e.g., optical character devices, facsimile, computer output microfilm, graphic plotters.
- 24. Software Availability. Mark the appropriate box which best describes the suftware avariability from among. Available to the Public, Limited Availability [6]. (6] Tor government use only), and For In house Use Only. If
- 25. Documentation Availability. Mark the appropriate box which best describes the documentation availability from among: Available to the Public, In-<br>adequate for Distribution, and For in house Use Only. If documentation i form in which the documentation is available, if possible. If documentation is presently inadequate, show the expected availability date.
- 26. For Submitting Organization Use. This area is provided for the use of the organization submitting this summary. It may contain any information<br>deemed useful for internal operation.

237

**U.S. GOVERNMENT PRINTING OFFICE: 1976-210-801/272**